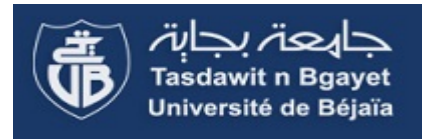

#### *République Algérienne Démocratique et Populaire*

*Ministère de l'Enseignement Supérieur et de la Recherche Scientifique*

*Université Abderrahmane MIRA- Bejaia Faculté de la Technologie*

*Département de Génie Civil*

# Mémoire de fin d'études

*En Vue d'Obtention du Diplôme Master en génie civil*

*Option : Matériaux et structure*

### *Thème :*

*Etude d'une salle de sport à toiture en charpente métallique* 

**Réalisé par : Promoteur :**

**M er HAMANI Khaled M Mer RACHEF Redouane**

**er M.HAZZAM**

**Membres de jury :**

**Mer A/H BECHEUR Mer SERIKMA**

*Promotion 2013-2014* 

*Au terme de ce modeste travail, nous rendons louange à Dieu le tout puissant de nous avoir donné le courage et la volonté de l'avoir accompli.*

*REMERCIEMENTS* 

*Comme nous tenons à adresser nos vifs remerciements à :*

*A nos familles : Qui nous ont toujours encouragés et soutenus durant toutes nos études.*

*A Mer M. HAZZAM : Notre promoteur, pour avoir accepté de nous guider sur le bon chemin du travail.*

*Aux membres de jury : Pour avoir accepté de juger notre travail.*

*A Mer H. BOUFOUS : Pour son bon accueil au sein du bureau d'étude SYNAPSE ARCHITECT et à tous les membres de ce bureau.*

*Et à tous ceux qui ont contribué de près ou de loin à la concrétisation de ce travail.*

 *Khaled & Redouane*

*Dédicaces*

*Je dédie ce modeste travail à : A la mémoire de mon très cher père. A ma belle étoile qui puisse exister dans l'univers la meilleure des mères, ma mère qui m'a appris l'éducation avant le savoir et qui n'a pas cessé de me soutenir durant toutes mes études. A mes très chers frères Ferhat, Khemisti et Lotfi. A mes très chères sœurs Lila, Souad, Salima et Hadjira. A mon adorable nièce Feirouz. A ma très chère belle-sœur Nabila. A mon très cher cousin Nabil. A toute la famille HAMANI et ALLOUACHE. A ma moitié Djidja et toute sa famille. A tous mes amis sans exception. A mon binôme Redouane et toute sa famille. Mes dédicaces vont également à la promotion de GENIE CIVIL 2013/2014.*

 *KHALED.*

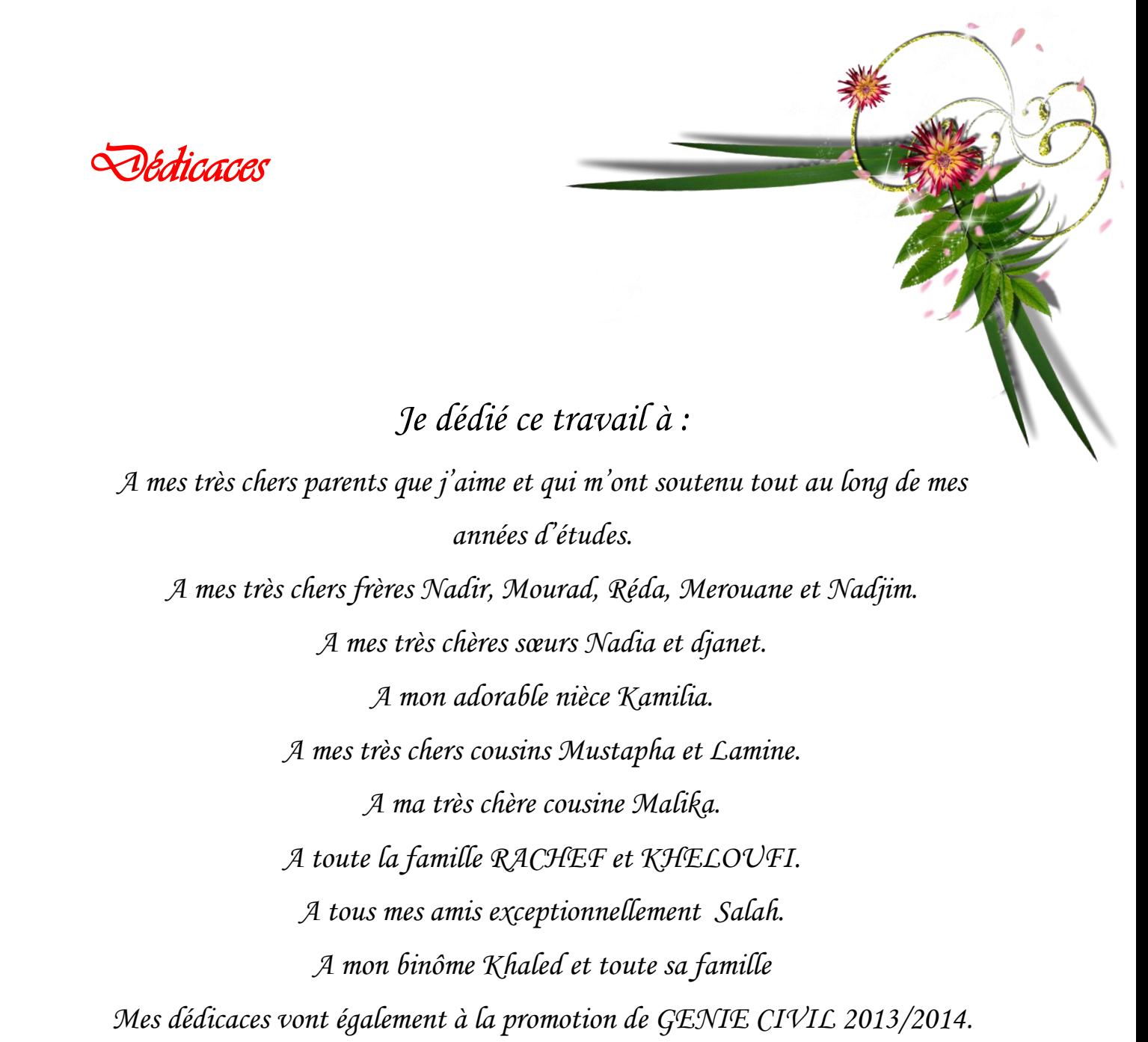

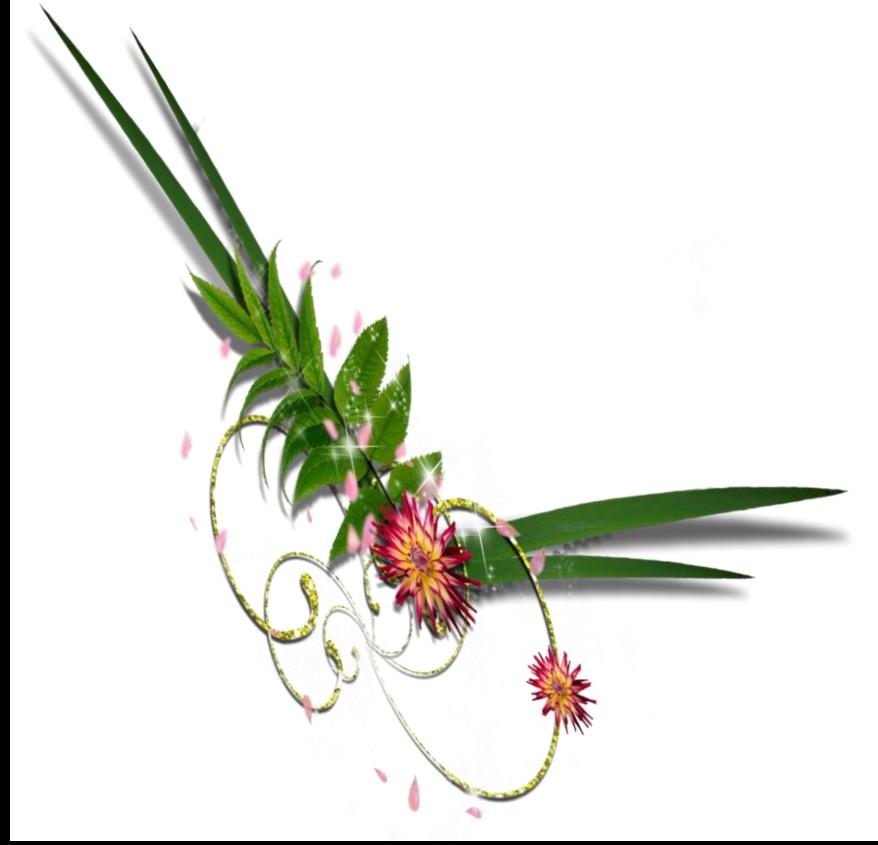

 *REDOUANE*

## Table des matières

#### **Chapitre I : Généralités**

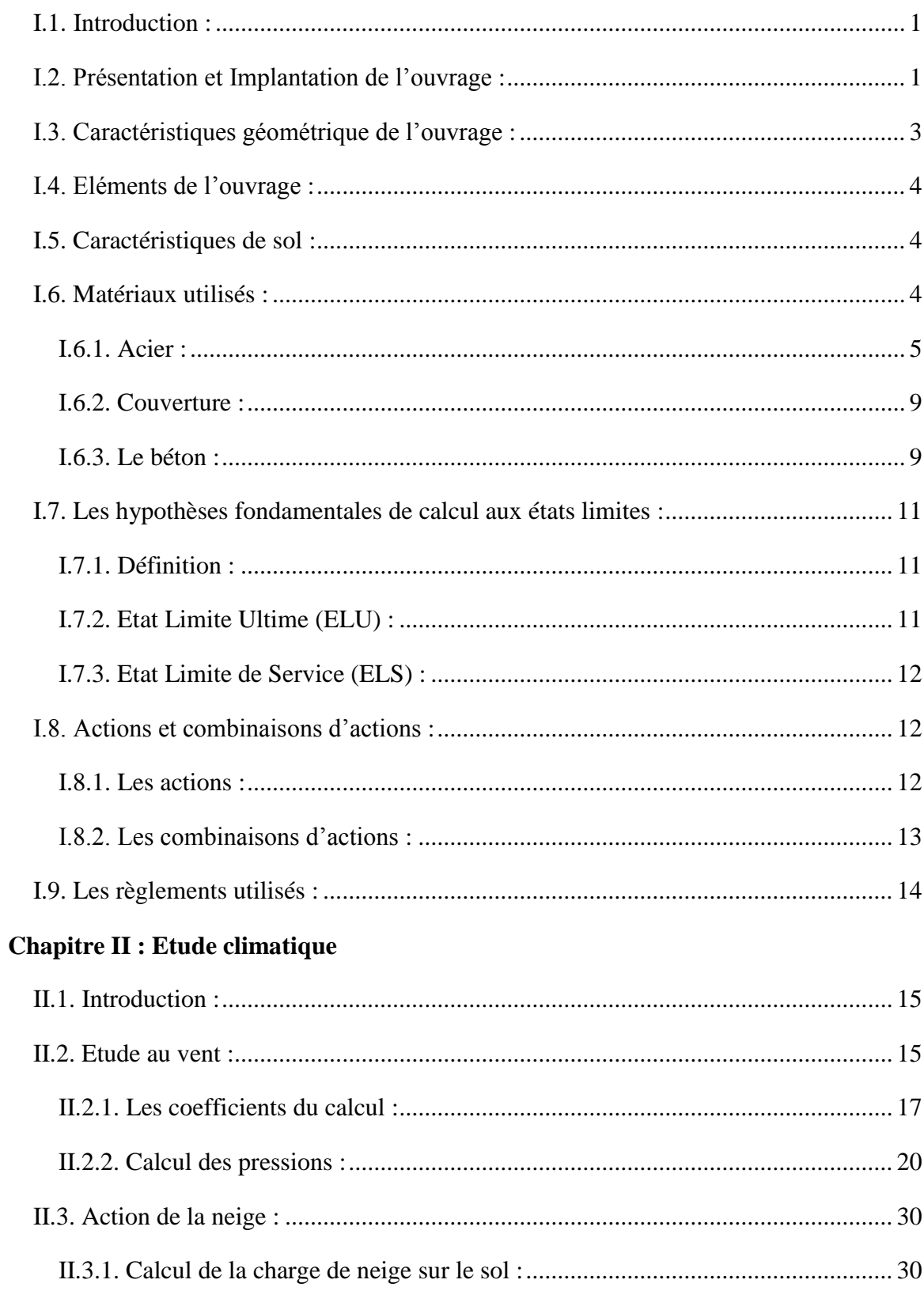

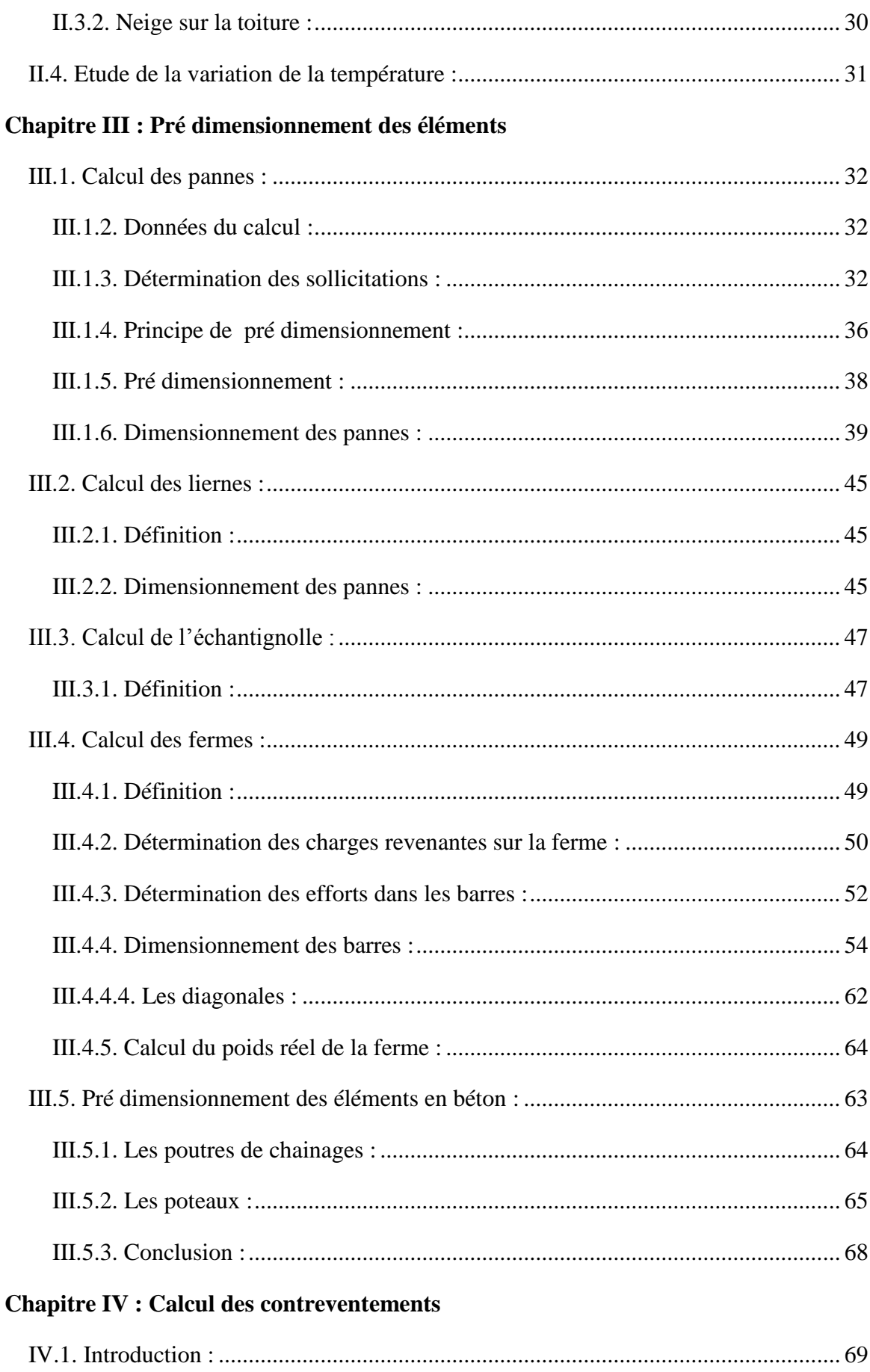

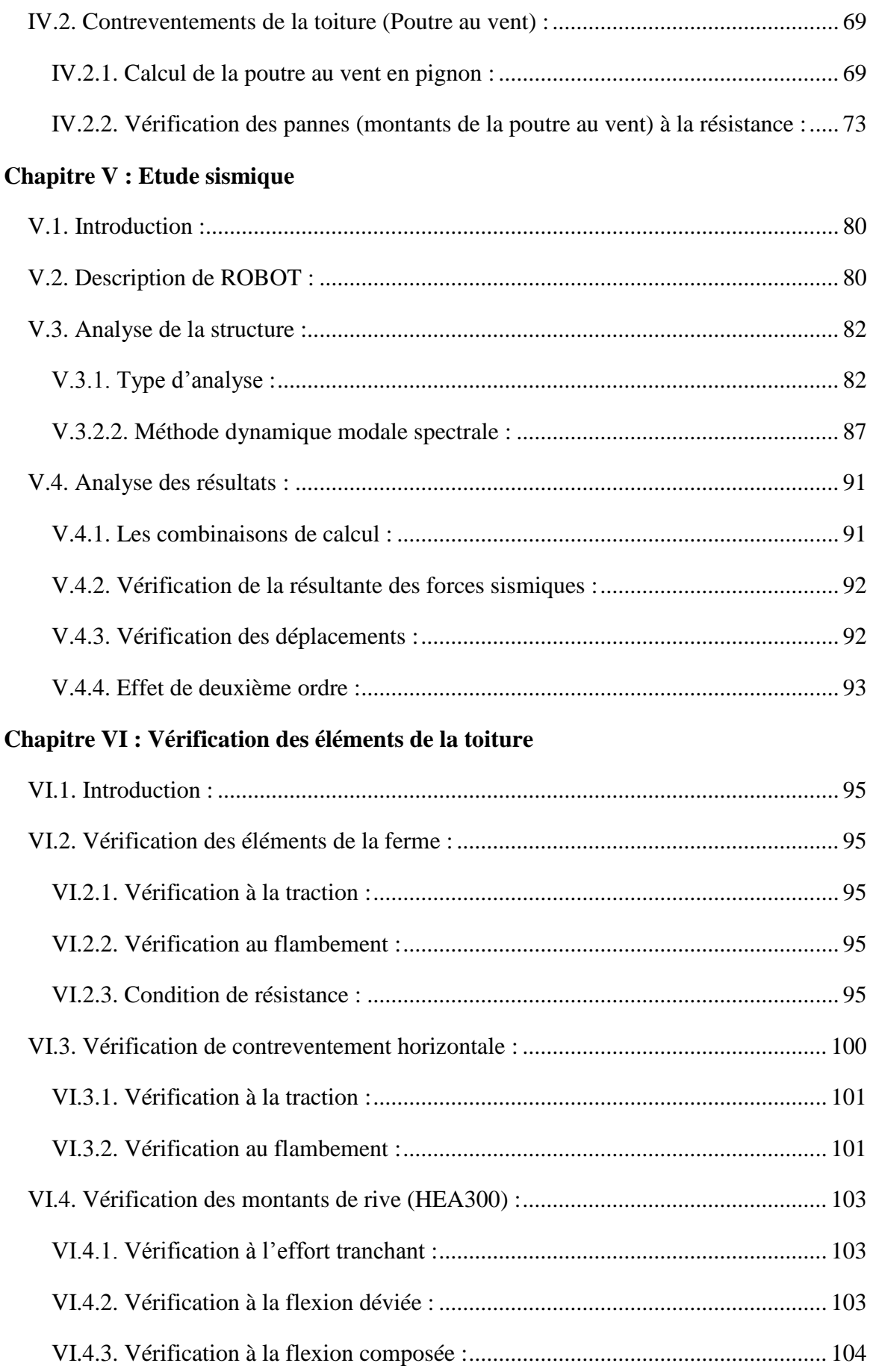

#### **Chapitre VII : Calcul des assemblages**

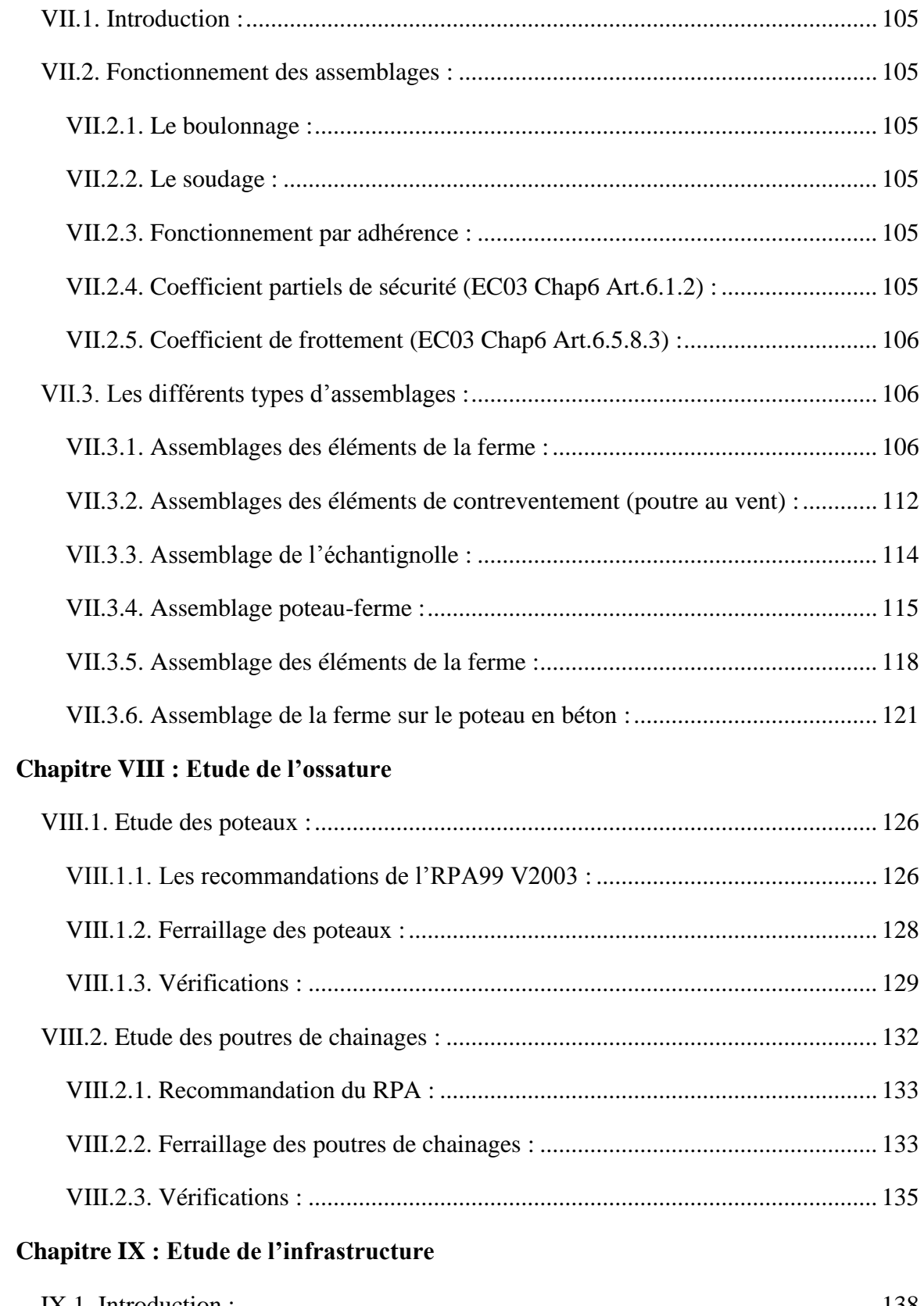

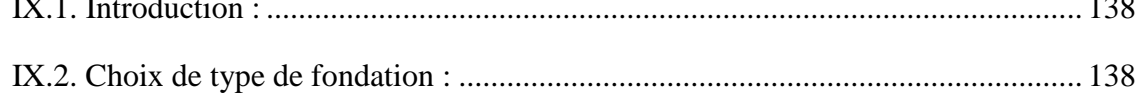

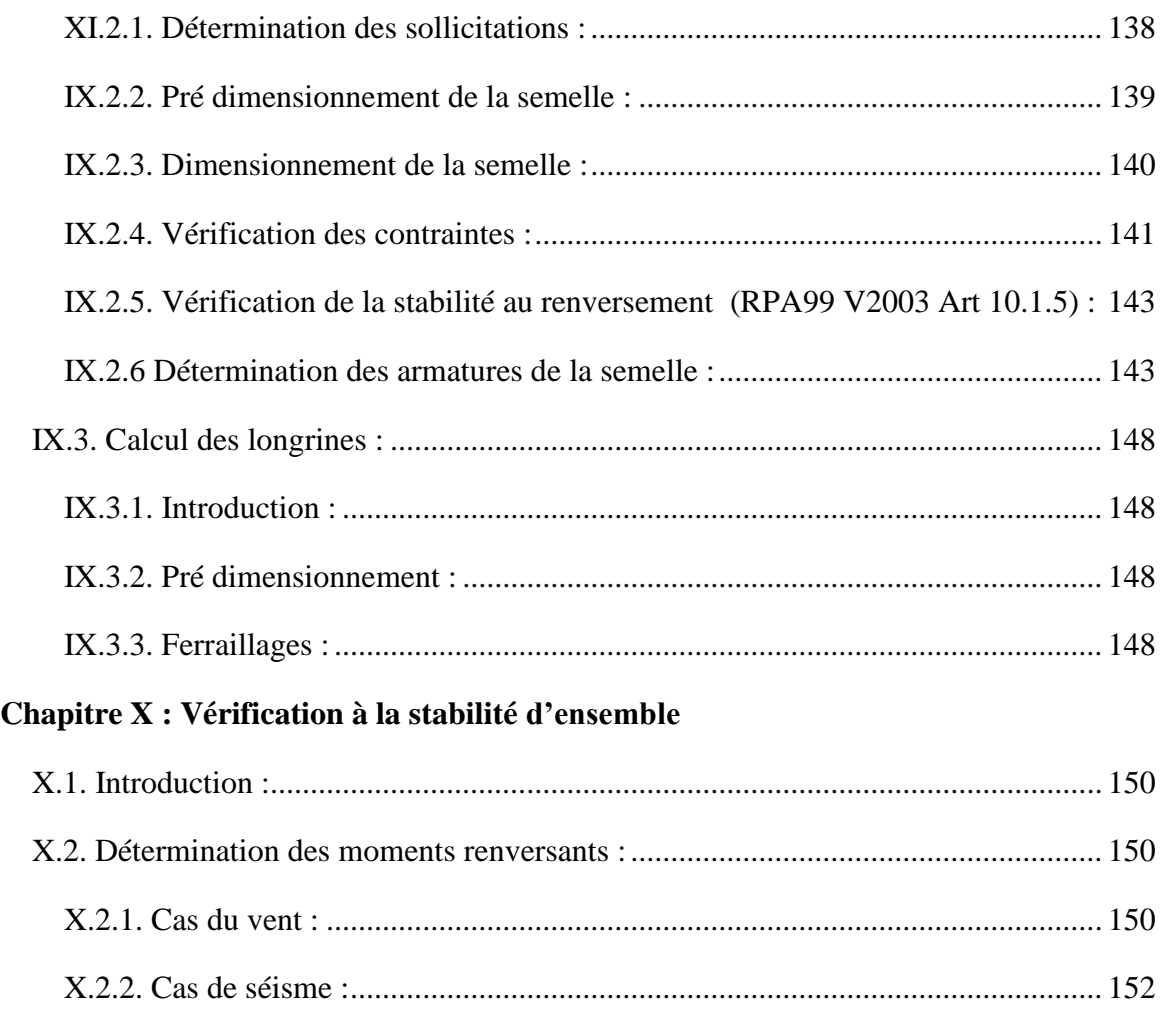

## Liste des tableaux :

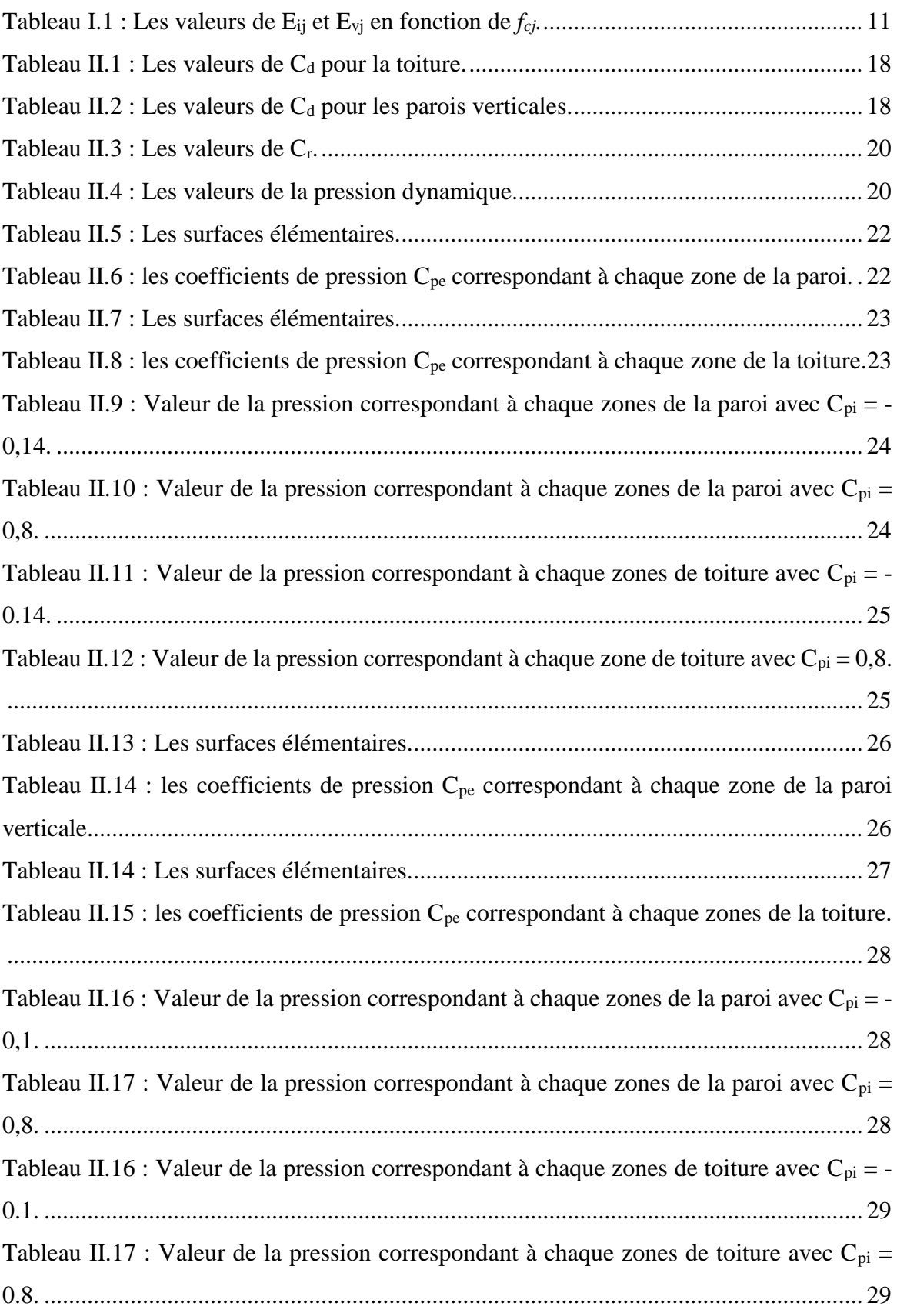

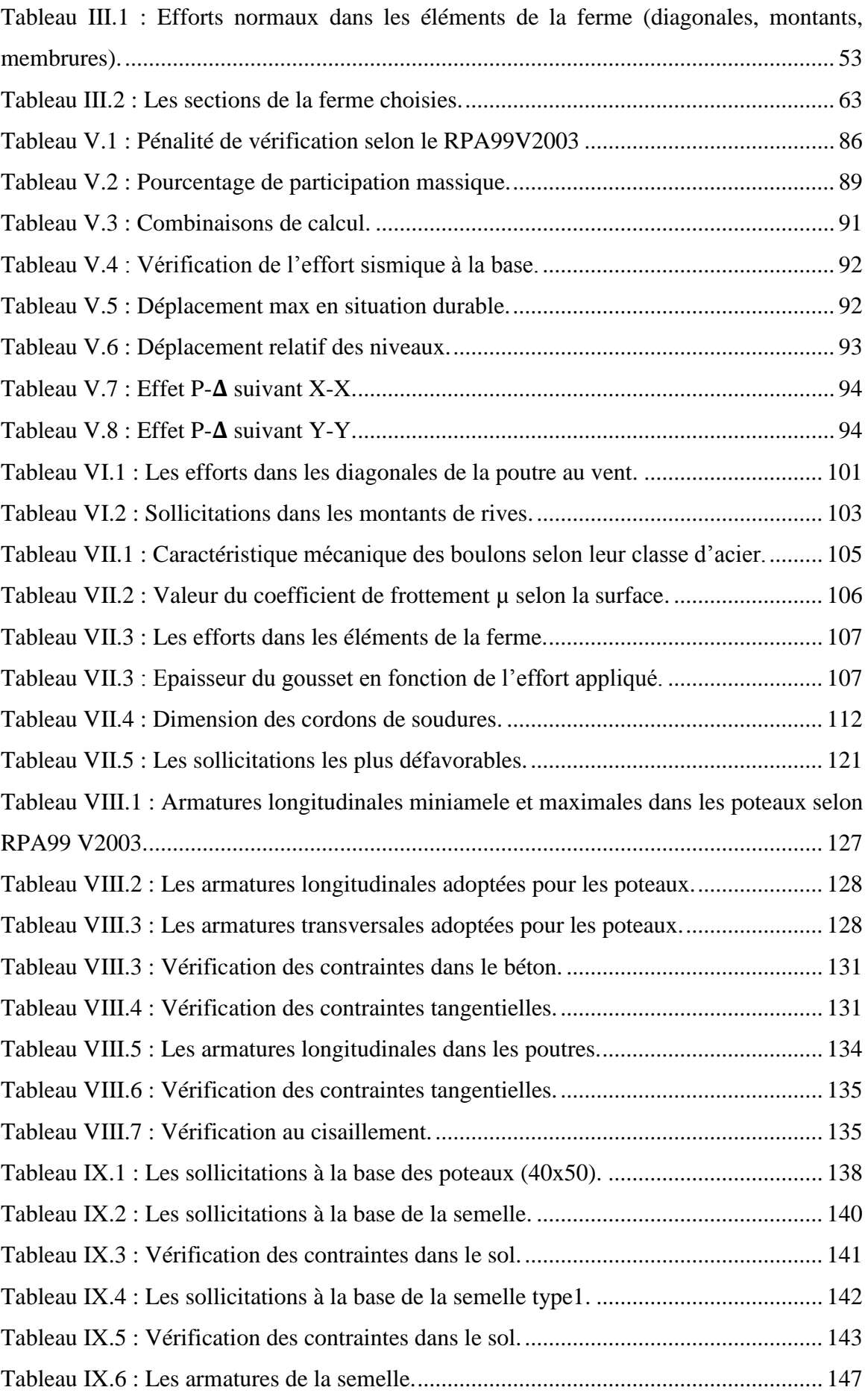

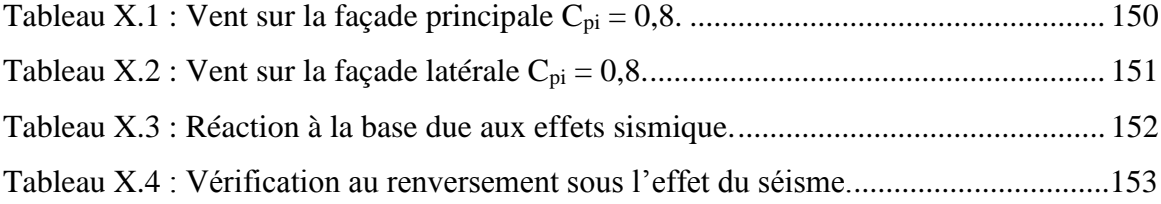

## Tables des figures :

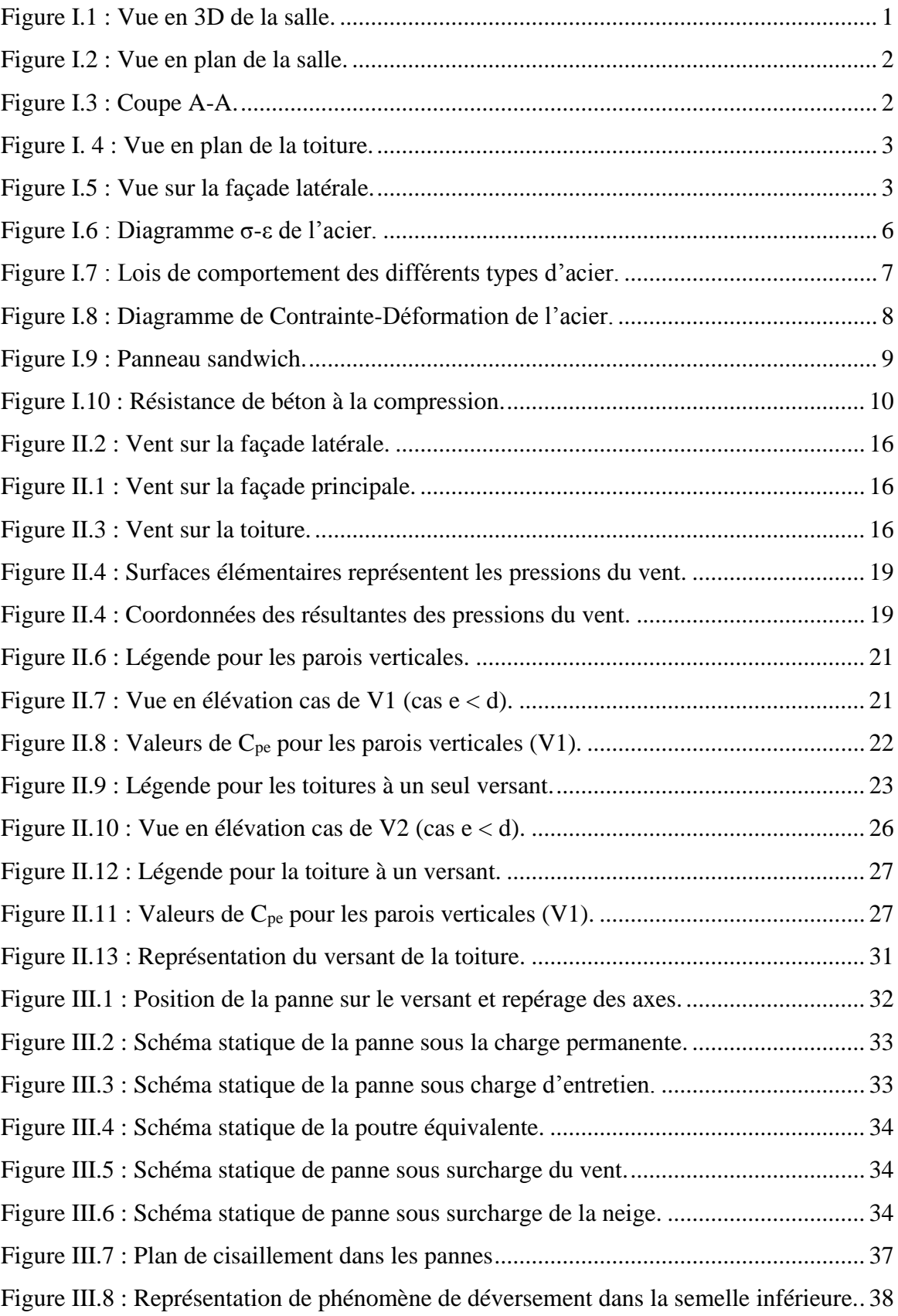

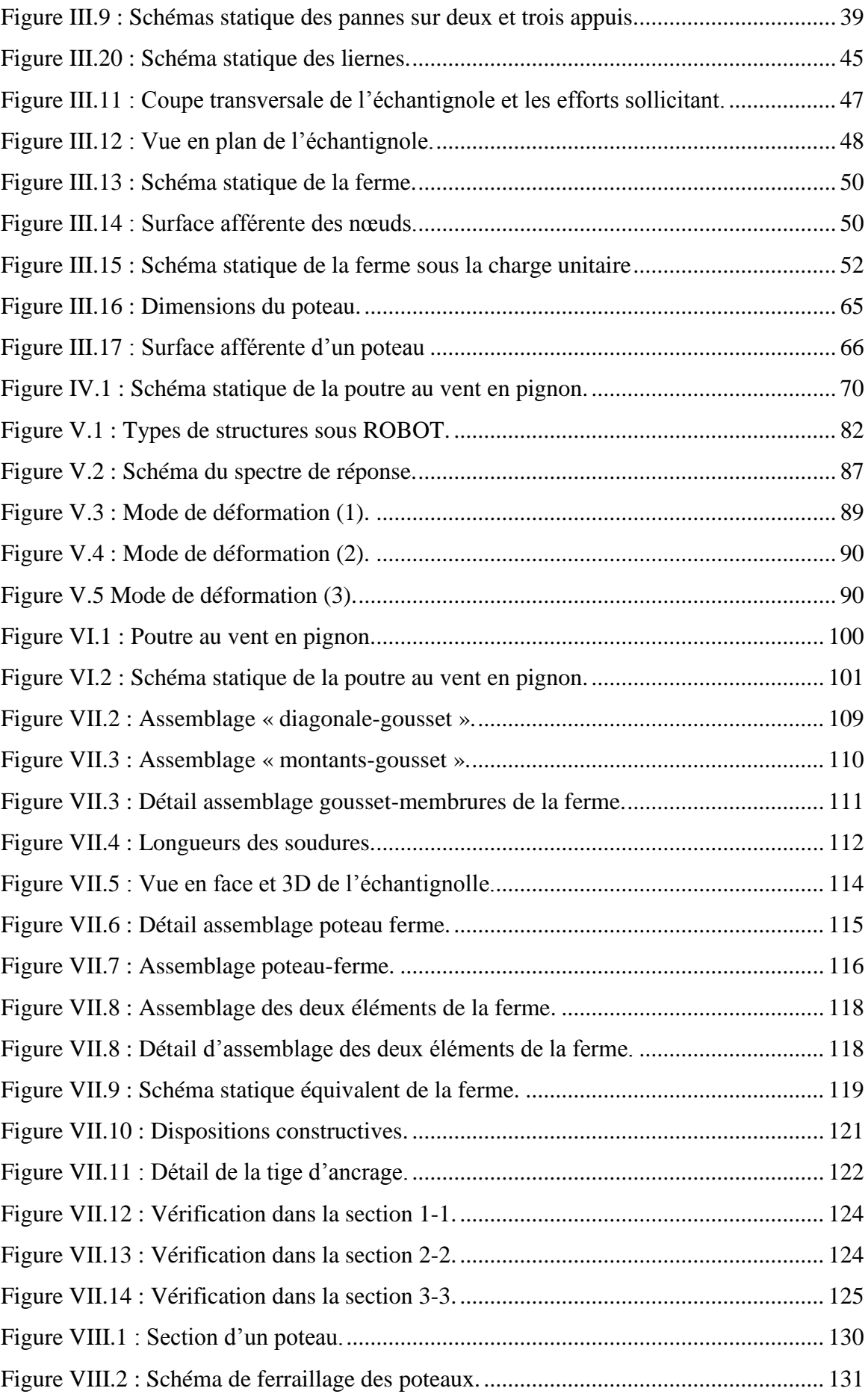

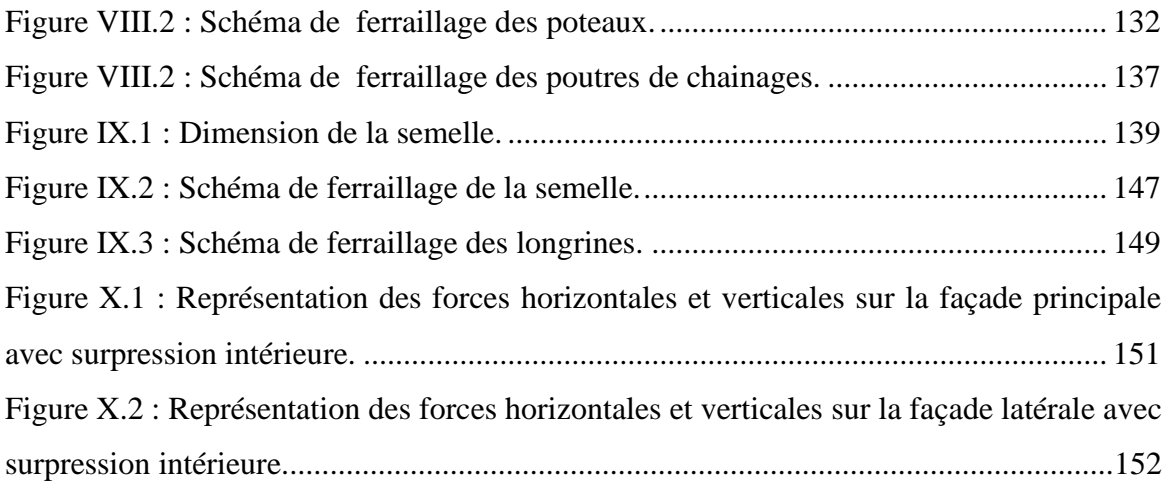

### Introduction Générale

Le but des études génie civil est de concevoir des structures cabales de résister aux multiples phénomènes naturels (tremblements de terres, vent extrême …etc.). Ceci implique la création de systèmes structuraux combinant de manière optimale les propriétés qui les rendent aptes à encaisser les efforts auquel ils seront soumis et à les transmettre aux fondations.

Les structures actuelles se caractérisent par la complexité de leurs modèles telles que les formes variables et les courbures multiples, ainsi que par leurs grandes portées, ce qui a fait appel à l'utilisation des constructions métalliques qui apporte au programme de construction des avantages à savoir :

La fiabilité, la rapidité d'exécution, la grande résistance de l'acier, la tenue aux séismes du fait de la ductilité de l'acier et possibilité architecturales beaucoup plus étendues qu'on béton.

De plus le poids d'une construction métallique est faible en comparaison aux autres alternatives, et il implique de fondations moins importantes, ainsi que son utilisation à un impact évidant sur la réduction des coûts, car son usage permet une utilisation plus efficace des sites.

Face à ses avantages les plus considérables, les constructions métalliques possèdent également des inconvénients tels que :

La susceptibilité aux phénomènes d'instabilité élastique, en raison de la minceur des profils, mauvaise tenue au feu et la nécessité d'entretien régulier des revêtements protecteurs contre la corrosion pour assurer la pérennité de l'ouvrage.

Le calcul d'une structure exige que, sous toutes combinaisons d'actions possibles, définies par les règlements (CM66, ADDITIF 80 ou fascicule 62 titre V, EUROCOD 03), la stabilité élastique soit assurée :

- Soit dans son ensemble, ou globalement au niveau de la structure.
- Soit au niveau local, individuellement au niveau de chaque élément constituant la dite structure (poteaux, poutres, fermes, etc…).

Dans le cadre de ce présent projet de fin d'étude, qui nous a été confié nous proposons de faire une étude technique complète de dimensionnement et de vérification d'une salle de sport avec ossature en béton armé et la toiture en charpente métallique.

L'étude de ce projet se fera tout en respectant les réglementations et recommandations en vigueur à savoir (RPA99/2003, BAEL et CBA93, CCM97, RNVA99).

Pour cela, nous allons suivre les démarches décrites sur le plan du travail suivant :

- $\checkmark$  Le premier chapitre, qui est consacré pour les généralités.
- $\checkmark$  Le deuxième chapitre, portera sur l'étude climatique.
- Le troisième chapitre est l'étude des éléments de la toiture.
- $\checkmark$  Le quatrième chapitre, concernant le calcul de contreventement.
- $\checkmark$  Le cinquième chapitre portera le calcul des poteaux.
- $\checkmark$  Le sixième chapitre portera le calcul des assemblages.
- Le septième chapitre, sera l'étude de l'infrastructure.
- Le dernier chapitre, pour la vérification de la stabilité d'ensemble.

Enfin nous clôturons cette étude en présentant une conclusion générale qui permet de faire la synthèse des principaux résultats de ce travail et de proposer des voies pour de futurs travaux.

## **Chapitre I : Généralités**

#### **I.1. Introduction**

L'élaboration du projet de fin d'étude est une étape cruciale dans le cursus de l'ingénieur, elle permet de mettre en application les connaissances théoriques et pratiques acquises.

Les ingénieurs en génie civil sont appelés à concevoir des structures dotées d'une bonne rigidité et d'une résistance suffisante vis-à-vis des différentes actions, tout en tenant compte des aspects structuraux, fonctionnels, économiques, esthétiques et la viabilité de l'ouvrage.

A cet effet on consacre ce chapitre pour donner quelques rappels de calcul de notre projet.

#### **I.2. Présentation et Implantation de l'ouvrage**

 Notre projet consiste à l'étude d'une salle de sport de forme rectangulaire avec ossature en béton armé et la toiture en charpente métallique, qui sera implantée à Trouna commune de Beni Maouche dans la wilaya de Bejaia qui classée selon le règlement parasismique Algérien **(RPA 99 version 2003)** comme zone de moyen sismicité **IIa.**

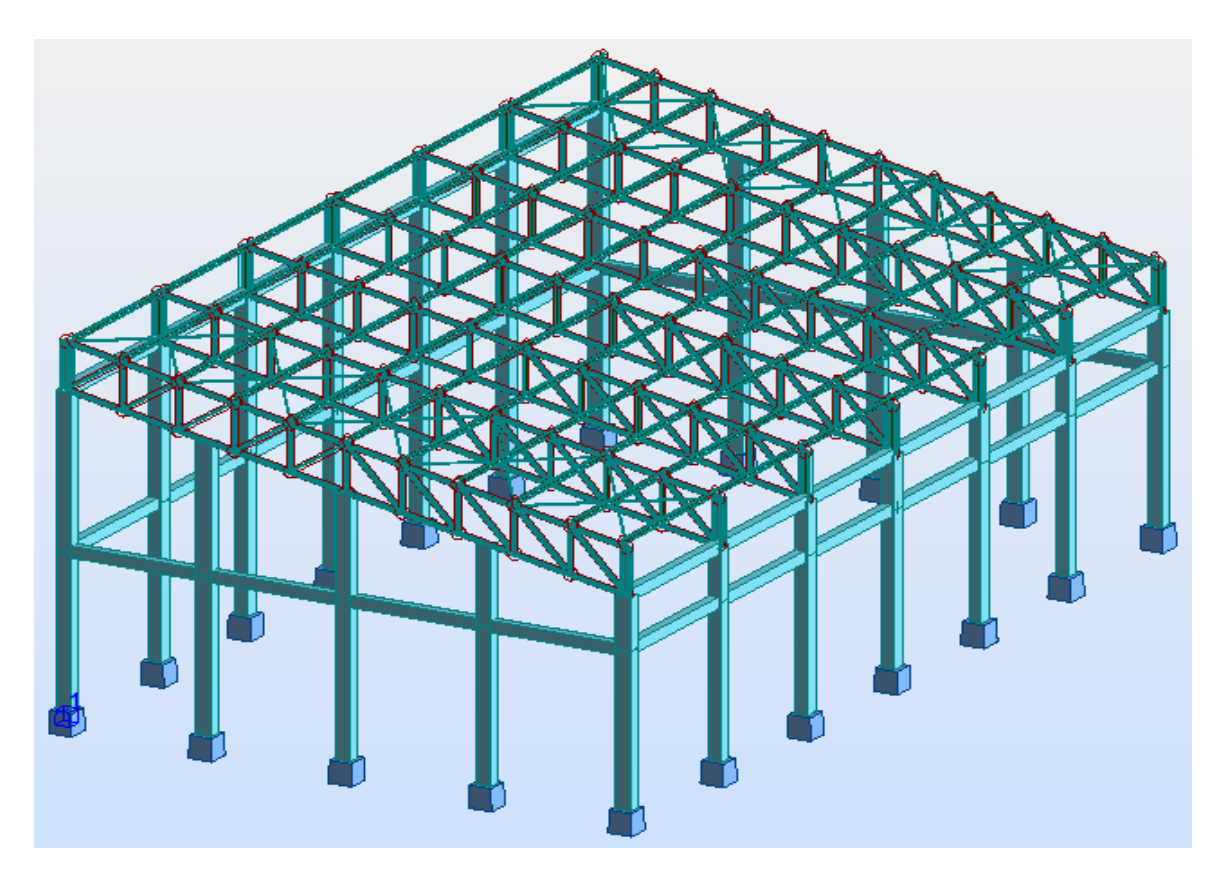

**Figure I.1 : Vue en 3D de la salle.**

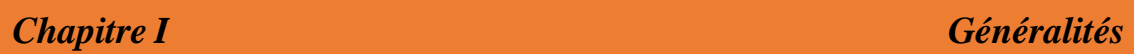

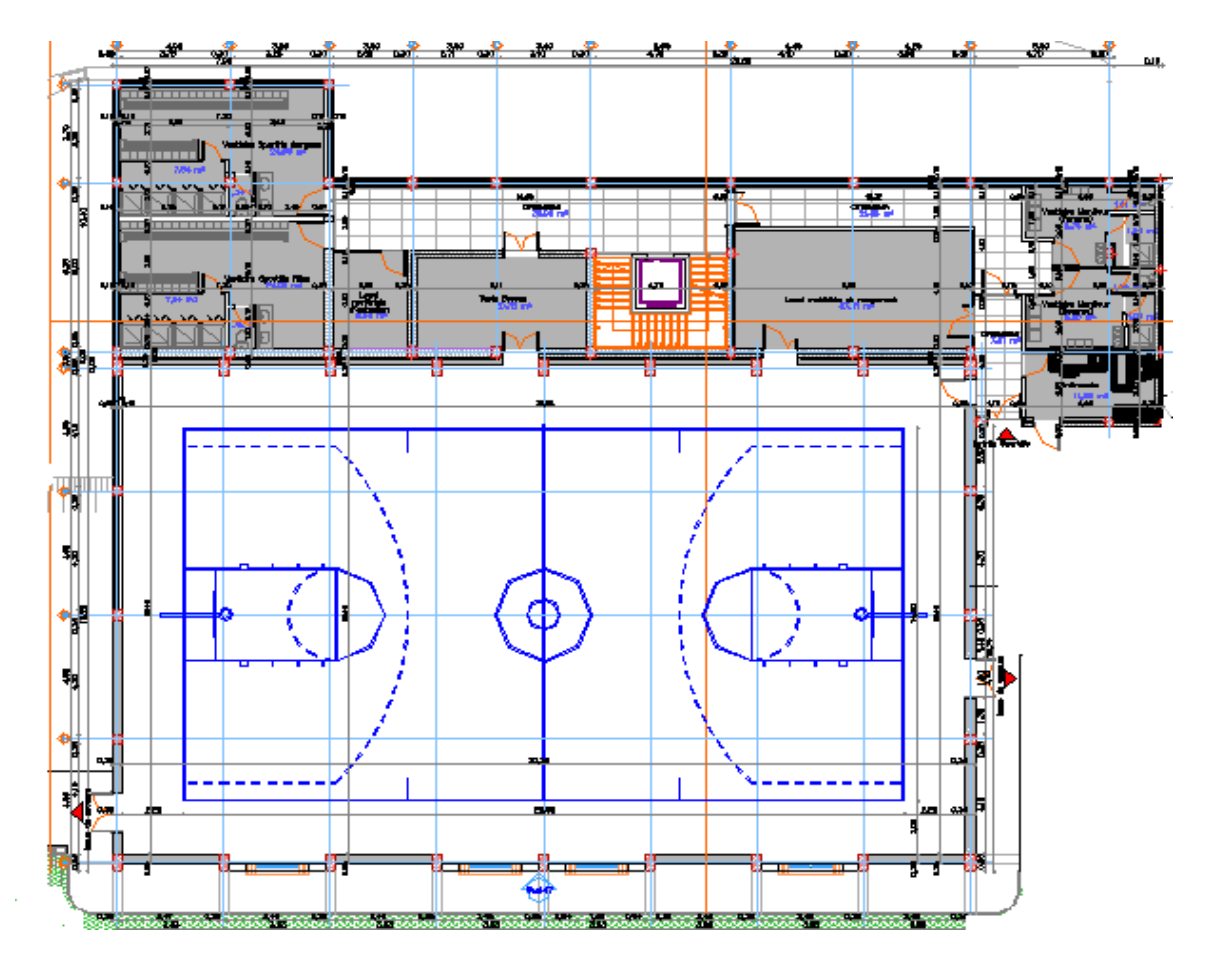

**Figure I.2 : Vue en plan de la salle.**

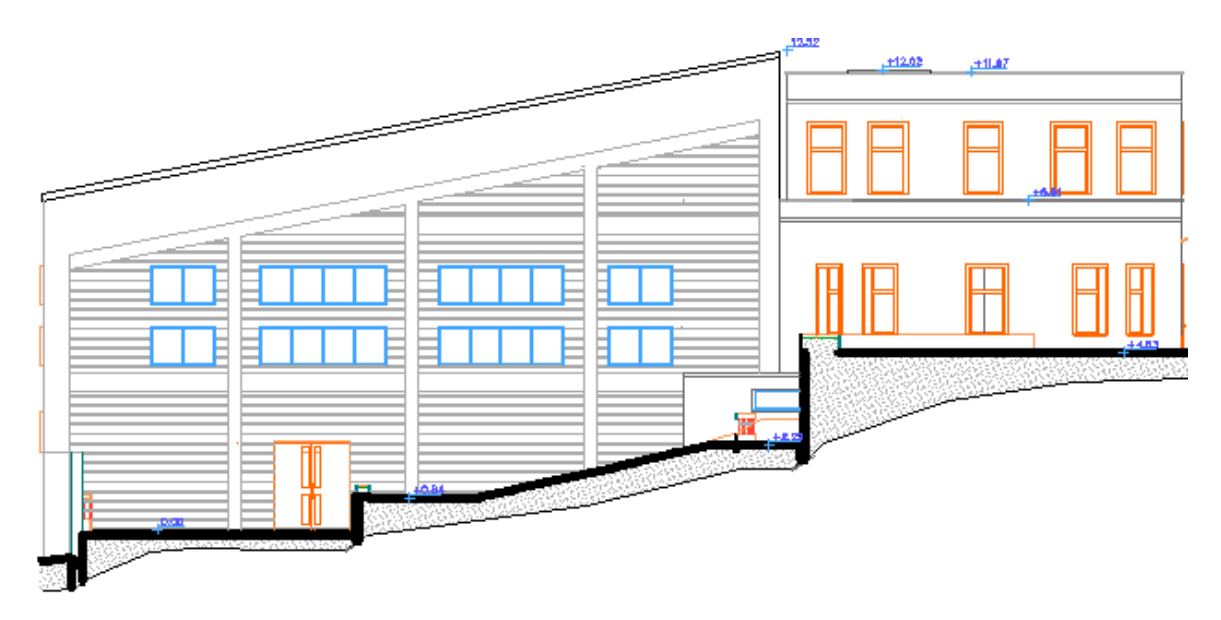

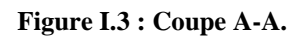

*Chapitre I Généralités*

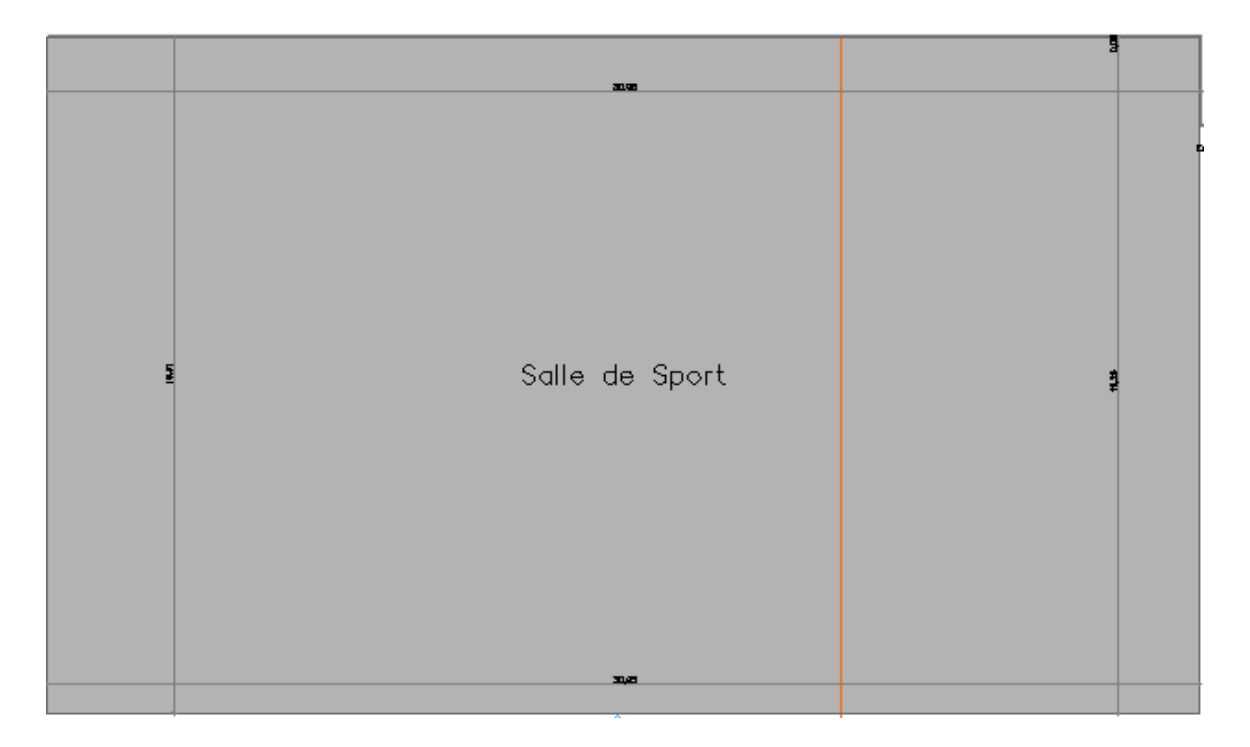

**Figure I. 4 : Vue en plan de la toiture.**

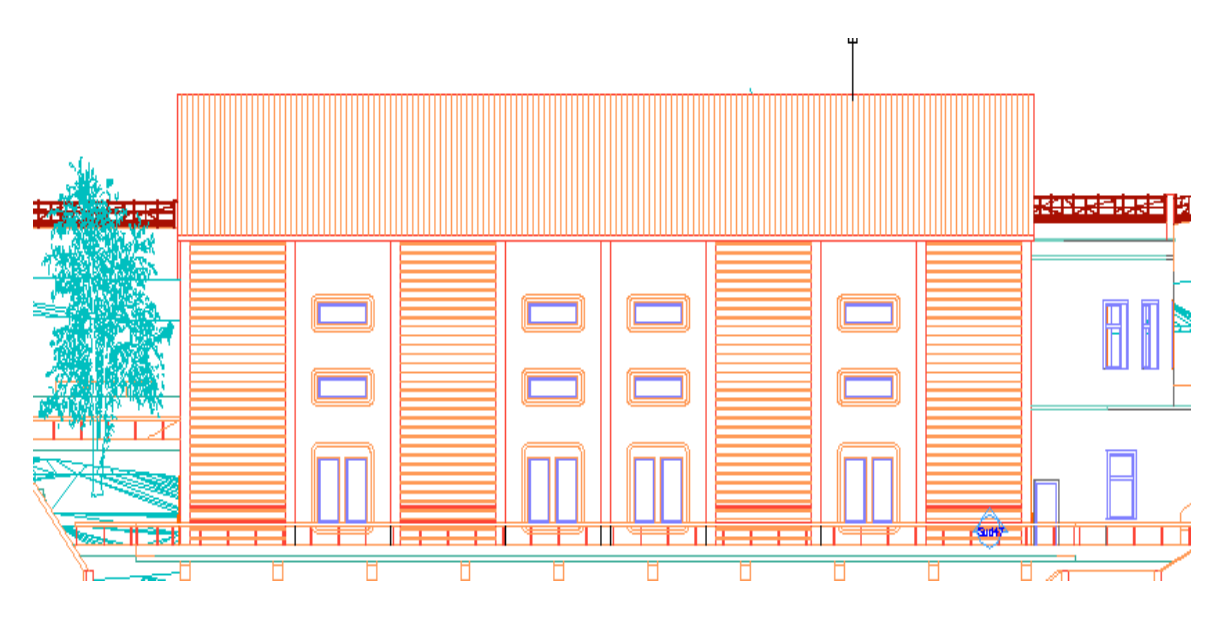

**Figure I.5 : Vue sur la façade latérale.**

#### **I.3. Caractéristiques géométrique de l'ouvrage**

- Longueur totale de la salle :……………………………. 30,95 m
- Largeur totale de la salle :……………………………… 19,25 m
- Hauteur totale de la salle :……………………………… 12,52 m
- Surface totale de la salle :………………………………. 562,65 m<sup>2</sup>
- Surface totale de la toiture :…………………………….. 595,79 m<sup>2</sup>

#### **I.4. Eléments de l'ouvrage**

- Toiture en charpente métallique à un seul versant avec une pente de **11,86° (21**%**)** qui nous offre plusieurs avantages, dont les plus importantes sont :
- Les poteaux intérieurs sont éliminés, permettant un usage plus souple et plus efficace de l'espace construit.
- La légèreté de la toiture en charpente métallique par rapport à la dalle en béton armé ou plancher mixte.
- La facilité de montage d'une toiture en charpente métallique dans une structure plus espacé.
- L'ossature sera en portiques auto stables en béton armé avec remplissage en maçonnerie rigide, car cette structure présente un aspect intéressant de point de vue :
- **Economique.**
- Isolation thermique.
- Isolation phonique.

La stabilité de la structure est assurée par des portiques en béton armé reliées par des poutres de chainages.

#### **I.5. Caractéristiques de sol**

- 1. Prévoir des fondations superficielles.
- 2. L'ancrage des fondations :
	- L'ancrage sera à : **2,00m** de profondeur.
	- Le taux de travail à prendre dans les calculs est **σ**<sub>adm</sub> =1,40 bars.

#### **I.6. Matériaux utilisés**

Les matériaux entrant dans la composition de la structure jouent incontestablement un rôle important dans la résistance des constructions aux différentes sollicitations, leur choix est souvent le fruit d'un compromis entre divers critères tel que; le cout, la disponibilité sur place, et la facilité de mise en œuvre du matériau prévalant généralement sur le critère de la résistance mécanique. Ce dernier est en revanche décisif pour les constructions de grandes dimensions.

#### **I.6.1. Acier**

#### **I.6.1.1. Définition**

L'acier est un mélange constitue essentiellement de fer et d'un peu de carbone, qui sont extraits de matières premières naturelles tirées du sous-sol (mines de fer et de charbon).

Outre le fer et le carbone, l'acier peut comporter d'autres éléments qui lui sont associés, soit involontairement comme le phosphore et le soufre qui sont des impuretés et qui altèrent les propriétés des aciers, ou volontairement comme le silicium, le cuivre, le manganèse, le nickel, le chrome, le tungstène, le vanadium,…etc., qui ont pour propriétés d'améliorer les caractéristiques mécaniques des aciers (résistance à la rupture, dureté, limite d'élasticité, ductilité, soudabilité, corrosion…).

On ajoute le cuivre pour améliorer la soudabilité, le nickel et le chrome pour diminuer la corrosion. Le manganèse, le vanadium, le tungstène, le silicium pour augmenter la limite d'élasticité, la résistance à la rupture et la ductilité

Il existe une multitude de types d'acier selon la teneur en carbone nous citons ici quelques exemples: aciers doux, aciers durs, aciers mi durs, aciers extra durs.

#### **I.6.1.2. Essais de contrôle des aciers**

Les essais normalisés de contrôle des aciers sont de deux types :

#### **a. Les essais destructifs :**

Qui renseignent sur les qualités mécaniques des aciers :

- Essai de dureté : qui étudie la pénétration d'une bille ou d'une pointe dans l'acier, et qui définit des degrés de dureté.
- Essai de résilience : qui permet de mesurer l'aptitude d'un acier à rompre par choc.
- Essai de pliage.
- Essai de fatigue.
- Essai de traction : qui permet de mesurer le module d'élasticité longitudinale E, le coefficient de poisson, les contraintes limitent d'élasticité et de rupture, l'allongement à rupture.

Il est pratiqué sur une éprouvette cylindrique soumise à un effort progressif, croissant de zéro à la rupture un enregistrement graphique mesure l'allongement de l'éprouvette en fonction de traction appliqué (ou la contrainte).

On obtient un diagramme effort / déformation suivant :

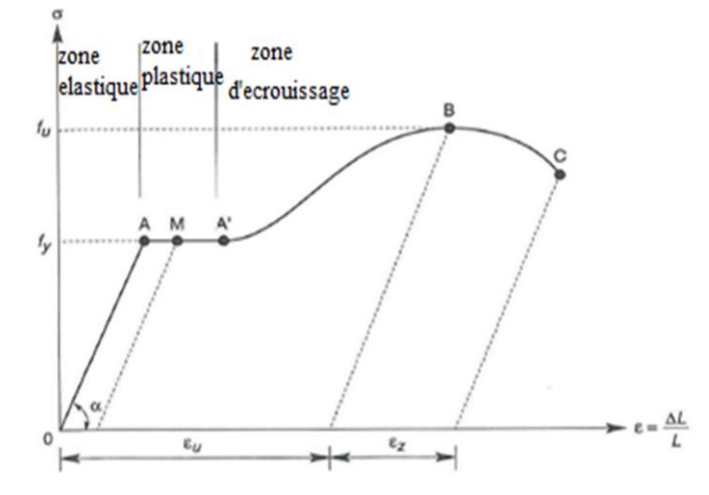

**ε<sup>u</sup>** : allongement à la rupture **ε<sup>z</sup>** : allongement de striction **Figure I.6 : Diagramme σ-ε de l'acier.**

Ce diagramme se décompose on 4 phases :

**Phase OA :** zone rectiligne pour laquelle les allongements sont proportionnels aux efforts appliqués. C'est la zone élastique, qui est réversible car c'est l'on supprime l'effort de traction, la barre revienne à sa longueur initiale  $(\Delta l / l = 0)$ .

**Phase AA':** palier horizontale, qui traduit un allongement ce charge constante c'est la zone plastique, à partir de A (par exemple, on M) si on supprime l'effort de traction, le retour à l'équilibre ce fait selon la droite MM' parallèle à OA et la pièce conserve un allongement rémanent OM'.

**Phase A'B :** la charge croit un nouveau avec les allongements jusqu'au point B;

**Phase BC :** l'allongement continue, bien que la charge soit décroissante jusqu'au point C, qui correspond à la rupture. Dans cette dernière phase, la déformation plastique localisée dans une faible portion de l'éprouvette et n'est plus homogène. Il y a striction.

Le palier de ductilité AA' est particulièrement important en construction métallique car il représente une réserve de sécurité. En effet, il peut arriver que localement, dans une structure des pièces soient sollicitées au-delà de cette limite élastique. Elles disposent, dans ce cas, le palier AA' pour se décharger dans des zones avoisinantes. On dit qu'il y a adaptation plastique.

Ce diagramme permet de mesurer :

- La limite de d'élasticité *f<sup>y</sup>* (point A).
- La contrainte de rupture  $f_u$  (point B).
- Le module d'élasticité longitudinal de l'acier E.

#### **b. Les essais non destructifs (essais métallographiques) :**

Qui renseignent sur la composition et la structure des aciers, ce sont :

- La macrographie : c'est-à-dire l'examen visuel d'une surface poli traité à l'acide.
- La micrographie : c'est à dire l'examen visuel au microscope des cristaux, qui permet de déterminer notamment la tenue en carbone.
- La radiographie : par rayons **X** (en laboratoire) ou rayons **γ** (sur chantier), permet de déceler les défauts, cavités ou fissures interne des pièces, notamment des soudures.
- Utilisation des ultrasons : les ultrasons aussi permettent de déceler les défauts.
- **c. Effets de pourcentage de carbone sur le comportement mécanique de l'acier :**

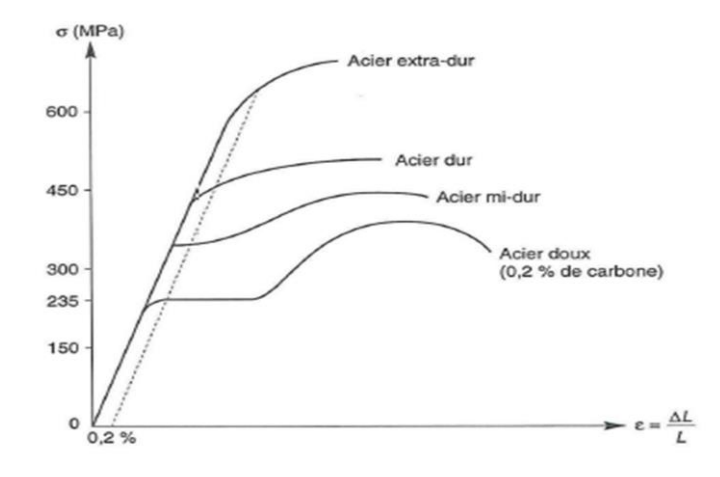

**Figure I.7 : Lois de comportement des différents types d'acier.**

Plus la teneur en carbone des aciers augmentent, plus la contrainte **σ** augmente, plus le palier de ductilité se raccourcit et plus l'allongement à rupture diminue. La sécurité est donc inversement proportionnelle au taux de carbone. C'est pourquoi seuls les aciers doux (faible taux de carbone) sont autorisés en construction métallique. Le taux moyen de carbone étant 0.2%.

La notion de plasticité /sécurité est très importante. En effet lorsqu'une pièce est excessivement sollicitée, au-delà de la limite d'élasticité *f<sup>y</sup>* si elle est constituée en acier dur ou en fonte, elle va périr en rupture brutale sans présenter au préalable de signe ou de déformation prémonitoire. En revanche, une pièce en acier doux va présenter de grandes déformations, qui vont prévenir du danger latent.

#### **I.6.1.3. Propriétés de l'acier doux**

#### **A. Résistance**

Les nuances d'acier courantes et leurs résistances limites sont données par le règlement **Eurocode3 et CCM97.**

La nuance choisie pour la réalisation de cet ouvrage est l'acier **S235.**

#### **B.** Ductilité CCM97(Chapitre3.2.2.3)

La ductilité est la capacité des matériaux à se déformer plastiquement lors d'efforts élevés sans diminution significative de la résistance pendant plusieurs cycles de chargement**.**

L'acier de construction doit satisfaire les conditions suivantes :

- La contrainte à la rupture en traction  $f_\mu$  doit être supérieure à 20% au moins à la limite d'élasticité *fy***.**
- L'allongement à la rupture **ε<sup>u</sup>** sur une longueur de **5,65 √A** doit être supérieur à 15%.

Avec A : section transversale initiale de l'élément considéré.

 L'allongement à rupture **ε<sup>u</sup>** (correspondant à *fu*) doit être supérieur à 20 fois l'allongement  $\epsilon$ <sub>y</sub> (correspondant à  $f$ <sub>y</sub>)  $\epsilon$ <sub>**u**</sub>  $\geq$  20<sup>\*</sup>  $\epsilon$ <sub>y</sub>.

#### **C. Propriétés mécanique de l'acier**

Les valeurs des principales caractéristiques mécaniques des aciers de construction sont :

- Module d'élasticité longitudinale : **E = 210000 MPa.**
- Coefficient de poisson :  $\mathbf{v} = 0,3$ .
- **Module d'élasticité transversale :**  $G = \frac{E}{2(1+v)} = 0,4E$ **.**
- Coefficient de dilatation linéaire :  $\lambda = 12*10^{-6}$  par °C.
- **•** Masse volumique de l'acier :  $\rho = 78.5 \text{ K/m}^3$ .

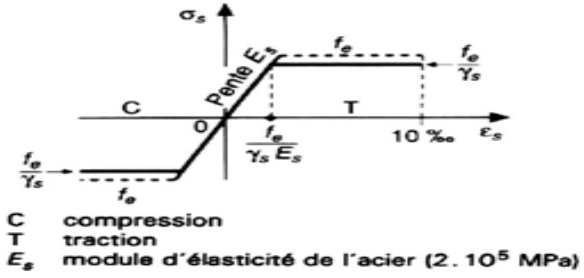

**Figure I.8 : Diagramme de Contrainte-Déformation de l'acier.**

#### **I.6.2. Couverture**

La couverture sera réalisée par des panneaux sandwichs, appelés aussi panneaux double peau monoblocs, ils sont constituées :

- De deux tôles de parement intérieur et extérieur.
- D'une âme en mousse isolante.
- De profils latéraux destinés à protéger l'isolant et réaliser des assemblages aisés.

Les panneaux sandwichs nous offre plusieurs avantages on site :

- Le par vapeur
- L'isolation et l'étanchéité
- Une bonne capacité portante
- Un gain de temps appréciable au montage.

Mais, leur point faible se situe dans l'étanchéité des joints.

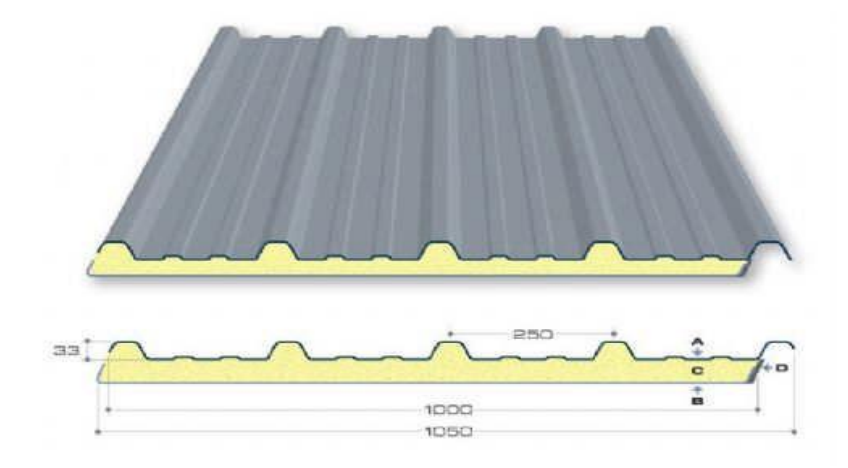

**Figure I.9 : Panneau sandwich.**

#### **I.6.3. Le béton**

Le béton est un matériau de construction hétérogène, constitué artificiellement d'un mélange de matériaux inertes appelés granulats (sable, gravier, pierres cassées,…) avec du ciment et de l'eau et éventuellement d'adjuvants pour en modifier les propriétés. C'est le matériau de construction le plus utilisé au monde, que ce soit en bâtiment ou en travaux publics.

#### **I.6.3.1. Résistance caractéristique à la compression**

Un béton est caractérise par sa résistance à la compression à l'âge de **28** jours, dite valeur caractéristique requise **(***fc28***)**, et que l'on nomme résistance caractéristique à la compression cette résistance est obtenue par écrasement en compression axiale d'éprouvettes cylindriques normalisées de 16 cm de diamètre et de 32 cm de hauteur.

Pour les ouvrages courants, on admet une résistance caractéristique à la compression à **28j** de **25MPa. BAEL91 Art (A.2.1.1.1)**

$$
\begin{cases}\nf_{cj} = \frac{j}{4,76 + 0,83j} f_{c28} \quad \text{pour } f_{c28} \le 40 \text{MPa si } j < 28j \\
f_{cj} = \frac{j}{1,4 + 0,95j} f_{c28} \quad \text{pour } f_{c28} > 40 \text{MPa si } j < 28j \\
f_{cj} = 1,1 \times f_{c28} \quad \text{pour } f_{c28} \le 40 \text{MPa si } j \ge 60j\n\end{cases}
$$

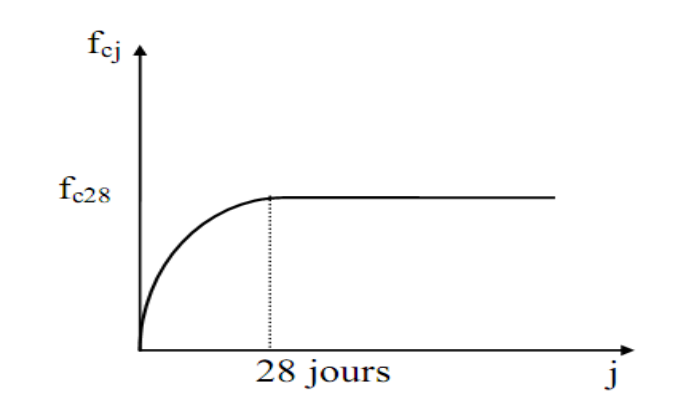

**Figure I.10 : Résistance de béton à la compression.**

#### **I.6.3.2. Résistance caractéristique à la traction**

La résistance caractéristique à la traction du béton à (j) jours, notée  $(f_i)$ , est conventionnellement définie par la relation :

 $f_{tj} = 0,6 + 0,06f_{cj}$  (Mpa). Pour  $f_{c,i} \leq 60$  MPa. *cj* ≤ 60 MPa. **BAEL91 Art (A.2.1.1.2)**

#### **I.6.3.3. Déformation du béton**

#### **1. Déformation longitudinale :**

Module de déformation instantanée : **CBA93 Art (A.2.1.2 .1)**

 $\mathbf{E}_{ij} = 11000 \sqrt[3]{fcj}$  (Mpa); dû aux contraintes normales d'une durée d'application inférieure à 24 heures.

Module de déformation différée : **CBA93 Art (A.2.1.2 .2)**.

 $\mathbf{E}_{\mathbf{vj}} = 3700 \sqrt[3]{f c j}$  (Mpa); sollicitations de longue durée.

a

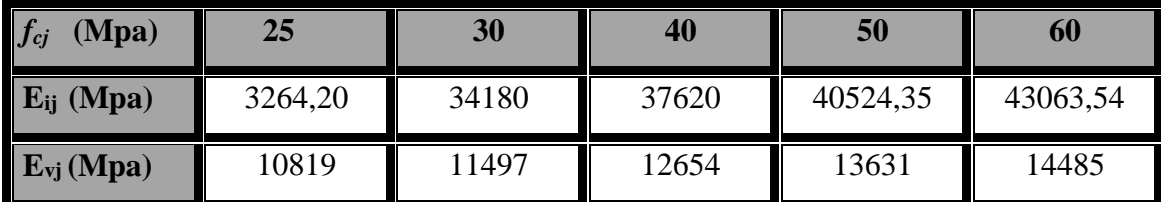

**Tableau I.1 : Les valeurs de Eij et Evj en fonction de** *fcj.*

#### **2. Coefficient du Poisson :**

On appelle coefficient du poisson le rapport :

$$
\frac{\frac{\Delta_a}{a}}{\frac{\Delta_1}{l}} = v = \frac{\text{Variation unitaire du côté de la section}}{\text{Raccourcissement unitaire}}
$$

Le coefficient de Poisson  $\upsilon$  prend les valeurs suivantes :

 $\cdot$  **v** = **0** à l'ELU.  $\mathbf{v} = 0.2$  à l'ELS. **CBA93 Art (A.2.1.3)**

#### **I.7. Les hypothèses fondamentales de calcul aux états limites**

#### **I.7.1. Définition**

On appel un état limite, un état particulier au-delà duquel une structure cesse de remplir les fonctions pour lesquelles elle a été conçue. Les ouvrages et les éléments d'ouvrages doivent être conçus et calculés de manière à pouvoir résister avec une sécurité appropriée à toutes les sollicitations prévues et à présenter une durabilité satisfaisante durant toute la période d'exploitation. Un état limite est donc atteint lorsqu'une condition requise d'une construction est strictement satisfaite et cesserait de l'être en cas de modification dans le sens défavorable d'une des actions agissant sur elle ; on distingue :

#### **I.7.2. Etat Limite Ultime (ELU)**

Sont ceux qui mettent en cause la sécurité de l'ouvrage. Ils ne désignent pas nécessairement effondrement, mais la plastification des matériaux et les grandes déformations résultantes sont souvent considérées comme une ruine. On distingue 03 états limites ultime :

- Etat limite ultime de l'équilibre statique.
- Etat limite ultime de résistance de l'un des matériaux.
- Etat limite ultime de stabilité de forme.

#### **I.7.3. Etat Limite de Service (ELS)**

C'est la condition que doit satisfaire un ouvrage pour que son utilisation normale et sa durabilité soient assurées, son dépassement impliquera un désordre dans le fonctionnement de l'ouvrage. On distingue 03 états limites de service :

- Etat limite de service d'ouverture des fissures.
- Etat limite de service de déformation.
- Etat limite de service de compression de béton.

#### **I.8. Actions et combinaisons d'actions**

#### **I.8.1. Les actions**

Les actions sont des forces et couples dus aux charges appliquées (permanentes, climatiques, d'exploitation, sismiques…etc.) et aux déformations imposées (variation de température, tassement d'appui…etc.)

#### **a) Actions permanentes (Gi) :**

Dont l'intensité est constante ou très peu variable dans le temps, ou varie toujours dans le même sens en tendant vers une limite.

- Poids propre des éléments de la construction.
- Poids propre des équipements fixes.
- Action de la précontrainte.
- Déplacement différentiel des appuis.
- Déformation imposée à la construction

#### **b) Actions variables (Qi) :**

Dont l'intensité varie fréquemment et de façon importante dans le temps.

- Charges d'exploitations.
- Charges appliquées en cours d'exécution.
- Actions climatiques : Actions de la neige (S).

- Actions du vent (W).

- Actions de la variation de température.

#### **c) Actions accidentelles (Ei) :**

Elles se produisent rarement et leurs durées sont très courtes, (Séismes, incendies, chocs,...etc.).

#### **I.8.2. Les combinaisons d'actions**

#### **I.8.2.1. Situations durables :**

- **ELU :**
- Les charges d'exploitation peuvent être estimées avec la norme N.F.P 06.001.
- Les charges de neiges sont définies le D.T.U.06.002 (règles N.84)
- Les charges de vent sont définies le D.T.U .06.006 (règles NV 65)
- Actions des gradients thermiques : variation relative de longueur  $(-4.10^{-4} \text{a } 3.10^{-4})$ .

Les combinaisons d'actions sont :

■ Avec action variable :

#### 1,35  $G_{\text{max}} + G_{\text{min}} + 1,5 Q$

Avec :

**Gmax** : action permanente défavorable.

**Gmin** : action permanente favorable.

**Q** : action variable défavorable.

Avec plusieurs actions défavorables :

#### **1,35**  $G_{max} + G_{min} + 1,35 \Sigma Q_i$

#### **ELS :**

Elles servent exclusivement pour le calcul ou la vérification des déformations.

Les combinaisons d'actions sont :

Avec action variable :

#### **G + Q**

Avec plusieurs actions variables :

#### $G + 0.9 \Sigma Q_i$

#### **I.8.2.2. Situations accidentelles :**

Les combinaisons d'actions à considérer pour la détermination des sollicitations et de déformations de calcul sont :

- $\bullet$  **G** + **Q**  $\pm$  **E**
- **G + Q ± 1,2 E**
- $0,8 G \pm E$

#### **I.9. Les règlements utilisés**

Pour l'étude de ce projet les règlements techniques utilisés sont :

- **RNVA99 :** L'étude climatique se fait suivant le règlement Algérienne Neige et Vent 99.
- **CCM97, Eurocode3 :** L'étude et le calcul de l'ouvrage se font conformément aux CCM97, et l'Eurocode3.
- **RPA99 V2003 :** L'étude sismique se fait suivant le Règlement Parasismique Algérienne RPA99 V 2003.
- **DTR-BC 2.2 :** Charges permanentes et surcharges d'exploitations.
- $\triangleright$  **DTU 13.12 :** Règlement de calcul des fondations superficielles.
- **BAEL 1991 :** Béton Armé eaux Etats Limites.
- **CBA 1993 :** Règles de conception et de calcul des structures en béton armé, DTR-BC 2.4 Ministère de l'habitat.

## **Chapitre II : Etude climatique**

#### **II.1. Introduction**

Les effets du vent ainsi que la neige, sur les structures métalliques est plus souvent prépondérant, une étude approfondie et détaillée doit être menée minutieusement afin de déterminer les différentes actions et sollicitations.

La réglementation en vigueur **(RNVA 99)**, nous fournit les principes généraux et les procédures à suivre afin de mieux prévoir ces phénomènes et de menée des calculs conformes.

#### **II.2. Etude au vent**

Tout ouvrage doit résister aux actions verticales et horizontales, parmi les actions horizontales on site le vent, il peut venir de n'importe quel côté.

L'action du vent sur un ouvrage et sur chacun des éléments dépend des caractéristiques suivantes :

- Vitesse du vent.
- Catégorie de la construction et de ses proportions d'ensemble.
- Configuration locale du terrain (nature du site).
- Position dans l'espace (l'élément reposant sur le sol ou éloignant du sol).

Les pressions engendrées par le vent sur les différentes surfaces de la structure dépendent des facteurs suivants :

- La région.
- Le terrain d'implantation (site).
- La hauteur de la structure.
- La forme géométrique de la structure.
- La forme de la toiture.

Selon le sens de vent et l'état des ouvertures de notre ouvrage, des différentes cas ont été envisages sont les suivant :

- Vent sur la façade principale avec surpression intérieure.
- Vent sur la façade principale avec dépression intérieure.
- Vent sur la façade latérale avec surpression intérieure.
- Vent sur la façade latérale avec dépression intérieure.
- Vent sur la toiture.

*Chapitre II Etudes climatiques*

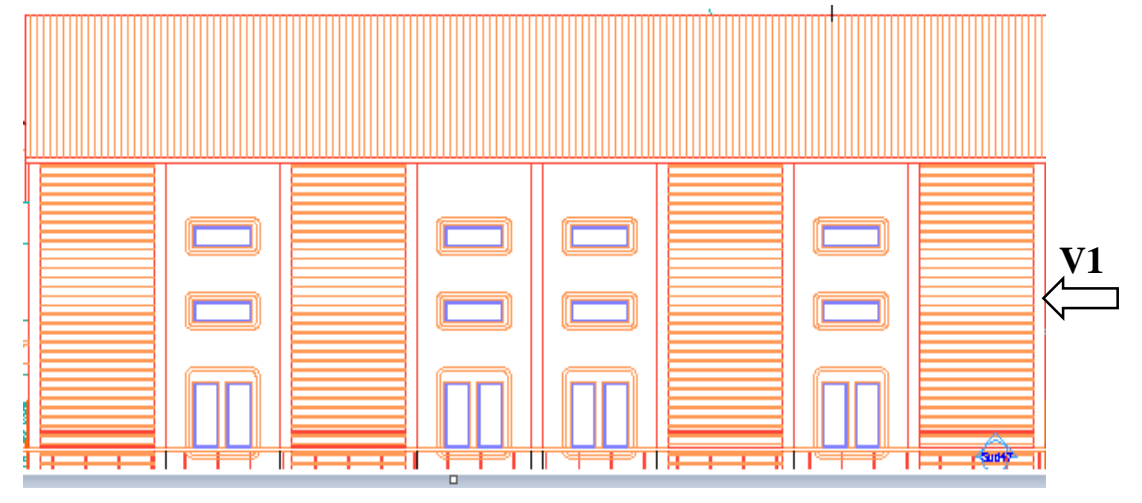

**Figure II.1 : Vent sur la façade principale.**

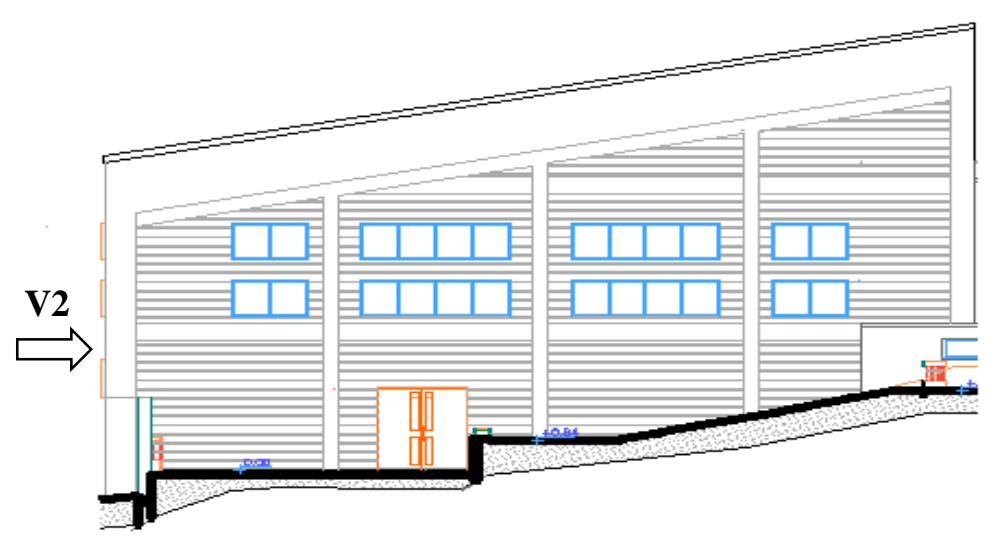

**Figure II.2 : Vent sur la façade latérale.**

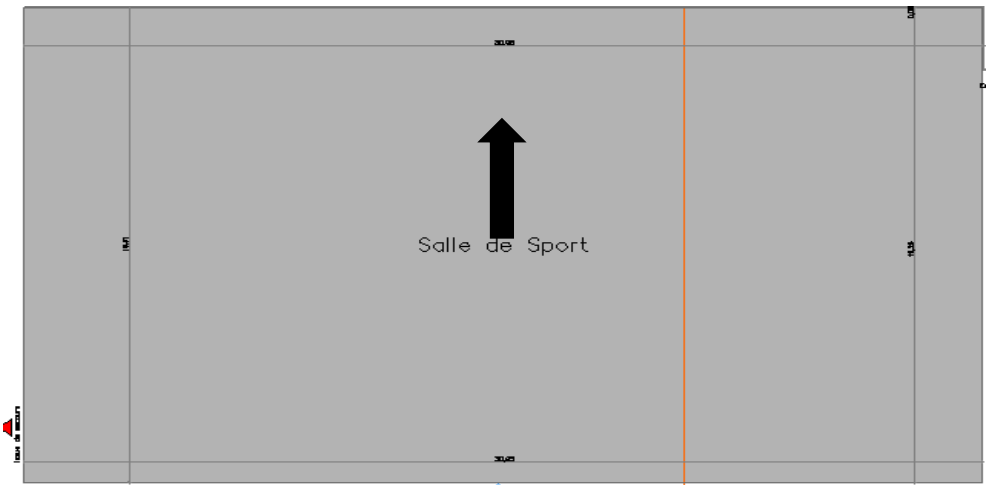

**Figure II.3 : Vent sur la toiture.**

#### **II.2.1. Les coefficients du calcul**

#### **II.2.1.1. Effet de la région (qref)**

La pression dynamique de référence **qref** qui est fonction de la zone de vent et qui sera utilisée pour calculer la pression dynamique **qdyn (z).**

Pour notre bâtiment qui est une structure permanente elle sera implantée dans la zone I dont la pression de référence est : **qréf = 375 N/m<sup>2</sup>** donnée par le tableau **2.3 du RNVA99 (chapitre II)**.

#### **II.2.1.2. Effet de site (KT, Z0, Zmin et ε)**

Les terrains sont classés en quatre catégories de (I) à (IV), ils influent sur les couloirs d'écoulement du vent et sur l'effet venturi (intensification de la vitesse du vent dans des couloirs). La structure sera implantée dans une zone suburbaine (catégorie III) donc d'après le tableau **2.4 (chapitre II) RNVA99** les valeurs des paramètres sont les suivantes :

- $\blacksquare$  Le facteur de terrain :  $K_T = 0.22$ .
- $\blacksquare$  Le paramètre de rugosité :  $\mathbb{Z}_0 = 0,3$ m.
- $\blacksquare$  La hauteur minimale :  $\mathbf{Z}_{\text{min}} = 8\text{m}$ .
- **ε**  $\epsilon = 0.37$ : coefficient utilisé pour le calcul de  $C_d$  (cf. chapitre III RNVA99).

#### **II.2.1.3. Coefficient topographique (Ct)**

Le coefficient topographique  $C_t(z)$  prend en compte l'accroissement de la vitesse de vent lorsque celui- ci souffle sur des obstacles tels que les collines, dénivellations...etc.

Les types de site et les valeurs de  $C_t(z)$  sont donnés dans le tableau 2.5 (Chapitre II) **RNVA99**. Pour notre ouvrage on prend un site montagneux, d'où le coefficient topographique est :  $C_t = 1.5$ .

#### **II.2.1.4. Coefficient dynamique (Cd)**

Le coefficient dynamique **C<sup>d</sup>** est calculé pour tenir compte des effets d'amplification dus aux turbulences. Sa valeur est tirée à partir d'abaques données par les figures **3.1** à **3.7 (chapitre III RNVA99)** correspondant à des bâtiments ou cheminées de moins de 200 m de hauteur. Et pour d'autres types de constructions (structure en treillis par exemple), il convient d'utiliser les formules de l'annexe **4** du **RNVA99.**

Pour notre ouvrage qui est un bâtiment avec l'ossature en béton armée et la toiture en charpente métallique, la valeur du coefficient dynamique **C<sup>d</sup>** est donné par la figure **3.1**
et figure **3.2 (chapitre III RNVA99)** en fonction des dimensions de la structure (largeur b et hauteur h) et du sens du vent. Notre structure à une hauteur de **12,52m**, selon la direction du V1 et **8,92m** inferieure à **10m** selon V2, dans ce cas en prend une hauteur de **10m.**

**Toiture :** 

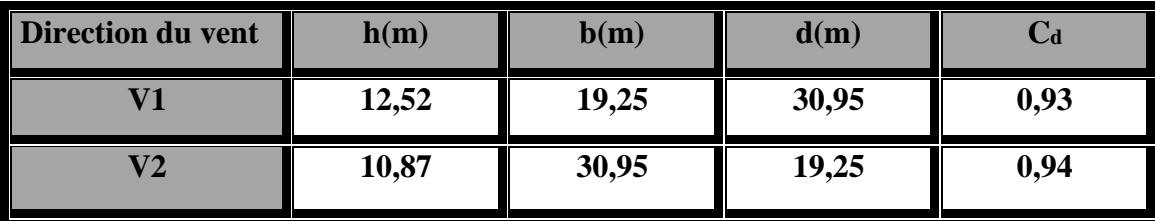

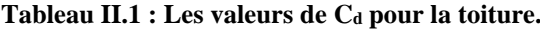

**Les parois :**

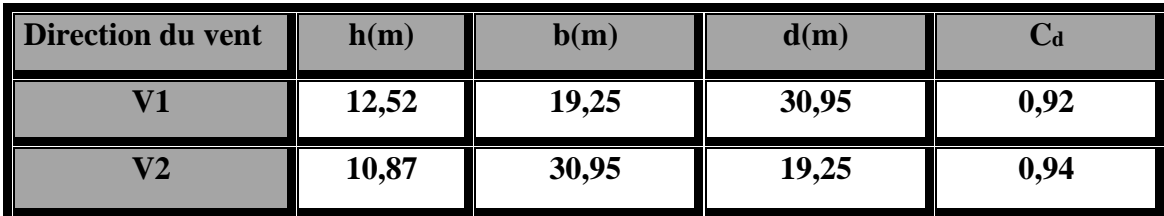

**Tableau II.2 : Les valeurs de C<sup>d</sup> pour les parois verticales.**

#### **II.2.1.5. Détermination de la pression dynamique (qdym)**

Les constructions sans planchers intermédiaires (halls industriels, cheminées, etc.) dont la hauteur est supérieure à 10m doivent être considérées comme étant constituées de « n » éléments de surface, de hauteurs égales à hi.

La hauteur de notre structure est de 12,52m qui dépasse 10m donc :

La pression dynamique doit être calculée en subdivisant le maitre couple de la structure en « n » éléments de surface « j » horizontaux de hauteur  $h_i$ . ; n est donné par la formule suivante :

$$
n = E\!\left[\!\frac{h}{3}\!\right] \hspace{2mm} \text{soit} : \left[h_i = \frac{h}{n}\!\right]
$$

2.11 : Chapitre II § 3.1.1 RNVA99.

Ou :

- **n** : désigne le nombre d'éléments de surface.
- **h** : (en m) désigne la hauteur totale de la construction.
- E : désigne la partie entière.
- h<sub>i</sub>: désigne la hauteur d'éléments.

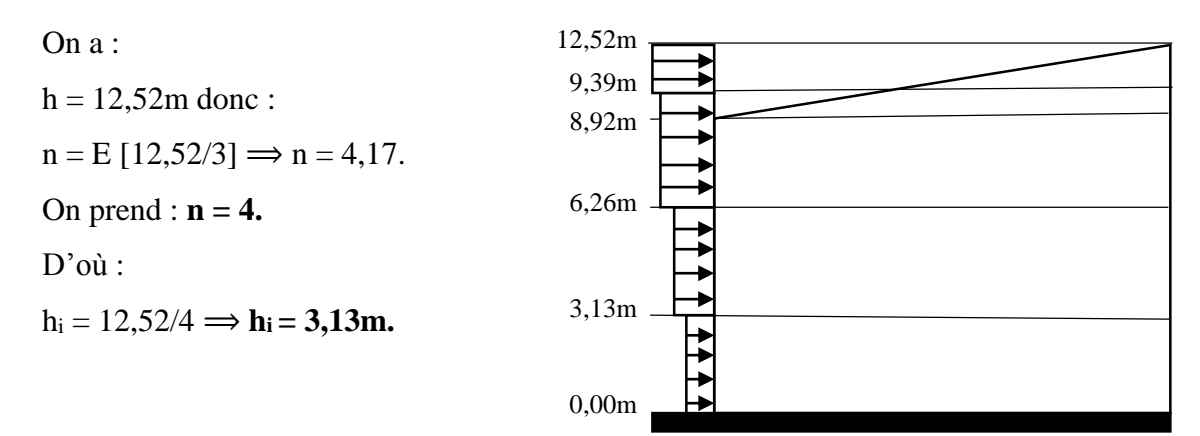

**Figure II.4 : Surfaces élémentaires représentent les** 

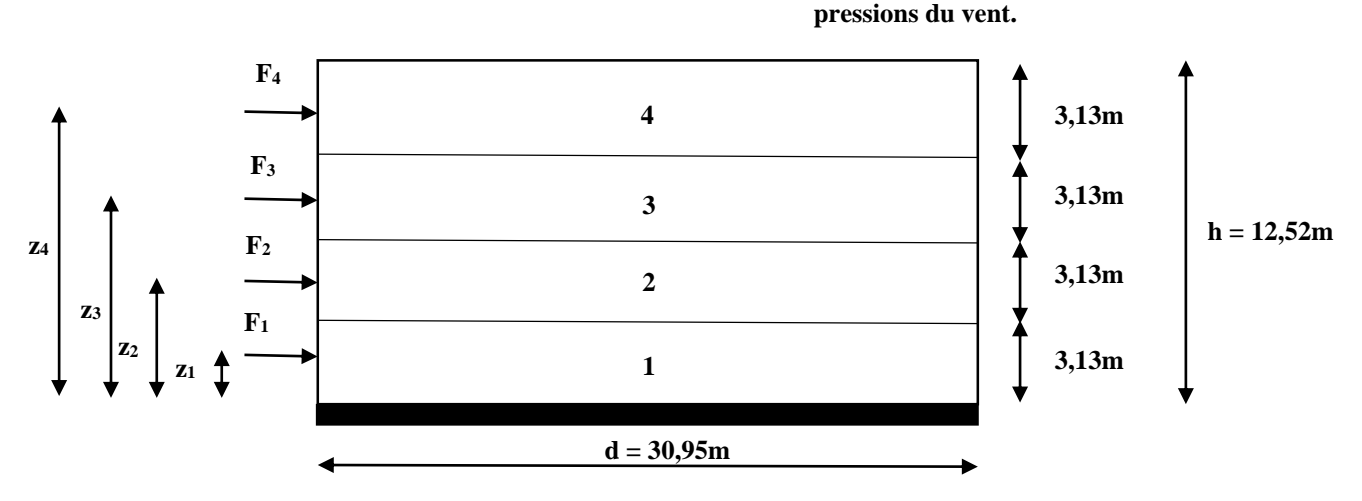

**Figure II.4 : Coordonnées des résultantes des pressions du vent.**

Notre structure est permanente, donc la formule de la pression dynamique est :

$$
q_{dyn} = q_{ref} \times C_e(Z_j) \qquad \left[\frac{N}{m^2}\right] \qquad 2.12 : \text{Chapter II § 3.2 RNVA99.}
$$

#### **a) Détermination de coefficient de rugosité (Cr) :**

Le coefficient de rugosité **Cr(z)** traduit l'influence de la rugosité et de la hauteur sur la vitesse moyenne du vent. Il est défini par la loi logarithmique suivante :

$$
\begin{cases} C_r(z) = K_T \times Ln\left(\frac{Z}{Z_0}\right) & \text{Pour} : Z_{\min} \le Z \le 200\text{m} \\ C_r(z) = K_T \times Ln\left(\frac{Z_{\min}}{Z_0}\right) & \text{Pour} : Z \le Z_{\min} \end{cases}
$$
 2.15 : Chapitre II § 4. 2 RNVA99.

Ou :

- **KT** : facteur de terrain défini précédemment ( $K_T = 0.22$ ).
- $\textbf{Z}_0$  : paramètre de rugosité défini précédemment ( $Z_0 = 0,3$ ).
- **Z**<sub>min</sub>: hauteur minimale définie précédemment (Z<sub>min</sub> = 8 m).
- **Z** : hauteur considérée (au centre des surface) (Z = 12,52m).

#### **b) Détermination de coefficient d'exposition (Ce)**

Le coefficient d'exposition au vent **Ce(z)** tient compte des effets de la rugosité du terrain, de la topographie du site et de la hauteur au-dessus du sol, en outre il tient compte de la nature turbulente du vent.

Dans notre cas, la structure est peu sensible aux excitations car **C<sup>d</sup> < 1.2, Ce(z)** est donné par la formule suivante :

$$
C_e(z) = C_t^2(z) \times C_r^2(z) \times \left[1 + \frac{7 \times K_T}{C_r(z) \times C_t(z)}\right] \ 2.13
$$
: Chapitre II § 3.3.2. RNVA99.

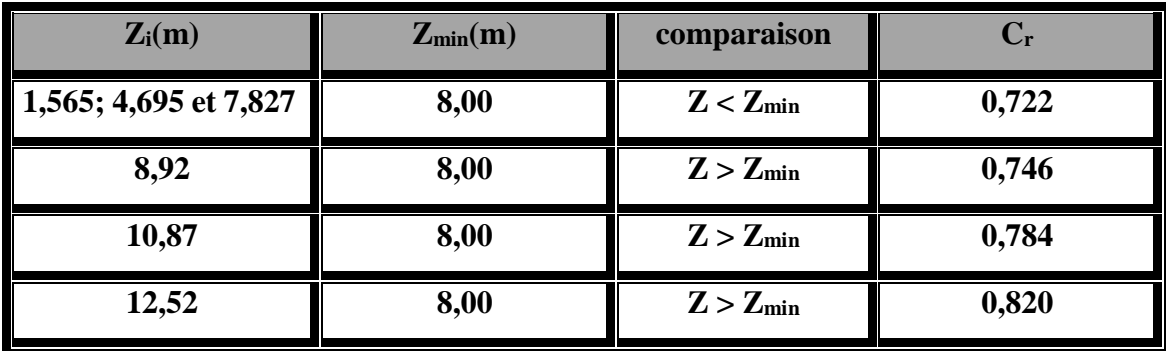

**Tableau donnant les valeurs de C<sup>r</sup> :**

**Tableau II.3 : Les valeurs de Cr.**

**Tableau donnant les valeurs de C<sup>e</sup> et qdyn :**

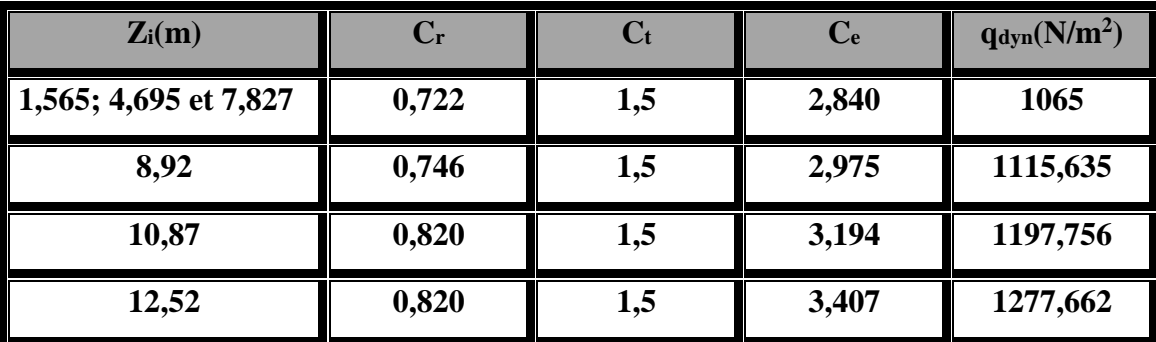

**Tableau II.4 : Les valeurs de la pression dynamique.**

#### **II.2.2. Calcul des pressions**

Les valeurs des pressions appliquées aux surfaces dépendent de la direction, du sens, de l'intensité du vent, des endroits considérés de la construction, de la forme de la construction (géométrie) ainsi des ouvertures.

Si l'action élémentaire unitaire intérieure exercée sur une paroi est orientée de la face extérieure vers la face intérieure, la valeur de coefficient de pression est négative.

Si l'action élémentaire unitaire intérieure exercée sur une paroi est orientée de la face intérieure vers la face extérieure, la valeur de coefficient de pression est positive.

#### **II.2.2.1. Vent sur façade principale (direction V1)**

#### **a) Calcul des coefficients de pression extérieure Cpe :**

Les coefficients de pression externe C<sub>pe</sub>, des constructions à base rectangulaire et de leurs éléments constitutifs individuels dépendent de la dimension de la surface chargée. Ils sont définis pour des surfaces chargées de 1m² et 10m², auxquelles correspondent les coefficients de pression notés respectivement **Cpe,1** et **Cpe,10**.

#### **Parois verticales :**

On se réfère au paragraphe **1.1.2** du **chapitre V** à la figure **(5.1)** du **RNVA99** pour déterminer les différentes zones de pression, et au tableau (5.1) pour déterminer les valeurs des coefficients **Cpe**, pour chaque direction du vent considérée. e

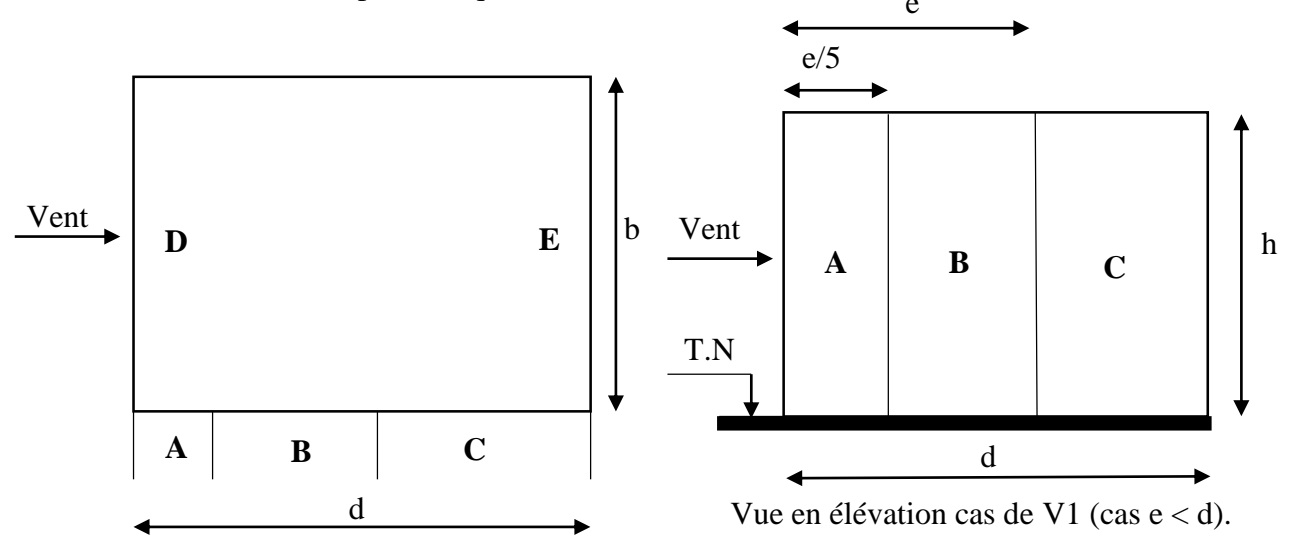

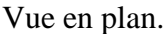

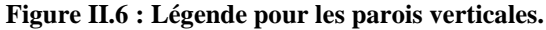

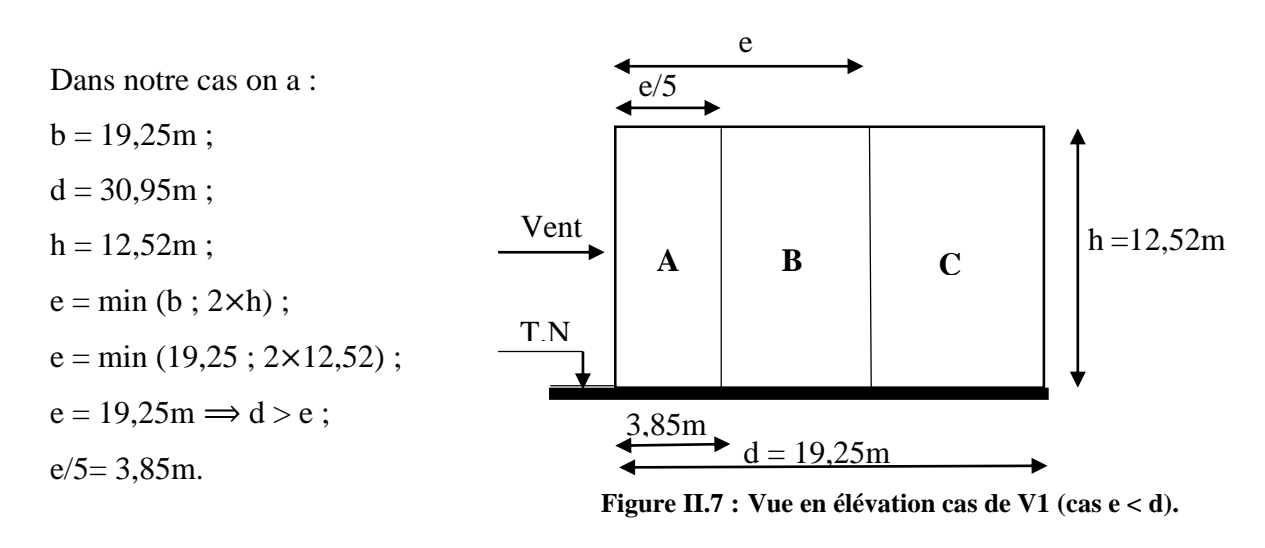

*<sup>21</sup> 2013/2014*

Les surfaces des zones (A, B, C, D et E) sont :

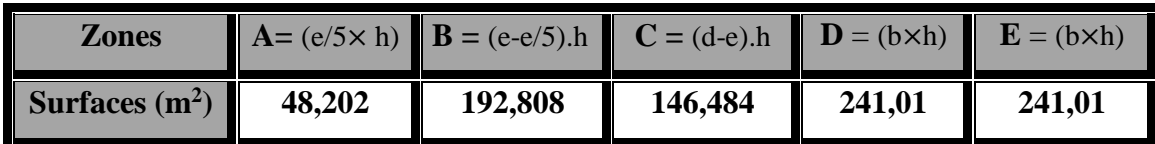

**Tableau II.5 : Les surfaces élémentaires.**

Les surfaces des zones de la paroi  $(A, B, C, D$  et E) sont :  $S \ge 10m^2 \implies C_{pe,1} = C_{pe,10}$  (§ **1.1.1.2 chapitre 5 RNVA99).**

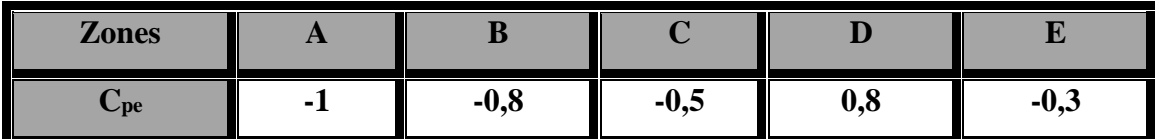

**Tableau II.6 : les coefficients de pression Cpe correspondant à chaque zone de la paroi.**

Les zones de pression et les valeurs respectives des coefficients correspondant à ces zones sont portées sur la figure suivante : **(tableau5.1 chapitre 5 RNVA99)**

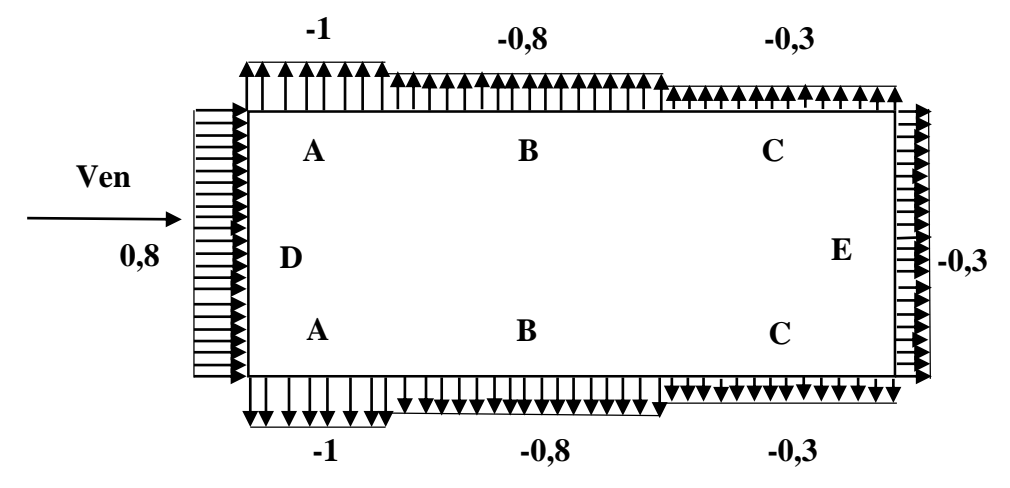

**Figure II.8 : Valeurs de Cpe pour les parois verticales (V1).**

#### **La toiture :**

Pour un vent parallèle au génératrice (parallèle au long pan) on adopte pour **Cpe** la valeur correspondant à une toiture à un seul versant pour θ = 90°, En prenant pour α (en degré) la pente de versant.

Dans notre cas on a :

 $b = 19,25m$ ;  $d = 30,95m$ ;  $h = 12,52$ .

 $e = min (b ; 2 \times h) = 19,52m ; e/10 = 1,952m ; e/2 = 9,76m.$ 

Il convient de diviser la toiture comme l'indique la figure suivante :

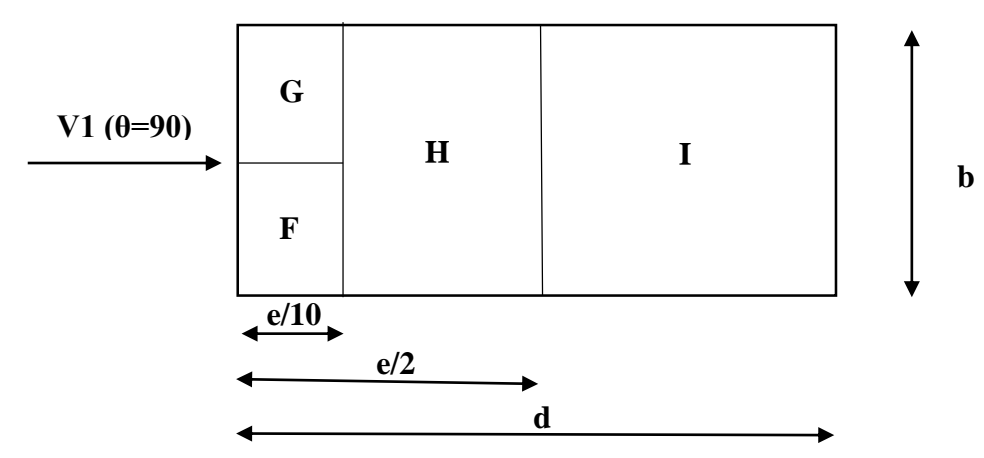

**Figure II.9 : Légende pour les toitures à un seul versant.**

La valeur de  $\alpha = 11.86^{\circ}$  n'existe pas dans le tableau **5.3 RNVA99**, les valeurs de  $C_{pe}$ s'obtiennent par interpolation linéaire entre les valeurs correspondantes à  $\alpha = 5^{\circ}$  et celles de  $\alpha = 15^{\circ}$ .

Les surfaces des zones (F, G, H, et I) sont :

| <b>Zones</b>     | $F = (b/2 \times e/10)$ | <b>G</b> = $(b/2 \times e/10)$ | $H = (b \times e/2)$ | $I = (b \times (d-e/2))$ |
|------------------|-------------------------|--------------------------------|----------------------|--------------------------|
| Surfaces $(m^2)$ | 19,05                   | 19,05                          | 150,30               | 407,98                   |

**Tableau II.7 : Les surfaces élémentaires.**

Les surfaces des parois sont :  $S \ge 10m^2 \implies C_{pe,1} = C_{pe,10}$  (§ 1.1.1.2 chapitre 5 RNVA99).

Les zones de pression et les valeurs respectives des coefficients correspondants sont données dans le tableau suivant : **(tableau5.3 chapitre 5 RNVA99)**

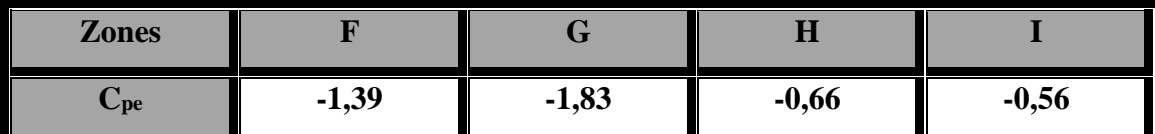

**Tableau II.8 : les coefficients de pression Cpe correspondant à chaque zone de la toiture.**

# **b) Calcul de coefficient de pression intérieure (Cpi) :**

Le coefficient de pression intérieure **Cpi** des bâtiments sans cloisons intérieures (hall industriel par exemple) est donné par la figure **5.15** du **RNVA99** en fonction de l'indice de perméabilité **μp.**

L'indice de perméabilité est définit comme suit : **(§ 2.1.1 chapitre 5 RNVA99)**

$$
\mu_p = \frac{\sum des surfaces des ouvertures sous le vent et parallèles au vent 
$$
\sum des surfaces de toutes les ouvertures
$$
$$

On a un bâtiment sans cloisons intérieurs, donc **Cpi** est compris entre **(0,8)** et **(-0,5) (§ 2. 2.1 chapitre 5 RNV A99).**

- **Les parois verticales :**
- **Les portes ouvertes :**

# Notre construction est une salle de sport, selon le règlement **RNVA99** la pression statique du vent **q<sup>j</sup>** d'une construction de catégorie I et qui dépend de nombreux coefficients est donné par la formule suivante :

$$
\mathbf{q}_j = \mathbf{C}_d \times \mathbf{W}(\mathbf{Z}_j) \qquad \left[\frac{\mathbf{N}}{\mathbf{m}^2}\right]
$$

Avec :

$$
W(Z_j) = q_{\text{dyn}}(Z_j) \times [C_{\text{pe}}-C_{\text{pi}}] \qquad \left[\frac{N}{m^2}\right]
$$

Dépression intérieure **Cpi = -0,14**

# **Zone C**<sup>d</sup> **Q**<sup>dyn</sub> $(N/m^2)$ </sup>  $\mathbf{C}_{\mathbf{p}\mathbf{e}}$  **C**<sub>pi</sub> **C**<sub>pe</sub>**-C**<sub>pi</sub> **W**<sub>j</sub>(N/m<sup>2</sup>)  $\int$  **q**<sub>j</sub>(N/m<sup>2</sup>) **A 0,92 1197,756 -1 -0,14 -0,86 -1030,07 -947,664 B c 1 0,92 1197,756 -0,8 -0,14 -0,66 -790,518 -727,276 C 0**,92 **1197,756 -0,5 1** -0,14 **1** -0,36 **1** -431,192 **1** -397,248 **D 0,92 1197,756 0,8 -0,14 0,94 1125,890 1035,818 E 0,92 1197,756 -0,3 -0,14 -0,16 -191,640 -176,309**

**Tableau II.9 : Valeur de la pression correspondant à chaque zones de la paroi avec Cpi = -0,14.**

**Les portes fermées :**

$$
\mu_p = 0 \Longrightarrow C_{pi} = 0.8
$$

**μ<sup>p</sup> = 0** ⟹ **Cpi = 0.8 (figure 5.15 chapitre 5 RNVA99)**

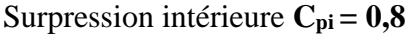

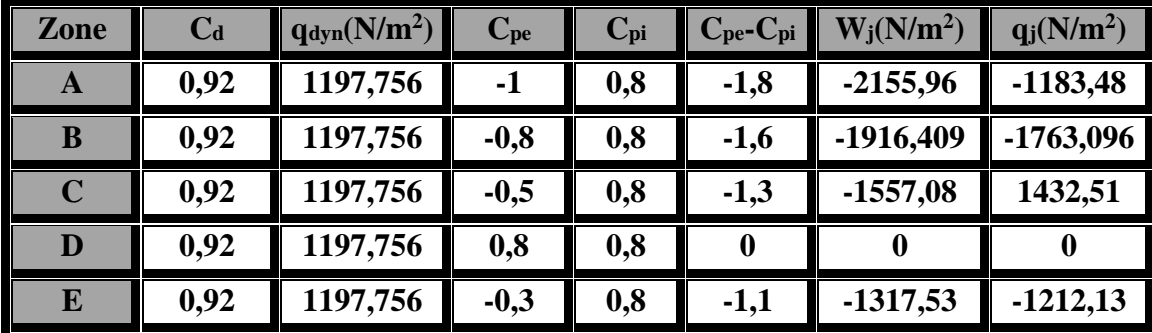

**Tableau II.10 : Valeur de la pression correspondant à chaque zones de la paroi avec Cpi = 0,8.**

# $\mu_p = 0.68 \implies C_{pi} = -0.14.$  (Figure 5.15 chapitre 5 RNVA99)

] Formule 2.1 chapitre II RNVA99

] Formule 2.2 chapitre II RNVA99

*<sup>24</sup> 2013/2014*

- **Toiture :**
- **Les portes ouvertes :**

 $\mu_p = 0.68 \implies C_{pi} = -0.14.$  (Figure 5.15 chapitre 5 RNVA99)

Dépression intérieure **Cpi = -0,14**

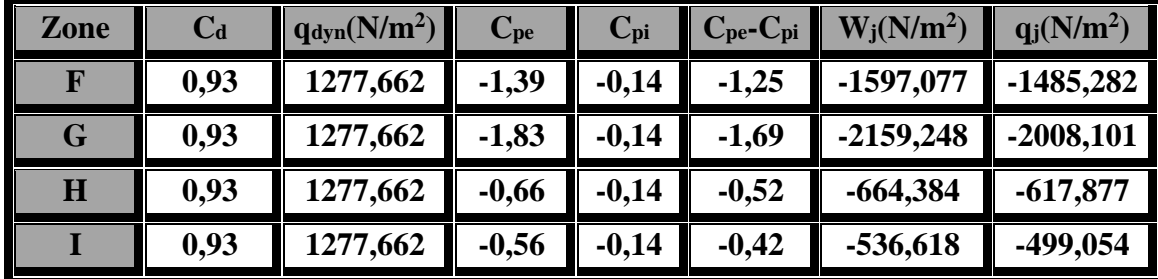

**Tableau II.11 : Valeur de la pression correspondant à chaque zones de toiture avec Cpi = -0.14.**

**Les portes fermées :**

Surpression intérieure **Cpi = 0,8**

 $\mu_p = 0 \implies C_{pi} = 0.8$  (Figure 5.15 chapitre 5 RNVA99)

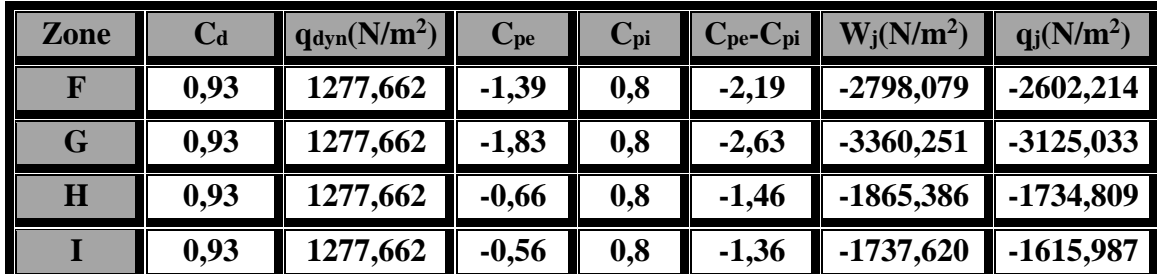

**Tableau II.12 : Valeur de la pression correspondant à chaque zone de toiture avec Cpi = 0,8.**

#### **c) Calcul de force du frottement :**

Une force complémentaire doit être introduite pour les constructions allongées de catégorie I, pour tenir compte du frottement qui s'exerce sur les parois parallèle à la direction du vent.

Les constructions pour lesquelles les forces de frottement doivent être calculés sont celle pour lesquelles soit le rapport **d**  $/h \ge 3$ , soit le rapport **d**  $/h \ge 3$  ou b(m) est la dimension de la construction perpendiculaire au vent(m) est la hauteur de construction, et d(m) est la dimension de la construction parallèle au vent. **(§ 1.4 chapitre 2 RNVA99)** Dans notre cas :

$$
\begin{cases}\n\frac{d}{b} = \frac{30,95}{19,25} = 1,61 < 3 \\
\frac{d}{b} = \frac{30,95}{12,52} = 2,47 < 3\n\end{cases}
$$
\nProofe of the rest of the second term is

**II.2.2.2. Vent sur façade latérale (direction V2) :**

- **a) Calcul des coefficients de pression extérieure Cpe :**
- 

**Parois verticales : (Figure 5.1 chapitre 5 RNVA99)**

- Dans ce cas :
- $b = 30,95m;$
- $d = 19,25m;$
- $h = 8,92m$ ;

 $e = min(30,95 ; 2 \times 8,92) = 17,84m \implies d > e$ ;  $e/5 = 3,568m$ .

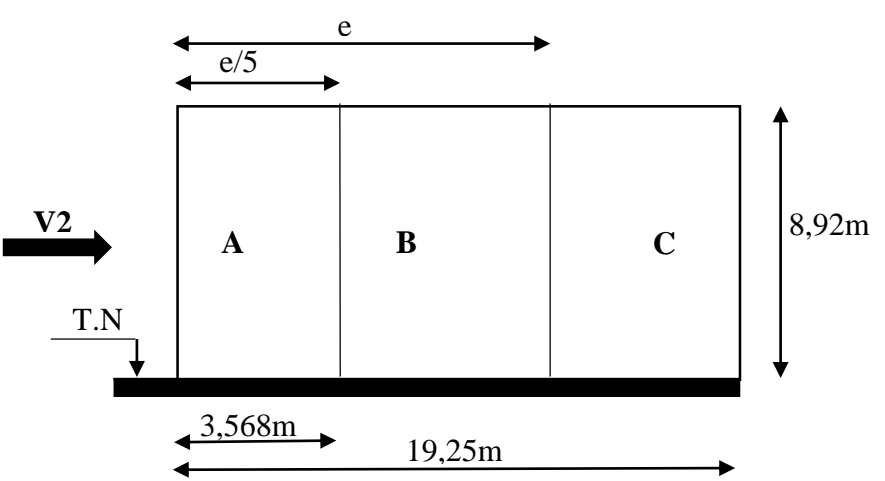

**Figure II.10 : Vue en élévation cas de V2 (cas e < d).**

Les surfaces des zones (A, B, C, D et E) sont :

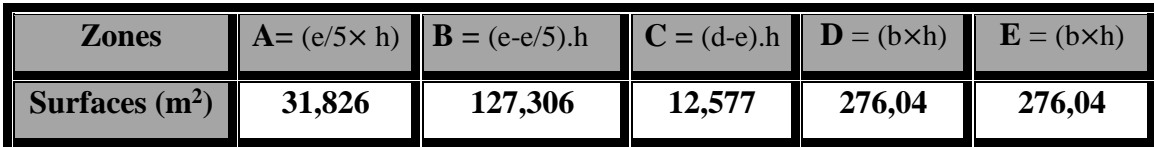

**Tableau II.13 : Les surfaces élémentaires.**

Les surfaces des zones de la paroi  $(A, B, C, D$  et E) sont :  $S \ge 10m^2 \implies C_{pe,1} = C_{pe,10}$  (§ **1.1.1.2 chapitre 5 RNVA99).**

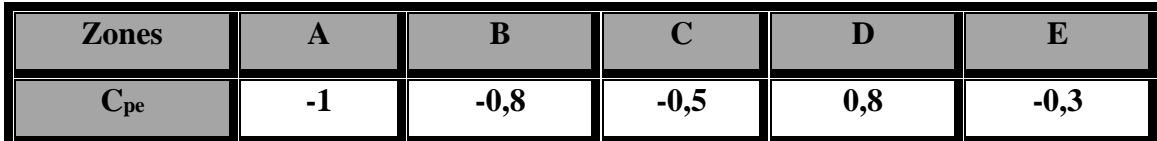

**Tableau II.14 : les coefficients de pression Cpe correspondant à chaque zone de la paroi verticale**

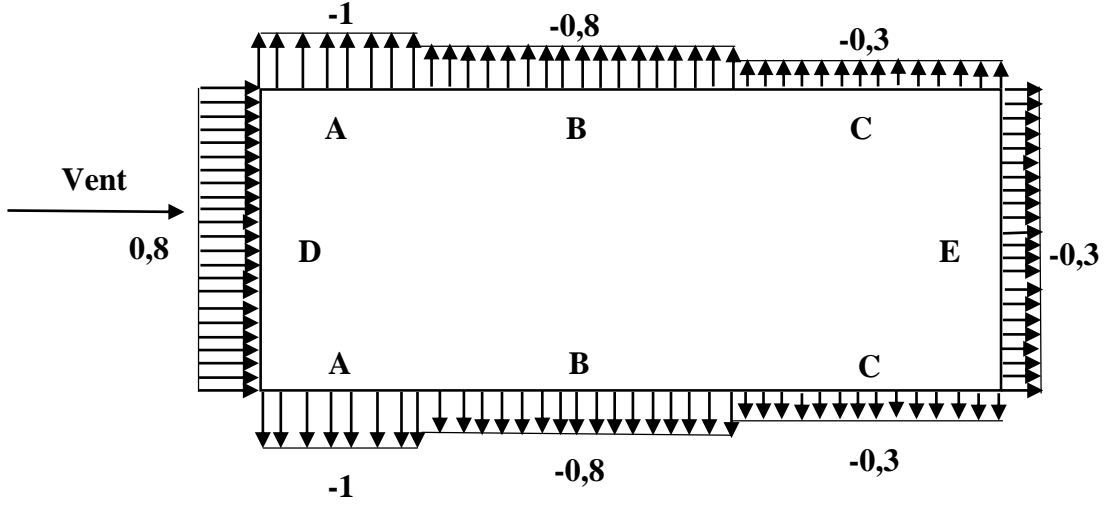

#### **Figure II.11 : Valeurs de Cpe pour les parois verticales (V1).**

#### **La toiture :**

 $\theta = 0^{\circ}$  correspond à un vent dont la direction perpendiculaire aux génératrices.

On se réfère au paragraphe **1.1.4 chapitre 5** les différents zones de pression sont données par la figure ci-dessous :

$$
b = 30,95m \text{ ; } d = 19,25m \text{ ; } h = 8,92m.
$$
  
e = min (30,95 ; 2×8,92) = 17,84m ; e/4 = 4,46m ; e/10 = 1,784m.

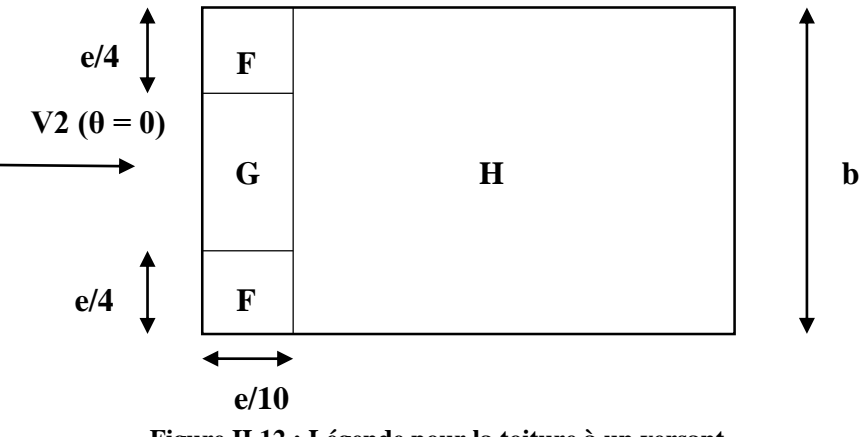

**Figure II.12 : Légende pour la toiture à un versant.**

La valeur de  $\alpha = 11.86^{\circ}$  n'existe pas dans le tableau **5.3 RNVA99**, les valeurs de  $C_{pe}$ s'obtiennent par interpolation linéaire entre les valeurs correspondantes à  $\alpha = 5^{\circ}$  et celles de  $\alpha = 15^{\circ}$ .

Les surfaces des zones (F, G et H) sont :

| <b>Zones</b>     | $F = (b/4 \times e/10)$ | $G = ((b-e/2) \times e/10)$ | $H = (b \times (d-e/10))$ |
|------------------|-------------------------|-----------------------------|---------------------------|
| Surfaces $(m^2)$ | 7.95                    | 39,30                       | 540,57                    |

**Tableau II.14 : Les surfaces élémentaires.**

# **NB:**

On a:  $S_F = 7.95 \text{m}^2$ ,  $1 \text{m}^2 < S_F < 10 \text{m}^2 \implies C_{pe} = C_{pe,1} + (C_{pe,10} - C_{pe,1}) \times \text{Log}_{10}(S)$  formule **(5.1), (1.1.1.2 chapitre 5 RNVA99)** Les zones de pression et les valeurs respectives des coefficients correspondants sont données dans le tableau suivant :

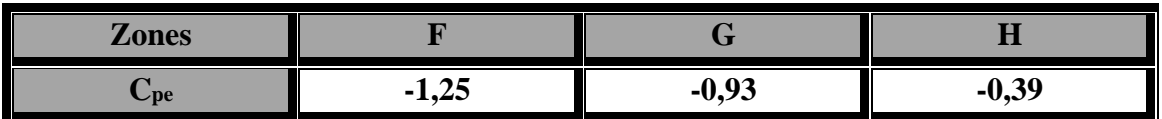

**Tableau II.15 : les coefficients de pression Cpe correspondant à chaque zones de la toiture.**

- **b) Calcul de coefficient de pression intérieure Cpi :**
- **Les parois verticales :**
- **Les portes ouvertes :**

$$
\mu_{p}=0,65 \Longrightarrow C_{pi}=-0,1.
$$

Dépression intérieure **Cpi = - 0,1**

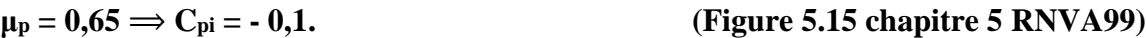

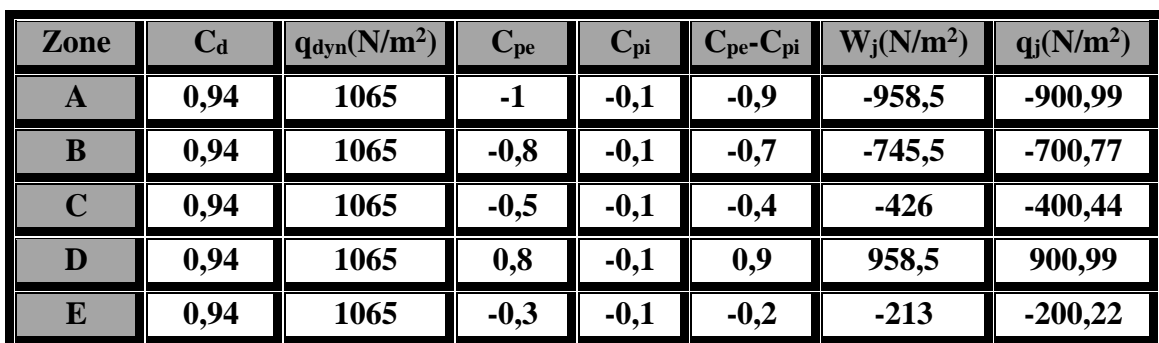

**Tableau II.16 : Valeur de la pression correspondant à chaque zones de la paroi avec Cpi = -0,1.**

**Les portes fermées :**

$$
\mu_p=0 \Longrightarrow C_{pi}=0.8
$$

Surpression intérieure **Cpi = 0,8**

**μ<sup>p</sup> = 0** ⟹ **Cpi = 0,8 (figure 5.15 chapitre 5 RNVA99)**

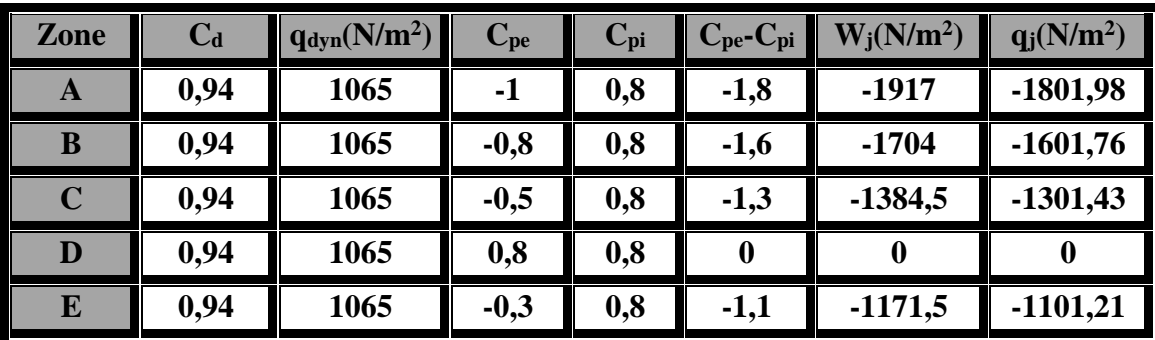

**Tableau II.17 : Valeur de la pression correspondant à chaque zones de la paroi avec Cpi = 0,8.**

- **Toiture :**
- **Les portes ouvertes :**

$$
\mu_{\rm p}=0,65\Longrightarrow{\rm C}_{\rm pi}=-0,1.
$$

**μ<sup>p</sup> = 0,65** ⟹ **Cpi = -0,1. (Figure 5.15 chapitre 5 RNVA99)**

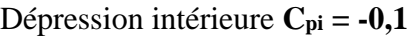

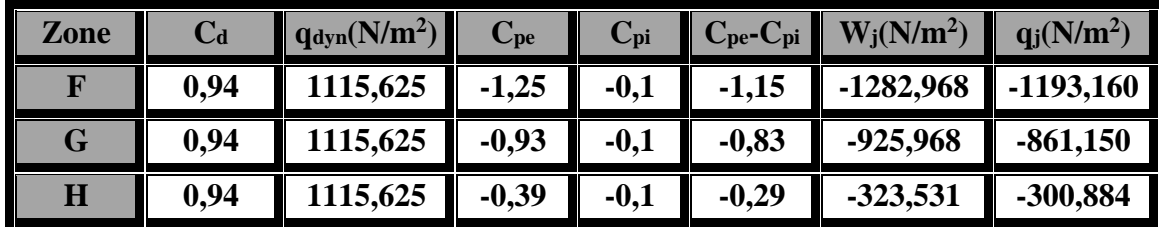

**Tableau II.16 : Valeur de la pression correspondant à chaque zones de toiture avec Cpi = -0.1.**

# **Les portes fermées :**

$$
\mu_p=0 \Longrightarrow C_{pi}=0.8.
$$

**μ<sup>p</sup> = 0** ⟹ **Cpi = 0,8. (Figure 5.15 chapitre 5 RNVA99)**

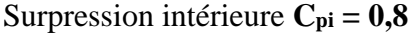

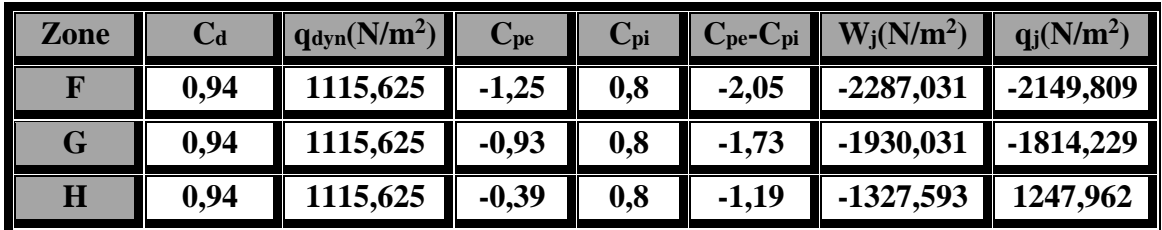

**Tableau II.17 : Valeur de la pression correspondant à chaque zones de toiture avec Cpi = 0.8.**

# **c) Calcul de force du frottement :**

Dans notre cas : **(§ 1.4 chapitre 2 RNVA99**)

$$
\begin{cases}\n\frac{d}{b} = \frac{19,25}{30,95} = 0,622 < 3 \\
\frac{d}{b} = \frac{19,25}{8,92} = 2,47 < 3\n\end{cases}
$$
\nAs the force of the right-hand side is  $\frac{d}{b} = \frac{19,25}{8,92} = 2,47 < 3$ .

# **II.3. Action de la neige**

Le règlement RNVA99 a pour objet de définir les valeurs représentatives de la charge statique de neige sur toute surface située au-dessus de sol et soumise à l'accumulation de la neige et notamment sur les toitures.

La charge caractéristique de neige S par unité de surface en projection horizontale de toiture ou de toute autre surface soumise à l'accumulation de la neige s'obtient par la formule suivante :

$$
S = \mu \times S_{K} \quad \left[\frac{KN}{m^2}\right] \qquad \qquad \text{Art. 3. 1. 1 formule 1 P13 RNVA99}
$$

Ou :

S<sub>K</sub> (KN /m<sup>2</sup>): est la charge de neige sur le sol donnée par le règlement RNVA 99 dans le paragraphe 4, en fonction de l'altitude et de la zone de neige.

**μ** : est un coefficient d'ajustement des charges, fonction de la forme de la toiture, appelé coefficient de forme et donné au paragraphe 6 RNVA99.

#### **II.3.1. Calcul de la charge de neige sur le sol**

La charge de neige sur le sol  $S_K$  par unité de surface est fonction de la localisation géographique et de l'altitude de lieu considéré.

D'après la carte de zonage de la neige en Algérie, la wilaya de Bejaia est située en A :

$$
S_{K} = \frac{0.07 \times H + 15}{100} \qquad \left[\frac{KN}{m^2}\right]
$$

Art. 4.2 P16 RNVA99

**H** : l'altitude du site considéré par apport au niveau de la mer.

Pour notre site : l'altitude **H = 990m.**

Donc:  $S_K = 0,843$  KN/m<sup>2</sup>.

#### **II.3.2. Neige sur la toiture**

Dans notre projet on a une toiture à un seul versant avec une faible pente, le calcul de coefficient de forme se fait comme suite :

On a :  
\n
$$
\alpha = 11,86^\circ
$$
, d'après le tableau **6.1 P17 RNVA99**,  $0 \le \alpha \le 30^\circ$ :  
\n $\mu = 0,8$  donc :  
\n $S_1 = \mu.S_k \implies S_1 = 0,8 \times 0,843 = 0,6744 \text{ KN/m}^2.$   
\n $S_2 = 0,5\mu.S_k \implies S_2 = 0,5 \times 0,6744 = 0,3372 \text{ KN/m}^2.$ 

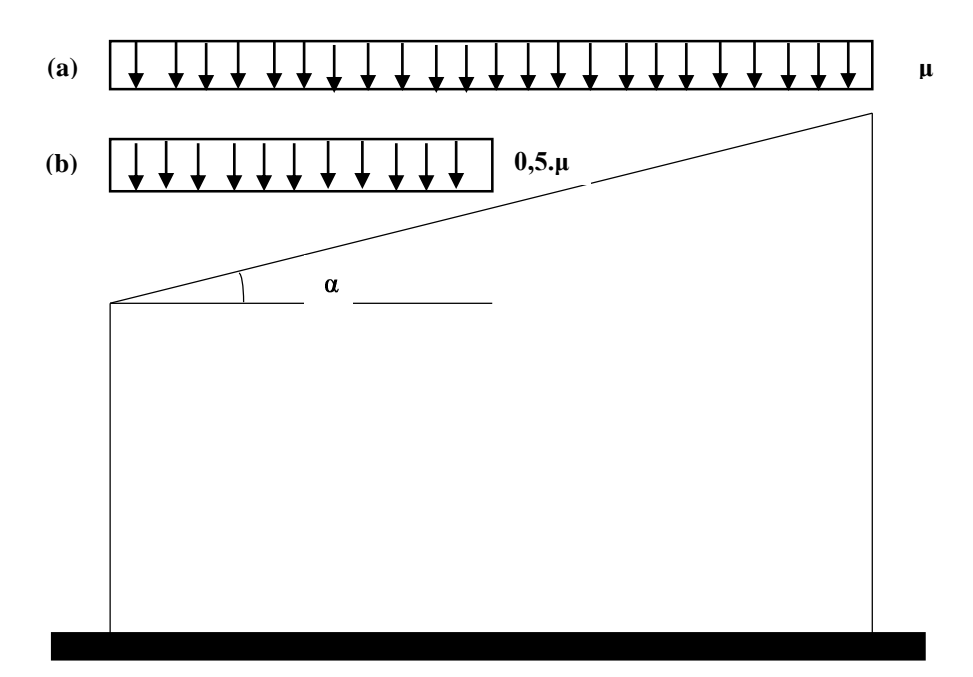

**Figure II.13 : Représentation du versant de la toiture.**

# **II.4. Etude de la variation de la température**

Selon le **CCM97** article **2.2.3.1** (actions de la variation de la température climatique), on adopte dans le cas d'une construction située à l'air libre au nord de l'Algérie (climat tempéré), une variation uniforme de température qui est de 35°C à -15°C.

La température de montage est prise égale à 20°C.

Donc le gradient de température est :

- $\Delta T1 = 35 20 = 15$ °C.
- $\Delta$ T2 = 15 + 20 = 35°C.
- $\Delta T = \max (\Delta T1, \Delta T2) = 35^{\circ}C$ .

Les déformations linéaires à considérer, entre les températures initiales moyennes au moment de la réalisation de l'ouvrage (généralement comprises entre +10°C et +25°C) et les températures extrêmes peuvent être évaluées en admettant un coefficient de dilatation thermique  $\alpha = 12 \times 10^{-6}$  /°C.

# **Chapitre III : Pré dimensionnement**

**des éléments**

# **III.1. Calcul des pannes**

Les pannes sont des poutres destinées à supporter la couverture et de transmettre les charges et surcharges s'appliquent sur la couverture à la traverse ou bien à la ferme. Elles sont disposées parallèlement à la ligne de faitage, et elles sont calculées en flexion déviée, sous l'effet des charges permanentes, d'exploitation et climatique.

Elles sont réalisées soit en profilé formé à chaud en **(I)**, ou bien en **(U)**, soit en profilé formée à froid en **(Z)**, **(U)**, **(Ʃ)** ou en treillis pour les portées supérieure à **6m.**

On utilisera des profilés en **(I)** laminés à chaud.

#### **III.1.2. Données du calcul**

On étudie la panne la plus sollicitée qui est la panne intermédiaire de portée **L= 5,30m**, incliné d'un angle **α=11,86°** et dans l'entraxe **« e »** égale à **1,84m.**

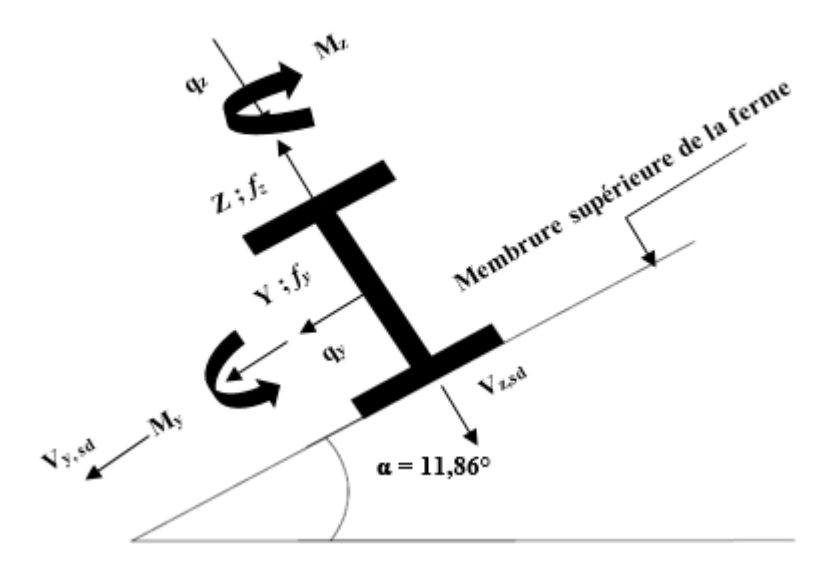

**Figure III.1 : Position de la panne sur le versant et repérage des axes.**

#### **III.1.3. Détermination des sollicitations**

#### **III.1.3.1. Evaluation des charges et surcharges**

- **a) Les charges permanentes (G) :**
- Poids propre de la couverture (panneaux sandwichs)……………14kg/m².
- Poids propre d'accessoire d'attache………………………………4kg/m².
- Poids propre de la pannes…………………………………………12 kg/m.

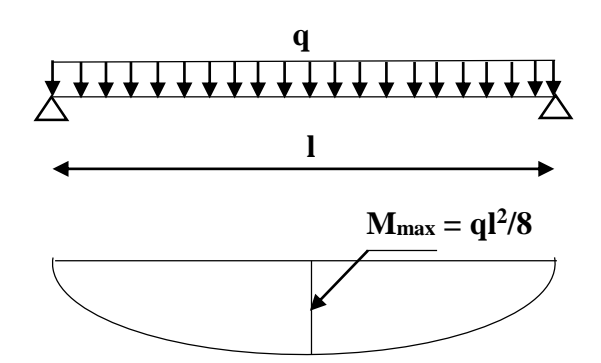

**Figure III.2 : Schéma statique de la panne sous la charge permanente.** 

# $G = [(P_{\text{couverture}} + P_{\text{accessoires}}) \times (e)] + P_{\text{panne}}$

**e** : espacement entre les pannes (e = 1,84m).

 $G = [(14 + 4) \times 1,84] + 12 = 45,12Kg/m.$ 

#### **G = 0,4512KN/m.**

#### **b) Surcharges d'entretien (P) :**

Dans le cas des toitures inaccessible on considère uniquement dans les calculs une charge d'entretien qui est égale au poids d'un ouvrier et de son assistant et qui est équivalente à deux charges concentrées de 100 kg chacune située à 1/3 et 2/3 de la portée de la panne.

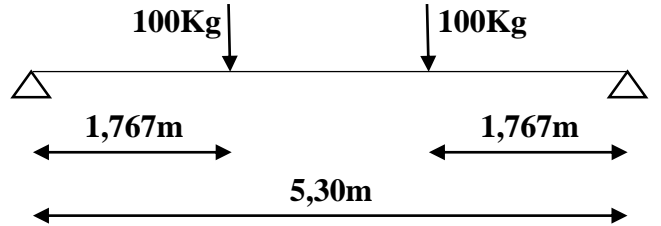

**Figure III.3 : Schéma statique de la panne sous charge d'entretien.**

 $M_{max} = 100 \times 1,767 = 176,7Kg.m$ 

Afin d'unifier l'expression de la flèche sous les charges (charges permanentes) et les surcharges (charges d'exploitation), on cherche la charge uniformément répartie équivalente qui nous donne le même moment trouvé par les deux charges concentrées. La charge uniformément répartie (P) due à la surcharge d'entretien est obtenue en égalisant les deux moments max due à P aux charges ponctuelles (Peq).

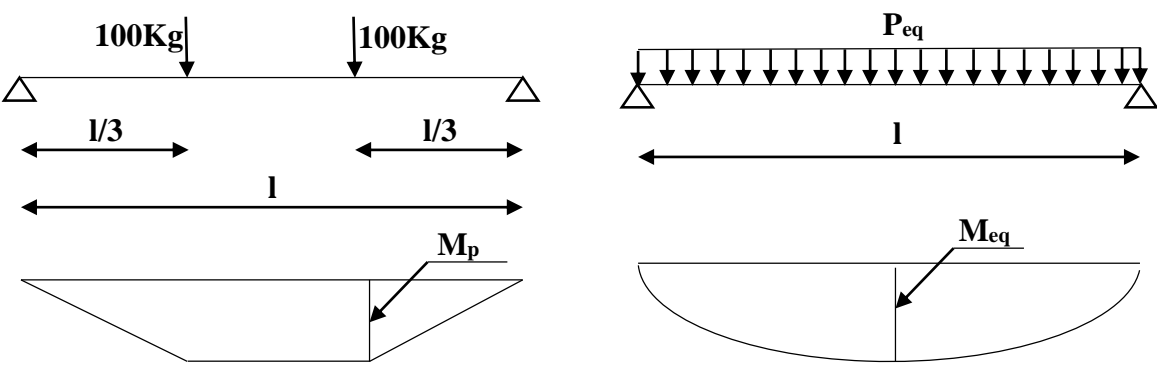

**Figure III.4 : Schéma statique de la poutre équivalente.**

$$
M_{\text{max}} = P \times \frac{1}{3} = P_{eq} \times \frac{I^2}{8} \Longrightarrow P_{eq} = \frac{8}{3} \times \frac{P}{I} = \frac{8}{3} \times \frac{100}{5,30}
$$

 $P_{eq} = 50,314Kg/m \implies P_{eq} = 0,50314KN/m.$ 

#### **c) Surcharges climatiques :**

#### **1) Surcharge du vent (W) :**

Sollicitation extrême et le Cas du vent sur la façade principale et secondaire avec surpression intérieure  $C_{pi} = +0.8$  (zone : G).

$$
W = -3{,}125KN/m^2
$$

La charge linéaire du vent est égal à :

$$
W = -3,125 \times 1,84 = -5,75 \, \text{KN/m}
$$

**W = -5,75KN/m.**

#### **2) Surcharges de la neige (S) :**

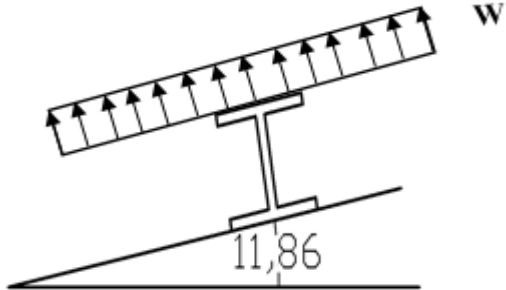

**Figure III.5 : Schéma statique de panne sous surcharge du vent.**

La surcharge de la neige est en fonction de l'implantation du site de construction (région, altitude) et de la forme de la toiture (inclinaison, possibilité d'accumulation).

S : charge de la neige.

Sur le sol :  $S_k = 0.843$ KN/m<sup>2</sup>.

Sur la toiture :

 $S_1 = 0.6744 \text{KN/m}^2$ ;  $S_2 = 0.3372 \text{KN/m}^2$ .

La charge linéaire de la neige sur la toiture est égal à :

 $S = 0,6744 \times 1,84 \implies S = 1,241$ KN/m.

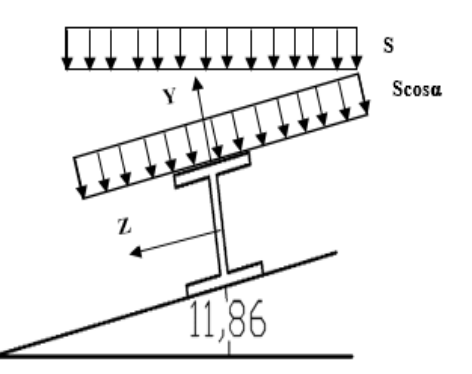

**Figure III.6 : Schéma statique de panne sous surcharge de la neige.**

**III.1.3.2. Combinaisons des charges les plus défavorables**

**1. Les charges et surcharges appliquée :** 

$$
G=0,\!4512KN\!/m\;;
$$

 $Q = 0.50314$ KN/m;

 $W = -5,75KN/m$ ;

 $S = 1,241$  KN/m.

#### **2. Décomposition des charges :**

**Suivant l'axe Z-Z :**

 $G_{zz} = G \cos \alpha = 0,441 \text{KN/m}$ ;

 $Q_{zz} = Q \cos \alpha = 0.492$ KN/m;

 $W_{zz} = W = -5,747$ KN/m;

 $S_{zz} = S \cos \alpha = 1,214 \text{KN/m}.$ 

#### **Suivant l'axe Y-Y :**

 $G_{yy} = G \sin \alpha = 0.1$ KN/m;  $Q_{yy} = Q \sin \alpha = 0.103$ KN/m;  $W_{yy} = 0$ KN/m;  $S_{yy} = S \sin \alpha = 0.255 \text{KN/m}.$ 

#### **III.1.3.3. Les combinaisons d'actions**

**1) ELU :**  $\begin{cases} q_z^u = G_z + 1.5W_z \\ q_y^u = 1.35C + 1.5W_z \end{cases}$  $q_y^u = G_z + 1.5W_z$ <br>  $q_y^u = 1.35G_y + 1.5W_y \Rightarrow {q_z^u = 0.441 + 1.5 \times (-5.747) = -8.179 \text{KN/m}}$ <br>  $q_y^u = 1.35 \times 0.1 + 1.5 \times 0 = 0.135 \text{KN/m}}$  $q_y^u = 1,35 \times 0,1 + 1,5 \times 0 = 0,135$ KN/m  ${q_z^u = 1, 35G_z + 1, 5S_z \atop q^u = 1, 35G_z + 1, 5S_z \atop q^u = 1, 35G_z + 1, 5S_z \atop q^u = 1, 35G_z + 1, 5S_z \atop q^u = 1, 35G_z + 1, 5S_z \atop q^u = 1, 35G_z + 1, 5S_z \atop q^u = 1, 35G_z + 1, 5S_z \atop q^u = 1, 35G_z + 1, 5S_z \atop q^u = 1, 35G_z + 1, 5S_z \atop q^u = 1, 35G$  $q_{\text{z}}^{\text{u}} = 1,35G_{\text{z}} + 1,5S_{\text{z}}$ <br>  $q_{\text{y}}^{\text{u}} = 1,35G_{\text{y}} + 1,5S_{\text{y}} \implies \begin{cases} q_{\text{y}}^{\text{u}} = 1,35 \times 0,441 + 1,5 \times 1,214 = 2,374 \text{KN/m} \\ q_{\text{y}}^{\text{u}} = 1,35 \times 0,1 + 1,5 \times 0,255 = 0,518 \text{KN/m} \end{cases}$  $q_y^u = 1,35 \times 0,1 + 1,5 \times 0,255 = 0,518$ KN/m  $\left(3\right)\begin{cases} q_z^u = 1, 35G_z + 1, 5Q_z \\ q_u^u = 1, 35G_z + 1, 5Q_z \end{cases}$  $q_{\text{z}}^{\text{u}} = 1,35G_{\text{z}} + 1,5Q_{\text{z}}$ <br>  $q_{\text{y}}^{\text{u}} = 1,35G_{\text{y}} + 1,5Q_{\text{y}} \implies \begin{cases} q_{\text{z}}^{\text{u}} = 1,35 \times 0,441 + 1,5 \times 0,492 = 1,333\text{KN/m} \\ q_{\text{y}}^{\text{u}} = 1,35 \times 0,1 + 1,5 \times 0,103 = 0,289\text{KN/m} \end{cases}$  $q_y^u = 1,35 \times 0,1 + 1,5 \times 0,103 = 0,289$ KN/m

On remarque que le 1<sup>ere</sup> combinaison est la plus défavorable et le risque de déversement de la semelle inferieure doit être vérifié pour cette combinaison où le vent agit seul.

Selon les deux axes y et z, les charges maximales à l'ELU revenant à la panne la plus sollicitée en tenant compte de la continuité :

 $q_z^u = 1, 25 \times (-8, 179) = -10, 224$ KN/m  $q_y^u = 1, 25 \times 0, 518 = 0, 648$ KN/m

2) **ELS :**  
\n(1) 
$$
\begin{cases} q_x^s = G_z + W_z \\ q_y^s = G_y + W_y \end{cases} \Rightarrow \begin{cases} q_z^s = 0,441 + (-5,75) = -5,309 \text{KN/m} \\ q_y^s = 0,1 + 0 = 0,1 \text{KN/m} \end{cases}
$$
  
\n(2)  $\begin{cases} q_z^s = G_z + S_z \\ q_y^s = G_y + S_y \end{cases} \Rightarrow \begin{cases} q_z^s = 0,441 + 1,214 = 1,655 \text{KN/m} \\ q_y^s = 0,1 + 0,255 = 0,355 \text{KN/m} \end{cases}$   
\n(3)  $\begin{cases} q_z^s = G_z + Q_z \\ q_y^s = G_y + Q_y \end{cases} \Rightarrow \begin{cases} q_z^s = 0,441 + 0,492 = 0,933 \text{KN/m} \\ q_y^s = G_y + Q_y \end{cases}$   
\n(4)  $\begin{cases} q_y^s = G_y + Q_y \\ q_y^s = 0,1 + x,0,103 = 0,203 \text{KN/m} \end{cases}$ 

Selon les deux axes Y et Z ; les charges maximales à l'ELS revenant à la panne la plus sollicitée en tenant compte de la continuité :

 $q_z^s = 1, 25 \times (-5, 309) = -6, 636 \text{KN/m}$  $q_y^s = 1, 25 \times 0, 355 = 0, 444$ KN/m

#### **III.1.4. Principe de pré dimensionnement**

Les pannes sont sollicitées à la flexion déviée (flexion bi axiale).

Elles doivent satisfaire les deux conditions suivantes :

- Condition de flèche (l'ELS).
- Condition de résistance (l'ELU).

Généralement, on fait le pré dimensionnement des pannes par l'utilisation de la condition de flèche, puis on fait la vérification de la condition de résistance.

#### **III.1.4.1. Vérification à l'ELS (flèche)**

La vérification à l'état limite de service se fait avec les charges et surcharges de service (non pondérée) : *f ≤ fadm***.**

 $\checkmark$  Pour une poutre sur deux appuis uniformément chargée :

$$
f = \frac{5}{384} \frac{\text{QL}^4}{\text{EI}} \le f_{adm} = \frac{\text{L}}{200}
$$

 $\checkmark$  Pour une poutre sur trois appuis uniformément chargée :

$$
f = \frac{2.5}{384} \frac{Q(L/2)^4}{EI} \le f_{adm} = \frac{L/2}{200}
$$

## **III.1.4.2. Vérification à l'ELU (résistance)**

Dans la condition de résistance à l'ELU il faut faire les vérifications suivantes :

**a. Vérification à la flexion déviée (bi axiale N=0) :**

Classe (1) et (2):

\n
$$
\left[\frac{M_{y, sd}}{M_{ply, rd}}\right]^{\alpha} + \left[\frac{M_{z, sd}}{M_{plz, rd}}\right]^{\beta} \leq 1
$$
\n5.35 Art 5.4.8.1 EC03

Sections en I ou en H laminées : α = 2, β = 5n ≥ 1 tq : **n** =  $\frac{N_{sd}}{N_{sd}}$  $N_{pl,rd}$ ;  $M_{pl} =$  $W_{\rm pl} \times f_{y}$  $\gamma_{M0}$ 

\n
$$
\text{Classe (3)}: \frac{M_{y, sd}}{W_{\text{ely}} \times f_{yd}} + \frac{M_{z, sd}}{W_{\text{el}z} \times f_{yd}} \leq 1 \, \text{tq} \, f_y = \frac{f_y}{\gamma_{M0}} \qquad \text{5.38 Art 5.4.8.2 EC03}
$$
\n

\n\n $\text{Classe (4)}: \frac{M_{y, sd}}{W_{\text{eff}y} \times f_{yd}} + \frac{M_{z, sd}}{W_{\text{eff}z} \times f_{yd}} \leq 1 \, \text{tq} \, f_y = \frac{f_y}{\gamma_{M1}} \qquad \text{5.40 Art 5.4.8.3 EC03}$ \n

$$
\text{Classes (4)}: \frac{M_{\text{y,sd}}}{W_{\text{effy}} \times f_{yd}} + \frac{M_{\text{z,sd}}}{W_{\text{effz}} \times f_{yd}} \le 1 \text{ tq } f_y = \frac{f_y}{\gamma_{M1}} \qquad 5.40 \text{ Art } 5.4.8.3 \text{ ECO3}
$$

#### **b. Vérification au cisaillement :**

$$
V_{sd} \le V_{pl,rd} = \frac{A_v \times f_y}{\sqrt{3} \times \gamma_{M0}}
$$

#### 5.20 Art 5.4.6 EC03

Sections en I ou en H laminées, effort parallèle à l'âme l'aire de cisaillement **A<sup>v</sup>** :

$$
A_v = A - 2bt_f + (t_w + 2r) t_f.
$$

- **A** : aire de la section transversale.
- **b** : largeur hors tout.
- **d** : hauteur l'âme.
- **h** : hauteur hors tout.
- **r** : rayon du congé de raccordement.
- **t<sup>f</sup>** : épaisseur de semelle.
- **t<sup>w</sup>** : épaisseur d'âme.

#### **c. Vérification au déversement :**

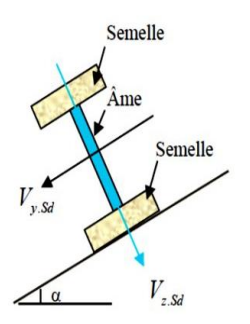

**Figure III.7 : Plan de cisaillement dans les pannes**

#### **Déversement = flambement latéral + rotation de la section transversale**

La semelle supérieure qui est comprimée sous l'action des charges descendantes est susceptible de déverser. Vu qu'elle est fixée à la toiture il n'y a donc pas de risque de déversement contrairement à la semelle inferieure qui est comprimée sous l'action du vent de soulèvement et qui est quant à elle susceptible de déverser du moment qu'elle est libre tout au long de sa portée.

On rappelle la combinaison de charge défavorable pour le risque de déversement. Il s'agit de la première combinaison dans laquelle le vent agit seul et risque de faire déverser la panne (fléchie vers le haut) et en comprimant la semelle inférieure au niveau de la mitravée (voir la figure).

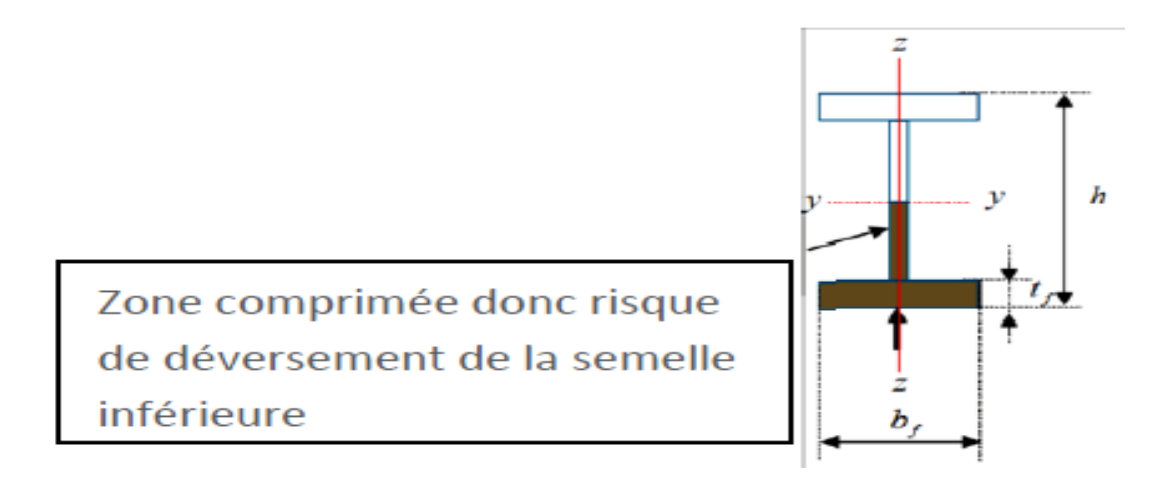

**Figure III.8 : Représentation de phénomène de déversement dans la semelle inférieure.**

$$
M_{y,sd} \leq M_{b,rd} = \chi_{LT} \times \beta_w \times W_{ply} \times \frac{f_y}{\gamma_{M1}}
$$

 $(5.48$  Art 5.5.2 EC03).

 $\beta_w = 1$ , pour les sections de classe (1) et (2).

 $\beta_w = W_{\text{ely}}/W_{\text{ply}}$ , pour les sections de classe (3).

 $\beta_w = W_{\text{effy}}/W_{\text{ply}}$ , pour les sections de classe (4).

**Mb, rd** : moment résistant au déversement.

**χLT** : coefficient de réduction pour le déversement.

# **III.1.5. Pré dimensionnement**

Le pré dimensionnement se fait par la condition de la flèche à l'ELS :

On considère que les pannes sont continuées sur 3appuis avec des liernes à mi- portée.

$$
f_z = \frac{5}{384} \frac{q_{s,z}L^4}{EI_y} \le f_{adm} = \frac{L}{200} = \frac{530}{200} = 2,65 \text{cm}
$$
  
\n
$$
I_y \ge \frac{5}{384} \frac{q_{s,z}L^4}{Ef_{adm}} = \frac{5}{384} \frac{6,636 \times (530)^4}{2,1 \times 10^5 \times 26,5} = 1225,133 \text{cm}^4
$$
  
\n
$$
f_y = \frac{2,5}{384} \frac{q_{s,y}(L/2)^4}{EI_z} \le f_{adm} = \frac{\frac{L}{2}}{200} = 1,325 \text{cm}
$$
  
\n
$$
I_z \ge \frac{2,5}{384} \frac{q_{s,y}(\frac{L}{2})^4}{Ef_{adm}} = \frac{2,5}{384} \frac{0,444 \times (265)^4}{2,1 \times 10^5 \times 13,25} = 5,123 \text{cm}^4
$$

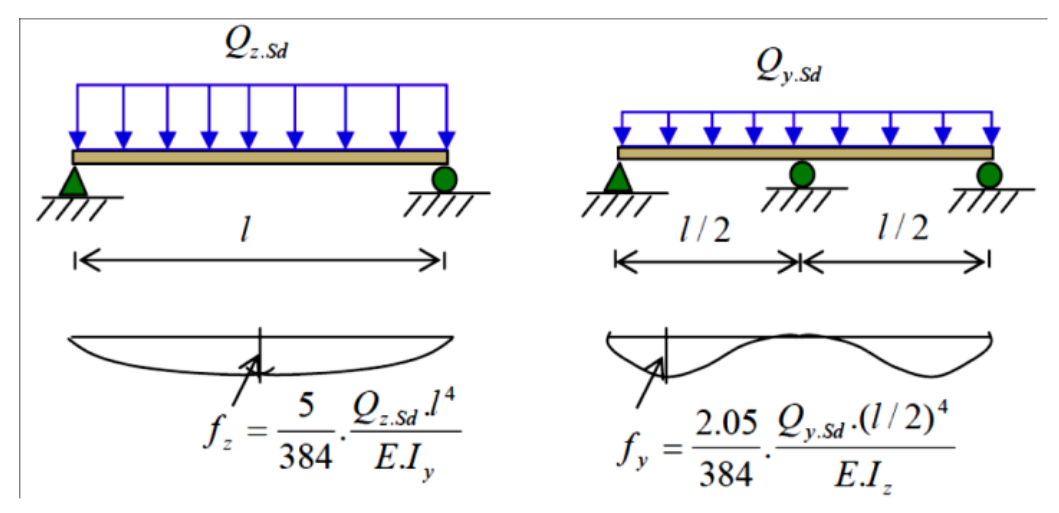

**Figure III.9 : Schémas statique des pannes sur deux et trois appuis.**

A l'ELS ; la section correspondante d'après le tableau des profilés est un IPE180 avec I<sub>y</sub>=1943cm<sup>4</sup> et I<sub>z</sub>=142cm<sup>4</sup>.

Ces caractéristiques sont :

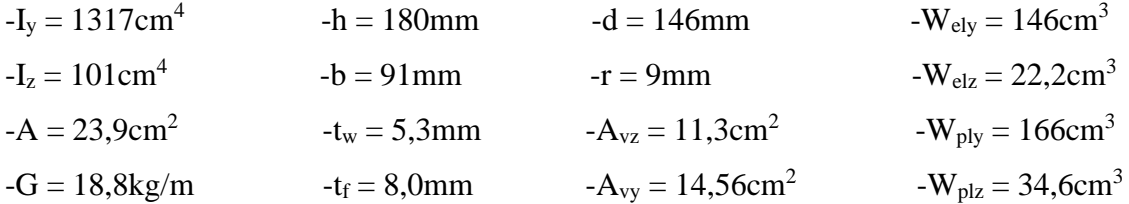

$$
G = [(P_{\text{couverture}} + P_{\text{accessoires}}) \times (e)] + P_{\text{panne}}
$$

$$
G = [(14 + 4) \times 1,84] + 18,8 = 51,92 \text{kg/m}
$$

 $G = 0,5192KN/m.$ 

 $G_{zz} = G \cos \alpha = 0,508 \text{KN/m}$ 

 $G_{yy} = G \sin \alpha = 0,106KN/m$ 

Si on ajoute le poids propre de l'IPE180 dans la vérification de *fy* c'est-à-dire dans q<sub>s,y</sub> on aura : **q**<sub>s,y</sub> =  $1,25 \times (0,106 + 0,255) = 0,451$ KN/m.

$$
I_z \ge \frac{2.5}{384} \frac{q_{s,y} (\frac{L}{2})^4}{Ef_{adm}} = \frac{2.5}{384} \frac{0.451 \times (265)^4}{2.1 \times 10^5 \times 13.25} = 5.20 \text{cm}^4 \quad \text{L'IPE180 est vérifiée à l'ELS}
$$

En présence de liernes au milieu, le calcul à l'ELS considère l'IPE180 comme suffisant.

#### **III.1.6. Dimensionnement des pannes**

Les pannes sont dimensionnées pour satisfaire les conditions suivantes :

- $\checkmark$  Condition de la flèche.
- $\checkmark$  Condition de résistance.

 **III.1.6.1. Les combinaisons de calcul**

$$
(1) \begin{cases} q_z^u = G_z + 1.5W_z \\ q_y^u = 1.35G_y + 1.5W_y \end{cases} \Rightarrow \begin{cases} q_z^u = 0.508 + 1.5 \times (-5.75) = -8.117 \text{KN/m} \\ q_y^u = 1.35 \times 0.106 + 1.5 \times 0 = 0.143 \text{KN/m} \end{cases}
$$

$$
(2) \begin{cases} q_z^u = 1.35G_z + 1.5S_z \\ q_y^u = 1.35 \times 0.508 + 1.5 \times 1.214 = 2.506 \text{KN/m} \end{cases}
$$

$$
(2) \begin{cases} q_z^u = 1.35G_y + 1.5S_y \\ q_y^u = 1.35 \times 0.106 + 1.5 \times 0.255 = 0.526 \text{KN/m} \end{cases}
$$

$$
(3) \begin{cases} q_z^u = 1.35G_z + 1.5Q_z \\ q_y^u = 1.35 \times 0.508 + 1.5 \times 0.492 = 1.423 \text{KN/m} \\ q_y^u = 1.35G_y + 1.5Q_y \end{cases} \Rightarrow \begin{cases} q_z^u = 1.35 \times 0.508 + 1.5 \times 0.492 = 1.423 \text{KN/m} \\ q_y^u = 1.25 \times (-8.117) = -10.146 \text{KN/m} \end{cases}
$$

$$
q_y^u = 1.25 \times 0.526 = 0.657 \text{KN/m}
$$

#### **III.1.6.2. Détermination des sollicitations**

- **A. Moments :**
- **Sous le vent (W) :**

Area of the image shows a linear equation.

\n
$$
A \times B = \frac{q_z \times L^2}{8} = \frac{-10.146 \times 5.30^2}{8} = -35.60 \, \text{KN}.
$$
\n
$$
A \times Y - Y: \, M_z = \frac{q_y \times (L/2)^2}{8} = \frac{0.179 \times (5.30/2)^2}{8} = 0.157 \, \text{KN}.
$$

#### **Sous la charge d'exploitation (Q) :**

Area 
$$
Z - Z
$$
:  $M_y = \frac{q_z \times L^2}{8} = \frac{1.778 \times 5.30^2}{8} = 6.24 \, \text{KN} \cdot \text{m}$ 

\nArea  $Y - Y$ :  $M_z = \frac{q_y \times (L/2)^2}{8} = \frac{0.371 \times (5.30/2)^2}{8} = 0.326 \, \text{KN} \cdot \text{m}$ 

#### **Sous la charge de neige (S) :**

Area 
$$
Z - Z
$$
:  $M_y = \frac{q_z \times L^2}{8} = \frac{3,132 \times 5,30^2}{8} = 11,0 \text{KN}.$ 

\nArea  $Y - Y$ :  $M_z = \frac{q_y \times (L/2)^2}{8} = \frac{0,657 \times (5,30/2)^2}{8} = 0,577 \text{KN}.$ 

#### **B. Efforts tranchants :**

 $−$ Effort tranchant due au vent  $: V_W =$  $q_z \times L$  $\frac{1}{2}$  $-10,146 \times 5,30$  $\frac{12}{2}$  = -26,88KN  $−$ Effort tranchant due à la neige :  $V_S =$  $q_z \times L$  $\frac{1}{2}$  $3,132 \times 5,30$  $\frac{1}{2}$  = 8,30KN  $-$ Effort tranchant due aux charges d'exploitations : V<sub>Q</sub> =  $q_z \times L$  $\frac{1}{2}$  $1,778 \times 5,30$  $\frac{1}{2}$  = 4,71KN

*<sup>40</sup> 2013/2014*

#### **III.1.6.3. Vérification de la résistance des pannes (ELU)**

- **1) Calcul en plasticité :**
- **Classe de la section :**

{ Profilé laminé en I (IPE180) Acier S235  $\mathcal{S}$ Sollicité à la flexion seule  $(N = 0)$  $\Rightarrow$  La section est de classe (1)  $\Rightarrow \alpha = 2$  et  $\beta = 1$ 

$$
\left[\frac{\mathbf{M}_{y,sd}}{\mathbf{M}_{ply,rd}}\right]^{\alpha} + \left[\frac{\mathbf{M}_{z,sd}}{\mathbf{M}_{plz,rd}}\right]^{\beta} \le 1
$$
\n
$$
\mathbf{M}_{ply} = \frac{w_{ply} \times f_y}{\gamma_{M0}} = \frac{166 \times 10^{-3} \times 235}{1} = 39,01 \text{ KN. m}
$$
\n
$$
\mathbf{M}_{plz} = \frac{w_{plz} \times f_y}{\gamma_{M0}} = \frac{34,6 \times 10^{-3} \times 235}{1} = 8,131 \text{KN. m}
$$
\n
$$
\text{Alors}: \left[\frac{35,60}{39,01}\right]^2 + \left[\frac{0,577}{8,131}\right]^1 = 0,9 < 1
$$
\n
$$
\text{Vérifiée}
$$

Donc en présence de liernes au milieu, l'IPE180 est suffisant en calcul plastique.

Alors : l'IPE180 avec liernes est retenu comme section pour les pannes. On rappelle que la solution avec liernes est en général plus économique et offre un gain d'environ 5 à 8%.

#### **2) Vérification à l'effort tranchant :**

La vérification à l'effort de cisaillement est donnée par la formule suivante :  $V_z \leq V_{p l z}$ 

$$
V_{\text{plz}} = \frac{A_{\text{vz}} \times f_{\text{y}}}{\sqrt{3} \times \gamma_{M0}} = \frac{11.3 \times 23.5}{\sqrt{3} \times 1} = 153.31 \text{KN}
$$

Sous le vent :

$$
V_z = 26,88KN < V_{\text{plz}} = 153,31KN
$$
 **Vérifiée**

Sous la charge d'exploitation :

$$
V_z = 4,71 \text{KN} < V_{p1z} = 153,31 \text{KN}
$$
\nVerify

- Sous la neige :
- V<sup>z</sup> = 8,30KN < Vplz = 153,31KN **Vérifiée**

#### **3) Vérification au déversement :**

La vérification à faire est :

$$
M_{y, sd} \le M_{b, rd} = \chi_{LT} \times \beta_w \times W_{ply} \times \frac{f_y}{\gamma_{M1}}
$$

Classe (1)  $\Rightarrow \beta_w = 1$ 

**XLT** : coefficient de réduction en fonction de $\overline{\lambda_{LT}}$ .

$$
\overline{\lambda_{LT}} = \sqrt{\frac{\beta_{\rm w} \times W_{\rm ply} \times f_{\rm y}}{M_{\rm cr}}} = \left[\frac{\lambda_{LT}}{\lambda_{1}}\right] (\beta_{\rm w})^{0.5}
$$

 $\overline{\lambda_{LT}}$ : est l'élancement réduit vis-à-vis le déversement.

**Mcr** : est le moment critique de déversement. **(F.2, Art F.1.2 EC03)**

$$
M_{cr} = \frac{C_1 \pi^2 E I_z}{(KL)^2} \left\{ \left[ \left( \frac{K}{K_w} \right)^2 \cdot \frac{I_w}{I_z} + \frac{(KL)^2 \cdot GI_t}{\pi^2 EI_z} + (C_2 \cdot Z_g - C_3 \cdot Z_j)^2 \right]^{\frac{1}{2}} - (C_2 \cdot Z_g - C_3 \cdot Z_j) \right\}
$$
  
\n
$$
G = \frac{1}{2(1+v)} E = 0.4E ; \qquad I_t = 4.79cm^4 ; \qquad I_w = 7430cm^6
$$

**K** et **K<sup>w</sup>** : les facteurs de longueur effective avec : K=1 appui simple **(tableau F.1.2 EC03)**  $K_w = 1$  (pas d'encastrement aux extrémités) ; L = 265 cm

 $C_1, C_2, C_3$ : facteurs dépendant des conditions de charge et d'encastrement  $(K=1)$ .

C<sub>1</sub> = 1,132  
\nC<sub>2</sub> = Z<sub>a</sub>-Z<sub>s</sub>  
\n
$$
Z_g = Z_a - Z_s
$$
\n
$$
Z_{\overline{a}} = -9 \text{cm}
$$
\n
$$
Z_{\overline{a}} = 9 \text{cm}
$$
\n
$$
Z_{\overline{b}}
$$
\n
$$
Z_{\overline{c}}
$$
\n
$$
Z_{\overline{b}}
$$
\n
$$
Z_{\overline{c}}
$$
\n
$$
Z_{\overline{c}}
$$
\n
$$
Z_{\overline{c}}
$$
\n
$$
Z_{\overline{c}}
$$
\n
$$
Z_{\overline{c}}
$$
\n
$$
Z_{\overline{c}}
$$
\n
$$
Z_{\overline{c}}
$$
\n
$$
Z_{\overline{c}}
$$
\n
$$
Z_{\overline{c}}
$$
\n
$$
Z_{\overline{c}}
$$
\n
$$
Z_{\overline{c}}
$$
\n
$$
Z_{\overline{c}}
$$
\n
$$
Z_{\overline{c}}
$$
\n
$$
Z_{\overline{c}}
$$
\n
$$
Z_{\overline{c}}
$$
\n
$$
Z_{\overline{c}}
$$
\n
$$
Z_{\overline{c}}
$$
\n
$$
Z_{\overline{c}}
$$
\n
$$
Z_{\overline{c}}
$$
\n
$$
Z_{\overline{c}}
$$
\n
$$
Z_{\overline{c}}
$$
\n
$$
Z_{\overline{c}}
$$
\n
$$
Z_{\overline{c}}
$$
\n
$$
Z_{\overline{c}}
$$
\n
$$
Z_{\overline{c}}
$$
\n
$$
Z_{\overline{c}}
$$
\n
$$
Z_{\overline{c}}
$$
\n
$$
Z_{\overline{c}}
$$
\n
$$
Z_{\overline{c}}
$$
\n
$$
Z_{\overline{c}}
$$
\n
$$
Z_{\overline{c}}
$$
\n
$$
Z_{\overline{c}}
$$
\n
$$
Z_{\overline{c}}
$$
\n
$$
Z_{\overline{c}}
$$
\n
$$
Z_{\overline{c}}
$$
\n
$$
Z
$$

$$
Z_g\!=Z_a\!-\!Z_s\!=\text{-9cm}.
$$

$$
M_{cr} = \frac{1,132 \times 3,14^2 \times 2,1 \times 101}{(2,65)^2} \left\{ \left[ \frac{0,743}{101} + \frac{2,65^2 \times 0,4 \times 4,79}{3,14^2 \times 101} + (0,459 \times (-0,09))^2 \right]^{\frac{1}{2}} - (0,459 \times (-0,09)) \right\}
$$

**Mcr = 64,57KN.m**

$$
\overline{\lambda_{LT}} = \sqrt{\frac{1 \times 166 \times 10^{-6} \times 235}{64,57 \times 10^{-3}}} = 0,777
$$

 $\overline{\lambda_{LT}}$  = 0,777 > 0,4  $\Rightarrow$  Donc il y a risque de diversement.

Profilé laminé :  $\alpha = 0.21$  ; Courbe (a)  $\rightarrow \chi_{LT}$ 

On tire  $χ_{LT}$  du tableau **5.5.2** de L'**EC03** :

$$
\overline{\lambda_{LT}} = 0,777
$$
 Donc:  $\chi_{LT} = 0,8077$   
\n $M_{b,rd} = 0,8077 \times 1 \times \frac{166 \times 10^{-6} \times 235}{1,1} = 28,64$ KN. m

# **Sous le vent :**

Msd,y = 35,60KN.m > Mb,rd = 28,64KN.m **n'est pas vérifiée**

Donc la stabilité au déversement de la panne n'est pas vérifiée. On augmente la section à un IPE200.

Poids propre réel :

**G = 0,5552KN/m**

# **Sous le vent :**

 $G_z = 0.543$ KN/m;  $G_y = 0.114$ KN/m  $q_z^u = 10,102KN/m$ ;  $q_y^u = 0,67KN/m$  $q_z^s = 6,508$ KN/m;  $q_y^s = 0,461$ KN/m  $M^{\mu}$ <sub>sd,y</sub> = 35,47KN.m ;  $M^{\mu}$ <sub>sd,z</sub> = 0,588KN.m

# **1) Calcul en plasticité :**

{ Profilé laminé en I (IPE200) Acier S235 (Sollicité à la flexion seule  $(N = 0)$ )  $\Rightarrow$  La section est de classe (1)  $\Rightarrow \alpha = 2$  et  $\beta = 1$ 

$$
\left[\frac{\mathbf{M}_{y,sd}}{\mathbf{M}_{ply,rd}}\right]^{\alpha} + \left[\frac{\mathbf{M}_{z,sd}}{\mathbf{M}_{plz,rd}}\right]^{\beta} \le 1
$$
\n
$$
\mathbf{M}_{ply} = \frac{w_{ply} \times f_y}{\gamma_{M0}} = \frac{221 \times 10^{-3} \times 235}{1} = 51,935 \text{KN} \cdot \text{m}
$$
\n
$$
\mathbf{M}_{plz} = \frac{w_{plz} \times f_y}{\gamma_{M0}} = \frac{44,5 \times 10^{-3} \times 235}{1} = 10,458 \text{KN} \cdot \text{m}
$$
\n
$$
\text{Alors}: \left[\frac{35,47}{51,935}\right]^2 + \left[\frac{0,588}{10,458}\right]^1 = 0,52 < 1
$$
\n
$$
\text{Vérifiée}
$$

Donc en présence de liernes au milieu, l'IPE200 est suffisant en calcul plastique.

# **2) Vérification à l'effort tranchant :**

La vérification à l'effort de cisaillement est donnée par la formule suivante :  $V_z \leq V_{plz}$ 

$$
V_{\text{plz}} = \frac{A_{\text{vz}} \times f_{\text{y}}}{\sqrt{3} \times \gamma_{M0}} = \frac{14.0 \times 23.5}{\sqrt{3} \times 1} = 189.95 \text{KN}
$$

Sous le vent :

$$
V_z = 26,77KN < V_{plz} = 189,95KN
$$
 **Vérifiée**

#### **3) Vérification au déversement :**

 $M_{sd,y} = 35,47$ KN.m

$$
M_{cr} = \frac{1{,}132 \times 3{,}14^2 \times 2{,}1 \times 142}{(2{,}575)^2} \left\{ \left[ \frac{1{,}31}{142} + \frac{2{,}575^2 \times 0{,}4 \times 6{,}92}{3{,}14^2 \times 142} + (0{,}459 \times (-0{,}1))^2 \right]^{\frac{1}{2}} - (0{,}459 \times (-0{,}1)) \right\}
$$

**Mcr = 101,51KN.m**

$$
\overline{\lambda_{\text{LT}}} = \sqrt{\frac{1 \times 221 \times 10^{-6} \times 235}{101,51 \times 10^{-3}}} = 0.715
$$

 $\overline{\lambda_{LT}}$  = 0,715 > 0,4  $\Rightarrow$  Donc il y a risque de diversement.

Profilé laminé :  $\alpha = 0.21$ ; Courbe (a)  $\rightarrow \chi_{LT}$ 

On tire  $χ_{LT}$  du tableau **5.5.2** de L'**EC03** :

$$
\overline{\lambda_{LT}} = 0,715 \text{ Donc}: \chi_{LT} = 0,8399
$$
  
\n
$$
M_{b,rd} = 0,8399 \times 1 \times \frac{221 \times 10^{-6} \times 235}{1,1} = 39,65 \text{KN}.\text{m}
$$
  
\n
$$
M_{sd,y} = 35,77 \text{KN}.\text{m} < M_{b,rd} = 39,65 \text{KN}.\text{m}
$$
 **vefrifiée**

Donc la stabilité au déversement de la panne est vérifiée.

**Conclusion :** On choisit pour toutes les pannes un **IPE200.**

# **III.2. Calcul des liernes**

#### **III.2.1. Définition**

Les liernes sont des tirants qui fonctionnent en traction. Elles sont généralement formées de barres rondes ou de petites cornières. Leur rôle principal est d'éviter la déformation latérale des pannes. Compte tenu de la faible inertie transversale des pannes, l'effet de la charge Qy (perpendiculaire à l'âme de la panne) devient préjudiciable et conduit à des sections des pannes importantes, donc onéreuses.

#### **III.2.2. Dimensionnement des pannes**

#### **III.2.2.1. Calcul de l'effort de traction dans le lierne la plus sollicitée :**

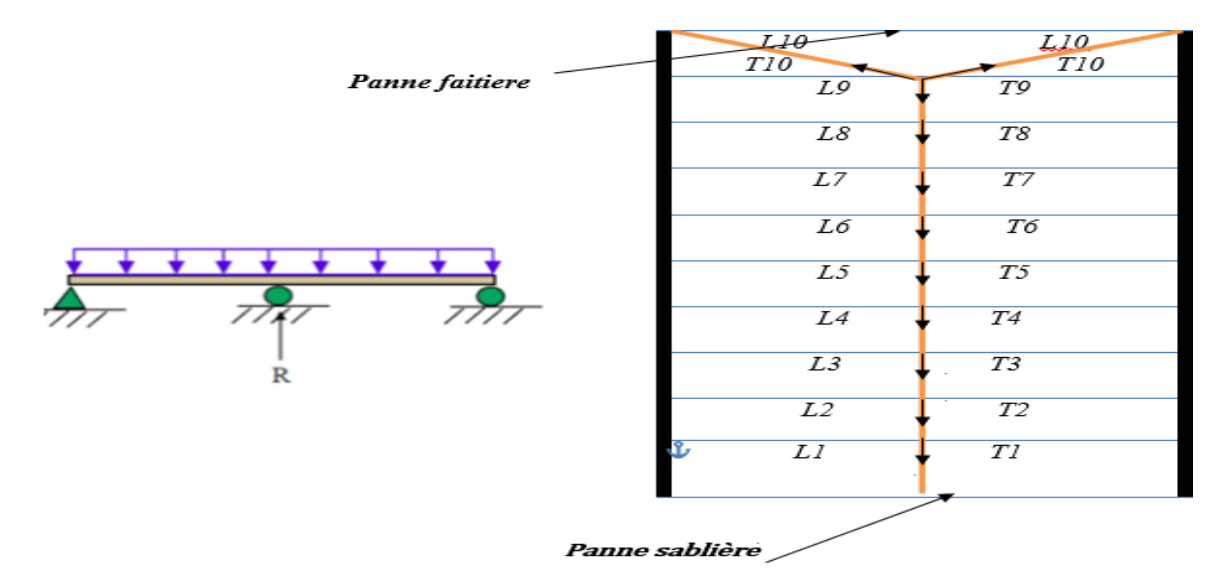

**Figure III.20 : Schéma statique des liernes.**

La réaction R au niveau du la lierne :

$$
R = 1.25Q_y \times l_y \text{ avec : } l_y = L/2
$$

 $Q_y = 1,35G_y + 1,5S_y = 0,536KN/m$ 

 $R = 1,25 \times 0,536 \times (5,30/2) = 1,78KN$ 

$$
R=1,78KN.
$$

Efforts de traction dans le tronçon de lierne  $L_1$ :

Lierne $1: T_1 = R/2 = 0.89$ KN Effort dans le tronçon L2 : Lierne2 :  $T_2 = T_1 + R = 2.67$ KN Effort dans le tronçon L<sup>3</sup> : Lierne3 :  $T_3 = T_2 + R = 4,45KN$ 

Effort dans le tronçon L<sup>4</sup> :

Lierne $4: T_4 = T_3 + R = 6,23KN$ 

Effort dans le tronçon L<sup>5</sup> :

Lierne5 :  $T_5 = T_4 + R = 8,01$ KN

Effort dans le tronçon  $L_6$ :

Lierne6 :  $T_6 = T_5 + R = 9,79KN$ 

Effort dans le tronçon L<sup>7</sup> :

Lierne7 :  $T_7 = T_6 + R = 11,57KN$ 

Effort dans le tronçon L<sup>8</sup> :

Lierne8 :  $T_8 = T_7 + R = 13,35KN$ 

Effort dans les diagonales L<sup>9</sup> :

Lierne $9: T_9 = T_8 + R = 15,13KN$ 

Effort dans les diagonales  $L_{10}$ :

 $2T_{10} \times \cos \theta = T_9$ 

$$
\theta = \tan^{-1}\left(\frac{e}{L/2}\right) = \tan^{-1}\left(\frac{1,84}{2,65}\right) \implies \theta = 34,77^{\circ}
$$

$$
T_{10} = \frac{T_9}{2 \times \cos \theta} = \frac{15,13}{2 \times \cos 34,77^{\circ}} \implies T_9 = 9,21 \text{KN}
$$

#### **III.2.2.2. Calcul de la section des liernes**

Le tronçon le plus sollicité est L9.

Condition de vérification à la résistance est la résistance plastique de la section brute :

$$
N_{t, sd} \le N_{pl, sd} \quad \text{avec : } N_{pl} = A \times \frac{f_y}{\gamma_{Mo}} \Rightarrow A \ge \frac{N_{t, sd} \times \gamma_{Mo}}{f_y}
$$
\n
$$
A \ge \frac{N_{t, sd} \times \gamma_{Mo}}{f_y} = \frac{15,13 \times 1}{23,5} = 0,64 \text{ cm}^2
$$
\n
$$
A = \frac{\pi \times \varphi^2}{4} \ge 0,64 \text{ cm}^2 \Rightarrow \varphi \ge \sqrt{\frac{0,64 \times 4}{\pi}} = 0,90 \text{ cm}
$$

Pour des raisons pratiques, on opte pour une barre ronde de diamètre  $: \phi = 10$ mm.

# **III.3. Calcul de l'échantignolle**

#### **III.3.1. Définition**

L'échantignolle est un dispositif de fixation qui permet de fixer les pannes sur les fermes ou les traverses de portiques.

Le principal effort de résistance de l'échantignolle est le moment de renversement dû au chargement (surtout sous l'action et soulèvement du vent).

 $2 (b/2) < t < 3 (b/2)$ 

L'excentrement « t » est limité par la condition suivante :

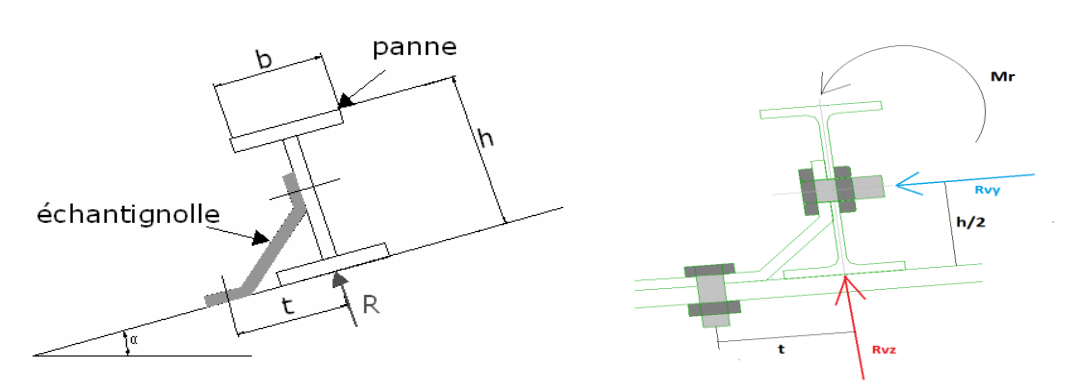

**Figure III.11 : Coupe transversale de l'échantignole et les efforts sollicitant.**

Pour un **IPE 200** :  $b = 10$ cm et  $h = 20$ cm

 $10cm \le t \le 15cm$ , on adopte  $t = 12cm$ 

#### **III.3.2. Détermination des sollicitations**

#### **III.3.2.1. Combinaison du calcul**

Sous la combinaison : G×cosα - 1.5 W (la plus défavorable)

$$
q_z^u = -G \times \cos\alpha + 1{,}5W = -0{,}543 + 1{,}5 \times 6{,}164 = 8{,}703KN/m
$$

Charge revenant à la panne et en tenant compte de la continuité :

 $q_z^u = 1, 25 \times 8, 703 = 10, 87 \text{KN/m}$ 

# **III.3.2.2. Calcul des réactions**

L'effort **R** revenant à l'échantignolle n'est rien que la réaction d'appui des pannes. On prendra l'effort maximal correspondant à l'échantignolle intermédiaire (et non l'échantignolle de rive).

 $R = 1,25 \times q_Z^u \times L = 1,25 \times 8,703 \times 5,30 = 57,61$ KN **R = 57,61KN.**

#### **III.3.2.3. Calcul du moment de renversement**

L'effort **R** risque de provoquer le pliage de l'échantignolle. Pour prévenir ce risque, il faut vérifier que le moment de renversement **M<sup>R</sup>** ne dépasse pas le moment de pliage.

 $M_R \leq M_{\text{pliage}}$ Avec :  $M_R = R \times t$ Pour notre IPE200 :  $M_R = R \times t = 57,61 \times 0,12 = 6,91 K N.m$ 

**M<sup>R</sup> = 6,91KN.m**

**Mpliage** est le moment résistant au pliage de l'échantignolle. Généralement les échantignolles sont des éléments formés à froid. La classe de la section est au moins de classe (3).

$$
M_{\text{pliage}} = W_{\text{ely}} \times \frac{f_y}{\gamma_{M0}} \ge M_R \implies W_{\text{ely}} \ge \frac{\gamma_{M0} \times M_R}{f_y}
$$

$$
W_{\text{ely}} \ge \frac{\gamma_{M0} \times M_R}{f_y} = \frac{1 \times 6.91 \times 10^2}{23.5} = 29.40 \text{ cm}^3
$$

#### **III.3.2.4. Epaisseur de l'échantignolle**

Pour une section rectangulaire :  $W_{\text{ely}} = \frac{a \times e^2}{6}$ 6

**Remarque :** la largeur de l'échantignolle « a » est calculée après avoir dimensionné la membrure supérieure de la ferme, 2L90\*90\*9

a = 9+9+1= 19 cm ; avec l'épaisseur du gousset est de 10mm.

$$
W_{\text{ely}} = \frac{a \times e^2}{6} \Rightarrow e \ge \sqrt{\frac{6 \times 29.4}{19}} = 3.0 \text{cm} \quad \text{soit} : e = 30 \text{mm}
$$

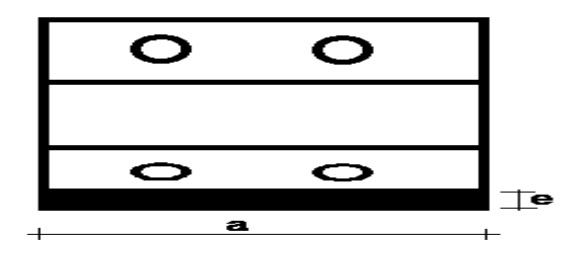

**Figure III.12 : Vue en plan de l'échantignole.**

# **III.4. Calcul des fermes**

#### **III.4.1. Définition**

Les fermes sont les poutres maitresses d'un comble. Elles sont constituées le plus souvent, par des barres rectilignes, situées dans un même plan, assemblé entre elles selon des triangles, elles sont composées :

- d'une membrure supérieure (arbalétrier).
- d'une membrure inférieure (entrait).
- d'une âme treillis constituées d'élément verticaux (montant) et oblique (diagonales) elles sont généralement articulées à leurs appuis.

#### **Hypothèses du calcul**

- Les barres sont considérées comme rigides et indéformables. En fait l'allongement ou le raccourcissement des barres, pris individuellement, sont faibles. Leurs cumuls exigent cependant de vérifier la déformation globale de la flèche.
- Les barres sont considérées comme articulées, sans frottement, aux nœuds. En fait les assemblages aux nœuds se font par boulons, rivets ou soudures sur goussets. Leurs plus ou moins grandes rigidités correspondent à des encastrements plus ou moins parfait. De ce fait, les calculs qui prennent en compte des articulations, placent en sécurité et conduisent à surestimer les efforts, donc les sections des barres, d'au moins 10%.
- Les axes neutres des barres sont supposés concourants aux nœuds ou elles convergent.
- Le poids propre des barres est négligé vis-à-vis des charges extérieures sollicitant le système.
- La ferme est considérée comme reposante sur deux appuis.
- Les forces extérieures sont supposées être situées dans le plan du système est appliquées aux nœuds, ce qui conduit à des efforts normaux, exclusivement, dans les barres (compression, traction).
- Les calculs sont effectués exclusivement en élasticité, l'utilisation des propriétés plastiques de l'acier ne s'appliquent pas aux poutres ajourées.

L'étude se fait selon la combinaison la plus défavorable des deux combinaisons suivantes :

- Cas de soulèvement :  $G + 1.5W$
- Cas de la neige seule:  $1,35G + 1,5S$

La ferme a une longueur de 18m avec des forces concentrées verticales dues à la charge transmise par la toiture par l'intermédiaire des pannes. Et le schéma statique sera comme le suivant :

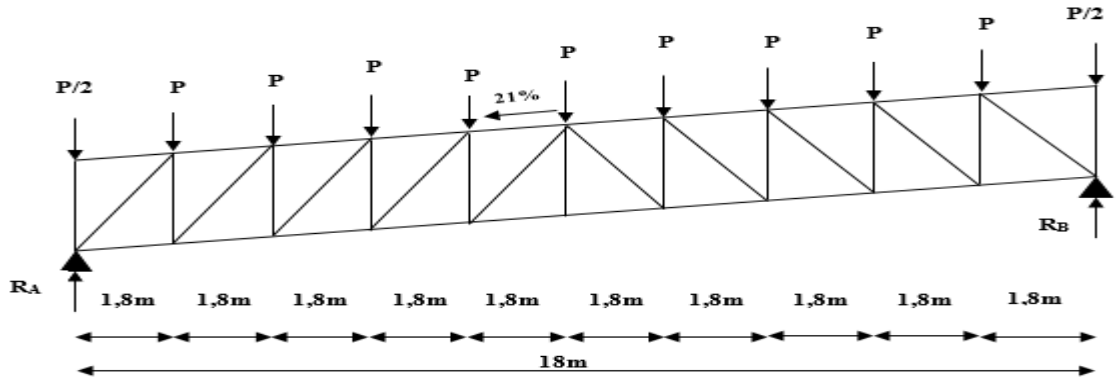

**Figure III.13 : Schéma statique de la ferme.**

# **III.4.2. Détermination des charges revenantes sur la ferme**

On a des fermes sous forme Canam de 18,4m de longueur supportant 11 pannes. L'entre axes horizontal des pannes est d'environ 1,84m l'entre axe des fermes est de 5,15m.

On dimensionne les barres de la ferme les plus sollicitées en compression et en traction. (Membrure supérieure, membrure inférieure, montants, et diagonales).

**III.4.2.1. Calcul des charges revenantes sur chaque nœud**

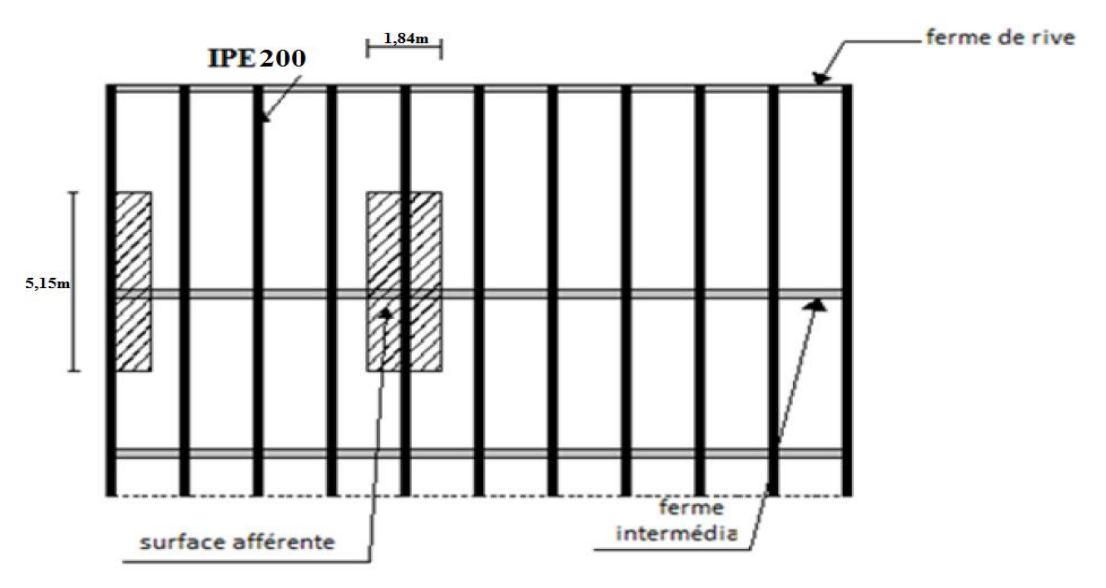

#### **Figure III.14 : Surface afférente des nœuds.**

#### **a) Nœud intermédiaires :**

La surface horizontale d'influence qui revient pour le nœud intermédiaire :

 $S = 5,15 \times 1,84 = 9,475$ m<sup>2</sup>

# **Poids propres :**

- La couverture (les panneaux TL75P) + accessoires de pose... $0.182 \times 9.475 = 1.724$ KN
- La panne (IPE200)…………………………………………0,224×5,15 = 1,1536 KN
- La ferme (poids forfaitaire) ……………………………………0,18×9,475 = 1,706KN Les contreventements (la moyenne des contreventements pour les halls est de 3 à 5
- $Kg/m<sub>2</sub>$ )……………………………………………………………………0,04×9,475 = 0,379KN
- TOTAL…......................................................................................................**4,96KN**
- **Surcharges climatiques :**

# **1. Surcharge du vent :**

La zone la plus chargé est la zone G dont  $C_{\text{Pi}} = +0.8$ 

 $q_i = -3{,}125KN/m^2 \implies W = -3{,}125\times9{,}475 = -29{,}61KN$ 

# **2. Surcharge de la neige :**

$$
S_{max}=0,\!675KN\!/m^2
$$

La surface revenant à chaque nœud intermédiaire est de  $9,475$ m<sup>2</sup>

Donc:  $S = 0.675 \times 9.475 = 6.39$ KN

# **b) Nœud de rives :**

 $S = 4,738m<sup>2</sup>$ 

- **Poids propres :**
- La couverture (les panneaux TL75P) + accessoires de pose... $0.182\times4.738=0.862KN$
- La panne (IPE200)…………………………………………0,224×5,15 = 1,1536 KN
- La ferme (poids forfaitaire) ………………………………………0,18×4,738 =  $0,853$ KN
- Les contreventements (la moyenne des contreventements pour les halls est de 3 à 5 Kg/m<sup>2</sup> )……………………………………………………….0,04×4,738 = 0,19KN
- TOTAL…......................................................................................................**3,06KN**
- **Surcharges climatiques :**

# **1. Surcharge du vent :**

La zone la plus chargé est la zone G dont  $C_{\text{Pi}} = +0.8$ 

 $q_i = -3.125 \text{KN/m}^2 \implies W = -3.125 \times 4.738 = -14,80 \text{KN}$ 

# **2. Surcharge de la neige :**

 $S_{\text{max}} = 0.675 \text{KN/m}^2$ 

La surface revenant à chaque nœud intermédiaire est de  $4.738m<sup>2</sup>$ 

Donc:  $S = 0.675 \times 4.738 = 3.20$ KN

**III.4.2.2. Calcul des forces selon les combinaisons de charges**

- **a) Nœud intermédiaires :**
- **Soulèvement :**

 $F_v = G + 1.5V = 4.96 - 1.5 \times 29.61 = -39.45KN$ 

**Neige :**

 $F_s = 1,35G + 1,5S = (1,35 \times 4,96) + (1,5 \times 6,39) = 16,281KN$ 

- **b) Nœud de rives :**
- **Soulèvement** :

 $F_v = G + 1,5V = 3,06 - 1,5 \times 14,80 = -19,14KN$ 

**Neige** :

 $F_s = 1,35G + 1,5S = (1,35 \times 3,06) + (1,5 \times 3,20) = 8,931 \text{KN}$ 

#### **III.4.3. Détermination des efforts dans les barres**

On va utiliser la méthode des nœuds pour trouver les efforts dans les barres.

#### - **Cas d'une charge unitaire P = 1KN :**

La ferme peut être considérée comme un ensemble de nœuds articulés et de barres soumises à des efforts axiaux. Comme elle est en équilibre, chaque nœud doit aussi se trouver parfaitement équilibré. Cet équilibre peut être mis en évidence par le schéma du nœud isolé à partir duquel nous pouvons facilement écrire les équations d'équilibre.

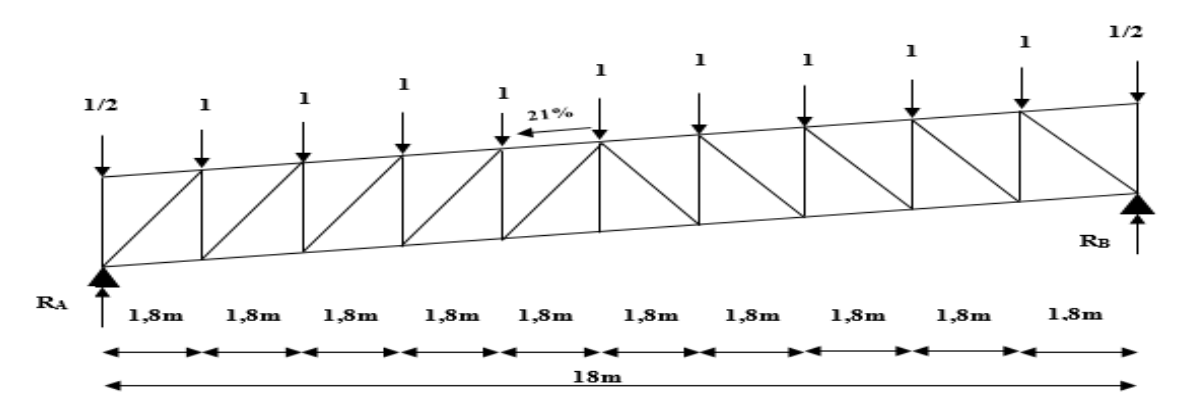

**Figure III.15 : Schéma statique de la ferme sous la charge unitaire** 

**III.4.3.1. Calcul des réactions :**

$$
\begin{cases} \sum F_x = 0\\ \sum F_y = 0 \end{cases} \Rightarrow R_A = R_B = 5KN
$$
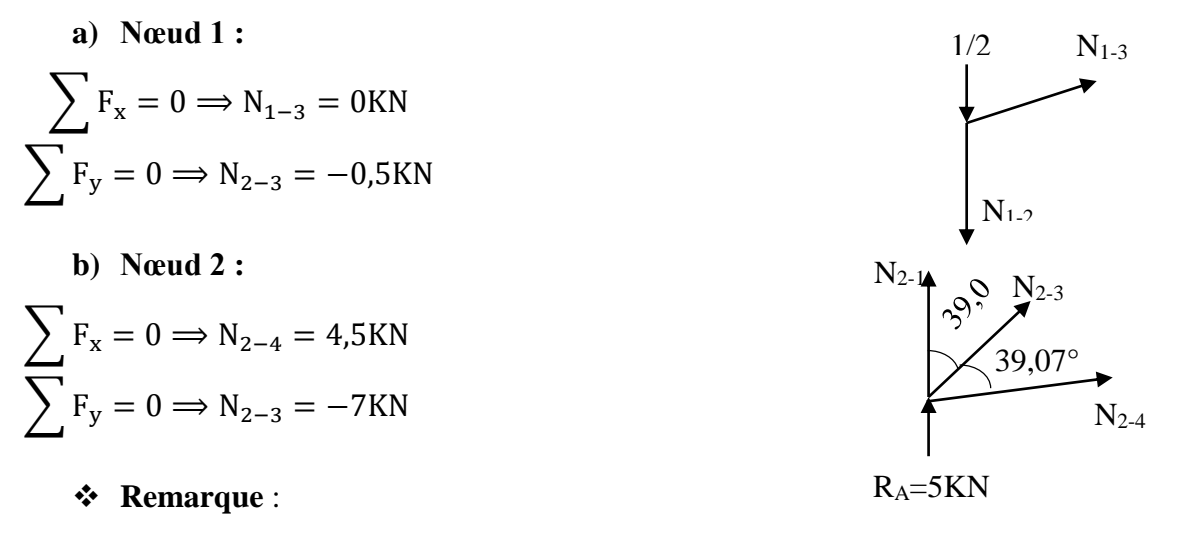

Tous les nœuds seront déterminés par la même méthode d'isolation des nœuds, les résultats sont donnés dans les tableaux suivant :

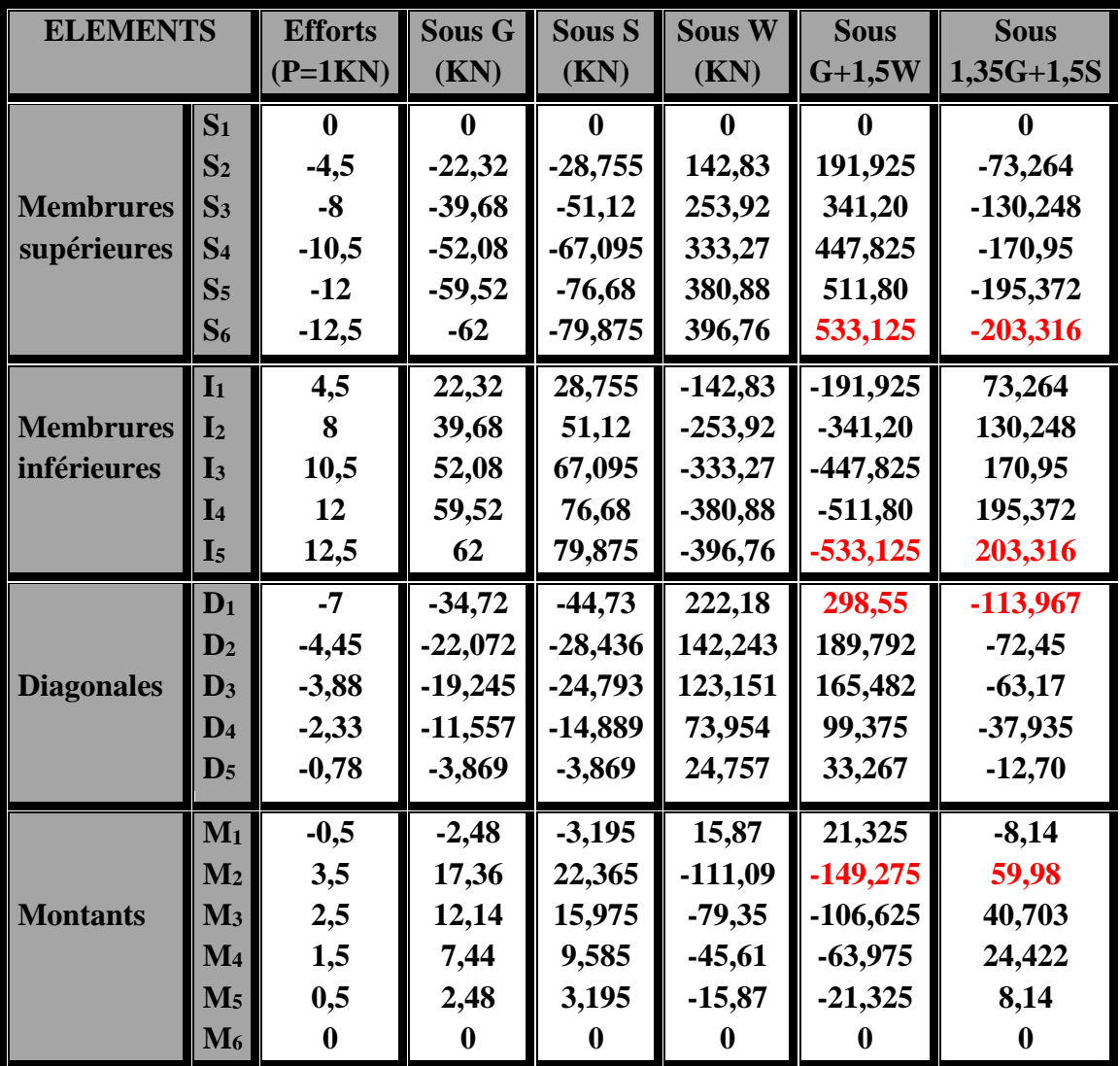

**Tableau III.1 : Efforts normaux dans les éléments de la ferme (diagonales, montants, membrures).**

- **Remarque :**
- La combinaison la plus défavorable pour toutes les barres est :  $G+1,5V$ .
- Convention de signe  $(+)$  tension et  $(-)$  compression.

# **III.4.4. Dimensionnement des barres**

### **III.4.4.1. Membrures supérieures**

 $N<sup>max</sup> = 533,125KN$  (tension)

 $N<sup>max</sup> = -203,316KN$  (compression)

Longueur de la barre  $L_0=1,84$ m

 $L_y = 0.9L_0 = 0.9 \times 1.84 = 1.656$ m (Dans le plan de la ferme.)

L<sub>z</sub> = L<sub>0</sub> = 1,84m (Dans le plan  $\perp$  au plan de la ferme.)

 $L_{\text{max}} = \text{max} (L_{y}, L_{z}) = 1,84 \text{m}$ 

$$
I_{\text{nec}} \ge \frac{L_{\text{max}}^2 \times N_{\text{sd}}}{E \times \pi^2} = \frac{184^2 \times 203,316}{21000 \times \pi^2} = 33,22 \text{cm}^4
$$

Soit une double cornière : **2L60**×**60**×**5**

$$
I_z = 2[I_\beta + A_c \times \Delta^2]
$$
  

$$
\Delta = d + 0.5
$$

I<sup>β</sup> : Moment d'inertie d'une seule cornière.

A<sup>c</sup> : Aire d'une seule cornière.

# **Vérification au flambement :**

**Une seule cornière :**

$$
I_{\alpha} = I_{\beta} = 19,67 \text{cm}^4; i_{\alpha} = i_{\beta} = 1,82 \text{cm}
$$
  
 $A_c = 5,82 \text{cm}^2; d = 1,64 \text{cm}$ 

# **Deux cornières :**

$$
I_y = 2I_\alpha = 39,34 \text{cm}^4
$$
  
\n
$$
I_z = 2[19,67 + 5,82 \times (1,64 + 0,5)^2] = 92,65 \text{cm}^4
$$
  
\n
$$
i_y = i_\alpha = \sqrt{\frac{I_y}{A}} = 1,82 \text{cm}
$$
  
\n
$$
i_z = \sqrt{\frac{I_z}{A}} = \sqrt{\frac{92,65}{11,64}} = 2,82 \text{cm}
$$
  
\n
$$
\lambda_y = \frac{L_y}{i_y} = \frac{165,6}{1,82} = 91
$$

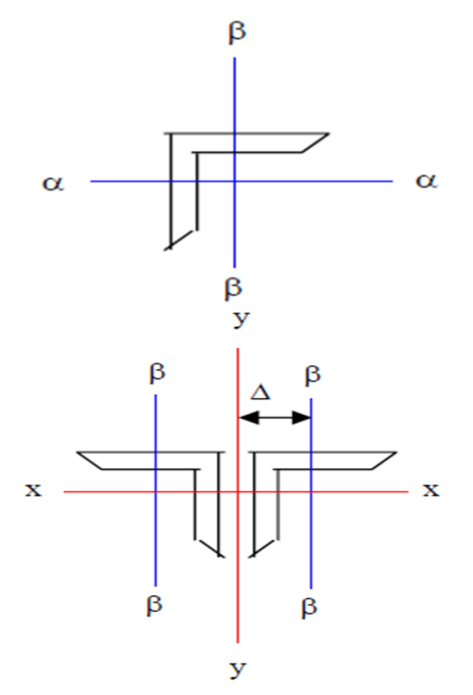

$$
\lambda_z = \frac{L_z}{i_z} = \frac{184}{2,82} = 65,25
$$
\n
$$
\overline{\lambda} = \left[\frac{\beta_w \times w_{\text{ply}} x f_y}{M_{\text{cr}}}\right]^{0.5} = \left[\frac{\lambda}{\lambda_1}\right] (\beta_w)^{0.5} \text{ avec : } \beta_w = 1 \text{ (classes)}
$$
\n
$$
\lambda_1 = \pi \left[\frac{E}{f_y}\right]^{0.5} = 93,9 \text{ e et } \epsilon = \left[\frac{235}{f_y}\right]^{0.5} = 1
$$
\n
$$
\overline{\lambda_y} = \frac{91}{93,9} = 0,969 > 0,2 \implies \text{il y'a lieu de tenir compte du risque de flambement}
$$
\n
$$
\overline{\lambda_z} = \frac{65,25}{93,9} = 0,695 > 0,2 \implies \text{il y'a lieu de tenir compte du risque de flambement}
$$
\n
$$
\overline{\lambda_{\text{max}}} = \max(\overline{\lambda_y}; \overline{\lambda_z}) = \overline{\lambda_y} = 0,969
$$

#### **Calcul de**  $\chi_{\min}$ :  $\Phi = 0.5[1 + \alpha(\bar{\lambda} - 0.2) + \bar{\lambda}^2]$ ] **EC03 Art 5.5.1.2** Courbe (c)  $\Rightarrow \alpha = 0.49$  $\phi = 0.5[1 + 0.49(0.969 - 0.2) + 0.969^2] = 1.157$  $\chi_{\text{min}} =$ 1  $\Phi + \left[\Phi^2 - \overline{\lambda}^2\right]$  $\frac{1}{0,5}$  = 1  $\frac{1}{1,157 + [1,157^2 - 0,969^2]^{0.5}} = 0.56$  $N_{c,rd} = \chi_{min} \times \beta_{w} \times A \times$  $f_{y}$  $\gamma_{M1}$  $N_{c,rd} = 0.56 \times 2 \times 5.82 \times$ 23,5  $\frac{133.5}{1,1}$  = 139,257KN < N<sub>sd</sub> = 203,316KN n'est pas vérifiée

On augmente la section des cornières à : **2L70**×**70**×**6**

# **Vérification au flambement :**

**Une seule cornière :**

 $I_{\alpha} = I_{\beta} = 36,88cm^4$ ;  $i_{\alpha} = i_{\beta} = 2,13cm$  $A_c = 8,13 \text{cm}^2$ ; d = 1,93cm

#### **Deux cornières :**

$$
I_y = 2I_\alpha = 73,76cm^4
$$
  
\n
$$
I_z = 2[36,88 + 8,13 \times (1,93 + 0,5)^2] = 169,77cm^4
$$
  
\n
$$
i_y = i_\alpha = \sqrt{\frac{I_y}{A}} = 2,13cm
$$

$$
i_z = \sqrt{\frac{l_z}{A}} = \sqrt{\frac{169,77}{16,26}} = 3,23 \text{cm}
$$
  
\n
$$
\lambda_y = \frac{L_y}{i_y} = \frac{165,6}{2,13} = 77,75
$$
  
\n
$$
\lambda_z = \frac{L_z}{i_z} = \frac{184}{3,23} = 57
$$
  
\n
$$
\overline{\lambda_y} = \frac{77,75}{93,9} = 0,828 > 0,2 \implies \text{if } y' \text{ a lieu de tenir compte du risque de flambement}
$$
  
\n
$$
\overline{\lambda_z} = \frac{57}{93,9} = 0,607 > 0,2 \implies \text{if } y' \text{ a lieu de tenir compte du risque de flambement}
$$
  
\n
$$
\overline{\lambda_{\text{max}}} = \max(\overline{\lambda_y}; \overline{\lambda_z}) = \overline{\lambda_y} = 0,828
$$

# **Calcul de**  $\chi$ <sub>min</sub>:

$$
\Phi = 0.5[1 + 0.49(0.828 - 0.2) + 0.828^2] = 0.996
$$
  
\n
$$
\chi_{\text{min}} = \frac{1}{0.996 + [0.996^2 - 0.828^2]^{0.5}} = 0.645
$$
  
\n
$$
N_{c,rd} = 0.645 \times 2 \times 8.13 \times \frac{23.5}{1.1} = 224.17 \text{KN} > N_{sd} = 203.316 \text{KN}
$$
 verifyée

# **Vérification à la traction :**

$$
Nmax = 533,125KN (tension)
$$

$$
N_{sd} \le N_{t,rd} = \min (N_{pl,rd} ; N_{u,rd})
$$
  
\n
$$
N_{pl,rd} = \frac{A \times f_y}{\gamma_{M0}}:
$$
 résistance plasticque de la section brute.

 $N_{u,rd} =$  $0.9 \times A_{\text{nette}} \times f_u$  $\frac{2\pi}{16}$  : résistance ultime de la section nette au droit des trous de fixation.

# **1. Résistance plastique de la section brute :**

$$
N_{\text{pl,rd}} = \frac{A \times f_{y}}{\gamma_{M0}} = \frac{2 \times 8,13 \times 23,5}{1} = 382,11 \,\text{KN}
$$

# **1. Résistance ultime de la section nette :**

Cas des cornières assemblées par une seule aile : Cas d'attache de 3 boulons et plus :

$$
N_{u,rd} = \frac{\beta_3 \times A_{\text{nette}} \times f_u}{\gamma_{M2}}
$$
  
P<sub>1</sub> = 100mm ; e<sub>1</sub> = 25mm

 $P_1 \ge 5d_0 = 5 \times 13 = 65$ mm

 $d_0 = 13$ mm : diamètre de trous Donc β<sub>3</sub> = 0,7 (tableau1)  $A<sub>nette</sub> = 2(8,13 - 0,6 \times 1,3) = 14,7 \text{cm}^2$  $N_{u,rd} =$  $β_3 × A_{\text{nette}} × f_u$  $\gamma_{M2}$ =  $0,7 \times 14,7 \times 36$  $\frac{1}{1,25}$  = 296,352KN  $N_{sd} = 533,125KN > N_{t,rd} = min (N_{pl,rd} ; N_{u,rd}) = 296,325KN$  n'est pas vérifiée On augmente la section des cornières à : **2L80**×**80**×**10**

#### **1. Résistance plastique de la section brute :**

$$
N_{\text{pl,rd}} = \frac{A \times f_{y}}{\gamma_{M0}} = \frac{2 \times 15,1 \times 23,5}{1} = 709,7 \text{KN}
$$

#### **2. Résistance ultime de la section nette :**

$$
A_{\text{nette}} = 2(15,1 - 1 \times 1,3) = 27,6 \text{cm}^2
$$
  
\n
$$
N_{\text{u,rd}} = \frac{\beta_3 \times A_{\text{nette}} \times f_u}{\gamma_{M2}} = \frac{0.7 \times 27,6 \times 36}{1,25} = 556,416 \text{KN}
$$
  
\n
$$
N_{\text{sd}} = 533,125 \text{KN} < N_{\text{t,rd}} = \min (N_{\text{pl,rd}}; N_{\text{u,rd}}) = 556,416 \text{KN}
$$
 *veirifiée*

#### **III.4.4.2. Membrures inférieures :**

 $N<sup>max</sup> = -533,125KN$  (compression)

 $N<sup>max</sup> = 203,316KN$  (tension)

Longueur de la barre  $L_0=1,84$ m

 $L_y = L_0 = 1,84 = 1,84$ m (Dans le plan de la ferme.)

L<sub>z</sub> = 3,68m (Dans le plan  $\perp$  au plan de la ferme (distance entre les ciseaux).)

 $L_{\text{max}} = \text{max} (L_{\text{y}}, L_{\text{z}}) = 1,84 \text{m}$ 

$$
I_{\text{nec}} \ge \frac{L_{\text{max}}^2 \times N_{\text{sd}}}{E \times \pi^2} = \frac{368^2 \times 533,125}{21000 \times \pi^2} = 348,34 \text{cm}^4
$$

Donc on choisit double cornières à **2L100×100×10**

#### **Une seule cornière :**

 $I_{\alpha} = I_{\beta} = 176.7 \text{cm}^4$ ;  $i_{\alpha} = i_{\beta} = 3.04 \text{cm}^4$  $A_c = 19,2 \text{cm}^2$ ; d = 2,82cm

#### **Deux cornières :**

 $I_v = 2I_\alpha = 353,4 \text{cm}^4$ 

 $I_z = 2[176.7 + 19.2 \times (2.82 + 0.5)^2] = 776.66 \text{cm}^4$ 

# **Vérification au flambement :**

$$
i_y = i_\alpha = \sqrt{\frac{I_y}{A}} = 3,03 \text{cm}
$$
  
\n
$$
i_z = \sqrt{\frac{I_z}{A}} = 4,50 \text{cm}
$$
  
\n
$$
\lambda_y = \frac{L_y}{i_y} = \frac{184}{3,03} = 60,72
$$
  
\n
$$
\lambda_z = \frac{L_z}{i_z} = \frac{368}{4,50} = 81,77
$$
  
\n
$$
\overline{\lambda_y} = \frac{60,72}{93,9} = 0,646 > 0,2 \implies \text{il } y' \text{alieu de tenir compte du risque de flambement}
$$
  
\n
$$
\overline{\lambda_z} = \frac{81,77}{93,9} = 0,870 > 0,2 \implies \text{il } y' \text{alieu de tenir compte du risque de flambement}
$$
  
\n
$$
\overline{\lambda_{\text{max}}} = \text{max}(\overline{\lambda_y}; \overline{\lambda_z}) = \overline{\lambda_y} = 0,870
$$

#### **Calcul de**  $\chi$ <sub>min</sub>:  $\Phi = 0.5[1 + \alpha(\bar{\lambda} - 0.2) + \bar{\lambda}^2]$ ] **EC03 Art 5.5.1.2** Courbe (c)  $\Rightarrow \alpha = 0.49$  $\phi = 0.5[1 + 0.49(0.870 - 0.2) + 0.870^2] = 1.04$  $\chi_{\text{min}} =$ 1  $\Phi + \left[\Phi^2 - \overline{\lambda}^2\right]$  $\frac{1}{0,5}$  = 1  $\frac{1}{1,04 + [1,04^2 - 0,87^2]^{0.5}} = 0,621$  $N_{c,rd} = \chi_{min} \times \beta_w \times A \times$  $f_{y}$  $\gamma_{M1}$  $N_{c,rd} = 0.621 \times 2 \times 19.2 \times$ 23,5  $\frac{133.5}{1,1}$  = 509,60KN < N<sub>sd</sub> = 533,125KN n'est pas vérifiée On augmente la section des cornières à : **2L100**×**100**×**12**

# **Vérification au flambement :**

#### **Une seule cornière :**

 $I_{\alpha} = I_{\beta} = 206,7 \text{cm}^4$ ;  $i_{\alpha} = i_{\beta} = 3,02 \text{cm}^4$  $A_c = 22,7cm^2$ ; d = 2,90cm

# **Deux cornières :**

$$
I_y = 2I_\alpha = 413,4 \text{cm}^4
$$

$$
I_z = 2[206.7 + 22.7 \times (2.90 + 0.5)^2] = 938.224 \text{cm}^4
$$

$$
i_y = i_\alpha = \sqrt{\frac{l_y}{A}} = 3,02 \text{cm}
$$
  
\n
$$
i_z = \sqrt{\frac{l_z}{A}} = 4,55 \text{cm}
$$
  
\n
$$
\lambda_y = \frac{L_y}{i_y} = \frac{184}{3,02} = 60,93
$$
  
\n
$$
\lambda_z = \frac{L_z}{i_z} = \frac{368}{4,55} = 80,88
$$
  
\n
$$
\overline{\lambda_y} = \frac{60,93}{93,9} = 0,648 > 0,2 \implies \text{il } y'\text{ a lieu de tenir compte du risque de flambement}
$$
  
\n
$$
\overline{\lambda_z} = \frac{80,88}{93,9} = 0,861 > 0,2 \implies \text{il } y'\text{ a lieu de tenir compte du risque de flambement}
$$
  
\n
$$
\overline{\lambda_{\text{max}}} = \text{max}(\overline{\lambda_y}; \overline{\lambda_z}) = \overline{\lambda_y} = 0,861
$$

# Calcul de  $\chi_{\min}$ :  $\phi = 0.5[1 + 0.49(0.861 - 0.2) + 0.861^2] = 1.03$  $\chi_{\text{min}} =$ 1  $\frac{1}{1,03 + [1,03^2 - 0,861^2]^{0.5}} = 0,627$  $N_{c,rd} = 0.627 \times 2 \times 22.7 \times$ 23,5  $\frac{1}{1,1}$  = 607,97KN > N<sub>sd</sub> = 533,125KN vérifiée

# **Vérification à la traction :**

 $N<sup>max</sup> = 203,316KN$  (tension)  $N_{sd} \leq N_{t,rd} = \min (N_{pl,rd} ; N_{u,rd})$  $N_{\text{pl,rd}} =$  $A \times f_y$  $\gamma_{M0}$ ∶ résistance plastique de la section brute.  $N_{u,rd}$  =  $0.9 \times A_{\text{nette}} \times f_u$  $\frac{2\pi}{16}$  : résistance ultime de la section nette au droit des trous de fixation.<br> $\gamma_{M2}$ 

#### **1. Résistance plastique de la section brute :**

$$
N_{\text{pl,rd}} = \frac{A \times f_{y}}{\gamma_{M0}} = \frac{2 \times 22.7 \times 23.5}{1} = 969.91 \text{KN}
$$

### **2. Résistance ultime de la section nette**

 $A<sub>nette</sub> = 2(22.7 - 1 \times 1.3) = 42.8 \text{cm}^2$ 

*Chapitre III Pré dimensionnement des éléments*

$$
N_{u,rd} = \frac{\beta_3 \times A_{\text{nette}} \times f_u}{\gamma_{M2}} = \frac{0.7 \times 42.8 \times 36}{1.25} = 862.85 \text{KN}
$$
  

$$
N_{sd} = 203.316 \text{KN} < N_{t,rd} = \min (N_{pl,rd} ; N_{u,rd}) = 862.85 \text{KN}
$$
 vérifiée

# **III.4.5. Calcul de la flèche de la ferme :**

A partir de logiciel ROBOT structure le déplacement max de la ferme est égale à 1,89cm et la limite de la flèche égale à l/200= 1860/200 =9,3cm

Alors on constat que la flèche est vérifiée.

### **III.4.5.1. Calcul des ciseaux :**

Les ciseaux sont dimensionnés à la traction simple, dont l'effort de traction maximal égal à 2% de l'effort de compression plastique dans les éléments de la membrure inférieur de la ferme.

Les efforts max dans la membrure inferieure sont :

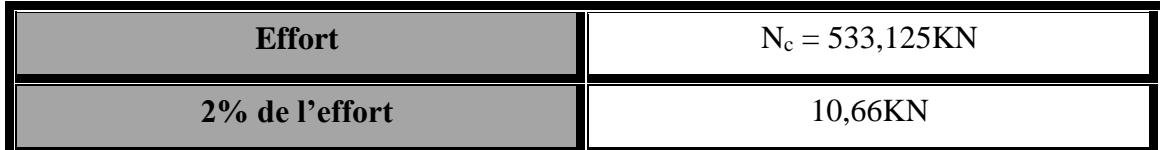

$$
N_{\rm pl} = \frac{A \times f_{y}}{\gamma_{M0}} \ge N \Longrightarrow A \ge \frac{N \times \gamma_{M0}}{f_{y}} = 0.50 \text{cm}^{2}
$$

On adopte une cornière de  $L40\times40\times4$ 

### **III.4.5.2. Vérification au flambement :**

 $L(40 \times 40 \times 4) \Rightarrow A = 3,08$ cm<sup>2</sup>  $N^{\max} = -10,66$ *KN* (-) pour la compression  $l_k = 540cm$  $\lambda_y = \lambda_z = 4,75 > 0,2$ 

Il y'a lieu de tenir compte du risque de flambement.

# **Calcul de χ min**

 $\chi_{y} = 0.04$ 

$$
N_{c,rd} = 0.04 \times 1 \times 3.08 \times \frac{23.5}{1.1} = 6.89 \text{KN} < N_{sd} = 10.66 \text{KN}
$$

′ est pas vérifiée

Donc il faut augmenter la section

Soit une cornière  $2L45 \times 45 \times 5$  (A = 8,60cm<sup>2</sup>)

# $= 3,22 > 0,2$

Il y'a lieu de tenir compte du risque de flambement.

#### **Calcul de χ min**

 $\chi_{y} = 0.08$ 

$$
N_{c,rd} = 0.08 \times 2 \times 4.30 \times \frac{23.5}{1.1} = 14.69 \text{KN} > N_{sd} = 10.66 \text{KN}
$$
 vérifiée

### **III.4.4.3. Le montant**

 $N<sup>max</sup> = -149,275KN$  (compression)

 $N<sup>max</sup> = 59,98KN$  (traction)

Longueur de la barre  $L_0=1,5m$ 

 $L_y = 0,8L_0 = 0,8 \times 1,5 = 1,2m$  (Dans le plan de la ferme.)

 $L_z = L_0 = 1,5$ m (Dans le plan  $\perp$  au plan de la ferme.)

 $L_{max} = max (L_y, L_z) = 1,5m$ 

$$
I_{\text{nec}} \ge \frac{L_{\text{max}}^2 \times N_{\text{sd}}}{E \times \pi^2} = \frac{150^2 \times 149,275}{21000 \times \pi^2} = 16,205 \text{cm}^4
$$

Soit une double cornière : **2L60**×**60**×**5**

# **Une seule cornière :**

 $I_{\alpha} = I_{\beta} = 8.97 \text{cm}^4$ ;  $i_{\alpha} = i_{\beta} = 1.52 \text{cm}^4$  $A_c = 3,89$ cm<sup>2</sup>; d = 1,36cm

#### **Deux cornières :**

 $I_v = 2I_\alpha = 17,94 \text{cm}^4$  $I_z = 2[8.97 + 3.89 \times (1.36 + 0.5)^2] = 44.86 \text{cm}^4$ 

### **Vérification au flambement :**

λ<sub>2</sub> = λ<sub>z</sub> = 3,22 > 0,2  
\nII y'a lieu de tenir compte du risque de flambenent.  
\n**Calcul de** ζ<sub>min</sub>  
\nZ<sub>2</sub> = 0,08  
\nN<sub>crd</sub> = 0,08 × 2 × 4,30 × 
$$
\frac{23,5}{1,1}
$$
 = 14,69KN > N<sub>sd</sub> = 10,66KN  
\nIII.4.4.3. **Le montant**  
\nN<sup>max</sup> = -149,275KN (compression)  
\nLongueur de la bare L<sub>0</sub>=1,5m  
\nL<sub>2</sub>= 0,8L<sub>0</sub>= 0,8×1,5 = 1,2m (Dans le plan de la ferme.)  
\nL<sub>z</sub>= L<sub>0</sub>=1,5m (Dans le plan ⊥ au plan de la ferme.)  
\nL<sub>az</sub>= max (L<sub>2</sub>, L<sub>z</sub>) = 1,5m  
\nI<sub>nec</sub> ≥  $\frac{\sum_{i=1}^{n} x N_{sd}}{E \times \pi^2} = \frac{150^2 \times 149,275}{21000 \times \pi^2} = 16,205cm^4$   
\nSoit une double comière :  
\nL<sub>α</sub> = 1<sub>β</sub> = 8,97cm<sup>4</sup>; i<sub>α</sub> = i<sub>β</sub> = 1,52cm  
\nA<sub>c</sub> = 3,89cm<sup>2</sup>; d = 1,36cm  
\n**Deux conrières**:  
\nI<sub>y</sub> = 2I<sub>α</sub> = 17,94cm<sup>4</sup>  
\n $\times$  **Veirification au Iambement**:  
\nI<sub>z</sub> = 2[8,97 + 3,89 × (1,36 + 0,5)<sup>2</sup>] = 44,86cm<sup>4</sup>  
\n $\times$  **Veirification au Iambement**:  
\n $i_y = i_a = \sqrt{\frac{l_y}{A}} = \sqrt{\frac{44,86}{7,78}} = 2,40cm$   
\n $\lambda_y = \frac{l_{xy}}{i_y} = \frac{120}{1,52} =$ 

$$
\lambda_z = \frac{L_z}{i_z} = \frac{150}{2,40} = 62,50
$$
  
\n
$$
\overline{\lambda_y} = \frac{78,43}{93,9} = 0,84 > 0,2 \implies \text{if } y' \text{ a lieu de tenir compte du risque de flambement}
$$
  
\n
$$
\overline{\lambda_z} = \frac{62,50}{93,9} = 0,66 > 0,2 \implies \text{if } y' \text{ a lieu de tenir compte du risque de flambement}
$$
  
\n
$$
\overline{\lambda_{\text{max}}} = \max(\overline{\lambda_y}; \overline{\lambda_z}) = \overline{\lambda_y} = 0,84
$$

**Calcul de**  $\chi$ <sub>min</sub>:

$$
\Phi = 0.5[1 + \alpha(\bar{\lambda} - 0.2) + \bar{\lambda}^2]
$$
  
\nCourbe (c)  $\Rightarrow \alpha = 0.49$   
\n
$$
\Phi = 0.5[1 + 0.49(0.84 - 0.2) + 0.84^2] = 1
$$
\n
$$
\chi_{\text{min}} = \frac{1}{\Phi + [\Phi^2 - \bar{\lambda}^2]^{0.5}} = \frac{1}{1 + [1^2 - 0.84^2]^{0.5}} = 0.648
$$
\n
$$
N_{c,rd} = \chi_{\text{min}} \times \beta_w \times A \times \frac{f_y}{\gamma_{M1}}
$$
\n
$$
N_{c,rd} = 0.648 \times 2 \times 3.89 \times \frac{23.5}{1.1} = 107.75 \text{KN} < N_{sd} = 149.275 \text{KN} \text{ n'est pas vérifie}
$$

On augmente la section des cornières à : **2L50**×**50**×**6**

# **Vérification au flambement :**

**Une seule cornière :**

$$
I_{\alpha} = I_{\beta} = 12,84 \text{cm}^4; i_{\alpha} = i_{\beta} = 1,5 \text{cm}
$$
  
A<sub>c</sub> = 5,69 \text{cm}^2; d = 1,45 \text{cm}

#### **Deux cornières :**

$$
I_y = 2I_\alpha = 25,68 \text{cm}^4
$$
  
\n
$$
I_z = 2[12,84 + 5,69 \times (1,45 + 0,5)^2] = 68,95 \text{cm}^4
$$

$$
i_y = i_\alpha = \sqrt{\frac{I_y}{A}} = 1,5 \text{cm}
$$
  

$$
i_z = \sqrt{\frac{I_z}{A}} = \sqrt{\frac{68,95}{11,38}} = 2,46 \text{cm}
$$
  

$$
\lambda_y = \frac{L_y}{i_y} = \frac{120}{1,5} = 80
$$
  

$$
\lambda_z = \frac{L_z}{i_z} = \frac{150}{2,46} = 61
$$

$$
\overline{\lambda_y} = \frac{80}{93.9} = 0.851 > 0.2 \implies \text{il y'a lieu de tenir compte du risque de flambement}
$$

$$
\overline{\lambda_z} = \frac{61}{93.9} = 0.649 > 0.2 \implies \text{il y'a lieu de tenir compte du risque de flambement}
$$

$$
\overline{\lambda_{\text{max}}} = \max(\overline{\lambda_y}; \overline{\lambda_z}) = \overline{\lambda_y} = 0.851
$$

# **Calcul de**  $\chi$ **<sub>min</sub>:**

$$
\Phi = 0.5[1 + 0.49(0.851 - 0.2) + 0.851^2] = 1.02
$$
  
\n
$$
\chi_{\text{min}} = \frac{1}{1.02 + [1.02^2 - 0.851^2]^{0.5}} = 0.632
$$
  
\n
$$
N_{c,rd} = 0.632 \times 2 \times 5.69 \times \frac{23.5}{1.1} = 153.65 \text{KN} > N_{sd} = 149.275 \text{KN}
$$
 *veirifiée*

# **Vérification à la traction :**

 $N<sup>max</sup> = 59,98KN$  (tension)

$$
N_{sd} \le N_{t,rd} = \min (N_{pl,rd} ; N_{u,rd})
$$
  
\n
$$
N_{pl,rd} = \frac{A \times f_y}{\gamma_{M0}} : \text{ résistance plasticue de la section brute.}
$$

 $N_{u,rd}$  =  $0.9 \times A_{\text{nette}} \times f_u$  $\frac{2\pi}{16}$  : résistance ultime de la section nette au droit des trous de fixation.<br> $\gamma_{M2}$ 

# **1. Résistance plastique de la section brute :**

$$
N_{\text{pl,rd}} = \frac{A \times f_{y}}{\gamma_{M0}} = \frac{2 \times 5,69 \times 23,5}{1} = 267,43 \text{KN}
$$

#### **2. Résistance ultime de la section nette :**

$$
A_{\text{nette}} = 2(5,69 - 0,6 \times 1,3) = 9,82 \text{ cm}^2
$$
  
\n
$$
N_{u,rd} = \frac{\beta_3 \times A_{\text{nette}} \times f_u}{\gamma_{M2}} = \frac{0.7 \times 9,82 \times 36}{1,25} = 197,97 \text{ KN}
$$
  
\n
$$
N_{sd} = 59,98 \text{KN} < N_{t,rd} = \min (N_{\text{pl,rd}}; N_{u,rd}) = 197,97 \text{KN}
$$
 vérifiée

### **III.4.4.4. Les diagonales**

$$
Nmax = 298,55KN (traction)
$$
  
\n
$$
Nmax = -113,967KN (compression)
$$
  
\nLongueur de la barre L<sub>0</sub>=2,37m  
\nL<sub>y</sub> = 0,8L<sub>0</sub> = 0,8×2,37 = 1,9m (Dans le plan de la ferme.)  
\nL<sub>z</sub> = L<sub>0</sub> = 2,37m (Dans le plan  $\perp$  au plan de la ferme.)  
\nL<sub>max</sub> = max (L<sub>y</sub>, L<sub>z</sub>) = 1,5m

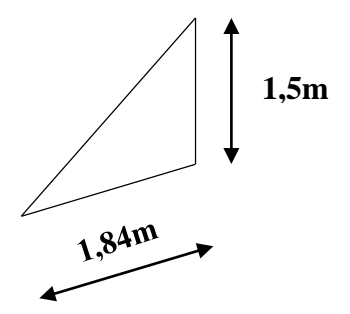

*Chapitre III Pré dimensionnement des éléments*

$$
N_{\rm pl} = \frac{A \times f_{y}}{\gamma_{M0}} \ge N^{\rm max} \Longrightarrow A \ge \frac{N^{\rm max} \times \gamma_{M0}}{f_{y}} = \frac{237^{2} \times 149,275}{21000 \times \pi^{2}} = 16,205 \text{cm}^{4}
$$

$$
A \ge \frac{N^{\rm max} \times \gamma_{M0}}{f_{y}} = \frac{298,55 \times 1}{23,5} = 12,702 \text{cm}^{4}
$$

Soit une double cornière : **2L60**×**60**×**8**

#### **Une seule cornière :**

 $I_{\alpha} = I_{\beta} = 29{,}15 \text{cm}^4$ ;  $i_{\alpha} = i_{\beta} = 1{,}80 \text{cm}^4$  $A_c = 9.03 \text{cm}^2$ ; d = 1,77cm; t = 8mm

# **Deux cornières :**

$$
I_y = 2I_\alpha = 58,30 \text{cm}^4
$$
  
\n
$$
I_z = 2[29,15 + 9,03 \times (1,77 + 0,5)^2] = 151,36 \text{cm}^4
$$
  
\n
$$
N_{pl,rd} = \frac{A \times f_y}{\gamma_{M0}}:
$$
 résistance plasticue de la section brute.  
\n
$$
N_{u,rd} = \frac{0.9 \times A_{\text{nette}} \times f_u}{\gamma_{M2}}:
$$
 résistance ultimate de la section nette au droit des trous de fixation.

# **1. Résistance plastique de la section brute :**

$$
N_{\text{pl,rd}} = \frac{A \times f_{y}}{\gamma_{M0}} = \frac{2 \times 9.03 \times 23.5}{1} = 424.41 \text{KN}
$$

# **2. Résistance ultime de la section nette :**

$$
A_{\text{nette}} = 2 \times (9,03 - 0,8 \times 1,3) = 15,98 \text{ cm}^2
$$
  
\n
$$
N_{u,rd} = \frac{\beta_3 \times A_{\text{nette}} \times f_u}{\gamma_{M2}} = \frac{0.7 \times 15,98 \times 36}{1,25} = 322,157 \text{KN}
$$
  
\n
$$
N_{sd} = 298,55 \text{KN} < N_{t,rd} = \min (N_{\text{pl,rd}}; N_{u,rd}) = 322,157 \text{KN}
$$
 *veirifiée*

#### **Conclusion**

Les sections choisies sont données dans le tableau suivant :

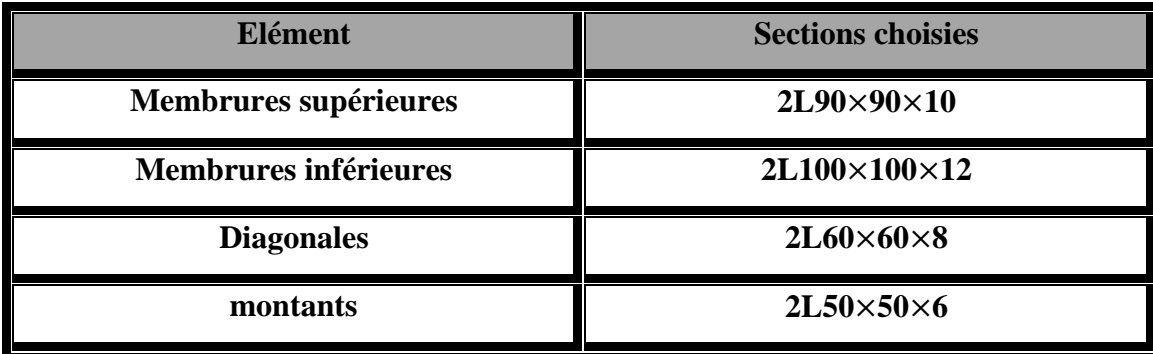

#### **Tableau III.2 : Les sections de la ferme choisies.**

# **III.4.5. Calcul du poids réel de la ferme**

### **Membrures supérieures :**

**2L90**×**90**×**10** à G = 13,4KN/m

Longueur total : 18,4m

Poids des membrures supérieures :  $W_{MS} = 2G \times L = 2 \times 13.4 \times 18.4 = 493.12$ kg

# **Membrures inférieures :**

**2L100**×**1000**×**12** à G = 17,8KN/m

Longueur total : 18,4m

Poids des membrures inférieures :  $W_{MI} = 2G \times L = 2 \times 17.8 \times 18.4 = 655.04$ kg

# **Diagonales :**

**2L60**×**60**×**8** à G = 7,09KN/m

Longueur total : 23,7m

Poids des diagonales :  $W_D = 2G \times L = 2 \times 7,09 \times 23,7 = 366,066$ kg

# **Montants :**

**2L50**×**50**×**8** à G = 4,57KN/m

Longueur total : 16,5m

Poids des montants :  $W_M = 2G \times L = 2 \times 4,57 \times 16,5 = 150,81 \text{kg}$ 

# **Poids total de la ferme :**

 $W = W_{MS} + W_{MI} + W_D + W_M = 1665,036kg$ 

Nous ajoutons forfaitairement 20% pour tenir compte du poids des goussets, des boulons, des contreventements verticaux entre fermes et de la peinture.

Poids total de la ferme est :  $W = 1665,036 \times 1,2 = 1998,04$ kg

# $W = 1998,04kg$

# **III.5. Pré dimensionnement des éléments en béton**

# **III.5.1. Les poutres de chainages**

Elles sont déposées sur les poteaux, leur hauteur est donnée selon la condition suivante :

$$
\frac{L_{max}}{15} \leq h \leq \frac{L_{max}}{10}
$$

Lmax : portée maximale entre nœuds d'appuis de deux poutres principales (**Lmax = 530cm).** 35,33cm ≤ h ≤ 53cm

# **Vérification :**

Selon les recommandations du RPA 99(version2003), on doit satisfaire les conditions suivantes :

$$
\begin{cases}\nb \ge 20cm \\
h \ge 30cm \\
\frac{h}{b} \le 4\n\end{cases}
$$
 RPA99 V2003 Art.7.5.1

Sachant que :

-b : Largeur de la poutre.

-h : Hauteur de la poutre.

Soit :

$$
\begin{cases}\nb = 30 \text{cm} > 20 \text{cm} \\
h = 40 \text{cm} > 30 \text{cm} \\
\frac{h}{b} = \frac{40}{30} 1,33 < 4\n\end{cases}
$$
\nVerify for the following equations, we can use the following equations:\n
$$
V = \frac{40}{50}
$$
\n
$$
V = \frac{40}{30}
$$
\n
$$
V = \frac{40}{30}
$$
\n
$$
V = \frac{40}{30}
$$
\n
$$
V = \frac{40}{30}
$$
\n
$$
V = \frac{40}{30}
$$

Donc on adopte pour les poutres de chainages la section **(b×h) = 30×40 cm<sup>2</sup>**

# **III.5.2. Les poteaux :**

Le pré dimensionnement des poteaux se fait à la compression centrée et la vérification au flambement.

Les calculs seront menés pour un poteau qui reprend les grandes surfaces. Le RPA 99 préconise en zone sismique **IIa** que Les poteaux doivent avoir les sections suivantes :

$$
\begin{cases}\n\min(b; h) \ge 25 \text{cm} \\
\min(b; h) \ge \frac{h_e}{20} \\
\frac{1}{4} \le \frac{b}{h} \le 4\n\end{cases}
$$
\n
$$
\text{Avec}:
$$
\n
$$
h_e: \text{La hauteur libre de portique.}
$$
\n
$$
\text{On a :}
$$
\n
$$
h_e = 3,68 \text{m.}
$$
\n
$$
\text{On adopte préalablement: la section des poteaux}
$$
\n
$$
\text{hauteur libre} \\
\text{du portique}
$$

comme suit :  $\mathbf{b}_1 \times \mathbf{h}_1 = (40 \times 50) \text{cm}^2$ 

**Figure III.16 : Dimensions du poteau.**

#### **III.5.2.1. Descente des charges**

#### **1) Définition**

La descente de charge est le chemin suivi par les différentes actions (charges et surcharges) du niveau le plus haut de la structure jusqu'au niveau le plus bas avant sa transmission au sol, on effectuera la descente de charges pour le poteau le plus sollicité et qui a souvent la plus grande surface afférente.

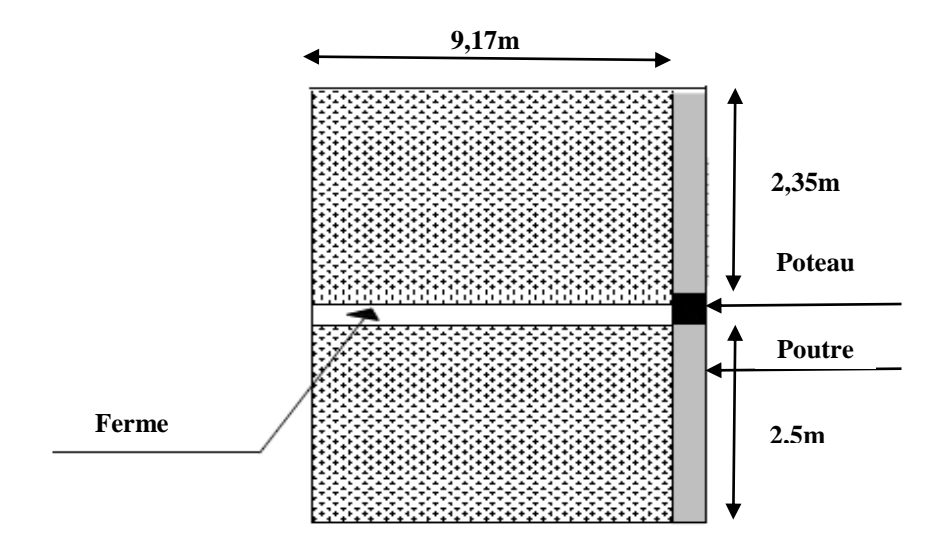

**Figure III.17 : Surface afférente d'un poteau**

#### **La surface afférente :**

# $S = 9,17(2,35 + 2,5) = 44,4745$ m<sup>2</sup>

#### **a) Charges et surcharges :**

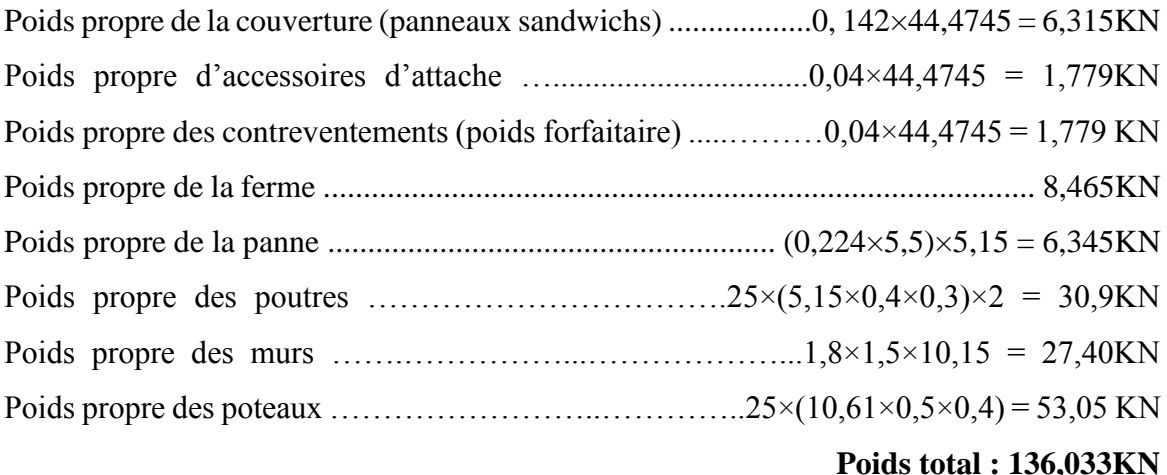

# **b) Effet de neige :**

 $N_n = 0.675 \text{KN/m}^2$ 

 $N = 0.675 \times 44,4745 = 30,02KN$ 

### **III.5.2.2. Vérification du poteau**

 $N_u = 1,35G + 1,5N = 1,35 \times 136,033 + 1,5 \times 30,2 = 228,67KN$ Le CBA préconise de majorer Nu de 10% ⇒ **Pu = 1,1Nu = 251,54KN**

# **a) Vérification à la compression simple :**

$$
\frac{N_u}{B} \le 0.6 \times f_{c28} \quad \text{avec : } B : \text{Section du béton}
$$
\n
$$
B \ge \frac{N_u}{0.6 \times f_{c28}} = \frac{251.54^{-3}}{0.6 \times 25} = 0.0167 \text{ m}^2
$$
\n
$$
\text{On a : } B = 0.4 \times 0.5 = 0.2 \text{ m}^2
$$
\n
$$
B > 0.0167 \text{ m}^2
$$
\n
$$
\text{Vérifiée}
$$

### **b) Vérification au flambement :**

D'après le (CBA 93), on doit faire la vérification suivante :

$$
N_{u} \leq \alpha \left[ \frac{B_{r} \times f_{c28}}{0.9 \times \gamma_{b}} + \frac{A_{s} \times f_{e}}{\gamma_{s}} \right]
$$
 CBA93 Art. B. 8. 2. 1

B<sup>r</sup> : Section réduite du béton.

A<sup>s</sup> : Section des armatures.

γ<sup>b</sup> : Coefficient de sécurité de béton.

γ<sup>s</sup> : Coefficient de sécurité des aciers

α : Coefficient en fonction de l'élancement λ.

$$
\alpha = \begin{cases}\n\frac{0.85}{1 + 0.2 \times \left(\frac{\lambda}{35}\right)^2} & \text{si} \qquad 0 < \lambda \le 50 \\
0.6 \times \left(\frac{50}{\lambda}\right)^2 & \text{si} \qquad 50 < \lambda \le 70\n\end{cases}
$$

On calcule l'élancement :  $\lambda = \frac{I_f}{I}$  $\frac{1}{i}$ .

l*<sup>f</sup>* : Longueur de flambement.

l<sup>0</sup> : Longueur du poteau.

i : Rayon de giration :  $i = \sqrt{\frac{I}{E}}$ B I : Moment d'inertie :  $I = \frac{b_1 \times h_1^3}{12}$ 12  $l_f = 0.7 \times l_0 = 0.7 \times 3.68 = 2.576$ m

$$
I = \frac{b_1 \times h_1^3}{12} = \frac{0.4 \times 0.5^3}{12} = 4.17 \times 10^{-3} m^4
$$

$$
i = \sqrt{\frac{I}{B}} = \sqrt{\frac{4,17 \times 10^{-3}}{0,2}} = 0,144
$$
  
\n
$$
\lambda = \frac{I_f}{i} = \frac{2,576}{0,144} = 17,89 < 50
$$
  
\n
$$
\alpha = \frac{0,85}{1 + 0,2 \times \left(\frac{\lambda}{35}\right)^2} = \frac{0,85}{1 + 0,2 \times \left(\frac{17,89}{35}\right)^2} = 0,808
$$

D'après le BAEL91 version 99 : pour diminuer B<sub>r</sub> on admet que  $\frac{A_s}{s} = 1\%$  $\frac{d^{2}s}{B} = 1\%$ .

On doit vérifier que :

$$
B_r \ge \frac{N_u}{\alpha \times \left[\frac{f_{c28}}{0.9 \times \gamma_b} + \frac{A_s \times f_e}{\gamma_s}\right]} = \frac{251,54 \times 10^{-3}}{0,808 \times \left[\frac{25}{0.9 \times 1.5} + \frac{400}{100 \times 1.15}\right]} = 1,415 \times 10^{-2} \text{m}^2
$$
  
Or nous avons  $B_r = (50-2,5) \times (40-2,5) \times 10^{-4} = 0,178m^2$ 

 $0.178m^2 > 1.415 \times 10^{-2}m^2$  donc le poteau ne risque pas de flamber.

# **III.5.3. Conclusion**

Après que nous avons fini le pré dimensionnement des éléments structuraux et que nous avons fait toutes les vérifications nécessaires, nous avons adopté les sections suivantes :

- $\checkmark$  Les poutres de chainages : 30×40cm<sup>2</sup>.
- $\checkmark$  Les poteaux :  $40 \times 50$ cm<sup>2</sup>.

# **Chapitre IV : Calcul des**

**contreventements**

# **IV.1. Introduction**

Les contreventements sont des pièces qui ont pour objet d'assurer la stabilité de l'ossature en s'opposant à l'action des forces horizontales : vent, freinages des ponts roulants, effet de séismes, chocs etc. ils sont généralement conçus pour garantir le cheminement des charges horizontales jusqu'aux fondations.

Ils sont disposés en toiture, dans le plan des versants « poutres au vent », et en façade « palées de stabilité », et doivent reprendre les efforts horizontaux appliqués tant sur les pignons que sur les long pans.

#### **IV.2. Contreventements de la toiture (Poutre au vent)**

Les contreventements sont disposés généralement suivant les versants de la toiture. Ils sont placés le plus souvent dans les travées de rive. Leurs diagonales sont généralement des cornières doubles qui sont fixées sur la traverse (ou ferme). Leur rôle principal est de transmettre les efforts du vent du pignon aux fondations.

#### **Remarque :**

Dans les bâtiments de grande longueur, comportant des joints de dilatation, il est bon de prévoir au moins une travée de contreventement entre deux joints de dilatation.

#### **IV.2.1. Calcul de la poutre au vent en pignon**

Elle sera calculée comme une poutre à treillis reposant sur deux appuis et soumises aux réactions horizontales supérieures des potelets auxquelles on adjoint l'effort d'entraînement.

Le calcul des poutres à treillis repose sur les hypothèses suivantes :

- Les nœuds sont considérés comme des articulations, même si les barres sont assemblées par des cordons de soudure qui sont loin d'une articulation.
- Les axes des barres sont concourants aux nœuds.
- Les charges sont considérées concentrées et appliquées au droit des nœuds (pour n'avoir que des barres sollicitées par des efforts normaux).

#### **Remarque :**

1. Les diagonales comprimées ne sont pas prises en compte lors de la détermination des efforts dans les barres du moment qu'ils flambent au moindre effort.

2. Le problème est ramené à un calcul isostatique et pour déterminer ces efforts, on utilise la méthode des sections.

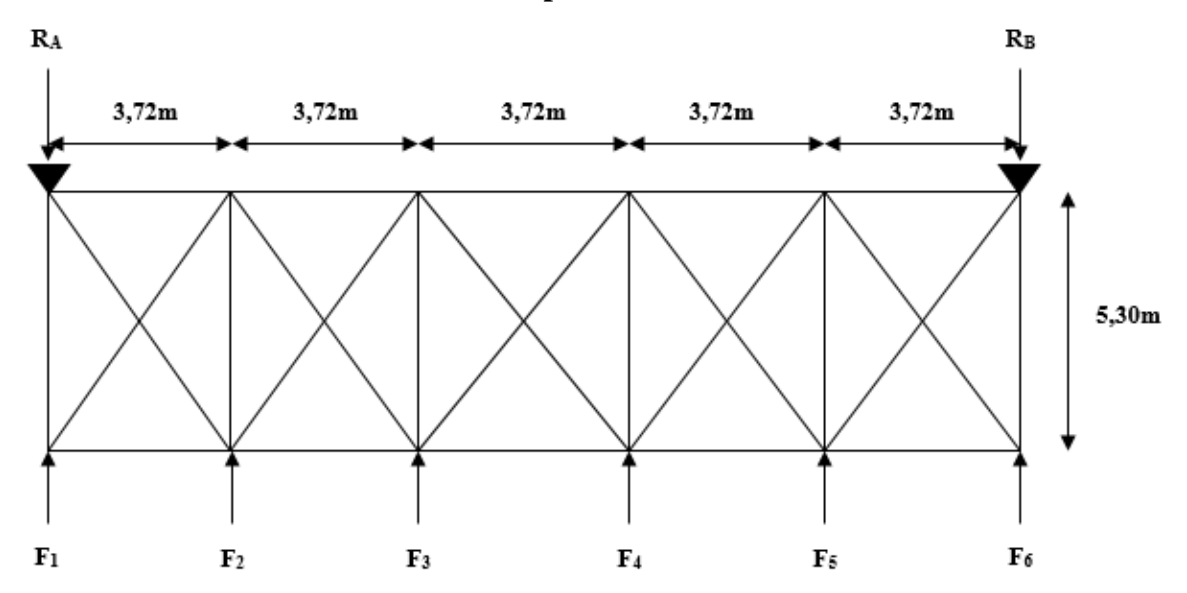

#### **III.2.1.1. Evaluation des efforts dans la poutre au vent**

**Figure IV.1 : Schéma statique de la poutre au vent en pignon.**

 $F_i = (V^{max} \times S_i) + F_{ei}$ 

**S<sup>i</sup>** : Surface afférente de chaque force.

$$
S_i = l_i \times \frac{h_i}{2}
$$

**l<sup>i</sup>** : Entre axes des pannes.

**h<sup>i</sup>** : Hauteur de chaque poteaux.

La force d'entraînement **F<sup>e</sup>** est la force de frottement pour la toiture, dans notre cas la force du frottement  $\mathbf{F}_e = \mathbf{0}$ .

D'après l'étude au vent, la valeur de **Vmax** est donnée comme suit :

 $V^{\text{max}} = V_{\text{E}} = 1,212 \text{KN/m}^2$  (voir chapitre II).

#### **1) Evaluation des efforts horizontaux en tête des poteaux :**

$$
F_1 = 1,212 \times \left(\frac{8,72}{2} \times \frac{3,72}{2}\right) = 9,83 \text{KN}
$$
  
\n
$$
F_2 = 1,212 \times \left(\frac{9,44 \times 3,72}{2}\right) = 21,28 \text{KN}
$$
  
\n
$$
F_3 = 1,212 \times \left(\frac{10,16 \times 3,72}{2}\right) = 22,90 \text{KN}
$$

$$
F_4 = 1,212 \times \left(\frac{10,88 \times 3,72}{2}\right) = 24,52KN
$$
  
\n
$$
F_5 = 1,212 \times \left(\frac{11,6 \times 3,72}{2}\right) = 26,15KN
$$
  
\n
$$
F_6 = 1,212 \times \left(\frac{12,32 \times 3,72}{4}\right) = 13,87KN
$$

#### **2) Evaluation des efforts dans les barres**

Pour déterminer les efforts dans les barres, on peut utiliser l'une des méthodes de la résistance des matériaux suivantes :

- Méthode d'isolation des nœuds.
- Méthode graphique de CRIMONA.
- Méthode des sections de RITTER, dont l'avantage est déterminé l'effort dans une barre quelconque.
- Méthode des composantes de CULMANN.

#### **3) Effort de traction dans les diagonales**

On ne fait travailler que les diagonales tendues et on considère que les diagonales comprimées ne reprennent aucun effort, car du fait de leur grand élancement, elles tendent à flamber sous de faibles efforts. Suivant le sens du vent (paroi D ou paroi E), c'est l'une ou l'autre des diagonales qui est tendue.

Le contreventement de versant est une poutre à treillis supposée horizontale.

Par la méthode des coupures, on établit que l'effort  $F_d$  dans les diagonales d'extrémité (les plus sollicitées) est donné comme suit :

Vue de la symétrie géométrique et de chargement on a :

$$
\sum F_y = 0 \Rightarrow R_A + R_B = F_1 + F_2 + F_3 + F_4 + F_5 + F_6
$$
  
\n
$$
R_A + R_B = 9,83 + 21,28 + 22,9 + 24,52 + 26,15 + 13,87 \Rightarrow R_A + R_B = 118,55KN
$$
  
\n
$$
\sum M_B = 0 \Rightarrow R_A \times 18,6 = F_1 \times 18,6 + F_2 \times 14,88 + F_3 \times 11,16 + F_4 \times 7,44 + F_5 \times 3,72
$$
  
\n
$$
\Rightarrow R_A = 55,632KN
$$
  
\n
$$
R_A + R_B = 118,55KN \Rightarrow R_B = 62,92KN
$$
  
\n
$$
\tan^{-1} \alpha = \tan^{-1} \left(\frac{3,72}{5,30}\right) \Rightarrow \alpha = 35,06^{\circ}
$$
  
\n
$$
\alpha = 35,06^{\circ} \Rightarrow \theta = 54,94^{\circ}
$$

# *Chapitre IV Calcul des contreventements*

$$
\sum F_y = 0 \Rightarrow -R_A + F_1 + F_{d1} \cos \alpha = 0
$$
\n
$$
\Rightarrow F_{d1} = \frac{R_A - F_1}{\cos \alpha} = \frac{55,632 - 9,83}{\cos 35,06^{\circ}}
$$
\n
$$
F_{d1} = 55,95KN
$$
\n
$$
\sum F_y = 0 \Rightarrow -R_A + F_1 + F_2 + F_{d2} \cos \alpha = 0
$$
\n
$$
\Rightarrow F_{d2} = \frac{R_A - F_1 - F_2}{\cos \alpha} = \frac{55,632 - 9,83 - 21,28}{\cos 35,06^{\circ}}
$$
\n
$$
F_{d2} = 29,96KN
$$
\n
$$
\sum F_y = 0 \Rightarrow -R_A + F_1 + F_2 + F_3 + F_{d3} \cos \alpha = 0
$$
\n
$$
\Rightarrow F_{d3} = \frac{R_A - F_1 - F_2 - F_3}{\cos \alpha} = \frac{55,632 - 9,83 - 21,28 - 22,9}{\cos 35,06^{\circ}}
$$
\n
$$
F_{d3} = 2,0KN
$$
\n
$$
\sum F_y = 0 \Rightarrow -R_B + F_6 + F_{d4} \cos \alpha = 0
$$
\n
$$
\Rightarrow F_{d4} = \frac{R_B - F_6}{\cos \alpha} = \frac{62,92 - 13,87}{\cos 35,06^{\circ}}
$$
\n
$$
F_{d4} = 59,93KN
$$
\n
$$
\sum F_y = 0 \Rightarrow -R_B + F_6 + F_5 + F_{d5} \cos \alpha = 0
$$
\n
$$
\Rightarrow F_{d5} = \frac{R_B - F_6 - F_5}{\cos \alpha} = \frac{62,92 - 13,87 - 26,15}{\cos 35,06^{\circ}}
$$
\n
$$
F_{d5} = 27,97KN
$$
\n
$$
F_d = \max (F_{d1}; F_{d2}; F_{d3}; F_{d4}; F_{d5}) \Rightarrow F_d = F_{d4} = 59,93KN
$$

**Section de la diagonale**

 $N_{sd} = 1.5 \times F_d \Longrightarrow N_{sd} = 89,90$ KN  $N_{sd} \leq N_{pl,rd} =$  $A \times f_{y}$  $\gamma_{M0}$  $\Rightarrow A \geq \frac{N_{sd} \times \gamma_{M0}}{c}$  $f_{y}$ =  $89,9 \times 1,1$ 23,5  $= 4,20 \text{cm}^2$ 

Soit une cornière isolée de L45x45x5 (A= 4,30cm<sup>2</sup>).

### **1) Vérification à la résistance ultime de la section :**

Condition de résistance :

$$
N_{sd} \le N_u = \frac{0.9 \times A_{\text{nette}} \times f_u}{\gamma_{M2}}
$$

Soit une cornière isolée de L45x45x5 (A= 4,30cm<sup>2</sup>), avec un boulon de 12mm et trou de 13mm.

Section nette :  $A_{\text{nette}} = 4.30 - 0.5x$  1.3 = 3.65cm<sup>2</sup>

$$
N_{u} = \frac{0.9 \times A_{\text{nette}} \times f_{u}}{y_{M2}} = \frac{0.9 \times 3.65 \times 36}{1.25} \Rightarrow N_{u} = 94.608 \text{KN}
$$
  

$$
N_{sd} = 89.90 \text{KN} < N_{u} = 94.608 \text{KN}
$$

Une cornière isolée de L45x45x5 (A= 4,30cm<sup>2</sup>), avec un boulon de 12mm et trou de 13mm convient pour les barres de contreventement de la poutre au vent.

#### **IV.2.2. Vérification des pannes (montants de la poutre au vent) à la résistance**

Les montants de la poutre au vent sont des pannes qui travaillent à la flexion déviée sous l'action de charges verticales, et en outre à la compression sous (F), on doit donc vérifier la panne à la flexion déviée composée.

#### **VI.2.2.1. Vérification de la section à la résistance**

La formule de vérification est la suivante :

$$
\left[\frac{M_{y,sd}}{M_{Ny,rd}}\right]^{\alpha} + \left[\frac{M_{z,sd}}{M_{Nz,rd}}\right]^{\beta} \le 1
$$

Avec :

$$
M_{\text{Ny,rd}} = M_{\text{ply,rd}} \left[ \frac{1 - n}{1 - 0.5a} \right]
$$
  
\n
$$
M_{\text{Nz,rd}} = M_{\text{plz,rd}} \left[ 1 - \left( \frac{n - a}{1 - a} \right)^2 \right]
$$
  
\n
$$
a = \min \left( \frac{A_w}{A}; 0.5 \right)
$$
  
\n
$$
n = \frac{N_{\text{sd}}}{N_{\text{pl,rd}}} ; N_{\text{pl,rd}} = \frac{A \times f_y}{\gamma_{M0}} ; M_{\text{ply,rd}} = \frac{W_{\text{ply}} \times f_y}{\gamma_{M0}} ; M_{\text{plz,rd}} = \frac{W_{\text{plz}} \times f_y}{\gamma_{M0}}
$$

#### **1) Charges et surcharges revenants sur la panne intermédiaire**

#### **Flexion déviée (calcul des pannes) :**

 $G = 0.5552KN/m$  (voir chapitre III calcul des pannes)

 $S = 1,241$ KN/m

#### **Compression :**

 $V = F_5 = 26,15KN$ 

$$
\triangleright
$$
 Combinaisons de charges :

 $q_{sd} = 1,35G + 1,35N$  $N_{sd} = 1,35V = 1,34F_5$ 

Donc:

 $q_{sd} = 1,35 \times 0,5552 + 1,35 \times 1,241 = 2,424 \text{KN/m}$ 

 $q_{z, sd} = q_{sd} \times \cos \alpha = 2.372 \text{KN/m}$ 

$$
M_{y, sd} = \frac{q_{z, sd} \times L^2}{8} = \frac{2,372 \times 5,3^2}{8} = 8,33
$$
KN. m

 $q_{v, sd} = q_{sd} \times \sin \alpha = 0.498$ KN/m

$$
M_{z, sd} = \frac{q_{y, sd} \times (\frac{L}{2})^2}{8} = \frac{0.498 \times (5.3/2)^2}{8} = 0.437 \text{KN}.\text{ m}
$$
  
N<sub>sd</sub> = 1,35×26,15 = 35,30KN

# **Caractéristiques de l'IPE200 :**

-W<sub>el,y</sub> = 194cm<sup>3</sup> -W<sub>el,z</sub> = 28,5cm<sup>3</sup> -W<sub>pl,y</sub> = 221cm<sup>3</sup> -W<sub>pl,z</sub> = 44,5cm<sup>3</sup>  
\n-A = 28,5cm<sup>2</sup> -b = 100mm  
\nM<sub>ply,rd</sub> = 
$$
\frac{W_{ply} \times f_y}{\gamma_{M0}} = \frac{221 \times 10^{-3} \times 235}{1,1} = 47,21
$$
KN. m  
\nM<sub>plz,rd</sub> =  $\frac{W_{plz} \times f_y}{\gamma_{M0}} = \frac{44,5 \times 10^{-3} \times 235}{1,1} = 9,506$ KN. m  
\nN<sub>pl,rd</sub> =  $\frac{A \times f_y}{\gamma_{M0}} = \frac{28,5 \times 23,5}{1,1} = 608,86$ KN

**2) Incidence de l'effort normal :**

$$
\mathrm{Si}:
$$

 $N_{sd} \le \min\left(0.25N_{pl,rd}; 0.5A_w \times \frac{f_y}{v_w}\right)$  $\frac{\partial y}{\partial M_0}$   $\rightarrow$  Il n'y a pas d'interaction entre le moment

résistant et l'effort normal.

$$
0.25Npl,rd = 0.25 \times 608,86 = 152,21KN
$$
  

$$
Aw = A - 2 \times b \times tf = 28,5 - (2 \times 10 \times 0.85) = 11,5cm2
$$

$$
0.5A_{\rm w} \times \frac{f_{\rm y}}{\gamma_{M0}} = 0.5 \times 11.5 \times \frac{23.5}{1.1} = 122.84 \,\text{KN}
$$

 $N_{sd} = 37,192KN < min(152,21; 122,84)KN = 122,84KN \rightarrow L'incidence$  de l'effort normal sur le moment résistant peut être négligée.

Pas de réduction des moments de résistance plastique :

$$
M_{\text{Ny,rd}} = M_{\text{ply,rd}}
$$

# *Chapitre IV Calcul des contreventements*

 $M_{\text{Nz,rd}} = M_{\text{plz,rd}}$ 

La formule de vérification est la suivante :

$$
\left[\frac{M_{y,sd}}{M_{ply,rd}}\right]^{\alpha} + \left[\frac{M_{z,sd}}{M_{plz,rd}}\right]^{\beta} \le 1
$$
  
 Ou :  $\alpha = 2$  et  $\beta = 1$   

$$
\left[\frac{8,33}{47,21}\right]^2 + \left[\frac{0,437}{9,506}\right]^1 = 0,077 \ll 1
$$
 Vérifiée

#### **3) Incidence de l'effort tranchant**

Si :  $V_{sd} \leq 0.5V_{p1,rd} \rightarrow$  Il n'y a pas d'interaction entre le moment résistant et l'effort tranchant.

A mi- travée la valeur du moment fléchissant est maximale et la valeur de l'effort tranchant est nulle, donc il n'y a pas d'interaction entre le moment fléchissant et l'effort tranchant.

#### **VI.2.2.2. Vérification de l'élément aux instabilités (déversement)**

#### **Semelle supérieure :**

La semelle supérieure qui est comprimée sous l'action des charges verticales descendantes est susceptible de déverser, vu qu'elle est fixée à la toiture il n'y a donc pas risque de déversement.

#### **Semelle inférieure :**

La semelle inférieure qui est comprimée sous l'action du vent du soulèvement est susceptible de déverser de moment quelle est libre tout au long de sa portée.

#### **Combinaisons à l'ELU :**

 $q_{\rm u} = G + 1.5W$  $q_{z, sd}^u = G \cos \alpha + 1.5 W_z$  $q_{y, sd}^u = 1,35G \sin \alpha$  $N_{sd} = 1,5V = 1,5F_5$ Avec :  $G = 0.5552KN/m$  « charge permanente »  $W = -5,75KN/m$  « vent de soulèvement »  $V = F_5 = 26{,}15KN$  « effort de compression du vent revenant à la panne intermédiaire ».

#### **Charge de flexion :**

$$
q_{z,sd}^{u} = G \cos \alpha + 1,5W_z = 0,5552 \cos 11,86^\circ - 1,5 \times 5,75 = -8,08 \text{KN/m}
$$
  
\n
$$
M_{y,sd} = \frac{q_{z,sd} \times L^2}{8} = \frac{8,08 \times 5,30^2}{8} = 28,371 \text{KN} \cdot \text{m}
$$
  
\n
$$
q_{y,sd}^{u} = 1,35G \sin \alpha = 1,35 \times 0,5552 \times \sin 11,86^\circ = 0,154 \text{KN/m}
$$
  
\n
$$
q_{y,sd} \times (\frac{L}{2})^2 = 0,154 \times (5,3/2)^2 = 0,427 \text{m/s}
$$

$$
M_{z, sd} = \frac{q_{y, sd} \times (\frac{1}{2})^2}{8} = \frac{0.154 \times (5.3/2)^2}{8} = 0.135 \text{KN}.\text{m}
$$

# **Charge de compression :**

 $N_{sd} = 1.5V = 1.5F_5 = 1.5 \times 26.15 = 39.225KN$ 

#### **1) Vérification au flambement :**

Flexion composée avec risque du flambement :

$$
\frac{N_{sd}}{\chi_{\min} \times N_{pl,rd}} + \frac{K_y \times M_{y,sd}}{M_{ply,rd}} + \frac{K_z \times M_{z,sd}}{M_{plz,rd}} \le 1
$$

Avec :

$$
k_{y,z} = 1 - \frac{\mu_{y,z} \times N_{sd}}{\chi_{y,z} \times A \times f_y}
$$
 mais  $k_{y,z} \le 1.5$   
 $\mu_{y,z} = \bar{\lambda}_{y,z} \times (2\beta_{M,y,z} - 4) + (\frac{W_{ply,z} - W_{ely,z}}{W_{ely,z}})$  mais  $\mu_{y,z} \le 0.90$ 

 $\beta_{M,y,z}$  Sont les facteurs de moment uniforme equivalent pour le flambement par flexion

On a :

$$
N_{pl,rd} = 608,86KN
$$
  

$$
M_{ply,rd} = 47,21KN.m
$$
  

$$
M_{plz,rd} = 9,506KN.m
$$

#### **Calcul de coefficient de réduction χmin :**

Avec :  $\chi_{\text{min}} = \min(\chi_y; \chi_z)$ 

### **Flambement par rapport à l'axe fort y-y :**

$$
\begin{aligned} \chi_{\rm y} &= \frac{1}{\phi_{\rm y} + \left[\phi^2_{\rm y} - \bar{\lambda}_{\rm y}^2\right]^{0.5}} \\ \phi_{\rm y} &= 0.5 \times \left[1 + \alpha_{\rm y} \times \left(\bar{\lambda}_{\rm y} - 0.2\right) + \bar{\lambda}_{\rm y}^2\right]; \bar{\lambda}_{\rm y} = \left(\frac{\lambda_{\rm y}}{\lambda_{\rm 1}}\right) \times \left[\beta_{\rm A}\right]^{0.5} \end{aligned}
$$

Avec :  $\beta_A = 1$  pour les sections de classe 1 et 2

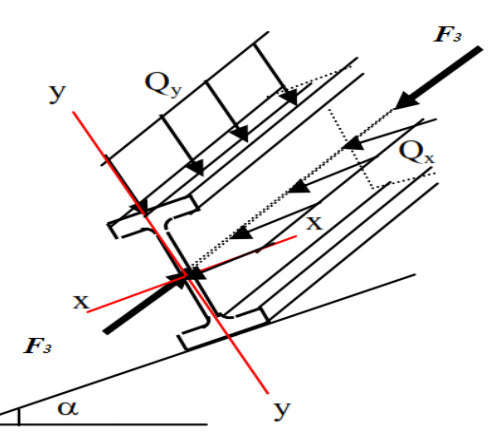

$$
\lambda_1 = \pi \left[ \frac{E}{f_y} \right]^{0,5} = \pi \left[ \frac{2,1 \times 10^6}{2350} \right]^{0,5} = 93,9
$$

α : facteur d'imperfection correspondant à la courbe de flambement appropriée, donné par le tableau **5.5.1** de l'EC3.

$$
\lambda_y = \frac{L_y}{i_y} = \frac{530}{8,26} = 64,16
$$
\n
$$
\overline{\lambda_y} = \frac{64,16}{93,9} = 0,68
$$
\n
$$
\begin{cases}\n\frac{h}{b} = \frac{200}{100} = 2 > 1,2 \\
t_f = 8,5 \text{mm} < 40 \\
\text{Axe de flambement } y - y\n\end{cases} \implies \text{La courbe (a)}
$$
\n
$$
\begin{cases}\n\text{La courbe (a)} \\
\overline{\lambda_y} = 0,68\n\end{cases} \implies \text{Par interpolation linéaire entre } \overline{\lambda_y} = 0,6 \text{ et } \overline{\lambda_y} = 0,7 \implies \chi_y = 0,856
$$

$$
\mu_{y} = \bar{\lambda}_{y} \times (2\beta_{M,y} - 4) + \left(\frac{W_{\text{ply}} - W_{\text{ely}}}{W_{\text{ely}}}\right)
$$

Pour une poutre simplement appuyée avec une charge uniformément répartie :

$$
\beta_{M,y} = 1.3
$$

$$
\mu_y = 0.68 \times (2 \times 1.3 - 4) + \left(\frac{221 - 194}{194}\right) \Rightarrow \mu_y = -0.8 < 0.9 \text{ OK}
$$
\n
$$
k_y = 1 - \frac{\mu_y \times N_{sd}}{\chi_y \times A \times f_y} = 1 - \frac{-0.8 \times 39,225}{0.856 \times 28,5 \times 23,5} = 1.054 < 1.5 \text{ OK}
$$

**Flambement par rapport à l'axe faible z-z :**

$$
\chi_{z} = \frac{1}{\varphi_{z} + [\varphi^{2}_{z} - \overline{\lambda_{z}}]^{0.5}}
$$
  
\n
$$
\varphi_{z} = 0.5 \times [1 + \alpha_{z} \times (\overline{\lambda}_{z} - 0.2) + \overline{\lambda_{z}}] ; \overline{\lambda}_{y} = (\frac{\lambda_{z}}{\lambda_{1}}) \times [\beta_{A}]^{0.5}
$$
  
\n
$$
\lambda_{z} = \frac{L_{z}}{i_{z}} = \frac{265}{2.24} = 118.30
$$
  
\n
$$
\overline{\lambda}_{z} = \frac{118.30}{93.9} = 1.26
$$
  
\n
$$
\int_{\overline{b}} \frac{h}{\overline{b}} = \frac{200}{100} = 2 > 1.2
$$
  
\n
$$
t_{f} = 8.5 \text{mm} < 40 \implies \text{La courbe (b)}
$$
  
\n
$$
\text{Axe de flambement } z - z
$$

{La courbe (b) ⇒ Par interpolation linéaire entre 
$$
\overline{\lambda}_z = 1.2
$$
 et  $\overline{\lambda}_z = 1.3$  ⇒  $\chi_z = 0.506$   
\n $\mu_z = 1.26 \times (2 \times 1.3 - 4) + (\frac{44.5 - 28.5}{28.5})$  ⇒  $\mu_y = -1.203 < 0.9$  OK  
\n $k_z = 1 - \frac{\mu_z \times N_{sd}}{\chi_z \times A \times f_y} = 1 - \frac{-1.203 \times 39.225}{0.506 \times 28.5 \times 23.5} = 1.139 < 1.5$  OK

La vérification :

$$
\frac{N_{sd}}{\chi_{min} \times N_{pl,rd}} + \frac{K_y \times M_{y,sd}}{M_{ply,rd}} + \frac{K_z \times M_{z,sd}}{M_{plz,rd}} \le 1
$$
\n
$$
\frac{39,225}{0,506 \times 608,86} + \frac{1,054 \times 28,371}{47,21} + \frac{1,139 \times 0,135}{9,506} = 0,78 < 1
$$
\nOK

# **2) Vérification au déversement :**

$$
\frac{N_{sd}}{\chi_z \times N_{pl,rd}} + \frac{K_{LT} \times M_{y,sd}}{\chi_{LT} \times M_{ply,rd}} + \frac{K_z \times M_{z,sd}}{M_{plz,rd}} \le 1
$$
 EC03 (5.52 Art. 5.5.4)

Avec :

$$
k_{LT} = 1 - \frac{\mu_{LT} \times N_{sd}}{\chi_z \times A \times f_y} \quad \text{mais} \quad k_{LT} \le 1
$$

$$
\mu_{LT} = 0.15 \times \bar{\lambda}_z \times \beta_{M,LT} - 0.15 \quad \text{mais} \quad \mu_{LT} \le 0.90
$$

βMLT **:** est un facteur de moment uniforme équivalent pour le déversement.

$$
\chi_{LT} = \frac{1}{\varphi_{LT} + \left[\varphi^2_{LT} - \overline{\lambda}_{LT}^2\right]^{0.5}}
$$
  

$$
\varphi_{LT} = 0.5 \times \left[1 + \alpha_{LT} \times \left(\overline{\lambda}_{LT} - 0.2\right) + \overline{\lambda}_{LT}^2\right]; \overline{\lambda}_{LT} = \left(\frac{\lambda_{LT}}{\lambda_1}\right) \times \left[\beta_A\right]^{0.5}
$$

Avec :

 $\alpha_{LT}$ : facteur d'imperfection pour le déversement.

 $\alpha_{LT} = 0.21$ : pour les sections laminées.

 $\beta_A = 1$  : pour les sections de classe 1et 2

 $\lambda_{LT}$ : Élancement de l'élément vis à vis au déversement ; pour les profilés laminés I ou H

$$
\lambda_{LT} = \frac{\frac{Lz}{i_z}}{(C_1)^{0.5} \times \left[1 + \frac{1}{20} \times \left[\frac{L_z}{\frac{i_z}{t_f}}\right]^2\right]^{0.25}} = \frac{\frac{265}{2.24}}{(1.132)^{0.5} \times \left[1 + \frac{1}{20}\left[\frac{265}{2.24}\right]^2\right]^{0.25}} = 90,65
$$
\n
$$
\overline{\lambda}_{LT} = \left(\frac{\lambda_{LT}}{\lambda_1}\right) \times \left[\beta_A\right]^{0.5} = 0,96 > 0,4
$$

On tenir compte du risque de déversement :

$$
\varphi_{LT} = 0.5 \times [1 + 0.21 \times (0.96 - 0.2) + 0.96^2] = 1.0406
$$
  

$$
\chi_{LT} = \frac{1}{1.0406 + [1.0406^2 - 0.96^2]^{0.5}} = 0.693
$$

# **Calcul de coefficient KLT :**

 $\mu_{LT} = 0.15 \times \overline{\lambda}_z \times \beta_{M,LT} - 0.15$ 

 $\beta_{MLT} = 1.3$ : Pour une poutre simplement appuyée avec une charge repartie.

$$
\mu_{LT} = 0.15 \times 1.26 \times 1.3 - 0.15 = 0.0957 < 0.9
$$
\nOK

\n
$$
k_{LT} = 1 - \frac{\mu_{LT} \times N_{sd}}{\chi_z \times A \times f_y} = 1 - \frac{0.0957 \times 39.225}{0.506 \times 28.5 \times 23.5} = 0.98 < 1
$$
\nOK

La vérification :

$$
\frac{N_{sd}}{\chi_z \times N_{pl,rd}} + \frac{K_{LT} \times M_{y,sd}}{\chi_{LT} \times M_{ply,rd}} + \frac{K_z \times M_{z,sd}}{M_{plz,rd}} \le 1
$$
\n
$$
\frac{39,225}{0,506 \times 608,86} + \frac{0,98 \times 28,371}{0,693 \times 47,21} + \frac{1,146 \times 0,135}{9,506} = 0,99 < 1
$$
\nOK

Le profilé **IPE200** est adéquat comme panne de toiture.

# **Chapitre V : Etude sismique**

# **V.1. Introduction**

Malgré les progrès effectués par le génie parasismique depuis plusieurs décennies, le nombre des victimes des tremblements de terre ne cesse de croître dans le monde. De ce constat accablant, pour les ingénieurs de génie civil, l'étude du comportement des constructions, sous l'action dynamique, est devenue plus que nécessaire.

La principale cause des dommages dans une structure durant un séisme est sa réponse au mouvement appliqué à sa base suite au mouvement transmis à son sol d'assise. Dans le but d'analyser et d'évaluer le comportement de la structure sous ce type de chargement, les principes de la dynamique des structures doivent être appliquées pour déterminer les déformations et les contraintes développées dans la structure.

Quand on considère une analyse de structure sous un chargement dynamique, le terme dynamique 'signifie une variation dans le temps', ceci rend l'étude plus compliquée voire impossible quand il s'agit d'une structure élevée avec un nombre infini de dégrée de liberté. Pour cela les ingénieurs essayent de simplifier les calculs, en considérant non pas la structure réelle mais un modèle simple qui doit être le plus proche possible de la réalité. Pour modéliser une structure, plusieurs méthodes sont utilisées parmi lesquelles :

- **Modélisation en masse concentrée :** dans ce modèle les masses sont concentrées au niveau de chaque plancher formant ainsi un pendule multiple, c'est un modèle simple mais qui a des limitations (discontinuité dans le système structurel, irrégularités).
- **Modélisation en éléments finis :** dans ce cas la structure est décomposée en plusieurs éléments, on détermine les inconnues au niveau des nœuds puis à l'aide des fonctions d'interpolations on balaie tout l'élément puis toute la structure.

L'analyse de la structure sera faite par le logiciel **Robot** structure qui est basé sur la méthode des éléments finis.

### **V.2. Description de ROBOT**

Le logiciel **Robot** est un progiciel CAO/DAO destiné à modéliser, analyser et dimensionner les différents types de structures. **Robot** permet de modéliser les structures, les calculer, vérifier les résultats obtenus, dimensionner les éléments spécifiques de la structure ; la dernière étape gérée par **Robot** est la création de la documentation pour la structure calculée et dimensionnée.

Les caractéristiques principales du progiciel **Robot** sont les suivantes :

- La définition de la structure réalisée en mode entièrement graphique dans l'éditeur conçu à cet effet (vous pouvez aussi ouvrir un fichier, p. ex. au format DXF et importer la géométrie d'une structure définie dans un autre logiciel CAO/DAO).
- La possibilité de présentation graphique de la structure étudiée et de représentation à l'écran des différents types de résultats de calcul (efforts internes, déplacements, travail simultané en plusieurs fenêtres ouvertes etc.).
- La possibilité de calculer (dimensionner) une structure et d'en étudier simultanément une autre (architecture multithread).
- La possibilité d'effectuer l'analyse statique et dynamique de la structure,
- La possibilité d'affecter le type de barres lors de la définition du modèle de la structure et non pas seulement dans les modules métier (très utile pour accélérer le dimensionnement).
- La possibilité de composer librement les impressions (notes de calcul, captures d'écran, composition de l'impression, copie des objets vers d'autres logiciels).

Le logiciel **Robot** regroupe plusieurs modules spécialisés dans chacune des étapes de l'étude de la structure (création du modèle de structure, calcul de la structure, dimensionnement). Les modules fonctionnent dans le même environnement.

#### **Différents types de structures sur ROBOT**

Après la sélection de l'option *Avancé…,* la fenêtre représentée ci-dessous est affichée. Dans cette fenêtre, vous pouvez définir le type de la structure à étudier, ouvrir une structure existante ou charger le module permettant d'effectuer le dimensionnement de la structure. La signification des icônes (pour lesquels une info-bulle est affichée si vous positionnez le pointeur sur l'icône) affichés dans la fenêtre représentée ci-dessus est la suivante :

| Etude d'un Treillis Spatial | Etude d'une Structure Axisym. |
|-----------------------------|-------------------------------|
| Etude d'un Portique Spatial | Modélisation en Volumiques    |
| Etude d'une Plaque          | Conception d'un bâtiment      |
|                             |                               |
|                             |                               |
| Etude d'un Portique Plan    | Etude d'une Coque             |
|                             |                               |
| Etude d'un Treillis Plan    | Etude en Contraintes Planes   |
|                             |                               |
| Etude d'un Grillage         | Etude en Déformations Planes  |
|                             |                               |

**Figure V.1 : Types de structures sous ROBOT.**

# **V.3. Analyse de la structure**

# **V.3.1. Type d'analyse**

L'analyse élastique globale, peut être statique ou dynamique, selon la satisfaction des conditions posées par les règlements en vigueur, sur les cas de chargement.

# **Les chargements statiques :**

- Poids propre de la structure.
- Les effets dus aux actions climatiques.
- **Les chargements dynamiques :**
- Les effets sismiques.

#### **V.3.2. Méthodes de calcul**

En Algérie, la conception parasismique des structures est régie par un règlement en vigueur à savoir le **« RPA99 version 2003 »** .Ce dernier propose trois méthodes de calcul dont les conditions d'application différent et cela selon le type de structure à étudier, le choix des méthodes de calcul et la modélisation de la structure doivent avoir pour objectif de reproduire au mieux le comportement réel de l'ouvrage. Ces méthodes sont les suivantes :

- 1. La méthode statique équivalente.
- 2. La méthode d'analyse modale spectrale.
- 3. La méthode d'analyse dynamique par accélérogrammes.

#### **V.3.2.1. Méthode statique équivalente**

La méthode de calcul la plus employée pour le calcul dynamique des structures, est celle basé sur l'utilisation des spectres de réponse. Mais comme le **RPA99 version 2003**  préconise que l'effort tranchant dynamique soit supérieur à 80% de l'effort tranchant statique, donc on calcul l'effort tranchant statique par la méthode statique équivalente.

#### **a) Principe de la méthode :**

Les forces réelles dynamiques qui se développent dans la construction sont remplacées par un système de forces statiques fictives dont les efforts sont considérés équivalents à ceux de l'action sismique.

#### **b) Calcul de la force sismique totale :**

D'après l'**Art 4.2.3** de **RPA 99version 2003,** la force sismique totale V qui s'applique à la base de la structure, doit être calculée successivement dans deux directions, horizontales et orthogonales selon la formule :

$$
V = \frac{A \times D \times Q}{R} \times W
$$
 RPA99/2003 (4.1. Art. 4.2.3)

Avec :

**A** : Coefficient d'accélération de zone, donné par le tableau **(4.1)** de **RPA 99version 2003** en fonction de la zone sismique et du groupe d'usage du bâtiment Dans notre cas, on a :

 $\Rightarrow$  A = 0.20

- Groupe d'usage : **1B** (h= $12,52m < 17m$ )
- Zone sismique : **IIa**

**D** : Facteur d'amplification dynamique moyenil est fonction de la catégorie du site, du facteur de correction d'amortissement  $(\eta)$  et de la période fondamentale de la structure (T).

$$
D = \begin{cases} 2.5\eta & 0 \le T \le T_2 \\ 2.5\eta \left(\frac{T_2}{T}\right)^{2/3} & T_2 \le T \le 3s \\ 2.5\eta \left(\frac{T_2}{3}\right)^{2/3} \times \left(\frac{3}{T}\right)^{5/3} & T \ge 3s \end{cases}
$$
 **RPA99/2003 (4.2.Art.4.2.3)**

Avec :

**T1, T2** : Période caractéristique associée à la catégorie du site et donnée par le tableau **4.7**  du **RPA99 version 2003**.

Dans notre cas : site  $(S2) \rightarrow T_1(\text{sec}) = 0, 15s$ ;  $T_2(\text{sec}) = 0, 4s$ 

 $(\eta)$ : Facteur de correction d'amortissement donnée par la formule :

$$
\eta = \sqrt{\frac{7}{2 + \xi}} \ge 0.7
$$
 RPA99/2003 (4.3. Art. 4.2.3)

(%) ∶ Est le pourcentage d'amortissement critique fonction du matériau constitutif, du type de structure et de l'importance des remplissages.

: Est donnée par le tableau **4.2** du **RPA99 V2003** :

Nous avons une structure en portiques béton armé (léger), donc :  $\xi = 6\%$ 

D'où :

$$
\eta = \sqrt{\frac{7}{2 + \xi}} = \sqrt{\frac{7}{2 + 6}} = 0.935 > 0.7
$$
 OK

#### **Estimation de la période fondamentale de la structure**

La valeur de la période fondamentale (T) de la structure peut être estimée à partir de formules empiriques ou calculée par des méthodes analytiques ou numériques. La formule empirique à utiliser est donnée par le **RPA 99 version 2003** est suivante :

$$
T = C_T \times h_N^{3/4}
$$
 RPA99/2003 (4.6. Art. 4. 2. 4)

**h<sup>N</sup>** : Hauteur mesurée en mètres à partir de la base de la structure jusqu'au dernier niveau (N), dans notre cas :  $(h_N = 12,52m)$ .

**C<sup>T</sup>** : Coefficient, fonction du système de contreventement, du type de remplissage et donné par le tableau **4.6** du **RPA99/2003**.

Portiques auto stables en béton armé avec remplissage en maçonnerie :  $D'$ <sup>où</sup> :  $C_T = 0.05$ .

Done: 
$$
T = C_T \times h_N^{3/4} = 0.05 \times 12.52^{3/4} = 0.33s
$$

Pour notre cas, on peut utiliser la formule suivante :

$$
T = 0.09 \times \frac{h_N}{\sqrt{D}}
$$
 RPA99/2003 (4.7. Art. 4.2.4)

**D :** est la dimension du bâtiment mesurée à sa base dans la direction de calcul considérée.

- $\checkmark$  **Sens transversale :**  $D_x = 19,25$ m.
- $\checkmark$  **Sens longitudinale :** D<sub>y</sub> = 30,95m.

D'après le RPA 99/version 2003, il faut utiliser la plus petite valeur des périodes obtenues dans chaque direction.

$$
T_x = 0.09 \times \frac{h_N}{\sqrt{D_x}} = 0.09 \times \frac{12.52}{\sqrt{19.25}} = 0.26s
$$

 $T_X = min(T; T_X) = min(0,33s; 0,26s) = 0,26s.$ 

$$
T_y = 0.09 \times \frac{h_N}{\sqrt{D_y}} = 0.09 \times \frac{12.52}{\sqrt{30.95}} = 0.2s
$$

 $T_Y = min(T; T_Y) = min(0, 33s; 0, 2s) = 0, 2s$ 

 $T_X$  et  $T_Y$  sont inferieur à  $T_2 = 0.4$ s.

Donc la valeur du facteur d'amplification dynamique moyen est égale :

 $D_{x,y} = 2.5\eta = 2.5 \times 0.935 = 2.34$ 

**R :** coefficient de comportement global de la structure

Sa valeur unique est donnée par le tableau **4.3** du **RPA99/2003** en fonction du système de contreventement.

En cas d'utilisation de systèmes de contreventement différents dans les deux directions considérées il y a lieu d'adopter pour le coefficient **R** la valeur la plus petite.

Dans notre cas on a : des portiques auto stables avec remplissages en maçonnerie rigide.

On prend : **R = 3,5.**

#### **Q : facteur de qualité :**

Le facteur de qualité de la structure est fonction de :

- la redondance et de la géométrie des éléments qui la constituent
- la régularité en plan et en élévation
- la qualité du contrôle de la construction
*Chapitre V Etude sismique*

La valeur de **Q** est déterminée par la formule :

$$
Q=1+\sum_1^6 P_q
$$

RPA99/2003 (4.4. Art. 4.2.3)

| Critère de qualité 'q'                                   | $P_{q}$          |
|----------------------------------------------------------|------------------|
| 1. Conditions minimales sur les files de contreventement | 0                |
| 2. Redondance en plan                                    | $\bf{0}$         |
| 3. Régularité en plan                                    | $\boldsymbol{0}$ |
| 4. Régularité en élévation                               | 0                |
| 5. Contrôle de la qualité des matériaux                  | 0,05             |
| 6. Contrôle de la qualité de l'exécution                 | 0,05             |
| ${\bf P_q}$                                              | 0,1              |

**Tableau V.1 : Pénalité de vérification selon le RPA99V2003**

$$
Q = 1 + \sum_{1}^{6} P_q = 1 + 0.1 = 1.1
$$

# **W : poids total de la structure :**

W est égal à la somme des poids Wi, calculés à chaque niveau (i) :

$$
W = \sum_{i=1}^{n} W_i \hspace{1cm} avec: \ W_i = W_{Gi} + \beta W_{Qi} \hspace{1cm} RPA99/2003 \; (4.5. Art. 4.2.3)
$$

**WGi :** Poids dû aux charges permanentes et à celles des équipements fixes éventuels, solidaires de la structure

**WQi :** Charges d'exploitation

 **:** Coefficient de pondération, fonction de la nature et de la durée de la charge d'exploitation et donné par le tableau **4.5** du **RPA99/2003.**

Dans notre cas on a :

# $\beta = 0,3$

$$
W_G = 2145KN
$$
  
\n
$$
W_Q = 216,33KN
$$
  
\n
$$
W_i = W_{Gi} + \beta W_{Qi} = 2145 + 0,3 \times 216,33 = 2209,9KN
$$
  
\n
$$
W = \sum_{i=1}^{n} W_i = 2209,9KN
$$

$$
V = \frac{A \times D \times Q}{R} \times W = \frac{0.2 \times 2.34 \times 1.1}{3.5} \times 2209, 9 = 325,04 \text{KN}
$$

#### **V.3.2.2. Méthode dynamique modale spectrale**

Cette méthode peut être utilisée dans tous les cas, et en particulier, dans le cas où la méthode statique équivalente n'est pas permise.

#### **a) Principe de la méthode :**

Dans cette méthode on recherche pour chaque mode de vibration le maximum d'effets engendrés dans la structure par les forces sismiques, représentées par un spectre de réponse de calcul. Ces effets vont être combinés suivant la combinaison la plus appropriée pour obtenir la réponse totale de la structure.

# **b) Spectre de réponse de calcul :**

L'action sismique est représentée par le spectre de calcul suivant :

$$
\frac{S_a}{g} = \begin{cases} 1,25A \left(1+\frac{T}{T_1}\Big(2,5\eta \frac{Q}{R}-1\Big)\right) \ 0 \leq T \leq T_1 \\ 2,5\eta(1,25A) \left(\frac{Q}{R}\right) \qquad \qquad T_1 \leq T \leq T_2 \\ 2,5\eta(1,25A) \left(\frac{Q}{R}\right) \left(\frac{T_2}{T}\right)^{2/3} \qquad \qquad RPA99/2003 \ (4.13. Art. 4.3.3) \\ 2,5\eta(1,25A) \left(\frac{T_2}{3}\right)^{2/3} \left(\frac{3}{T}\right)^{5/3} \left(\frac{Q}{R}\right) \qquad T > 3s \end{cases}
$$

Avec les coefficients A, η, R, T<sub>1</sub>, T<sub>2</sub> et Q : sont déjà déterminés.

$$
Q = 1
$$
; A = 0,20;  $\eta = 0.935$ ; T<sub>1</sub> = 0,15s; T<sub>2</sub> = 0,4s

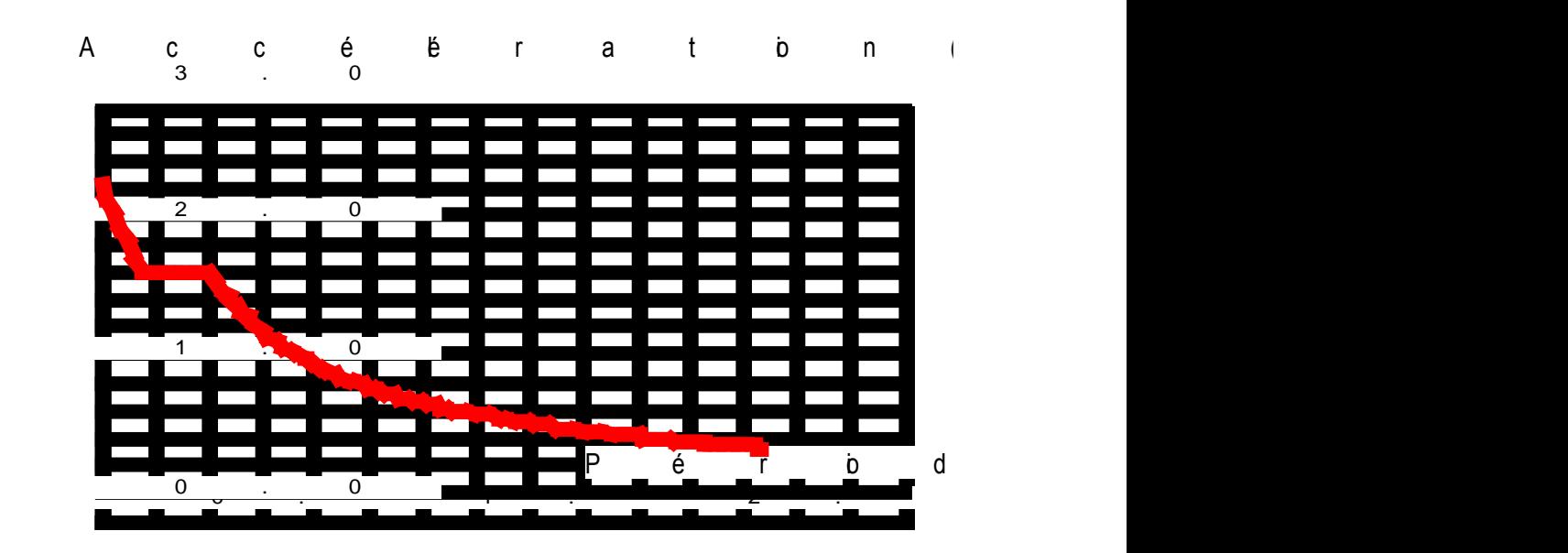

**Figure V.2 : Schéma du spectre de réponse.** 

## **c) Nombre de modes à considérer**

Le nombre de mode à considérer dans chaque direction de l'excitation sismique est donné par le **RPA99/2003** comme suit :

- $\checkmark$  La somme des masses modales effectives pour les modes retenus soit égale à 90 % au moins de la masse totale de la structure.
- $\checkmark$  Ou que tous les modes ayant une masse modale effective supérieure à 5% de la masse totale de la structure soient retenus pour la détermination de la réponse totale de la structure.

Avec un minimum de modes à retenir égale à trois (3) pour chaque direction considérée. Si les conditions citées précédemment ne sont pas vérifiées le nombre de mode à considérer est donné par la formule suivante :

 $K \ge 3 \times \sqrt{N}$  et  $T_K \le 0.2s$  RPA99/2003 (4.14. Art. 4.3.3) Où : N est le nombre de niveaux au-dessus du sol et  $T_k$  la période du mode K.

# **d) Résultats du calcul :**

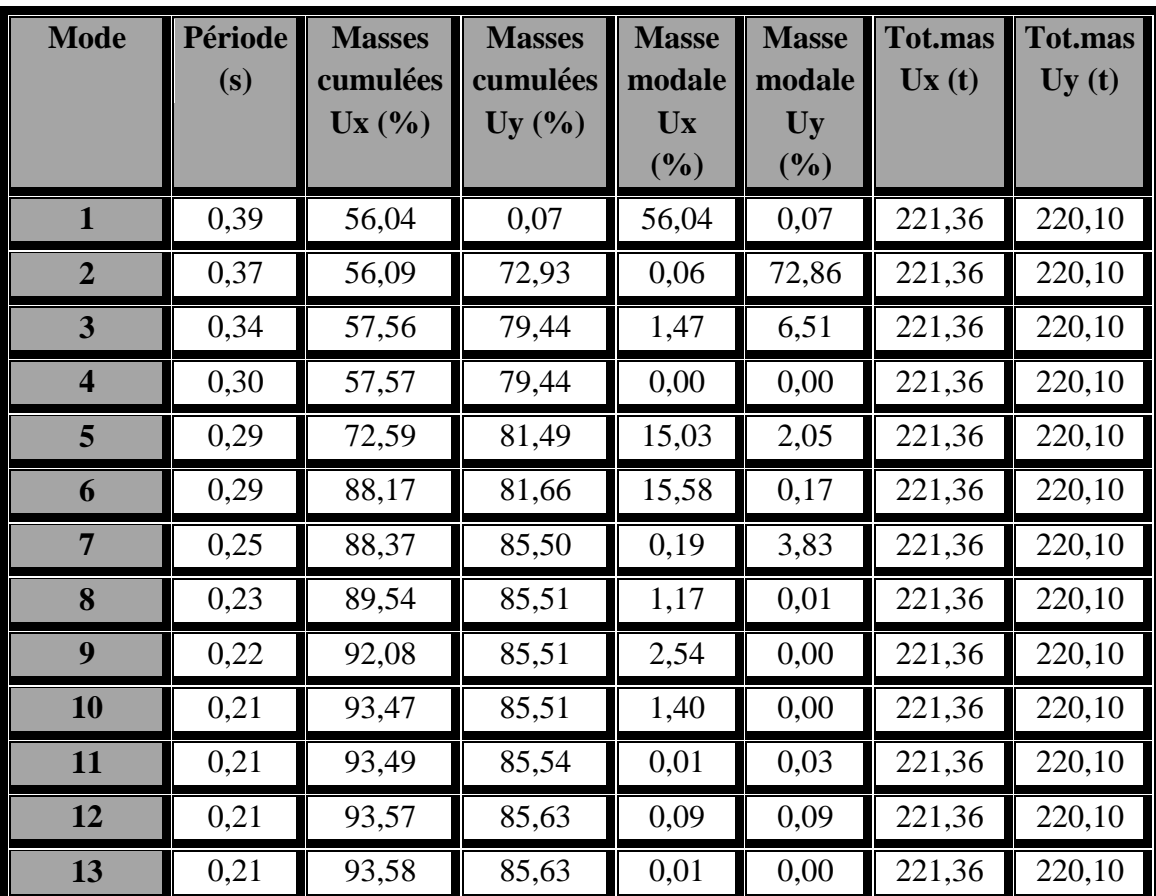

# **1) Pourcentage de la participation de masse :**

| 14 | 0,20 | 93,85 | 87,19 | 0,27 | 1,56 | 221,36 | 220,10 |
|----|------|-------|-------|------|------|--------|--------|
| 15 | 0,20 | 95,01 | 87,42 | 1,16 | 0,23 | 221,36 | 220,10 |
| 16 | 0,19 | 95,13 | 87,42 | 0,13 | 0,00 | 221,36 | 220,10 |
| 17 | 0,17 | 95,17 | 88,06 | 0,03 | 0,64 | 221,36 | 220,10 |
| 18 | 0,16 | 95,17 | 89,23 | 0,00 | 1,17 | 221,36 | 220,10 |
| 19 | 0,16 | 95,22 | 93,38 | 0,05 | 4,15 | 221,36 | 220,10 |
| 20 | 0,16 | 95,24 | 94,47 | 0,02 | 1,09 | 221,36 | 220,10 |

**Tableau V.2 : Pourcentage de participation massique.**

# **2) Les réponses nodales de la structure**

# **Déformation modale**

La déformation de la structure suivant les modes de vibration les plus prépondérants est illustrés par les figures suivantes :

 **Mode 1 : Translation suivant X-X, période T = 0,39s, taux de participation de la masse 56,04%**

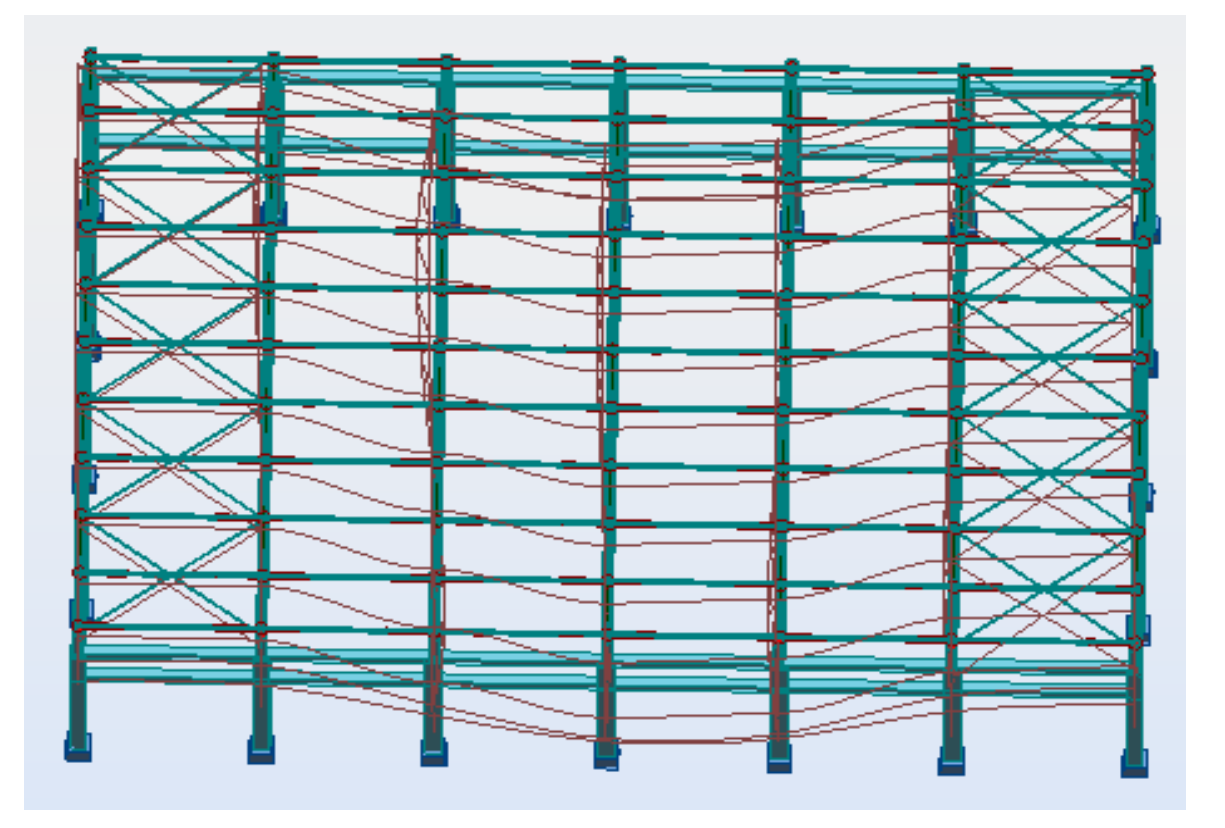

**Figure V.3 : Mode de déformation (1).**

 **Mode 2 : Translation suivant Y-Y, période T = 0,37s, taux de participation de la masse 72,86%**

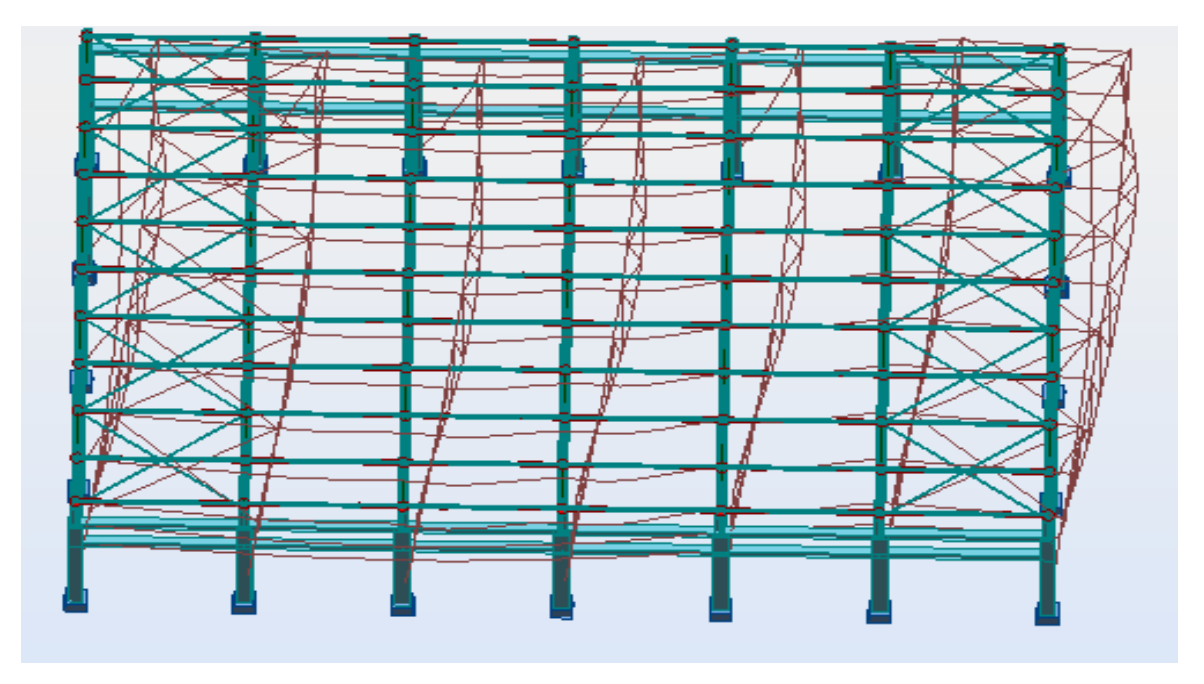

**Figure V.4 : Mode de déformation (2).**

 **Mode 5 : Rotation autour de Z-Z, période T = 0,29s, taux de participation de la masse 15,03%**

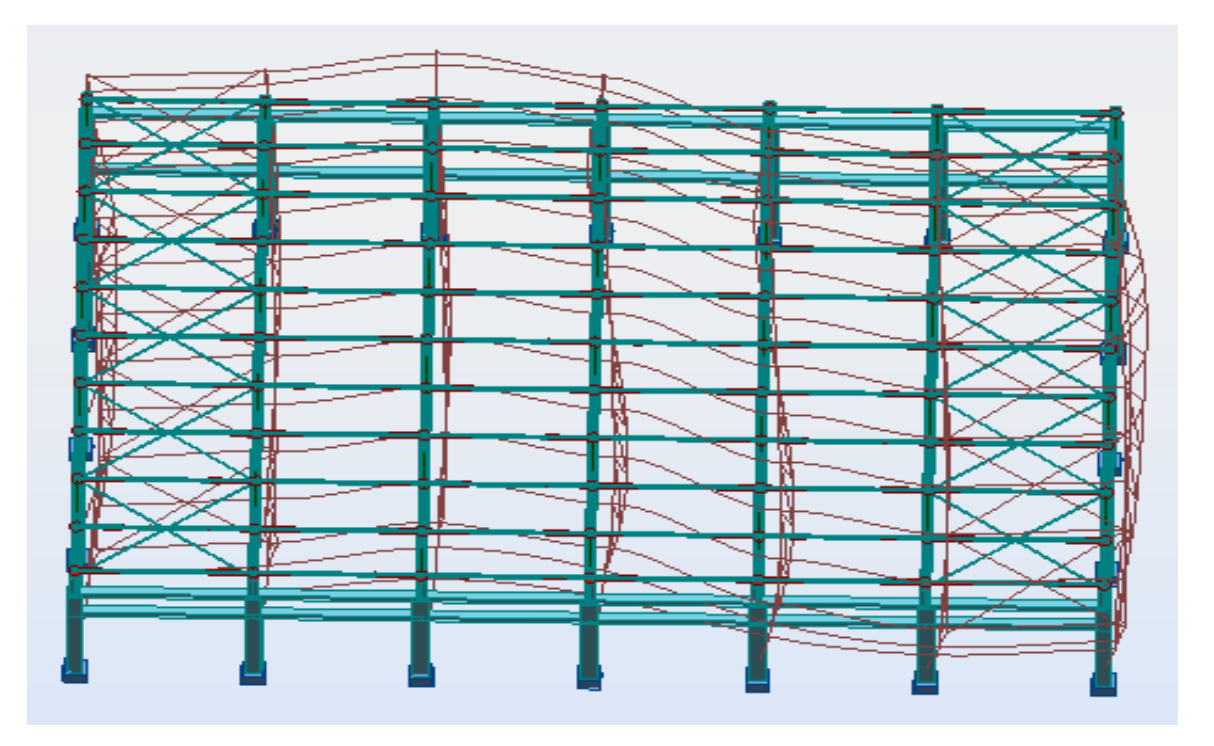

**Figure V.5 Mode de déformation (3).**

# **V.4. Analyse des résultats**

Il y a lieu de constater que la structure présente des translations suivant les deux directions horizontales et une rotation autour de l'axe verticale.

# **V.4.1. Les combinaisons de calcul**

# **Notation :**

**G** : Poids propre.

**Q** : Charge d'exploitation.

**N** : Action de la neige.

**W** : Action du vent.

- **W1D** : Vent sur la façade principale avec dépression intérieure.
- **W1S** : Vent sur la façade principale avec surpression intérieure.
- **W2D** : Vent sur la façade latérale avec dépression intérieure.
- **W2S** : Vent sur la façade latérale avec surpression intérieure.

**E** : Action sismique.

Les combinaisons de calcul adopté selon les règlements en vigueur sont données dans le tableau suivant :

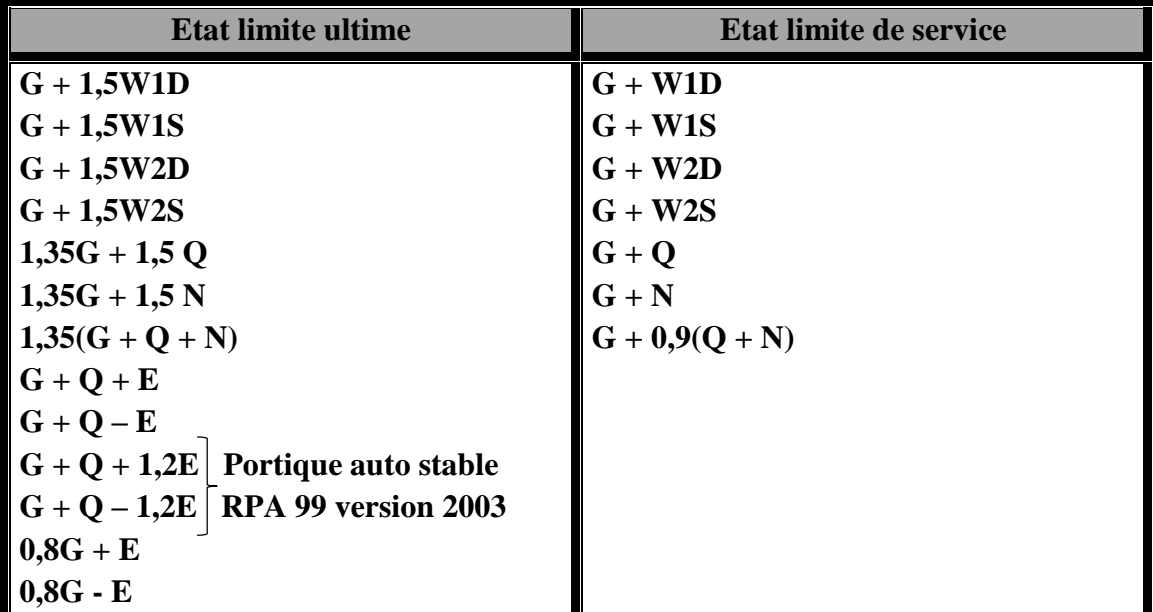

### **Tableau V.3 : Combinaisons de calcul.**

# **V.4.2. Vérification de la résultante des forces sismiques**

Selon l'article **4.3.6** du **RPA99**, la résultante des forces sismiques à la base obtenue par la combinaison des valeurs modales doit être supérieure à 80% de la résultante des forces sismiques déterminée par la méthode statique équivalente.

| <b>Forces</b><br>sismiques | V statique<br>(KN) | 0,8V statique<br>(KN) | V dynamique<br>(KN) | <b>Observation</b> |
|----------------------------|--------------------|-----------------------|---------------------|--------------------|
| <b>Sens X-X</b>            | 325,04             | 260,03                | 212,66              | Non vérifiée       |
| <b>Sens Y-Y</b>            | 325,04             | 260,03                | 294,34              | vérifiée           |

**Tableau V.4 : Vérification de l'effort sismique à la base.**

D'après l'article **4.3.6** du **l'RPA99**, si **Vdyn < 0,8Vst** on doit augmenter tous les paramètres de la réponse (forces, déplacements, moments...etc.) en multipliant Ex, E<sup>y</sup> par le rapport :  $\frac{0.8 \times V_{st}}{V}$  $\frac{36 \times v_{st}}{V_{dyn}}$  respectivement.

# **V.4.3. Vérification des déplacements :**

# **1 er cas : situation durable**

Les déplacements sont limités à :

# **Déplacement horizontal :**

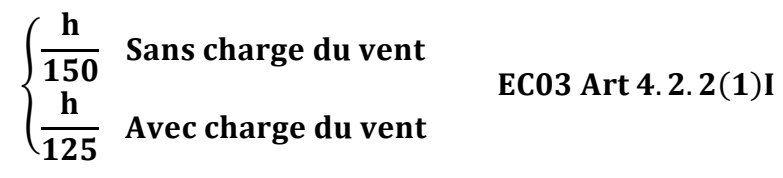

Ou h : hauteur du poteau.

# **Déplacement vertical :**

L  $\frac{1}{200}$  L : longueur de la travée **EC03 Tab 4.1** 

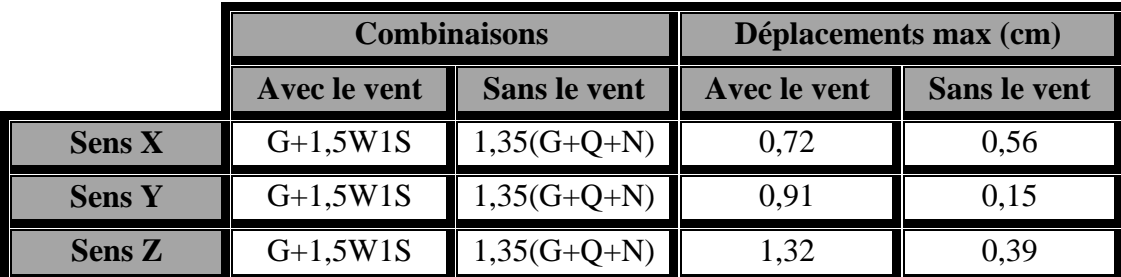

**Tableau V.5 : Déplacement max en situation durable.**

$$
\begin{cases}\n\frac{h}{150} = \frac{1087}{150} = 7{,}24 \text{cm} \\
\frac{h}{125} = \frac{1087}{125} = 8{,}69 \text{cm} \\
\frac{L}{200} = \frac{1860}{200} = 9{,}3 \text{cm}\n\end{cases}
$$

On constate que les déplacements suivant les trois directions sont inférieurs aux déplacements admissibles.

# **2 ème cas : situation accidentelle**

Le **D.T.R RPA 99 V2003** précise que le déplacement horizontal est calculé sous les forces sismiques seules **(art 4.4.3)** et préconise de limiter les déplacements relatifs latéraux d'un étage par rapport aux étages qui lui sont adjacents à 1% de la hauteur d'étage **(art 5.10).**

Le déplacement horizontal à chaque niveau k de la structure est calculé comme suit :

 $\delta_{\mathbf{k}} = \mathbf{R} \times \delta_{\mathbf{e}\mathbf{k}}$ 

 $\delta_{ek}$ : Déplacement dù aux forces sismiques.

 $$ 

Il s'agit de vérifier le point le plus haut de la toiture par rapport au sol.

|                | Déplacement (cm) |           | Déplacement relatif (cm) |           |  |
|----------------|------------------|-----------|--------------------------|-----------|--|
| <b>Niveau</b>  | Suivant X        | Suivant Y | Suivant X                | Suivant Y |  |
| <b>Toiture</b> | .88              |           | 6.6                      | 4.1       |  |

**Tableau V.6 : Déplacement relatif des niveaux.**

$$
\frac{h}{100} = \frac{1252}{100} = 12{,}52 \text{cm}
$$

Tous les déplacements sont inférieurs à 12,52cm, donc ils sont vérifiés.

# **V.4.4. Effet de deuxième ordre**

Les effets de seconde ordre (ou effet P-Δ) peuvent être négligés si la condition suivante est satisfaite :

$$
\theta = \frac{P_k \times \Delta_k}{V_k \times h_k} \leq 0,1 \qquad \qquad \text{avec : } P_k = \sum_{i=1}^n W_{Gi} + \beta Q_i
$$

**P<sup>k</sup>** : poids total de la structure et des charges d'exploitations associées au-dessus du niveau  $\ll k \gg$ .

**V<sup>k</sup>** : effort tranchant d'étage au niveau « k ».

**Δ<sup>k</sup>** : déplacement relatif du niveau « k » par rapport au niveau « k-1 ».

**h<sup>k</sup>** : hauteur de l'étage « k ».

- Si  $0, 1 < \theta_k \leq 0.2$ , les effets P- $\Delta$  peuvent être pris en compte de manière approximative en amplifiant les effets de l'action sismique calculés au moyen d'une analyse élastique du 1<sup>°</sup> ordre par le facteur :  $\frac{1}{\sqrt{1}}$ 1−θk
- Si  $\theta_k > 0,2$ , la structure est potentiellement instable et doit être redimensionnée.
- **Sens X-X :**

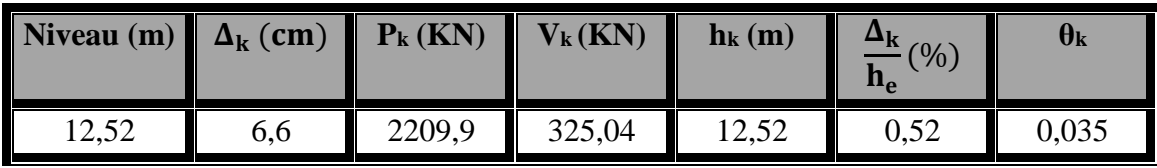

Tableau V.7 : Effet P- $\Delta$  suivant X-X.

 $\theta_k = 0.035 < 0.1$ , donc les effets P- $\Delta$  peuvent être négligés.

**Sens Y-Y :**

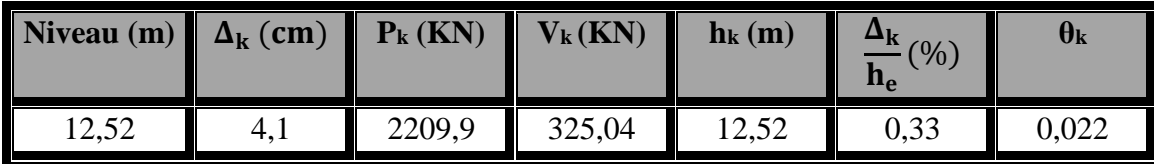

**Tableau V.8 : Effet P-** $\Delta$  **suivant Y-Y.** 

 $\theta_k = 0.022 < 0.1$ , donc les effets P- $\Delta$  peuvent être négligés.

# **Chapitre VI : Vérification des**

**éléments de la toiture**

# **VI.1. Introduction**

Après un pré dimensionnement des éléments effectué au chapitre III et la modélisation de la structure en 3D sous Robot au chapitre précédent, on se rapproche ainsi du cas réel avec les vraies sollicitations, on passe alors aux différentes vérifications (traction, flambement…etc.) des différents éléments dans les cas les plus défavorables tirés directement du logiciel.

# **VI.2. Vérification des éléments de la ferme**

Les vérifications à faire sont :

# **VI.2.1. Vérification à la traction :**

$$
N_{sd} \le N_{rd} = \frac{A \times f_y}{\gamma_{M0}}
$$
 ECO3 Art. 5.4.3.1

# **VI.2.2. Vérification au flambement :**

$$
N_{sd} \le N_{rd} = \chi_{min} \times \beta_A \times A \times \frac{f_y}{\gamma_{M1}}
$$
 ECO3 Art. 5. 5. 1. 1

# **VI.2.3. Condition de résistance :**

$$
\frac{N_{sd}}{N_{rd}}<1
$$

**Nsd** : Effort normal sollicitant.

**Nrd** : Effort résistant.

# **1) Membrures supérieures :**

# **Traction :**

$$
N_{sd}\,{=}\,548,\!38KN
$$

$$
A_s=34,2\mathrm{cm}^2
$$

$$
N_{\rm rd} = \frac{A \times f_{y}}{\gamma_{M0}} = \frac{34,2 \times 23,5}{1,1} = 730,63 \,\text{KN}
$$

 $N_{sd} = 548,38$ KN <  $N_{rd} = 730,63$ KN **Vérifiée** 

# **Flambement :**

 $N_{sd} = -302,74KN$  $A_s = 34,2 \text{cm}^2$ 

I<sub>y</sub> = 2I<sub>α</sub> = 253,8cm<sup>4</sup>  
\nI<sub>z</sub> = 2[I<sub>β</sub> + A<sub>c</sub> × Δ<sup>2</sup>]  
\nΔ= d + 0,5  
\nI<sub>z</sub> = 2[126,9 + 17,1 × (2,58 + 0,5)<sup>2</sup>] = 578,235cm<sup>4</sup>  
\ni<sub>y</sub> = i<sub>α</sub> = 
$$
\sqrt{\frac{I_y}{A}} = 2,72cm
$$
  
\n $i_2 = \sqrt{\frac{I_z}{A}} = \sqrt{\frac{578,235}{34,2}} = 4,11cm$   
\n $\lambda_y = \frac{L_y}{i_y} = \frac{165,6}{2,72} = 60,88$   
\n $\lambda_z = \frac{L_z}{i_z} = \frac{184}{4,11} = 44,77$   
\n $\overline{\lambda_y} = \frac{60,88}{93,9} = 0,648 > 0,2 \Rightarrow$  il y'a lieu de tenir compte du risque de flambement  
\n $\overline{\lambda_z} = \frac{44,77}{93,9} = 0,476 > 0,2 \Rightarrow$  il y'a lieu de tenir compte du risque de flambement  
\n $\overline{\lambda_{max}} = max(\overline{\lambda_y}; \overline{\lambda_z}) = \overline{\lambda_y} = 0,648$ 

# **Calcul de**  $\chi$ <sub>min</sub>:

$$
\Phi = 0.5[1 + 0.49(0.648 - 0.2) + 0.648^2] = 0.82
$$
  
\n
$$
\chi_{\text{min}} = \frac{1}{0.82 + [0.82^2 - 0.648^2]^{0.5}} = 0.756
$$
  
\n
$$
N_{c,rd} = 0.756 \times 2 \times 17.1 \times \frac{23.5}{1.1} = 552.36 \text{KN} > N_{sd} = 302.74 \text{KN}
$$
 verify the

# **2) Membrures inférieures :**

# **Traction :**

$$
N_{sd} = 271,46 \text{KN}
$$
  
\n
$$
A_s = 45,4 \text{cm}^2
$$
  
\n
$$
N_{rd} = \frac{A \times f_y}{\gamma_{M0}} = \frac{45,4 \times 23,5}{1,1} = 969,91 \text{KN}
$$
  
\n
$$
N_{sd} = 271,46 \text{KN} < N_{rd} = 969,91 \text{KN}
$$
  
\nVérifiée

# **Flambement :**

 $N_{sd} = -523,36KN$  $I_{\alpha} = I_{\beta} = 206,7 \text{cm}^4$ ;  $i_{\alpha} = i_{\beta} = 3,02 \text{cm}^4$  $A_c = 22,7cm^2$ ; d = 2,90cm

# **Deux cornières :**

$$
I_y = 2I_\alpha = 413,4 \text{cm}^4
$$
  
\n
$$
I_z = 2[206,7 + 22,7 \times (2,90 + 0,5)^2] = 938,224 \text{cm}^4
$$
  
\n
$$
i_y = i_\alpha = \sqrt{\frac{I_y}{A}} = 3,02 \text{cm}
$$
  
\n
$$
i_z = \sqrt{\frac{I_z}{A}} = 4,55 \text{cm}
$$
  
\n
$$
\lambda_y = \frac{L_y}{i_y} = \frac{184}{3,02} = 60,93
$$
  
\n
$$
\lambda_z = \frac{L_z}{i_z} = \frac{368}{4,55} = 80,88
$$
  
\n
$$
\overline{\lambda_y} = \frac{60,93}{93,9} = 0,648 > 0,2 \implies \text{il y'a lieu de tenir compte du risque de flambement}
$$
  
\n
$$
\overline{\lambda_z} = \frac{80,88}{93,9} = 0,861 > 0,2 \implies \text{il y'a lieu de tenir compte du risque de flambement}
$$
  
\n
$$
\overline{\lambda_{max}} = \max(\overline{\lambda_y}; \overline{\lambda_z}) = \overline{\lambda_y} = 0,861
$$

**Calcul de**  $\chi$ <sub>min</sub>:

$$
\Phi = 0.5[1 + 0.49(0.861 - 0.2) + 0.861^2] = 1.03
$$
  
\n
$$
\chi_{\text{min}} = \frac{1}{1.03 + [1.03^2 - 0.861^2]^{0.5}} = 0.627
$$
  
\n
$$
N_{\text{c,rd}} = 0.627 \times 2 \times 22.7 \times \frac{23.5}{1.1} = 607.97 \text{KN} > N_{\text{sd}} = 533.125 \text{KN}
$$
 *veirifie*

# **3) Montants :**

# **Traction :**

$$
N_{sd} = 88,58KN
$$
  
\n
$$
A_s = 11,38cm^2
$$
  
\n
$$
N_{rd} = \frac{A \times f_y}{\gamma_{M0}} = \frac{11,38 \times 23,5}{1,1} = 243,12KN
$$
  
\n
$$
N_{sd} = 88,58KN < N_{rd} = 253,12KN
$$

Vérifiée

### **Flambement :**

 $N_{sd} = -167,40KN$  $A_s = 11,38$ cm<sup>2</sup>  $I_v = 2I_\alpha = 25,68 \text{cm}^4$  $I_z = 2[12,84 + 5,69 \times (1,45 + 0,5)^2] = 68,95 \text{cm}^4$  $i_y = i_\alpha =$ Iy A  $= 1,5$ cm  $i_z = \frac{I_z}{\lambda}$ A = √ 68,95  $\frac{11,38}{11,38} = 2,46$ cm  $\lambda_{\rm y} =$  $L_y$ i<sub>y</sub> = 120 1,5  $= 80$  $\lambda_z =$  $L_{z}$ iz = 150  $\frac{12.46}{2,46} = 61$  $\overline{\lambda_{y}} = \frac{80}{22}$ 93,9  $= 0.851 > 0.2 \Rightarrow$  il y'a lieu de tenir compte du risque de flambement  $\bar{\lambda}_z = \frac{61}{22}$ 93,9  $= 0.649 > 0.2 \Rightarrow$  il y'a lieu de tenir compte du risque de flambement  $\overline{\lambda_{\max}} = \max(\overline{\lambda_y}; \overline{\lambda_z}) = \overline{\lambda_y} = 0.851$ 

# Calcul de  $\chi_{\min}$ :

$$
\Phi = 0.5[1 + 0.49(0.851 - 0.2) + 0.851^2] = 1.02
$$
  
\n
$$
\chi_{\min} = \frac{1}{1.02 + [1.02^2 - 0.851^2]^{0.5}} = 0.632
$$
  
\n
$$
N_{c,rd} = 0.632 \times 2 \times 5.69 \times \frac{23.5}{1.1} = 153.65 \text{KN} < N_{sd} = 167.40 \text{KN}
$$
 Non vérifiée

# **On augmente la section des montants à : 2L (60x60x5)**

A<sub>s</sub> = 11,64cm<sup>2</sup>  
\nI<sub>y</sub> = 2I<sub>α</sub> = 38,74cm<sup>4</sup>  
\nI<sub>z</sub> = 2[19,37 + 5,82 × (1,64 + 0,5)<sup>2</sup>] = 92,04cm<sup>4</sup>  
\ni<sub>y</sub> = i<sub>α</sub> = 
$$
\sqrt{\frac{I_y}{A}} = 1,82
$$
cm  
\ni<sub>z</sub> =  $\sqrt{\frac{I_z}{A}} = \sqrt{\frac{92,04}{11,64}} = 2,81$ cm

$$
\lambda_y = \frac{L_y}{i_y} = \frac{120}{1,82} = 65,93
$$
\n
$$
\lambda_z = \frac{L_z}{i_z} = \frac{150}{2,81} = 53,38
$$
\n
$$
\overline{\lambda_y} = \frac{65,93}{93,9} = 0,702 > 0,2 \implies \text{il y'a lieu de tenir compte du risque de flambement}
$$
\n
$$
\overline{\lambda_z} = \frac{53,38}{93,9} = 0,568 > 0,2 \implies \text{il y'a lieu de tenir compte du risque de flambement}
$$
\n
$$
\overline{\lambda_{\text{max}}} = \max(\overline{\lambda_y}; \overline{\lambda_z}) = \overline{\lambda_y} = 0,702
$$

# **Calcul de**  $\chi$ **<sub>min</sub>:**

$$
\Phi = 0.5[1 + 0.49(0.702 - 0.2) + 0.702^2] = 0.869
$$
  
\n
$$
\chi_{\text{min}} = \frac{1}{0.869 + [0.869^2 - 0.702^2]^{0.5}} = 0.724
$$
  
\n
$$
N_{c,rd} = 0.724 \times 2 \times 5.82 \times \frac{23.5}{1.1} = 180 \text{KN} > N_{sd} = 167.40 \text{KN}
$$
 vérifiée

# **4) Diagonales :**

#### **Traction :**  $N_{sd} = 308,70KN$  $A_s = 18,06$ cm<sup>2</sup>  $N_{\text{pl,rd}} =$  $A \times f_y$  $\gamma_{M0}$ =  $18,06 \times 23,5$ 1,1 = 385,83KN vérifiée

# **Flambement :**

$$
N_{sd} = -178,40 \text{KN}
$$
  
\n
$$
A_s = 18,06 \text{cm}^2
$$
  
\n
$$
I_y = 2I_\alpha = 58,30 \text{cm}^4
$$
  
\n
$$
I_z = 2[29,15 + 9,03 \times (1,77 + 0,5)^2] = 151,36 \text{cm}^4
$$
  
\n
$$
i_y = i_\alpha = \sqrt{\frac{I_y}{A}} = 1,8 \text{cm}
$$
  
\n
$$
i_z = \sqrt{\frac{I_z}{A}} = \sqrt{\frac{152,36}{18,06}} = 2,9 \text{cm}
$$

$$
\lambda_{\rm y} = \frac{\rm L_{y}}{\rm i_{y}} = \frac{190}{1.8} = 105.55
$$

$$
\lambda_z = \frac{L_z}{i_z} = \frac{237}{2.9} = 81.72
$$
  
\n
$$
\overline{\lambda_y} = \frac{105.55}{93.9} = 1.12 > 0.2 \implies \text{il y'a lieu de tenir compte du risque de flambement}
$$
  
\n
$$
\overline{\lambda_z} = \frac{81.72}{93.9} = 0.870 > 0.2 \implies \text{il y'a lieu de tenir compte du risque de flambement}
$$
  
\n
$$
\overline{\lambda_{\text{max}}} = \max(\overline{\lambda_y}; \overline{\lambda_z}) = \overline{\lambda_y} = 1.12
$$

Calcul de  $\chi$ <sub>min</sub>:

$$
\Phi = 0.5[1 + 0.49(1.12 - 0.2) + 1.12^2] = 1.35
$$
\n
$$
\chi_{\text{min}} = \frac{1}{1.35 + [1.35^2 - 1.12^2]^{0.5}} = 0.475
$$
\n
$$
N_{c,rd} = 0.475 \times 2 \times 9.03 \times \frac{23.5}{1.1} = 183.27 \text{KN} > N_{sd} = 178.97 \text{KN} \qquad \text{vérifiée}
$$

# **VI.3. Vérification de contreventement horizontale**

Les contreventements sont disposés généralement suivant les versants de la toiture. Ils sont placés le plus souvent dans les travées de rive. Leurs diagonales sont généralement des cornières doubles qui sont fixées sur la ferme. Leur rôle principal est de transmettre les efforts du vent du pignon aux fondations.

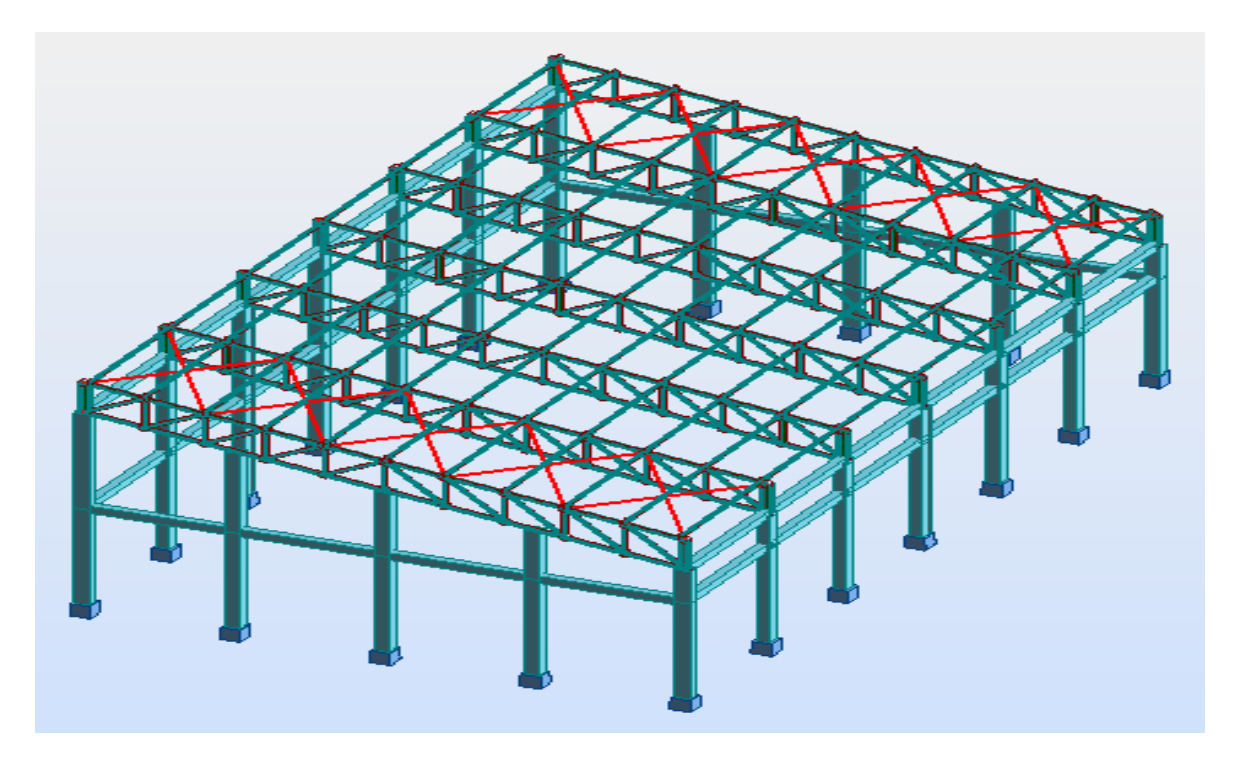

**Figure VI.1 : Poutre au vent en pignon.**

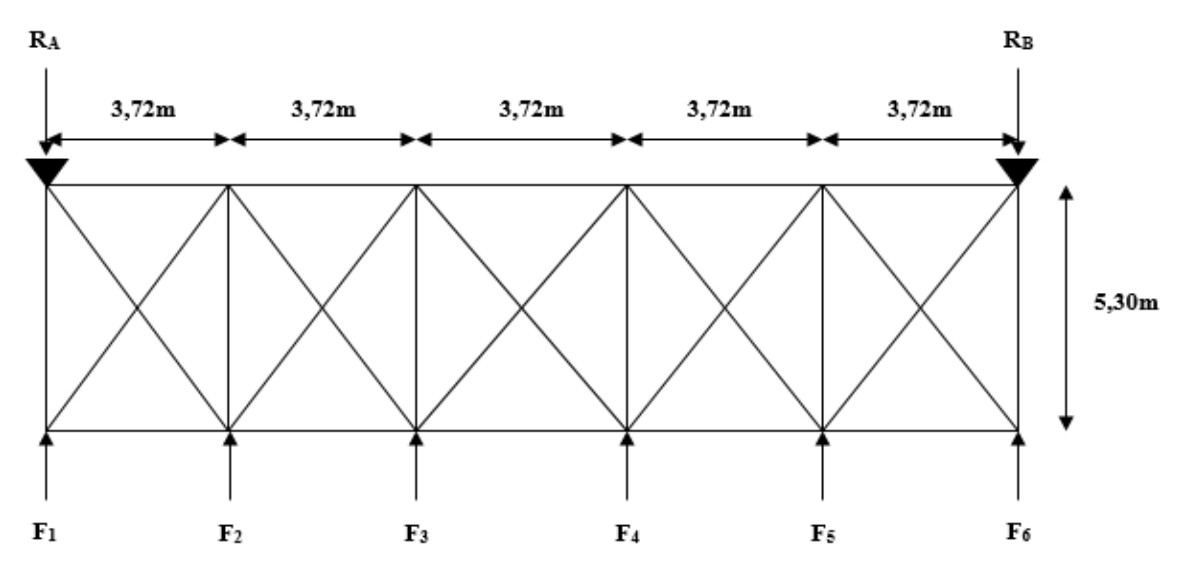

**Figure VI.2 : Schéma statique de la poutre au vent en pignon.**

Les efforts maximum obtenus par le Robot dans les diagonales de contreventement horizontal (poutre au vent) sont représentés dans le tableau suivant :

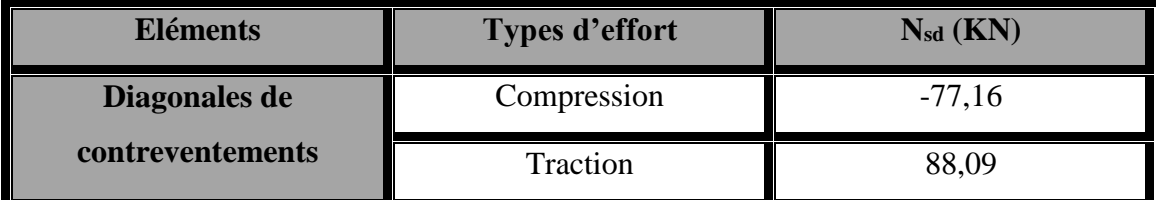

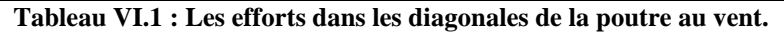

# **VI.3.1. Vérification à la traction :**

$$
N_{sd} \le N_{rd} = \frac{A \times f_y}{\gamma_{M0}}
$$
  
On a : L 45x45x5 (A = 4,30cm<sup>2</sup>)  

$$
N_{rd} = \frac{A \times f_y}{\gamma_{M0}} = \frac{4,3 \times 23,5}{1,1} = 91,86
$$
KN  

$$
N_{sd} = 88,09
$$
KN  $< N_{rd} = 91,86$ KN  
Verify

# **VI.3.2. Vérification au flambement :**

$$
N_{sd} \le N_{rd} = \chi_{min} \times \beta_A \times A \times \frac{f_y}{\gamma_{M1}}
$$
  
\n
$$
N = -77,16KN
$$
  
\n
$$
l_k = \frac{648}{2} = 324 \text{cm}
$$
 (Assemblage article au melieu de la barre)  
\n
$$
I_y = 7,24 \text{cm}^4
$$

$$
i_y = \sqrt{\frac{I_y}{A}} = \sqrt{\frac{7,84}{4,3}} = 1,35 \text{cm}
$$
  
\n
$$
\lambda_y = \frac{I_y}{i_y} = \frac{324}{1,35} = 240
$$
  
\n
$$
\bar{\lambda} = \left[\frac{\lambda}{\lambda_1}\right] \times [\beta_w]^{0,5} \qquad \text{avec : } \beta_w = 1
$$
  
\n
$$
\lambda_1 = \pi \times \left[\frac{E}{f_y}\right]^{0,5} = 93,9
$$
  
\n
$$
\bar{\lambda} = \frac{240}{93,9} = 2,55 > 0,2 \implies \text{il y'a lieu de tenir compte du risque de flambement}
$$

Calculate 2.2.3.3.3.3.3.3.3.3.3.4.3.0 × 
$$
\chi_{\text{min}} = \frac{1}{4,327 + [4,327^2 - 2,55^2]^{0.5}} = 0.13
$$

\nN<sub>c,rd</sub> = 0.13 × 4.30 ×  $\frac{23.5}{1.1}$  = 11.94KN < N<sub>sd</sub> = 77.16KN

\nn'est pas vérifiée

On augmente la section des diagonales à **L (80x80x8) :**

$$
L(80 \times 80 \times 8) \Rightarrow A = 12,3 \text{ cm}^2
$$
  
\n
$$
I_y = 72,25 \text{ cm}^4
$$
  
\n
$$
I_z = 165,94 \text{ cm}^4
$$
  
\n
$$
i_y = 2,43 \text{ cm}^4 \Rightarrow \lambda_y = 133,33
$$
  
\n
$$
i_z = 3,67 \text{ cm}^4 \Rightarrow \lambda_z = 88,28
$$
  
\n
$$
\overline{\lambda_y} = 1,42 > 0,2 \Rightarrow \text{ il y'a lieu de tenir compte du risque de flambement}
$$
  
\n
$$
\overline{\lambda_z} = 0,94 > 0,2 \Rightarrow \text{ il y'a lieu de tenir compte du risque de flambement}
$$

Calculate the 
$$
\chi_{\text{min}}
$$
:\n
$$
\phi = 0.5[1 + 0.49(1.42 - 0.2) + 1.42^2] = 1.80
$$
\n
$$
\chi_{\text{min}} = \chi_y = \frac{1}{1.8 + [1.8^2 - 1.42^2]^{0.5}} = 0.344
$$
\n
$$
N_{c,rd} = 0.344 \times 12.30 \times \frac{23.5}{1.1} = 90.42 \, \text{KN} > N_{sd} = 77.16 \, \text{KN}
$$
\nvefrifiée

# **VI.4. Vérification des montants de rive (HEA300)**

Il s'agit de vérifier les montants les plus sollicités sous les combinaisons les plus défavorables. Les sollicitations sont données dans le tableau suivant :

|               | $N_{sd}$ (KN) | $V_{v}$ (KN) | $V_{z}$ (KN) | $M_y$ (KN.m) | $\mathbf{M}_{z}$ (KN.m) |
|---------------|---------------|--------------|--------------|--------------|-------------------------|
| $1,35(G+Q+N)$ | 33,85         | $-6,64$      | 67,58        | $-79,64$     | $-10,34$                |
| $G+1,5V1S$    | $-75,59$      | 11,47        | $-193,88$    | 105,64       | 12,84                   |

**Tableau VI.2 : Sollicitations dans les montants de rives.**

# **VI.4.1. Vérification à l'effort tranchant :**

**Suivant Y-Y :**

$$
V_{ply} = A_{vy} \times \left(\frac{f_y}{\sqrt{3} \times \gamma_{M0}}\right)
$$

 $A_{vv} = 84 \text{cm}^2$ 

$$
V_{\text{ply}} = 84 \times \left(\frac{23.5}{\sqrt{3} \times 1.1}\right) = 1036,08 \text{KN} > V_{\text{sd,y}} = 11,47 \text{KN}
$$
 vérifiée

 $V_{\text{sd},y} = 11,47 \text{KN} < 0.5 V_{\text{ply}} = 518,04 \text{KN}$  Pas de réduction pour le moment résistant.

# **Suivant Z-Z :**

$$
V_{\text{plz}} = A_{\text{vz}} \times \left(\frac{f_y}{\sqrt{3} \times \gamma_{M0}}\right)
$$
  
\n
$$
A_{\text{vz}} = 37,28 \text{ cm}^2
$$
  
\n
$$
V_{\text{plz}} = 37,28 \times \left(\frac{23,5}{\sqrt{3} \times 1,1}\right) = 459,82 \text{KN} > V_{\text{sd,y}} = 193,88 \text{KN}
$$
  veirifiée  
\n
$$
V_{\text{sd,y}} = 193,88 \text{KN} < 0,5 V_{\text{ply}} = 229,91 \text{KN} \text{ Pas de réduction pour le moment résistant.}
$$

# **VI.4.2. Vérification à la flexion déviée :**

$$
\left(\frac{M_{y}}{M_{p1,y}}\right)^{\alpha} + \left(\frac{M_{z}}{M_{p1,z}}\right)^{\beta}
$$
\nECO3 Art 5.4.8.1  
\nAvec:  
\n $\alpha = 2$ ;  $\beta = 1$   
\n $M_{p1y,z} = \frac{W_{p1y,z} \times f_{y}}{\gamma_{M0}}$   
\n $\left(\frac{314,63}{29545,91}\right)^{2} + \left(\frac{17,83}{13698,36}\right)^{1} = 1,42 \times 10^{-3} \ll 1$  vérifiée

**Calcul de**  $\chi$ <sub>min</sub>:

**VI.4.3. Vérification à la flexion composée :**

$$
\frac{N_{sd}}{\chi_{min} \times N_{pl,rd}} + \frac{K_y \times M_{y,sd}}{M_{ply,rd}} + \frac{K_z \times M_{z,sd}}{M_{plz,rd}} \le 1
$$
  
avec :  

$$
k_{y,z} = 1 - \frac{\mu_{y,z} \times N_{sd}}{\chi_{y,z} \times A \times f_y} \quad \text{mais} \quad k_{y,z} \le 1.5
$$
  

$$
\mu_{y,z} = \overline{\lambda}_{y,z} \times (2\beta_{M,y,z} - 4) + \left(\frac{W_{ply,z} - W_{ely,z}}{W_{ely,z}}\right) \quad \text{mais} \quad \mu_{y,z} \le 0.90
$$
  
HEA300 :  

$$
I_y = 18260 \text{cm}^4
$$
  

$$
I_z = 6310 \text{cm}^4
$$
  

$$
i_y = 12.74 \text{cm}^4 \implies \lambda_y = 12.95
$$
  

$$
i_z = 7.49 \text{cm}^4 \implies \lambda_z = 22.03
$$
  

$$
\overline{\lambda_y} = 0.14 < 0.2 \implies \text{il } y' \text{ a pas lieu de tenir compte du risque de flambement}
$$
  

$$
\overline{\lambda_z} = 0.235 > 0.2 \implies \text{il } y' \text{ a lieu de tenir compte du risque de flambement}
$$

 $\phi_y = 0.5[1 + 0.49(0.14 - 0.2) + 0.14^2] = 0.4951$  $\chi_{y} =$ 1  $\frac{1}{0,4951 + [0,4951^2 - 0,14^2]^{0.5}} = 1,031$  $\phi_z = 0.5[1 + 0.49(0.235 - 0.2) + 0.235^2] = 0.536$  $\chi_{\text{min}} = \chi_{\text{Z}} =$ 1  $\frac{1}{0,536 + [0,536^2 - 0,235^2]^{0.5}} = 0,988$  $\beta_{M, Z, Y} = 1,3$  $\mu_y = 1.031 \times (2 \times 1.3 - 4) + ($ 641,2 − 420,6  $\left(\frac{1}{420,6}\right) \Rightarrow \mu_y = -0.92 < 0.9$  OK  $k_y = 1 \mu_{y} \times N_{sd}$  $\chi_{\rm y} \times {\rm A} \times f_{\rm y}$  $= 1 -0.92 \times 75.59$  $1,031 \times 112,5 \times 23,5$  $= 1,025 < 1,5$  OK  $\mu_z = 0.988 \times (2 \times 1.3 - 4) +$ 641,2 − 420,6  $\left(\frac{1}{420,6}\right)$   $\Rightarrow$   $\mu_y = -0.9 < 0.9$  OK  $k_z = 1 \mu_y \times N_{sd}$  $\chi_{\rm y} \times {\rm A} \times f_{\rm y}$  $= 1 -0.9 \times 75.59$  $0,988 \times 112,5 \times 23,5$  $= 1,026 < 1,5$  OK 75,59  $\frac{1}{0,988 \times 2403,41}$  +  $1,025 \times 105,64$  $\frac{1}{137}$  +  $1,026 \times 12,84$ 89,85  $= 0.967 < 1$  vérifiée

# **VI.5. Dimensionnement et vérification des ciseaux de stabilité :**

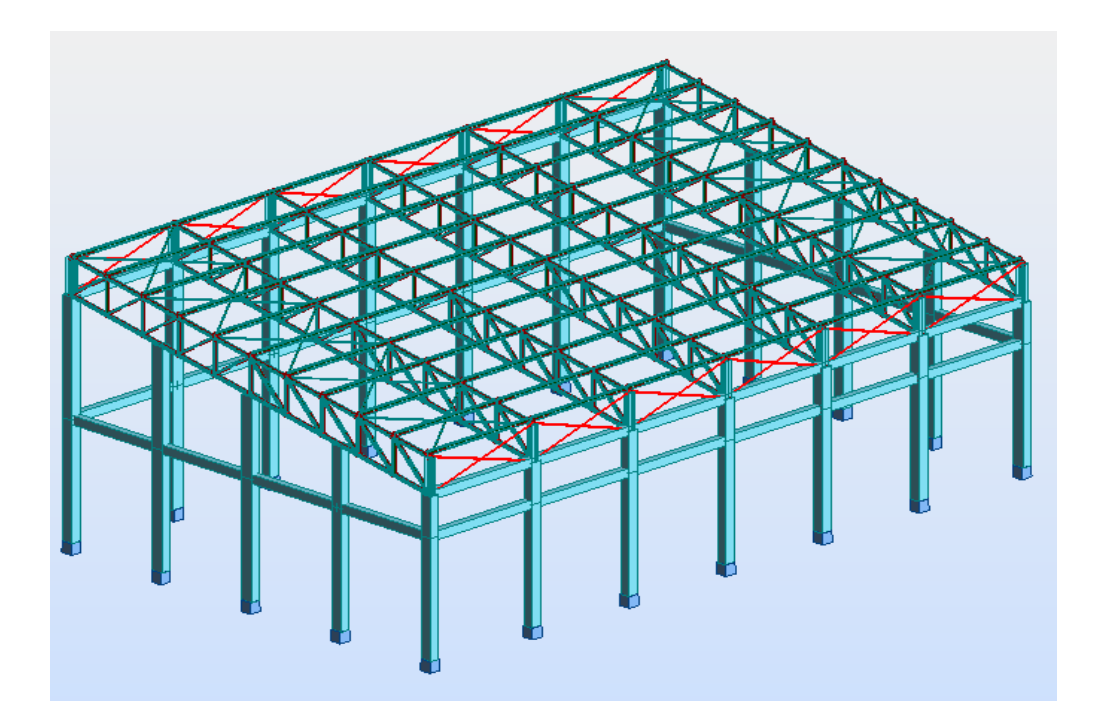

**Figure VI.3 : Repérage des ciseaux de stabilités en vue 3D.**

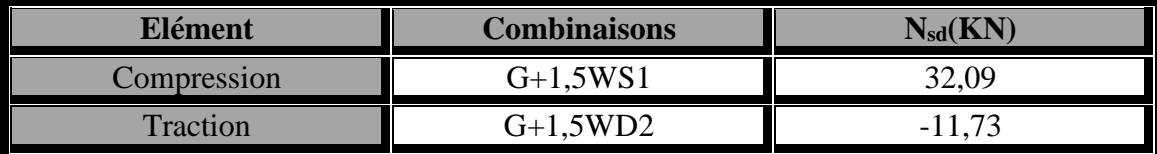

**Tableau VI.3 : Les efforts dans les éléments des ciseaux de stabilités.**

# **VI.5.1. Vérification à la traction :**

$$
N_{sd} \le N_{rd} = \frac{A \times f_y}{\gamma_{M0}}
$$
  

$$
N_{sd} = 11,73 \text{KN} \le \frac{A \times 23,5}{\gamma_{M0}} \Rightarrow A \ge 0,55 \text{cm}^2
$$

# **VI.5.2. Vérification au flambement :**

# **Soit une section de 2L (40x40x4)**

A = 6,16cm<sup>2</sup>  
\n
$$
l_k = \frac{457}{2} = 228 \text{cm} \implies \text{articulées au melieu}
$$
  
\n $I_y = 9,94 \text{cm}^4$   
\n $I_z = 25,10 \text{cm}^4$   
\n $i_y = 2,018 \text{cm} \implies \lambda_y = 113$ 

 $i_z = 1,2$ cm<sup>4</sup>  $\Rightarrow \lambda_z = 190$  $\bar{\lambda_\mathrm{y}}=1.2>0.2\Longrightarrow\,\mathrm{il\,y'}$ a lieu de tenir compte du risque de flambement  $\overline{\lambda_{\rm z}}=2$ ,023  $>0$ ,2  $\Rightarrow\,$  il y'a lieu de tenir compte du risque de flambement

# **Calcul de**  $\chi$ <sub>min</sub>:

$$
\Phi = 0.5[1 + 0.49(2.023 - 0.2) + 2.023^2] = 3.0
$$
  
\n
$$
\chi_{\min} = \chi_y = \frac{1}{3 + [3^2 - 2.023^2]^{0.5}} = 0.25
$$
  
\n
$$
N_{c,rd} = 0.25 \times 6.16 \times \frac{23.5}{1.1} = 32.90 \text{KN} > N_{sd} = 32.09 \text{KN}
$$
vefrifie

# **Chapitre VII : Calcul des**

**assemblages**

# **VII.1. Introduction**

Les constructions métalliques sont un ensemble d'élément basses (poteaux et poutres) qui sont assemblés entre eux pour former une ossature.de ce fait les assemblages jouent un rôle très important dans ce type de construction.

Un assemblage est un dispositif qui permet de réunir et de solidariser plusieurs pièces entre elles, en assurant la transmission et la réparation des diverses sollicitations entre les pièces, sans générer des sollicitations parasites notamment de torsions.

# **VII.2. Fonctionnement des assemblages**

Les principaux modes d'assemblages sont :

#### **VII.2.1. Le boulonnage**

Le boulonnage est le moyen d'assemblage le plus utilisé en construction métallique du fait de sa facilité de mise en œuvre et des possibilités de réglage qu'il offre sur site. Dans notre cas, le choix a été porté sur le boulon de haute résistance (HR) il comprend une vis à tige filetée, une tête hexagonale ou carrée et un écrou en acier à très haute résistance :

| <b>Classe</b> | 4.6 | 4.8 | 5.6 | 5.8 | 6.6 | 6.8 | 8.8 | 10.9 |
|---------------|-----|-----|-----|-----|-----|-----|-----|------|
| $f_{yb}(MPa)$ | 240 | 320 | 300 | 400 | 360 | 480 | 640 | 900  |
| $f_{ub}(MPa)$ | 400 | 400 | 500 | 500 | 600 | 600 | 800 | 1000 |

**Tableau VII.1 : Caractéristique mécanique des boulons selon leur classe d'acier.**

#### **VII.2.2. Le soudage**

En charpente soudée les assemblages sont plus rigides, cela a pour effet un encastrement partiel des éléments constructifs. Les soudages à la flamme oxyacéthylénique et le soudage à l'arc électrique sont des moyens de chauffages qui permettent d'élever à la température de fusion brilles des pièce de métal à assembler.

### **VII.2.3. Fonctionnement par adhérence**

Dans ce cas, la transmission des efforts s'opère par adhérence des surfaces des pièces en contact. Cela concerne le soudage, le collage et le boulonnage par boulons HR.

#### **VII.2.4. Coefficient partiels de sécurité (EC03 Chap6 Art.6.1.2)**

- Résistance des boulons au cisaillement :  $\gamma_{MB} = 1.25$
- Résistance des boulons à la traction :  $\gamma_{MB} = 1.5$

### **VII.2.5. Coefficient de frottement (EC03 Chap6 Art.6.5.8.3)**

Un bon assemblage par boulons HR exige que des précautions élémentaires soient prises, notamment :

Le coefficient de frottement **μ** doit correspondre à sa valeur de calcul. Cela nécessite une préparation des surfaces, par brossage ou grenaillage, pour éliminer toute trace de rouille ou de calamine ; de graissage, etc.

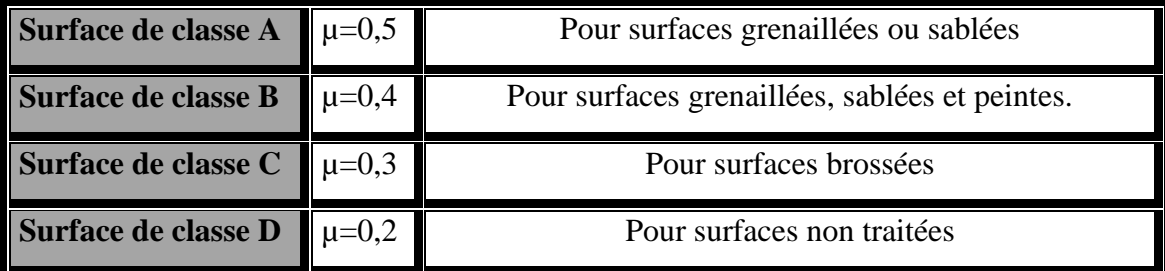

**Tableau VII.2 : Valeur du coefficient de frottement µ selon la surface.**

# **VII.3. Les différents types d'assemblages**

Il existe plusieurs types d'assemblage dans la construction et plusieurs techniques pour les réaliser. Ils doivent cependant tous obéir à la même règle : les assemblages ne doivent jamais affaiblir la résistance des pièces.

Dans notre projet on retrouve différents types d'assemblages qui sont :

- Assemblage Poteau-ferme.
- Assemblage des éléments de la ferme.
- Assemblage des éléments de contreventement.
- Assemblage des pannes-ferme.
- Ancrage en pied de poteau.

#### **VII.3.1. Assemblages des éléments de la ferme**

Les fermes sont généralement constituées par cornières assemblées par des goussets.

Les barres de triangulation doivent, autant que possible, concourir à l'axe neutre des profils constitutifs, ils cependant d'usage courant, dans la construction rivée, de faire concourir les lignes de trusquin âge (c'est-à-dire les lignes des rivées d'attache).cette méthode facilite le traçage en atelier. On n'a pas les même raison d'opérer ainsi dans les fermes soudée, où il est préférable de faire concourir les axes neutres. On diminue ainsi les efforts secondaires. Les barres sont donc reliées entre elles par les extrémités: ces joints de

liaison sont appelés nœuds. La conception d'une poutre à treillis consiste à choisir le type de barre la composant, le type de nœuds et le moyen d'assemblage (soudée ou boulonné). Les sections des barres peuvent être constituées de cornières jumelées à ailes égales ou inégale parfois renforcées par des plat, des sections tubulaire (rond ou carré) et pour des très fortes charges des sections en I, H ou T. L'assemblage des différentes barres aux nœuds se fait soit par un assemblage boulonné ou soudée à l'aide de cordons de soudures, jamais les deux moyens ensemble.

Le calcul se fait selon les sollicitations les plus défavorables données dans le tableau ci-dessous :

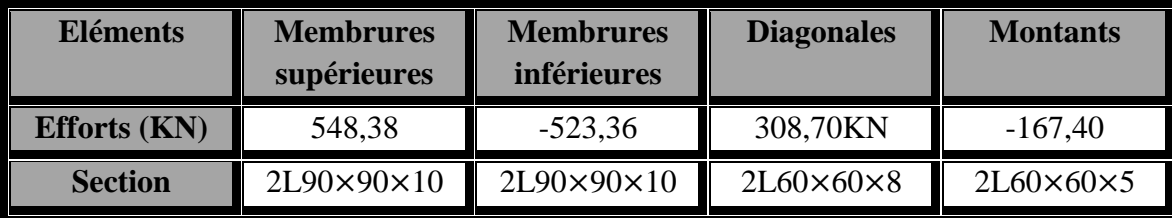

**Tableau VII.3 : Les efforts dans les éléments de la ferme.**

Les éléments de la ferme sont constitués de deux cornières d'où l'effort repris par chaque cornière est F/2.

#### **VII.3.1.1. Pré dimensionnement des goussets**

L'épaisseur du gousset dépend essentiellement de l'effort appliqué, il est donné par le tableau suivant :

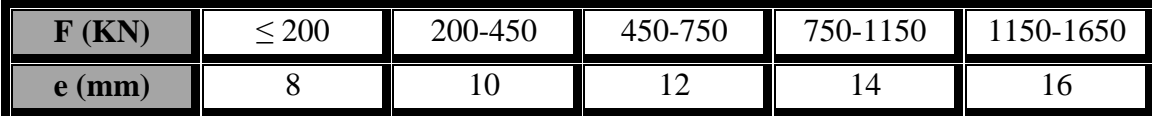

**Tableau VII.3 : Epaisseur du gousset en fonction de l'effort appliqué.**

- Pour les membrures supérieures  $N = 548,38$  KN compris entre 450-750.
- Pour les membrures inférieures  $N = 320.06$  KN compris entre 450-750.
- Pour les diagonales  $N = 308,70$  KN compris entre 200-450.
- Pour les montants  $N = 167,40$  KN  $< 200$  KN.

Donc on choisit  $e = 12$ mm.

# **VII.3.1.2. Assemblages gousset diagonales**

La section des diagonales : Cornières 2L60×60×8.

Donc on fait le dimensionnement de l'assemblage par l'effort maximal.

Les boulons sont sollicités en cisaillement seul. Les diagonales les plus sollicitées sont celles qui reprennent un effort de traction maximum :  $N = 308,7KN$ 

**Nsd** provoque :

- 1. Cisaillement des boulons.
- 2. Pression diamétrale.

### **a) Vérification au cisaillement :**

 $V_{sd} \leq F_{v,rd}$ 

Ou :

 $F_{v,rd} =$  $\alpha_{\rm v} \times f_{ub} \times A$  $\gamma_{Mb}$ ∶ Résistance au cisaillement par plan de cisaillement.

On considère forfaitairement **3** boulons de classe **6.8**.

**αv = 0,5** : pour les classes de boulons 6.8, lorsque le plan de cisaillement passe par la partie filetée du boulon.

 $f_{\text{ub}} = 600 \text{ Mpa}$  (classe 6.8)

**γMb = 1,25** (boulon sollicite au cisaillement)

**Vsd :** effort tranchant de calcul par boulon.

$$
V_{sd} = \frac{N_{sd}}{n \times p}
$$

**p** : nombre des plans de cisaillement.  $(p = 2)$ 

 $\mathbf{n}$  : nombre des boulons. ( $\mathbf{n} = 3$ )

**A<sup>s</sup>** : aire de cisaillement du boulon.

$$
V_{sd} = \frac{N_{sd}}{n \times p} = \frac{308,70}{2 \times 3} = 51,45 \text{KN}
$$

$$
V_{sd} \le F_{v,rd} \Longrightarrow 51,45 \le \frac{0.5 \times 600 \times A_s}{1,25}
$$

$$
A_s \geq 214{,}375 \text{mm}^2
$$

On opte un boulon de M20 avec :  $d_0 = 22$ mm.

#### **Disposition des boulons :**

Boulons  $M20: d_0 = 22$ mm.

Cornières  $2L60\times60\times8$  : t = 8mm.

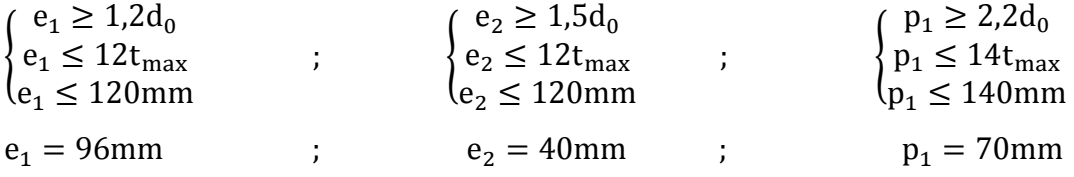

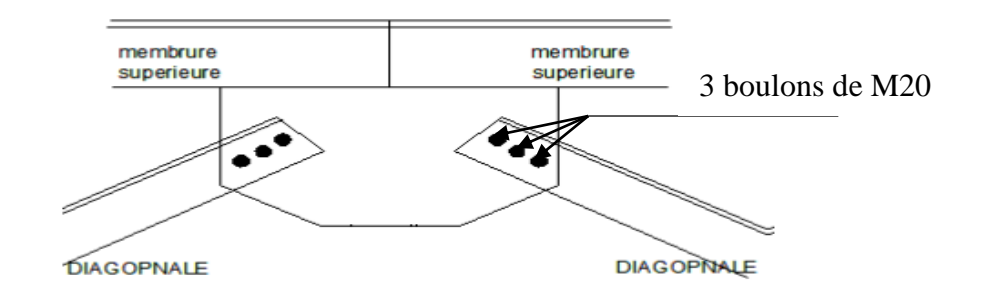

**Figure VII.2 : Assemblage « diagonale-gousset ».**

On opte pour un gousset de 12mm et des boulons M20,  $d_0=22$ mm.

### **b) Vérification de la pression diamétrale :**

 $V_{sd} \leq F_{b,rd}$ 

Ou :

$$
F_{b,rd} = \frac{2,5\alpha \times f_u \times d \times t_p}{\gamma_{Mb}}
$$
  
\n
$$
\alpha = \min\left(\frac{e_1}{3d_0}; \frac{p_1}{3d_0} - 0.25; \frac{f_{ub}}{f_u}; 1\right) = \frac{p_1}{3d_0} - 0.25 = 0.81
$$
  
\n
$$
F_{b,rd} = \frac{2,5 \times 0.81 \times 360 \times 20 \times 8}{1,25} = 104,51 \text{KN}
$$
  
\nDonc: V<sub>sd</sub> = 51,45 \text{KN}  $F_{b,rd} = 104,51 \text{KN}$  *veinifie*

# **Conclusion**

Pour l'assemblage « diagonales gousset » on opte 3 boulons de M20 avec un gousset de 12mm d'épaisseur.

#### **VII.3.1.3. Assemblages gousset montants**

La section des montants : Cornières 2L60×60×5.

Donc on fait le dimensionnement de l'assemblage par l'effort maximal.

Nsd = 167,40KN (l'effort de compression représente un effort axial par rapport à la cornière et un effort de cisaillement par rapport au boulon).

# **a) Vérification au cisaillement :**

 $V_{sd} \leq F_{v,rd}$ 

Ou :

$$
F_{v,rd} = \frac{\alpha_v \times f_{ub} \times A}{\gamma_{Mb}} : R \text{ésistance au cisaillement par plan de cisaillement.}
$$

On considère forfaitairement **3** boulons de classe **6.8**.

$$
V_{sd} = \frac{N_{sd}}{n \times p}
$$
  
\n
$$
V_{sd} = \frac{N_{sd}}{n \times p} = \frac{167,40}{2 \times 3} = 27,9 \text{KN}
$$
  
\n
$$
V_{sd} \le F_{v,rd} \Rightarrow 27,9 \le \frac{0.5 \times 600 \times A_s}{1,25}
$$
  
\n
$$
A_s \ge 116,25 \text{mm}^2
$$

On opte un boulon de M16 avec :  $d_0 = 17$ mm.

#### **Disposition des boulons :**

Boulons  $M16: d_0 = 17$ mm.

Cornières  $2L60\times60\times5$  : t = 5mm.

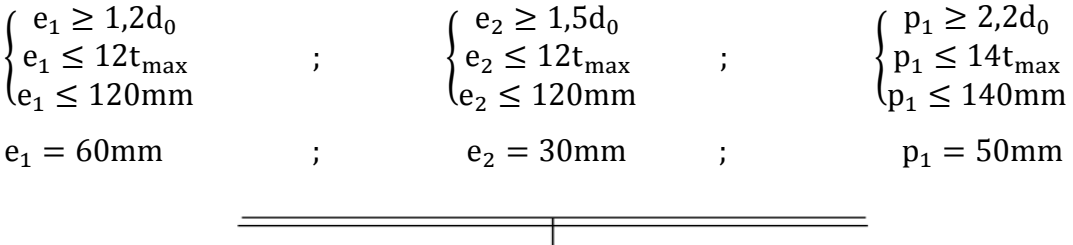

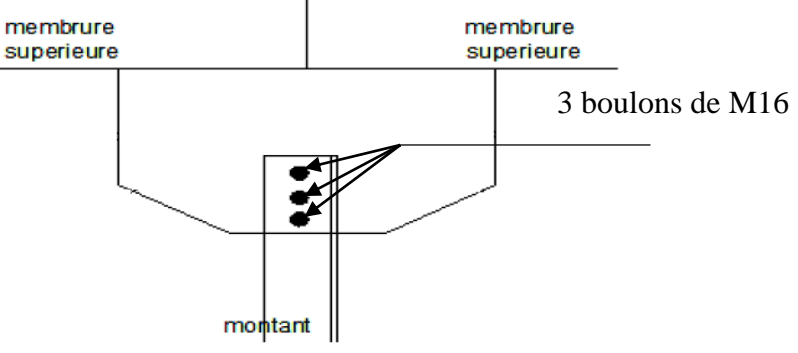

**Figure VII.3 : Assemblage « montants-gousset ».**

On opte pour un gousset de 12mm et des boulons M16,  $d_0=17$ mm.

# **b) Vérification à la pression diamétrale :**

# $V_{sd} \leq F_{b,rd}$

Ou :

$$
F_{b,rd} = \frac{2,5\alpha \times f_u \times d \times t_p}{\gamma_{Mb}}
$$
  
\n
$$
\alpha = \min\left(\frac{e_1}{3d_0} : \frac{p_1}{3d_0} - 0.25 : \frac{f_{ub}}{f_u} : 1\right) = \frac{p_1}{3d_0} - 0.25 = 0.73
$$

$$
F_{b,rd} = \frac{2.5 \times 0.73 \times 360 \times 16 \times 5}{1.25} = 42.07 \text{KN}
$$

Donc :  $V_{sd} = 27.9 \text{KN} < F_{b,rd} = 42.07 \text{KN}$  vérifiée

# **Conclusion**

Pour l'assemblage « diagonales gousset » on opte pour 3 boulons de M20 avec un gousset de 12mm d'épaisseur, par contre l'assemblage du « montants gousset » on opte pour 3 boulons de M16 avec un gousset de 12mm.

# **VII.3.1.4. Assemblages gousset membrures de la ferme**

# **a) Pré dimensionnement de la gorge :**

La gorge de soudure doit vérifier les critères de mise en œuvre, elle est donnée par la condition suivante :

 $3mm \le a \le 0, 5t_{max}$ 

Avec :

tmax : épaisseur maximal des pièces assemblées.

 $t_{max} = 12$ mm (épaisseur du gousset).

 $3 \text{mm} \leq a \leq 0.5 \times 12 \text{mm} \Rightarrow 3 \text{mm} \leq a \leq 6 \text{mm}$ 

On prend :

 $a = 3,5$ mm

# **b) Les longueurs de soudures :**

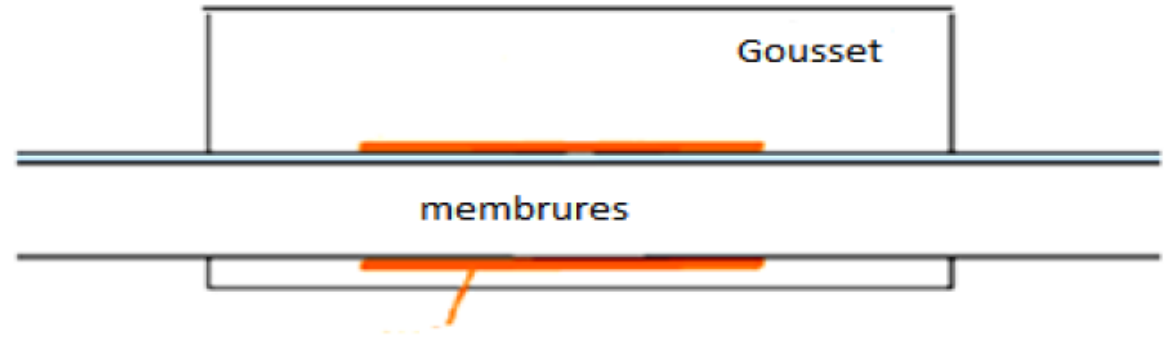

**Figure VII.3 : Détail assemblage gousset-membrures de la ferme.**

Les longueurs de soudure sont calculées comme suit **:**

$$
L_{\text{talon}} \geq \frac{N_{2} \times \gamma_{M0} \times \beta_{w} \times \sqrt{3}}{a \times f_{u}\left(1 + \frac{d}{d'}\right)}
$$

EC03 Art 6.6.5.3

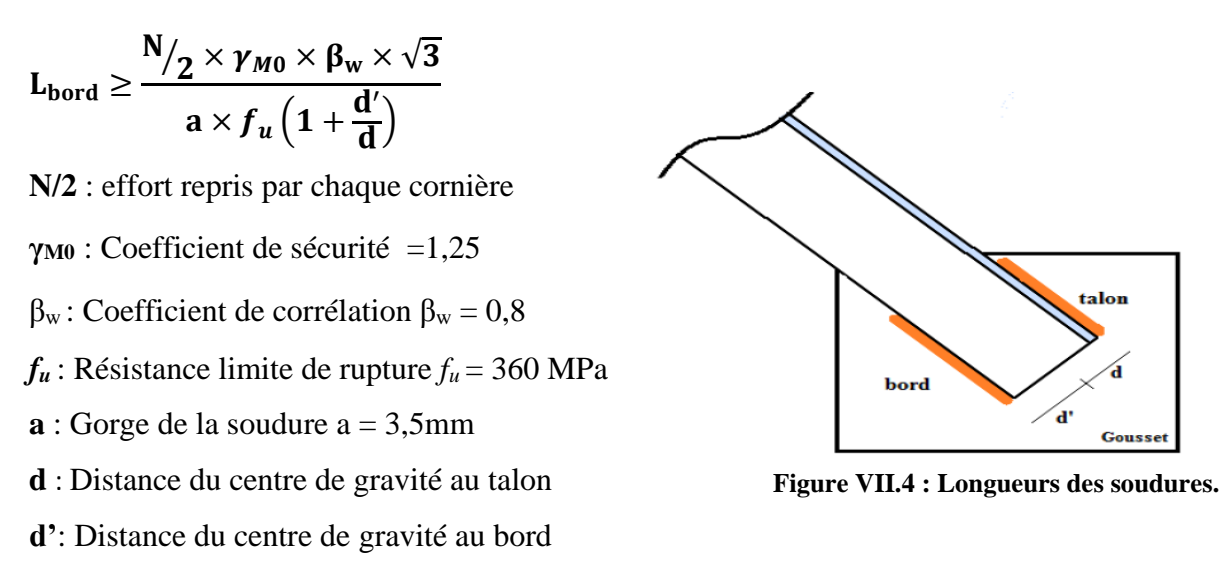

 $N_{sd}$  = max ( $N_{sd}$  de membrure supérieure ;  $N_{sd}$  de membrure inferieure)

 $N_{sd} = 548,38KN$ 

Les dimensions choisis pour les différents cordons de soudures sont données dans le tableau suivant :

| <b>Elément</b>                         | <b>Types de</b><br>cornière | <b>Distances</b>               |      | Longueurs des<br>soudures     | <b>Gorges</b><br>$(\mathbf{mm})$      |     |
|----------------------------------------|-----------------------------|--------------------------------|------|-------------------------------|---------------------------------------|-----|
|                                        |                             | $d$ (cm)<br>$\mathbf{d}'$ (cm) |      | $L_{\text{Talon}}(\text{cm})$ | $\mathbf{L}_{\text{Bord}}(\text{cm})$ |     |
| <b>Membrures</b><br>supérieures        | $2L90 \times 90 \times 10$  | 6,36                           | 2,58 | 27                            |                                       | 3,5 |
| <b>Membrures</b><br><b>inférieures</b> | $2L90 \times 90 \times 10$  | 6,36                           | 2,58 | 27                            |                                       | 3,5 |

**Tableau VII.4 : Dimension des cordons de soudures.**

# **VII.3.2. Assemblages des éléments de contreventement (poutre au vent)**

# **VII.3.2.2. Assemblages de la diagonale sur le gousset**

Les boulons sont sollicités au cisaillement seul.

Les diagonales les plus sollicitées sont celles qui reprennent un effort de traction maximal.

 $N = 88,09KN$ 

Cornière : L80×80×8.

# **a) Vérification au cisaillement :**

$$
V_{sd}\leq F_{v,rd}\,
$$

Ou :  $F_{v,rd}$  =  $\alpha_{\rm v} \times f_{ub} \times A$  $\gamma_{Mb}$ ∶ Résistance au cisaillement par plan de cisaillement. On utilise des boulons ordinaires M16 de classe 6.8.

$$
V_{sd} = \frac{N_{sd}}{n \times p}
$$
  
\n
$$
p = 1; A_s = 157 \text{mm}^2
$$
  
\n
$$
F_{v,rd} = \frac{0.5 \times 600 \times 157}{1.25} = 37,68 \text{KN}
$$
  
\n
$$
n \ge \frac{N_{sd}}{p \times F_{v,rd}} \Rightarrow n \ge \frac{88,09}{1 \times 37,68} = 2,34
$$
  
\n
$$
V_{sd} = \frac{N_{sd}}{n \times p} = \frac{88,09}{1 \times 3} = 29,36 \text{KN} < 37,68 \text{KN}
$$
 vérifiée

Pour cet assemblage on opte pour 3 boulons ordinaires M16,  $d_0 = 13$ mm avec un gousset de 12mm.

## **Disposition des boulons :**

Boulons  $M16: d_0 = 17$ mm.

Cornières  $2L60\times60\times5$ : t = 5mm.

$$
\begin{cases}\n e_1 \ge 1,2d_0 \\
 e_1 \le 12t_{\text{max}} \\
 e_1 \le 120 \text{mm}\n\end{cases}
$$
\n
$$
; \qquad\n\begin{cases}\n e_2 \ge 1,5d_0 \\
 e_2 \le 12t_{\text{max}} \\
 e_2 \le 120 \text{mm}\n\end{cases}
$$
\n
$$
; \qquad\n\begin{cases}\n p_1 \ge 2,2d_0 \\
 p_1 \le 14t_{\text{max}} \\
 p_1 \le 140 \text{mm}\n\end{cases}
$$
\n
$$
e_1 = 60 \text{mm}
$$
\n
$$
; \qquad\n\begin{cases}\n p_1 \ge 2,2d_0 \\
 p_1 \le 14t_{\text{max}} \\
 p_1 \le 140 \text{mm}\n\end{cases}
$$

On opte pour 3 Boulons ordinaires M16 avec un gousset de 12mm.

#### **b) Vérification à la pression diamétrale :**

$$
V_{sd} \le F_{b,rd}
$$
  
\n
$$
V_{bd} = \frac{2,5\alpha \times f_u \times d \times t_p}{\gamma_{Mb}}
$$
  
\n
$$
\alpha = \min\left(\frac{e_1}{3d_0}; \frac{p_1}{3d_0} - 0.25; \frac{f_{ub}}{f_u}; 1\right) = \frac{p_1}{3d_0} - 0.25 = 0.73
$$
  
\n
$$
F_{b,rd} = \frac{2,5 \times 0.73 \times 360 \times 16 \times 8}{1,25} = 67,31 \text{KN}
$$
  
\n
$$
Danc: V_x = 29.36 \text{KN} < F_x, x = 67.31 \text{KN}
$$

Donc :  $V_{sd} = 29,36 \text{KN} < F_{b,rd} = 67,31 \text{KN}$  vérifiée

## **Conclusion**

Pour l'assemblage « diagonales de poutre au vent - gousset » on opte 3 boulons de M16 avec un gousset de 12mm d'épaisseur.

# **VII.3.3. Assemblage de l'échantignolle**

# **VII.3.3.1. Assemblage de la panne sur l'échantignolle**

On dimensionnera le boulon au cisaillement avec  $R_{vz}/2$  (chaque boulon reprend une seul panne).

Voire schéma statique de l'échantignole (figure III.12 chapitre III).

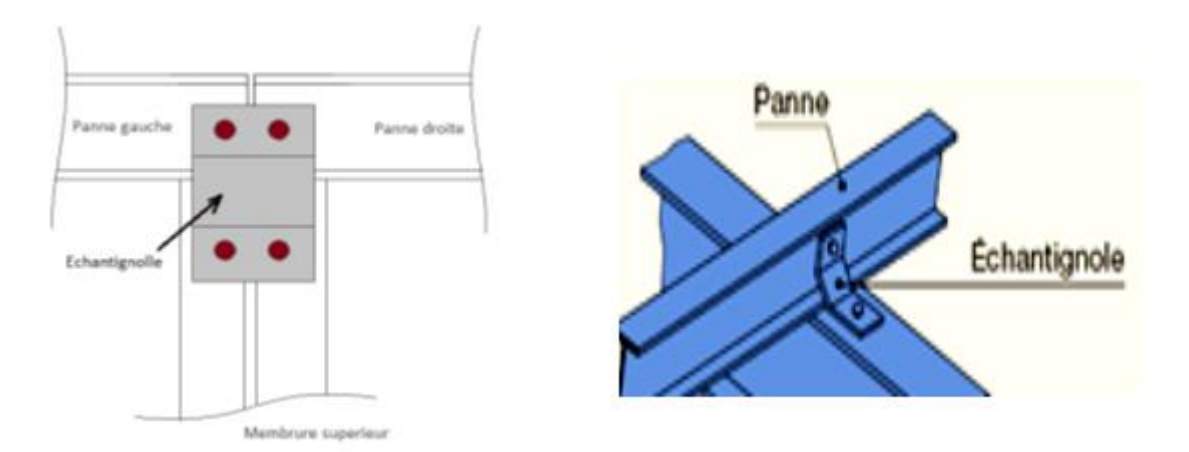

**Figure VII.5 : Vue en face et 3D de l'échantignolle.**

On vérifiera l'assemblage pour un boulon ordinaire afin de réaliser une articulation**.** 

Soit un boulon ordinaire M16 de classe 6.8 ; *fub* = 600MPa.

**Rvz max = 57,61KN** et celui due au vent (voire chapitre III calcul de l'échantignolle). Dans ce cas le boulon travaille au cisaillement seul.

$$
F_{v,rd} = \frac{\alpha_v \times f_{ub} \times A}{\gamma_{Mb}} = \frac{0.5 \times 600 \times 157}{1.25} = 37,68 \text{KN}
$$
  

$$
V_{sd} = \frac{57,61}{2} = 28,805 \text{KN} < F_{v,rd} = 37,68 \text{KN}
$$
 vérifiée

# **VII.3.3.2. Assemblage de l'échantignolle sur la membrure supérieure**

Dans ce cas-là, le boulon est soumis simultanément un effort de cisaillement et de traction,

 $\gamma_{Mb}$ 

Le cas le plus défavorable et celui du vent :

Fv,rd

 $1.4 \times F_{t,rd}$ 

$$
V_y = 57,57KN
$$
  
\n
$$
V_z = 1,96KN
$$
  
\nSoit un boulon ordinaire M16 de classe 6.8 ;  $f_{ub} = 600MPa$   
\n
$$
\frac{F_{v,sd}}{F} + \frac{F_{t,sd}}{1.4 \times F} \le 1 \text{ avec : } F_{t,rd} = \frac{0.9 \times A_s \times f_{ub}}{v}
$$

$$
\overline{\phantom{a}}
$$

$$
F_{t,rd} = \frac{0.9 \times A_s \times f_{ub}}{\gamma_{Mb}} = \frac{0.9 \times 157 \times 600}{1.25} = 67,824 \text{KN}
$$
  

$$
\frac{F_{v,sd}}{F_{v,rd}} + \frac{F_{t,sd}}{1.4 \times F_{t,rd}} = \frac{28,805}{37,68} + \frac{0.95}{1.4 \times 67,824} = 0.77 < 1
$$
 vérifiée

## **VII.3.4. Assemblage poteau-ferme**

#### **VII.3.4.1. Disposition des boulons**

Afin de pouvoir réaliser un bon encastrement, on change les montants qui sont assemblés aux poteaux par 2L (60x60x5), ainsi que le montant de rive par un HEA300, qui permettrait de réaliser l'assemblage adéquat.

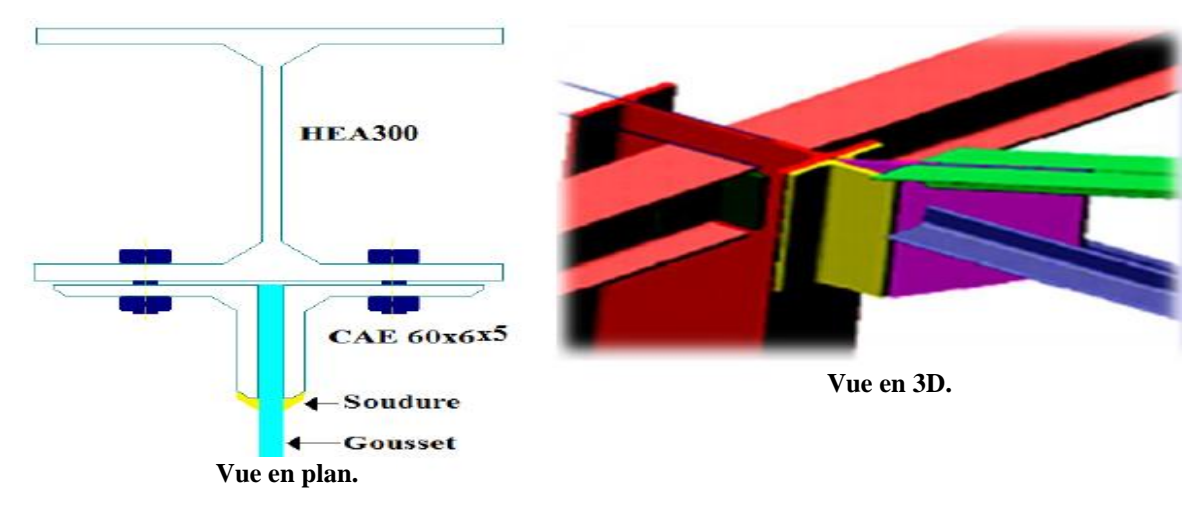

**Figure VII.6 : Détail assemblage poteau ferme.**

L'assemblage sera sollicité par un moment **M** qui résulte des efforts de tractions dans les membrures (supérieures, inférieures) ainsi que les diagonales, et un effort tranchant V du à l'effort de traction dans le dernier montant.

#### **L'ELU : CAS (G + 1.5 WS1)**

 $\begin{cases}\nV_{\text{u}} = 93,35 \text{KN}\n\end{cases}$  $M_{u} = 21,82$ KN. m

On considérera forfaitairement 6 rangés de boulons M12 ;  $d_0 = 13$ mm, 2L (60x60x5)  $t = 5$ mm, de longueur = 150cm.

 $2.2d_0 \le p_1 \le 14t_{\text{max}}$  $(1,2d_0 \le e_1 \le 12t_{max})$  $1.5d_0 < e_2$  $d'ou:$  { 15,6mm  $\leq e_1 \leq 60$ mm  $28,6 \le p_1 \le 70$ mm  $e_2 > 19,5$ mm Soit :  $e_1 = 40$ mm ;  $p_1 = 60$ mm ;  $e_2 = 21$ mm

Les 3 rangées de boulons supérieurs travaillent en traction, le plus sollicité reprend un effort qui vaut :

$$
N_1 = \frac{M \times d_1}{\sum_{i=1}^3 d_i^2}
$$

d<sup>i</sup> : la distance des boulons tendus au pied du montant.

$$
d_1 = 150 - 4 = 146 \text{cm}
$$
  
\n
$$
d_2 = 146 - 6 = 140 \text{cm}
$$
  
\n
$$
d_1 = 140 - 6 = 134 \text{cm}
$$
  
\n
$$
N_1 = \frac{21,82 \times 1,46}{(1,46)^2 + (1,40)^2 + (1,34)^2}
$$
  
\n
$$
N_1 = 5,42 \text{KN}
$$
  
\n
$$
N_1 = 2,71 \text{KN}
$$
 Effect de traction sur un boulon

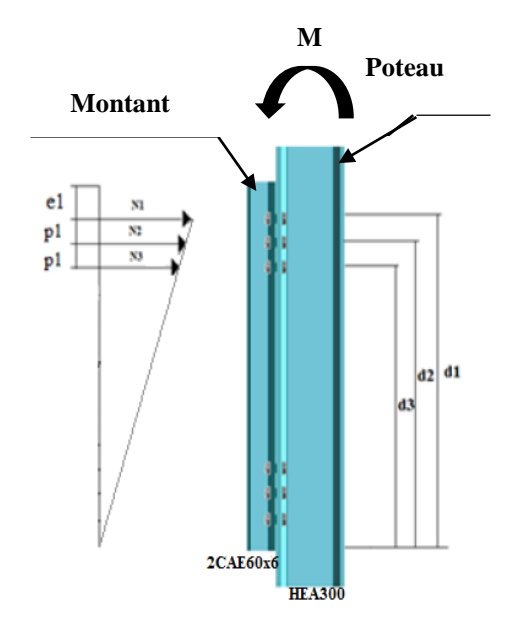

**Figure VII.7 : Assemblage poteau-ferme.**

Le boulon reprend en plus de l'effort de traction, un effort de cisaillement qui vaut :

$$
V_{sd} = \frac{N_{sd}}{n \times p}
$$

**n** : nombre de boulon.

**p** : nombre de plan de cisaillement.

$$
V_{sd} = \frac{93,35}{12 \times 1} = 7,78 \text{KN}
$$

La résistance d'un boulon précontraint à l'interaction cisaillement-traction est donnée comme suit :

$$
V_{sd} \le V_R = \frac{K_s \times \mu \times \eta (F_p - 0.8 \times F_{t,sd})}{\gamma_s}
$$
  

$$
F_p = 0.7 \times A_s \times f_{ub}
$$

**F<sup>p</sup>** : effort de précontrainte.

*fub* : résistance ultime du boulon.

**A<sup>s</sup>** : section résistante de la partie filetée.

Boulon de classe 8.8 (haute résistance)  $f_{ub} = 800 MPa$ .

**γms** : Coefficient de sécurité (γms = 1,25).

 $\mathbf{K}_s$ : facteur de forme ; trous nominaux  $\mathbf{K}_s = 1$ .

**n** : nombre de plan de contacte  $n = 1$ .

 $\mu$  : Coefficient de frottement surface brossée ( $\mu$  = 0,3)

# **VII.3.4.2. Vérifications**

#### **a) A l'assemblage trop long :**

La longueur de l'assemblage est :  $L = 1500 - (2 \times 60) = 1380$ mm

 $15 \times d = 15 \times 12 = 180$ mm

L = 1380 mm > 15 $\times$ d = 180mm ; donc l'assemblage est très long.

D'où l'effort résistant **V<sup>R</sup>** sera réduit avec un coefficient β :

$$
\beta = 1 - \left(\frac{L - 15 \times d}{200 \times d}\right) = 1 - \left(\frac{1380 - 180}{200 \times 12}\right) = 0,5
$$
  

$$
V_R = \frac{0.5 \times 1 \times 1[(0.7 \times 1.15 \times 80) - (0.8 \times 2.71)]}{1,25} = 24,89 \text{KN}
$$
  

$$
V_{sd} = 7,78 \text{KN} < V_R = 24,89 \text{KN}
$$
veirifiée

### **b) Au poinçonnement :**

$$
B_{p,rd} = \frac{0.6 \times \pi \times d_m \times t_p \times f_u}{\gamma_{Mb}}
$$

 $d_m = 20,5$ mm.

t<sup>p</sup> = 5mm (épaisseur de la cornière).

$$
f_u = 360 MPa
$$

$$
B_{p,rd} = \frac{0.6 \times \pi \times 20.5 \times 5 \times 360}{1.25} = 55,64 \text{KN}
$$
  
F<sub>t,sd</sub> = 2,71KN  $\lt B_{p,rd} = 55,64 \text{KN}$  *veirifiée*

# **c) Pression diamétrale :**

$$
V_{sd} \leq F_{b,rd}
$$
  
 
$$
\text{O}u:
$$

$$
F_{b,rd} = \frac{2,5\alpha \times f_u \times d \times t_p}{\gamma_{Mb}}
$$
  
\n
$$
\alpha = \min\left(\frac{e_1}{3d_0}; \frac{p_1}{3d_0} - 0.25; \frac{f_{ub}}{f_u}; 1\right) = 1
$$
  
\n
$$
F_{b,rd} = \frac{2,5 \times 1 \times 360 \times 12 \times 5}{1,25} = 43,20
$$
KN

Donc :  $V_{sd} = 7.78 \text{KN} < F_{b,rd} = 43,20 \text{KN}$  vérifiée
#### **VII.3.5. Assemblage des éléments de la ferme**

#### **VII.3.5.1. Détail d'assemblage du couvre joint**

Afin de faciliter le transport, ainsi que le montage (assemblage) sur chantier des fermes, on devra diviser cette dernière en quatre éléments ; les deux auvents, ainsi que la ferme qui sera diviser au milieu.

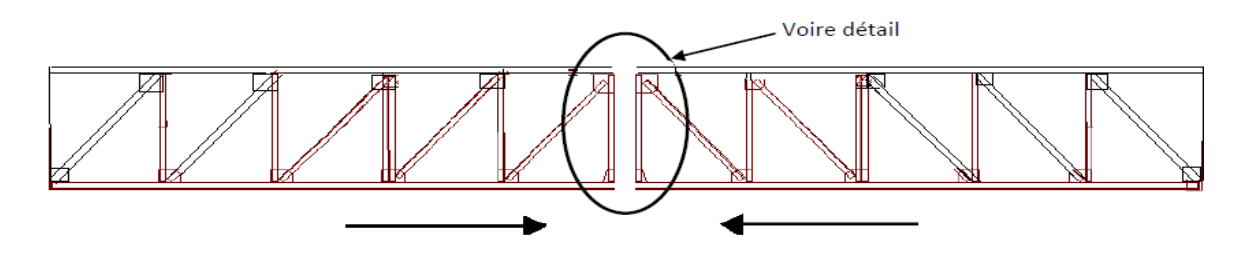

**Figure VII.8 : Assemblage des deux éléments de la ferme.**

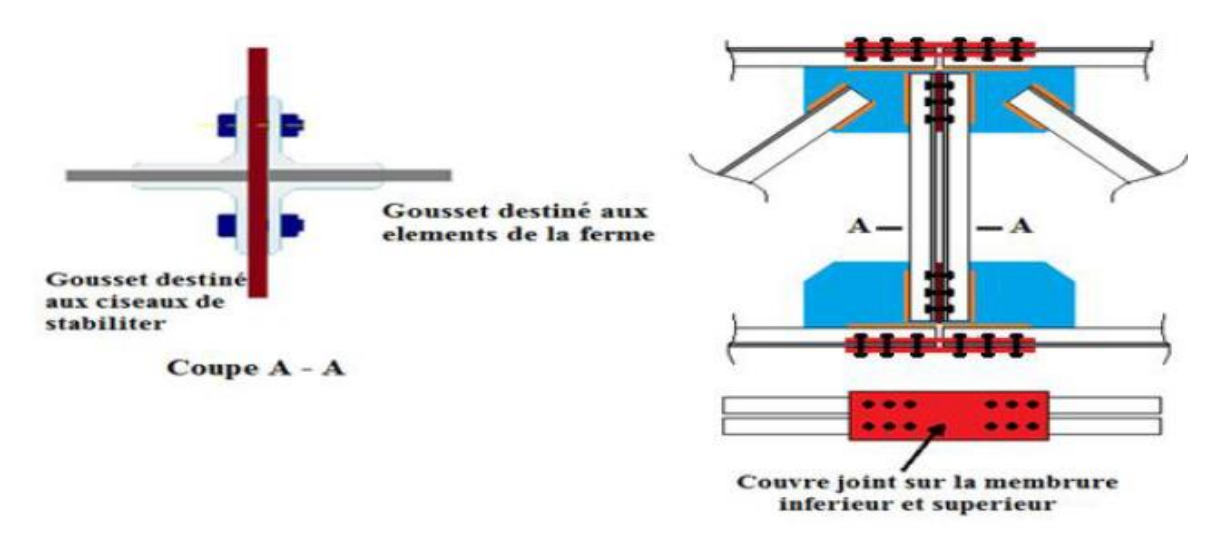

**Figure VII.8 : Détail d'assemblage des deux éléments de la ferme.**

L'assemblage sera sollicité par un moment en travée qui résulte des efforts normaux dans les barres, qui se réduit par la suite à un effort de cisaillement dans les boulons.

On considérera forfaitairement 12 boulons ordinaires M14 de classe 6.8 ;  $d_0 = 15$ mm.

 ${2,2d_0 \leq p_1 \leq 14t_{max}}$  $(1,2d_0 \le e_1 \le 12t_{max})$  $d'$ ou :  $\begin{cases} 18 \text{mm} \leq \text{e}_1 \leq 60 \text{mm} \\ 22 \text{mm} \leq \text{n} \leq 70 \text{mm} \end{cases}$  $33$ mm  $\leq p_1 \leq 70$ mm Soit :  $e_1 = 40$ mm ;  $p_1 = 60$ mm

**VII.3.5.2. Calcul du moment sollicitant en travée de la ferme**

**VII.3.5.2.1. Schéma statique équivalent**

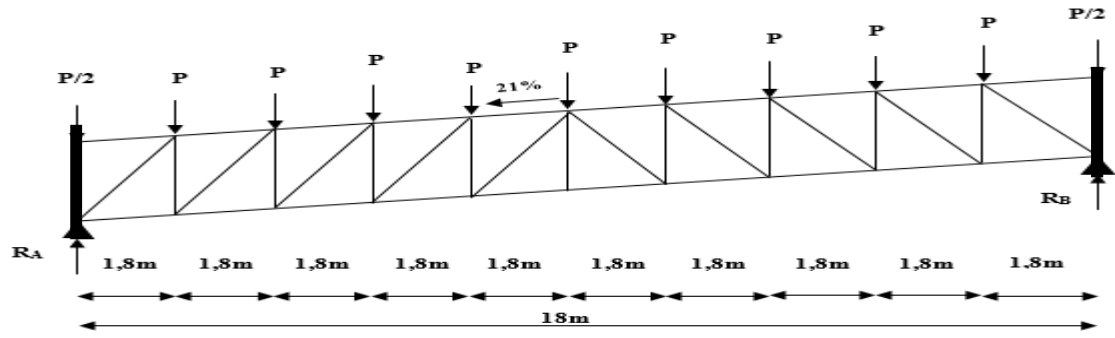

**Figure VII.9 : Schéma statique équivalent de la ferme.**

Avec H et la hauteur du montant du milieu; 150 cm.

#### **Calcul de G :**

Poids de la ferme : 7,515KN

Poids des pannes : 11 x 0,224 x 5,15m = 12,75KN

Poids de la couverture : 0,142 x 21,2m x 5,15m = 15,50KN

Poids des accessoires d'attache : 0,03 x 92,7 = 2,78KN

$$
G = 38,55KN \implies P_G = \frac{37,55}{18,6} = 2,072 \frac{KN}{m}
$$

**Calcul de S :**

$$
S = 0.675 \times 92.7 = 62.57 \text{KN} \implies P_s = 3.36 \frac{\text{KN}}{\text{m}}
$$

**Calcul de W :**

$$
W = -3.125 \frac{\text{KN}}{\text{m}^2} \Longrightarrow P_W = -16.09 \frac{\text{KN}}{\text{m}}
$$

**1 erCas : G + 1,5W**  $P_u = 2.072 - (1.5 \times 16.09) = -22.07$ KN/m  $M_{\text{max}} =$  $22,07 \times 18^2$ 8 = 893,78KN. m

**2 èmeCas : 1,35G + 1,5S**

 $P_u = (1,35 \times 2,072) + (1,5 \times 3,36) = 7,84$ KN/m

$$
M_{\text{max}} = \frac{7,84 \times 18^2}{8} = 317,41 \text{KN}.\text{m}
$$

On dimensionnera l'assemblage selon le cas le plus défavorable à savoir G + 1,5 W.

Le couvre joint sera sollicité par un effort de traction qui vaut :

$$
N_{\text{max}} = \frac{M_{\text{max}}}{h} = \frac{893,78}{1,5} = 595,85 \text{KN}
$$

D'où l'effort repris par chaque boulon est calculé comme suite :

$$
F_{v, sd} = \frac{N_{max}}{n \times p} = \frac{595,85}{12 \times 2} = 24,83 \text{KN}
$$

#### **VII.3.5.3. Vérifications**

#### **a) A l'assemblage trop long :**

Longueur du couvre joint : 340mm

La longueur de l'assemblage est :  $L = 380 - (2 \times 40) = 300$ mm

 $15 \times d = 15 \times 14 = 210$ mm

 $L = 300$  mm  $> 15 \times d = 210$ mm; donc l'assemblage est très long.

D'où l'effort résistant **V<sup>R</sup>** sera réduit avec un coefficient β :

$$
\beta = 1 - \left(\frac{L - 15 \times d}{200 \times d}\right) = 1 - \left(\frac{300 - 210}{200 \times 14}\right) = 0.97
$$
  
F<sub>v, Rd</sub> =  $\frac{0.5 \times \beta \times A_s \times f_{ub}}{1.25} = \frac{0.5 \times 0.97 \times 115 \times 600}{1.25} = 26.71$ KN  
F<sub>v, sd</sub> = 24.83KN < V<sub>v, Rd</sub> = 26.71KN  
veirifiée

#### **b) Pression diamétrale :**

$$
V_{sd} \leq F_{b,rd}
$$
  
\n
$$
Ou:
$$
  
\n
$$
F_{b,rd} = \frac{2,5\alpha \times f_u \times d \times t_p}{\gamma_{Mb}}
$$
  
\n
$$
\alpha = \min\left(\frac{e_1}{3d_0}; \frac{p_1}{3d_0} - 0,25; \frac{f_{ub}}{f_u}; 1\right) = 1
$$
  
\n
$$
F_{b,rd} = \frac{2,5 \times 1 \times 360 \times 14 \times 5}{1,25} = 50,40 \text{KN}
$$
  
\nDonc:  $F_{v,sd} = 24,83 \text{KN} < F_{b,rd} = 50,40 \text{KN}$  *veirifiée*

#### **c) Rupture de la section nette :**

$$
N_{u,rd} = \frac{0.9 \times A_{\text{nette}} \times f_u}{\gamma_{Mb}}
$$
  
\n
$$
A_{\text{nette}} = 2(A_1 + \zeta A_2)
$$
  
\n
$$
A_1 = (1 - d_0) \times e = (90 - 15) \times 10 = 750 \text{mm}^2
$$
  
\n
$$
A_2 = A_{\text{tot}} - (d_0 \times e) - A_1 = 1710 - (15 \times 10) - 750 = 810 \text{mm}^2
$$

$$
\zeta = \frac{3 \times A_1}{3 \times A_1 + A_2} = \frac{3 \times 750}{3 \times 750 + 810} = 0,735
$$
  
A<sub>nette</sub> = 2(A<sub>1</sub> + \zeta A<sub>2</sub>) = 2(750 + 0,735 × 810) = 2691,176mm<sup>2</sup>  
N<sub>u,rd</sub> =  $\frac{0.9 \times A_{nette} \times f_u}{\gamma_{Mb}} = \frac{0.9 \times 2691,176 \times 360}{1,25} = 697,55 \text{KN}$   
N<sub>u,rd</sub> = 697,55KN > F<sub>v,sd</sub> = 595,85KN \tveérifiée

On devra ajouter forfaitairement à cette assemblage 6 rangés de boulons ordinaires M14 de classe 6.8 afin d'assemblé les deux montants du milieu. Comme le montre la figure VII8.

#### **VII.3.6. Assemblage de la ferme sur le poteau en béton**

#### **VII.3.6.1. Introduction**

Dans notre cas on a une jonction ferme et poteau en béton armé qui sera calculé comme un pied de poteau encastré à sa base qui sert à transmettre les charges au sol à l'aide d'assises en acier, ces assises sont des plaques métalliques appelées : « platines », fixées aux pieds des poteaux par des tiges d'ancrage sur le béton d'appui.

#### **Sollicitations**

Les sollicitations les plus défavorables sont données dans le tableau ci-dessous :

| <b>Combinaisons</b> | $N$ (KN) | $M_{y}$ (KN.m) | $\mathbf{V}_{\mathbf{v}}\left(\mathbf{K}\mathbf{N}\right)$ | $M_z$ (KN.m) | $\mathbf{V}_{\mathbf{z}}$ (KN) |
|---------------------|----------|----------------|------------------------------------------------------------|--------------|--------------------------------|
| $1,35(G+Q+N)$       | 33,85    | $-79,64$       | $-6,64$                                                    | $-10,34$     | 67,58                          |
| $G+1,5V1S$          | $-75,59$ | 105,64         | .47                                                        | 12.84        | $-193,88$                      |

**Tableau VII.5 : Les sollicitations les plus défavorables.**

On opte 4 tiges avec la disposition suivante :

 $h_p$ : la hauteur de la section HEA300  $\Rightarrow h_p = 290$ mm.

 $\mathbf{b}_p$ : la largeur de la section HEA300  $\Rightarrow$   $\mathbf{b}_p = 300$ mm.

**c** : le débord, donné par : c = (100 à 150) mm, on prend : c = 100mm.

D'où :

 $a = 390$ mm

 $b = 500$ mm

Soit :  $e_1 = e_2 = 50$ mm.

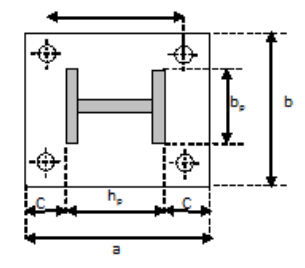

**Figure VII.10 : Dispositions constructives.**

#### **VII.3.6.2. Dimensionnement des tiges d'ancrages**

Les tiges d'ancrages se dimensionnent à la traction simple, sous l'effort de traction le plus défavorable.

$$
N_{\text{st}}=\frac{N_{\text{t}}}{n}
$$

**n** : nombre de tiges.

**N<sup>t</sup>** : effort sollicitant de traction.

$$
N_t=75,\!59KN
$$

$$
\frac{N_{st}}{4} \le \frac{\pi \times \varphi^2 \times f_y}{4} \Rightarrow \varphi \ge \sqrt{\frac{N_t}{\pi \times f_y}}
$$

$$
\varphi \ge \sqrt{\frac{75,59}{\pi \times 23,5}} = 1,012 \text{cm}
$$

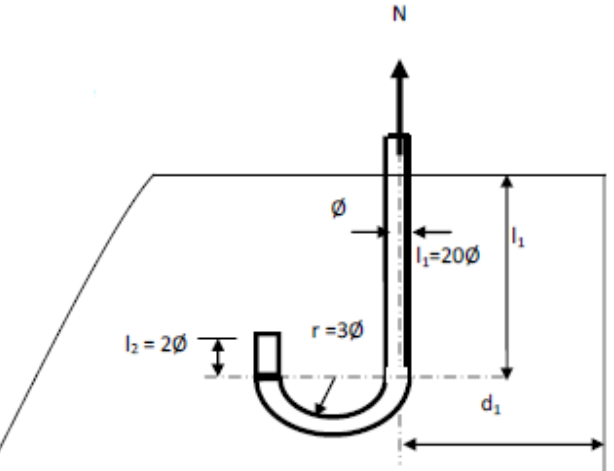

**Figure VII.11 : Détail de la tige d'ancrage.**

Soit des tiges d'ancrage de 40mm de diamètre.

#### **VII.3.6.3. Vérification de la tige d'ancrage**

L'effort admissible par scellement est fixé par la règle suivante :

$$
N_a = 0.1 \times \left(1 + \frac{7 \times g_C}{1000}\right) \frac{\varphi}{\left(1 + \frac{\varphi}{d_1}\right)^2} (l_1 + 6.4r + 3.5l_2)
$$

**N<sup>a</sup>** : effort normal résistant d'une tige.

 $r = 3\varphi$ ;  $l_1 = 20\varphi$ ;  $l_2 = 2\varphi$  $g_c$ : Le dosage en ciment =  $350 \text{kg/m}^3$  $r = 3\varphi = 12$ cm  $l_1 = 20φ = 80cm$  $l_2 = 2φ = 8cm$  $d_1 = 5cm$  $N_a = 0.1 \times (1 +$  $7 \times 350$  $\frac{1000}{}$ 4  $\left(1+\frac{4}{5}\right)$  $\frac{1}{5}$  $\frac{1}{2}(80 + 76.8 + 28) = 78.71$ KN  $N_a = 78,71$ KN  $> N_{st} = 75,59$ KN vérifiée

Donc on opte pour des tiges de diamètre :  $\varphi = 40$ mm

#### **VII.3.6.4. Vérification des contraintes dans le béton et l'acier**

$$
e = \frac{M_{sd}}{N_{sd}} = \frac{10,56}{75,59} = 0,14m
$$

$$
e = 14cm > \frac{D}{6} = \frac{39}{6} = 6,5cm
$$

Donc le centre de poussée se trouve hors du tiers central de la section, et la platine est soulevée à gauche (les boulons de gauche sont sollicités en traction).

- $A = 6,28$ cm<sup>2</sup> (A : aire de la section de 2 tiges à gauche du poteau)
- $l = 39cm$  $h = 35cm$  $b = 40cm$  $n = \frac{E_a}{E}$  $E_{\bf b}$  $= 15$  $h'^3 + 3(l - h)h'^2 + 90A\frac{1}{h}$ b  $h' - 90A\frac{1}{h}$ b  $h = 0$  $h'^3 + 12h'^2 + 551,07h' - 19287,47 = 0 \Rightarrow h' = 17,8cm$ **a) Les contraintes dans le béton :**
- $\sigma_{\rm b} =$  $2N \times l$  $\overline{bh'}\left(h-\frac{h'}{3}\right)$  $\frac{1}{3}$  $\leq f_{bu}$  =  $0.85 \times f_{c28}$  $\gamma_b$ avec :  $\gamma_b = 1.5$  $\sigma_{\rm b} =$  $2 \times 75,59 \times 39$  $40 \times 17,8 \left(35 - \frac{17,8}{3}\right)$  $\frac{7,0}{3}$  $= 2.9 \text{MPa} < f_{bu} = 14.2 \text{MPa}$  vérifiée

#### **b) Les contraintes des goujons à la traction :**

$$
\sigma_{a} = \frac{N}{A} \times \frac{1 - h + \frac{h'}{3}}{\left(h - \frac{h'}{3}\right)} \le f_{y}
$$
\n
$$
\sigma_{a} = \frac{75.59}{6.28} \times \frac{39 - 35 + \frac{17.8}{3}}{\left(35 - \frac{17.8}{3}\right)} = 41,13 MPa < f_{y} = 235 MPa
$$
\n*veinifie*

#### **VII.3.6.5. Calcul de l'épaisseur de la platine**

#### **a) Suivant la section 1-1 :**

Le moment dans la section 1-1 est obtenu grâce au diagramme trapézoïdal des contraintes situées à droite de la section, que l'on peut décomposer en un diagramme rectangulaire (1) et un diagramme triangulaire (2).

Les moments correspondant, pour une bonde de largeur unité (1cm) et d'épaisseur t, sont :

- $M_1 = 2.9 \times 10 \times$ 10 2  $\times 10^{-3} = 0,145$ KN. m  $M_2 = (10 \times$ 1,63 2 ) 10 3  $\times 10^{-3} = 0.0271$ KN. m  $M_1 - M_1 = 0,145 - 0,0271 = 0,118$ KN. m
	- Le module d'inertie de la platine pour  $b =$ 1cm :

$$
\frac{I}{V} = \frac{\left(\frac{b \times t^3}{12}\right)}{\frac{t}{2}} = \frac{b \times t^2}{6}
$$

La contrainte de flexion dans la section est :

$$
\frac{M}{W_{\text{el}}} \le f_y \implies t \ge \sqrt{\frac{0,118 \times 6}{23,5 \times 10^{-2}}} = 1,735 \text{cm}
$$

 $t \geq 1,735$ cm

#### **b) Suivant la section 2-2 :**

Par le même résonnement, on aura le moment maximal :

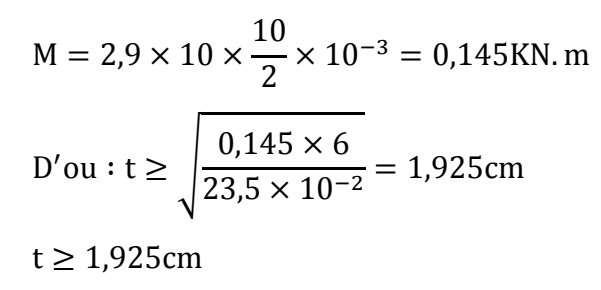

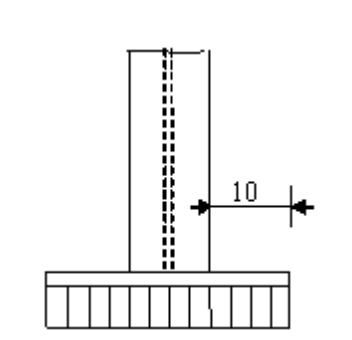

**Figure VII.13 : Vérification dans la section 2-2.**

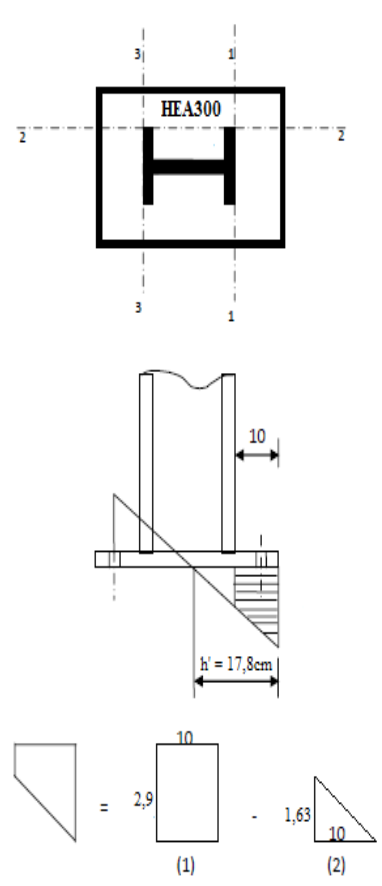

**Figure VII.12 : Vérification dans la section 1-1.**

t  $\geq 0.0812$ cm

#### **c) Suivant la section 3-3 :**

Du coté tendu, la platine est soumis à un moment :  $M = 0.05T$ 

T = A × 
$$
\sigma_a
$$
 = 6,28 × 41,13 × 10<sup>-1</sup> = 25,83KN  
\nM = 0,05 × 25,83 = 1,292KN.m  
\nW<sub>el</sub> =  $\frac{50 \times t^2}{6}$   
\nII faut donc vérifier que :  
\n $t \ge \sqrt{\frac{1,292 \times 6}{23,5 \times 50}} = 0,0812cm$ 

**Figure VII.14 : Vérification dans la section 3-3.**

**En conclusion :** On sélectionnera une platine de **20mm** d'épaisseur (section 2-2 est la plus défavorable).

# **Chapitre VIII : Etude de l'ossature**

#### **VIII.1. Etude des poteaux**

Les poteaux sont des éléments verticaux soumis à des efforts normaux et des moments fléchissant en tête et à la base dans les deux sens.

Leur ferraillage se fait à la flexion composée avec une fissuration peu nuisible, les armatures sont déterminées suivant les couples de sollicitations suivants :

- 1)  $1,35G + 1,5Q$
- 2) G+Q
- 
- 3) G+Q+1,2E **RPA99 V2003 (Art 5.2)**
- 4) G+Q-1,2E
- 5) 0,8G+E
- 6) 0,8G-E

Les sections d'armatures sont déterminées selon les sollicitations suivantes :

 $N_{max} \rightarrow M_{correspondant}$  $N_{min} \rightarrow M_{correspondant}$  $M_{max} \rightarrow N_{correspondant}$ 

#### **VIII.1.1. Les recommandations de l'RPA99 V2003**

#### **1) Armatures longitudinales : RPA99 V2003 (Art 7.4.2.1)**

- Les armatures longitudinales doivent être à haute adhérence, droites et sans crochets.
- Leur pourcentage minimal est de :  $0.8 \% b_1 \times h_1$  (Zone II).
- Leur pourcentage maximal est de :
	- 4 % en zones courantes.
	- 6 % en zones de recouvrement.
- Le diamètre minimal est de 12mm.
- La distance entre les barres verticales dans une face du poteau ne doit pas dépasser 25 cm (zone II).
- Les jonctions par recouvrement doivent être faites à l'extérieur des zones nodales.

Le tableau suivant résume le ferraillage minimal et maximal des poteaux d'après RPA :

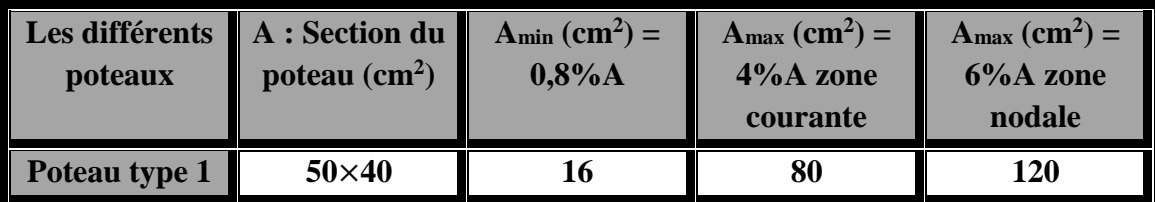

**Tableau VIII.1 : Armatures longitudinales miniamele et maximales dans les poteaux selon RPA99 V2003.**

#### **2) Les armatures transversales :**

Les armatures transversales des poteaux sont calculées à l'aide de la formule suivante :

$$
\frac{A_t}{t} = \frac{\rho \times V_u}{h_1 \times f_e}
$$
 RPA99 V 2003 (Art 7.4.2.2)

Avec :

**V<sup>u</sup>** : effort tranchant de calcul.

**h1** : hauteur total de la section brute.

*f<sup>e</sup>* : contrainte limite élastique de l'acier d'armature transversale.

**t** : espacement entre les armatures transversales telle que :

 $t \leq min(10 \times \varphi_1; 15cm)$  (Zone nodale).

 $t \leq 15 \times \varphi_1$  (Zone courante).

: Diamètre minimum des armatures longitudinales du poteau.

: Coefficient correcteur qui tient compte du mode de rupture par l'effort tranchant.

$$
\rho = 2.5 \text{ si } \lambda_g \ge 5
$$

 $ρ = 3.75$  si  $λ_g < 5$ 

 $\lambda_{g}$ : Elancement géométrique.

La quantité d'armatures transversales minimales  $\frac{A_t}{txb_1}$  en pourcentage est :

$$
A_{\min} = 0.3\%(t \times b_1) \text{ si } \lambda_g \ge 5
$$

 $A_{\text{min}} = 0.8\%$  (t × b<sub>1</sub>) si  $\lambda_{\text{g}} < 5$ 

Interpoler entre les valeurs limites précédentes si  $3 < \lambda_g < 5$ 

$$
\lambda_{\rm g} = \left(\frac{l_f}{a} \text{ ou } \frac{l_f}{b}\right)
$$

Avec :

**a** et **b**, dimensions de la section droite du poteau dans la direction de déformation considéré.

**l***<sup>f</sup>* : longueur de flambement du poteau.

Les cadres et les étriers doivent être fermés par des crochets à 135° ayant une longueur droite au minimum de 10Φ.

#### **VIII.1.2. Ferraillage des poteaux**

#### **1) Les armatures longitudinales**

Le ferraillage des poteaux se fait pour le cas extrême, en introduit ainsi les sollicitations les plus défavorables dans le logiciel **SOCOTEC**, et on vérifiera par la suite le ferraillage minimum donné par le **RPA99 V2003** en zone **ІІa**.

Les Résultats de ferraillage des poteaux sont résumés dans le tableau suivant :

|  | Poteau N <sub>max</sub> M <sub>corr</sub> N <sub>min</sub> M <sub>corr</sub> M <sub>max</sub> N <sub>corr</sub> A <sub>cal</sub><br>$\ $ (KN) $\ $ (KN,m) $\ $ (KN) $\ $ (KN,m) $\ $ (KN,m $\ $ (KN) $\ $ (cm <sup>2</sup> ) $\ $ (cm <sup>2</sup> ) |  |  |  | Amin $A_{\text{adop}}$ (cm <sup>2</sup> ) |
|--|----------------------------------------------------------------------------------------------------|--|--|--|-------------------------------------------|
|  | $\parallel$ 40x50   123,6   -13,39   22,87   -121,58   123,03   43,78   10   16                                                                                                    |  |  |  | $ 4T16+6T14=$<br>17.28                    |

**Tableau VIII.2 : Les armatures longitudinales adoptées pour les poteaux.**

#### **2) Les armatures transversales :**

| Section $(cm2)$                                 | 40x50  |
|-------------------------------------------------|--------|
| $\varphi$ <sup>max</sup> (cm)                   | 1,6    |
| $\varphi$ <sup>max</sup> (cm)                   | 1,4    |
| $l_f$ (cm)                                      | 308,1  |
| $\lambda_{\rm g}$                               | 9,502  |
| $t_{zone\,nodale}\ (cm)$                        | 12     |
| tzone courante (cm)                             | 20     |
| $V_u(KN)$                                       | 43,78  |
| $A^{t}(cm^{2})$                                 | 1,0945 |
| $Atmin$ (cm <sup>2</sup> ) zone nodale          | 1,8    |
| $A_{\min}^t$ (cm <sup>2</sup> ) zone courante   | 3      |
| $\overline{A}_{adoptée}^{t}$ (cm <sup>2</sup> ) | 3,14   |
| Nombre de barres                                | 4HA10  |

**Tableau VIII.3 : Les armatures transversales adoptées pour les poteaux.**

Conformément aux règles du **RPA 99 V2003** et au **BAEL 91**, le diamètre des armatures transversales doit être supérieur au tiers du maximum des diamètres des armatures longitudinales $(\varphi_t \geq \frac{1}{3})$  $\frac{1}{3} \times \varphi_1^{\text{max}}$ , ce qui vérifiée dans notre cas.

#### **VIII.1.3. Vérifications**

#### **1) Vérifications à l'état limite ultime de stabilité de forme**

Les éléments soumis à la flexion composée, doivent être justifiés vis-à-vis du flambement, l'effort normal ultime est définit comme étant l'effort axial maximal que peut supporter un poteau sans subir des instabilités par flambement.

$$
N_{u} = \alpha \left( \frac{B_{r} \times f_{c28}}{0.9 \times \gamma_{b}} + A_{s} \times \frac{f_{e}}{\gamma_{s}} \right)
$$
 CBA (Art B. 8. 4. 1)

- **α** : Coefficient fonction de l'élancement λ.
- **B<sup>r</sup>** : Section réduite du béton.
- **A<sup>s</sup>** : Section d'acier comprimée prise en compte dans le calcul.

**γ<sup>b</sup>** : Coefficient de sécurité de béton.

**γ<sup>s</sup>** : Coefficient de sécurité des aciers.

$$
\alpha = \begin{cases}\n\frac{0.85}{1 + 0.2 \times \left(\frac{\lambda}{35}\right)^2} & \text{si} \qquad 0 < \lambda \le 50 \\
0.6 \times \left(\frac{50}{\lambda}\right)^2 & \text{si} \qquad 50 < \lambda \le 70\n\end{cases}
$$

On calcule l'élancement :  $\lambda = \frac{I_f}{I}$  $\frac{1}{i}$ .

**l***<sup>f</sup>* : Longueur de flambement.

- **l<sup>0</sup>** : Longueur du poteau.
- **i** : Rayon de giration :  $i = \sqrt{\frac{I}{E}}$ B **I** : Moment d'inertie :  $I = \frac{b_1 \times h_1^3}{42}$ 12  $l_f = 0.7 \times l_0 = 0.7 \times 5.43 = 3.801 \text{m}$  $I = \frac{b_1 \times h_1^3}{12}$  $\frac{1}{12}$  =  $0.4 \times 0.5^{3}$  $\frac{(12.00 \times 10^{-3})}{12}$  = 4,17 × 10<sup>-3</sup> m<sup>4</sup>  $i = \frac{1}{n}$ B = √  $4,17 \times 10^{-3}$ 0,2  $= 0,144$  $\lambda = \frac{l_f}{l}$ i = 3,801  $\frac{1}{0,144}$  = 26,40 < 50

$$
\alpha = \frac{0.85}{1 + 0.2 \times \left(\frac{\lambda}{35}\right)^2} = \frac{0.85}{1 + 0.2 \times \left(\frac{26,40}{35}\right)^2} = 0.763
$$

D'après le BAEL91 version 99 : pour diminuer B<sub>r</sub> on admet que  $\frac{A_s}{s} = 1\%$  $\frac{d^{2}S}{B} = 1\%$ .

On doit vérifier que :

$$
N_{u} = \alpha \left( \frac{B_{r} \times f_{c28}}{0.9 \times \gamma_{b}} + A_{s} \times \frac{f_{e}}{\gamma_{s}} \right)
$$

Or nous avons  $B_r = (50 - 2.5) \times (40 - 2.5) \times 10^{-4} = 0.178m^2$ 

$$
N_{u} = \alpha \left( \frac{B_{r} \times f_{c28}}{0.9 \times \gamma_{b}} + A_{s} \times \frac{f_{e}}{\gamma_{s}} \right) = 0.763 \left( \frac{0.178 \times 25}{0.9 \times 1.5} + 17.28 \times 10^{-4} \times \frac{400}{1.5} \right)
$$
  
\n
$$
N_{u} = 2866,66 \text{KN}
$$

On a Nmax = 123,60KN < 2866,66KN la condition est vérifier ; donc pas de risque de flambement.

#### **2) Vérification des contraintes**

Étant donné que la fissuration est peu nuisible, on va entamer la vérification des poteaux les plus sollicités, à la contrainte de compression du béton seulement, et pour cela nous allons procéder comme suit :

$$
\sigma_{bc} \leq \overline{\sigma}_{bc}
$$
\n
$$
\sigma_{bc} = \frac{N_{ser}}{S} + \frac{M_{ser}}{I_{gg}} \times v \quad \text{et} \quad \overline{\sigma}_{bc} = 0.6 \times f_{c28}
$$
\n
$$
I_{gg} = \frac{b}{3} \times (v^3 + v'^3) + 15 \times A \times (d - v)^2 + 15 \times A' \times (v - d')^2
$$
\n
$$
v = \frac{b \times h^2}{2} + 15 \times (A \times d + A' \times d')
$$
\n
$$
v' = h - v
$$
\n
$$
d = 0.9 \times h
$$
\n
$$
A' = 0 \implies I_{gg} = \frac{b}{3} \times (v^3 + v'^3) + 15 \times A \times (d - v)^2
$$
\n
$$
v = \frac{\frac{b \times h^2}{2} + 15 \times (A \times d)}{b \times h + 15 \times A}
$$
\n
$$
v' = \frac{V}{\sqrt{2 + (15 \times h)(15 \times h)}}
$$

**Figure VIII.1 : Section d'un poteau.**

*Chapitre VIII Etude de l'ossature*

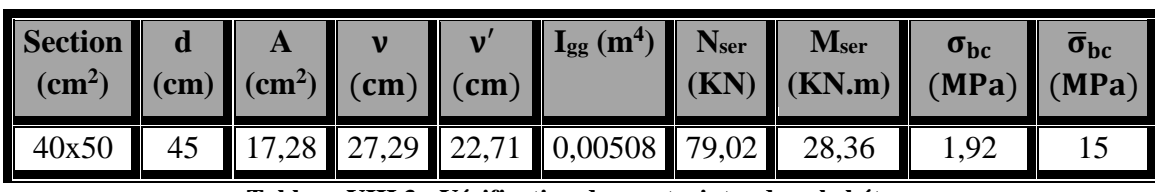

Les résultats de la vérification des contraintes sont résumés dans le tableau suivant :

**Tableau VIII.3 : Vérification des contraintes dans le béton.**

Du tableau ci- dessus on remarque que :  $\sigma_{bc} < \overline{\sigma}_{bc} \Rightarrow$  la contrainte de compression dans le béton est vérifiée.

#### **3) Vérification aux sollicitations tangentielles :**

$$
\begin{aligned}\n\overline{\tau}_{bu} &= \rho_d \times f_{c28} \qquad \text{telle que}: \\
\rho_d &= \begin{cases}\n0.075 & \text{si} \quad \lambda_g \ge 5 \\
0.040 & \text{si} \quad \lambda_g \ge 5\n\end{cases} \\
\tau_u &= \frac{V_u}{b_0 \times d}\n\end{aligned}
$$
\n
$$
\text{RPA99 V2003 (Art 7.4.3.2)}
$$

Les vérifications aux sollicitations tangentielles sont résumées dans le tableau suivant :

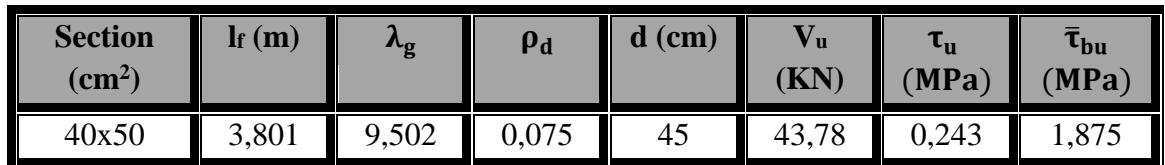

**Tableau VIII.4 : Vérification des contraintes tangentielles.**

Du tableau ci-dessus on remarque que la condition exigée par le RPA99/2003 sur les sollicitations tangentielles est vérifiée.

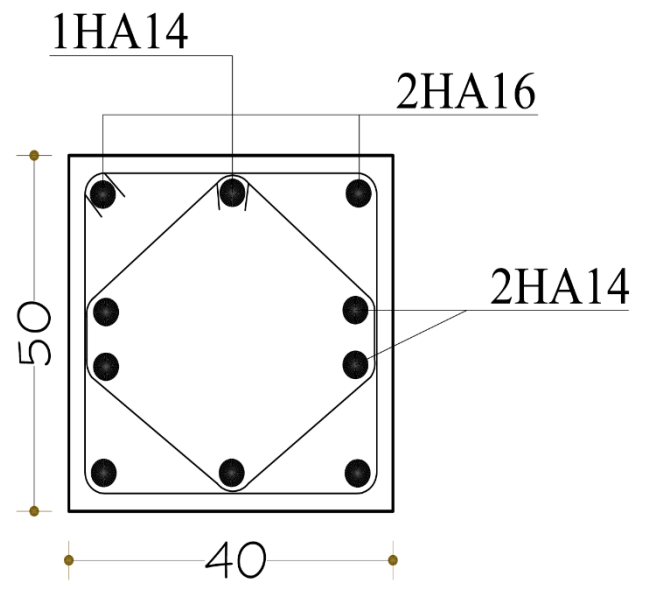

**Figure VIII.2 : Schéma de ferraillage des poteaux.**

Disposition constructive des armatures des poteaux :

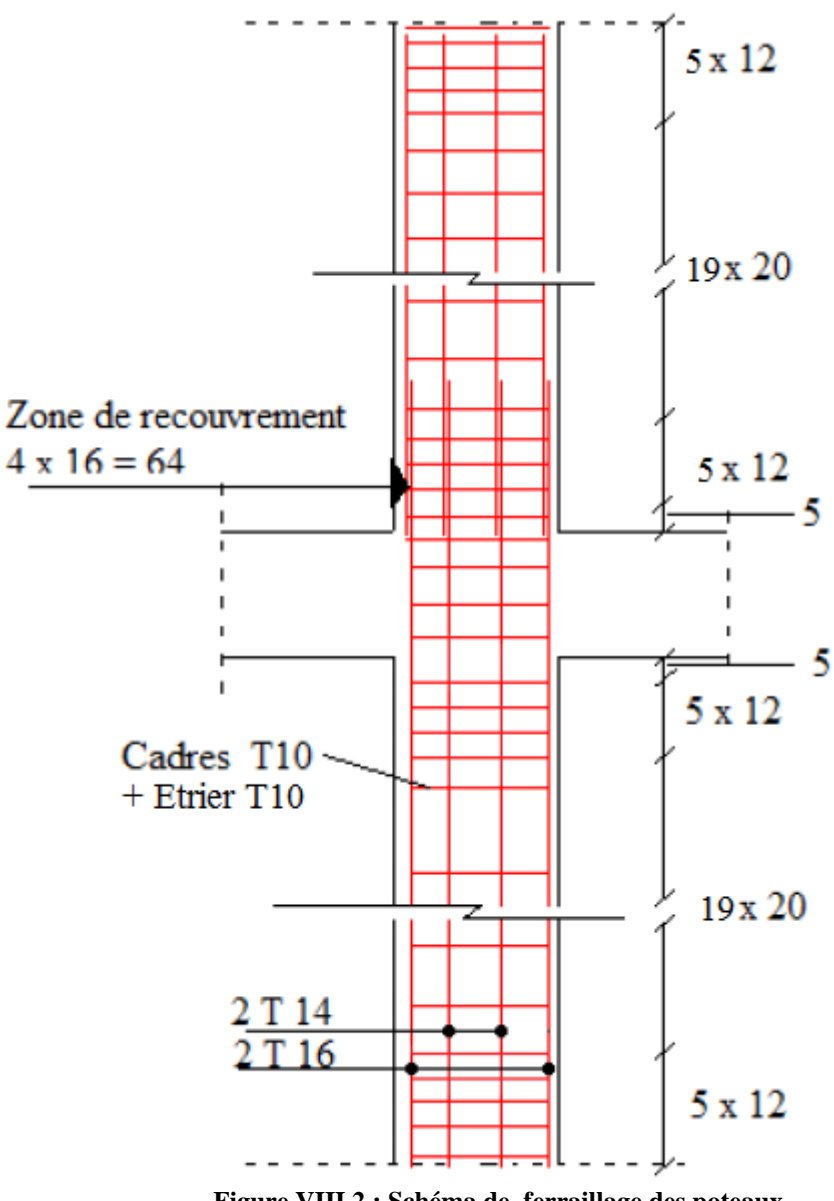

**Figure VIII.2 : Schéma de ferraillage des poteaux.**

### **VIII.2. Etude des poutres de chainages**

Les poutres seront étudiées en tenant compte des efforts donnés par le logiciel ROBOT, qui sont tiré des combinaisons les plus défavorables exigées par le RPA 99/2003 qui sont :

- 1) 1,35G + 1,5Q
- 2) G+Q
- 
- 3) G+Q+E **RPA99 V2003 (Art 5.2)**
- 4) 0,8G+E 5) 0,8G-E

*<sup>134</sup> 2013/2014*

Les poutres sont sollicitées en flexion simple, sous un moment fléchissant et un effort tranchant, le moment fléchissant permet la détermination des dimensions des armatures longitudinales, et leurs longueurs d'arrêt. L'effort tranchant permet de déterminer les armatures transversales.

On distingue un seul type de poutre, Après détermination des sollicitations (M, N, T) on procède au ferraillage avec le respect des pourcentages d'aciers données par le RPA 99 en zone IIa.

#### **VIII.2.1. Recommandation du RPA**

- **1) Armatures longitudinales :**
- $\triangleright$  Le pourcentage total minimum des aciers longitudinaux sur toute la longueur de la poutre est de 0,5%,  $A_t^{min} = 0.5\% \times b \times h$
- $\triangleright$  Le pourcentage total maximum des aciers longitudinaux est de :
	- 4% de la section de béton en zone courante.
	- 6% de la section de béton en zone de recouvrement.
- $\triangleright$  La longueur minimale de recouvrement est de 40× $\Phi$  (zone IIa).
- L'ancrage des armatures longitudinales supérieures et inférieures dans les poteaux de rive et l'angle doit être effectué à 90°.

#### **2) Armatures transversales :**

- $\triangleright$  La quantité d'armatures transversales minimale est donnée : A<sub>t</sub> = 0,003 × S<sub>t</sub> × b
- L'espacement maximal entre les armatures transversales, est donné comme suit :
- $S_t = min\left(\frac{h}{4}\right)$  $\frac{\pi}{4}$ ; 12 ×  $\varphi_1$ ) Dans la zone nodale et travée si les armatures comprimées sont nécessaires.
- $S_t \leq \frac{h}{3}$  $\frac{\pi}{3}$  En dehors de la zone nodale.
- $\triangleright$  La valeur du diamètre  $\Phi$  est le plus petit diamètre utilisé.
- $\triangleright$  Les premières armatures transversales doivent être disposées à 5 cm au plus du nu d'appui ou de l'encastrement.

#### **VIII.2.2. Ferraillage des poutres de chainages**

#### **1) Armatures longitudinales**

Le ferraillage longitudinal adopté est celui obtenu par les sollicitations les plus défavorables extraies du logiciel ROBOT, et cela après comparaison avec le ferraillage minimum exigé par le RPA99 V2003.

| <b>Section</b><br>$\rm \left( cm^2 \right)$ | <b>Localisation</b> | $\mathbf M$<br>KN.m) | $V_{u}$ (KN) | Acal<br>$\text{cm}^2$ | A <sub>min</sub><br>$\rm \left( cm^{2}\right)$ | $A_{\text{adop}}$ (cm <sup>2</sup> ) |
|---------------------------------------------|---------------------|----------------------|--------------|-----------------------|------------------------------------------------|--------------------------------------|
| 30x40                                       | Appui               | $-45,19$             | 18,35        | 3,6                   |                                                | $6HA12=6,79$                         |
|                                             | Travée              | 30,03                |              | 2,3                   |                                                | $6HA12=6,79$                         |

**Tableau VIII.5 : Les armatures longitudinales dans les poutres.**

**Z<sup>c</sup>** : Zone courante.

**Z<sup>r</sup>** : Zone de recouvrement.

#### **Longueur de recouvrement :**

 $L_r \ge 40 \times \varphi \Rightarrow L_r \ge 40 \times 1.2 = 48 \text{cm}$ 

#### **2) Armatures transversales :**

$$
\varphi \le \min\left(\phi_1; \frac{h}{35}; \frac{b}{10}\right) \Rightarrow \varphi \le \min\left(1, 2; \frac{40}{35}; \frac{30}{10}\right)
$$
  

$$
\varphi \le \min(1, 2; 1, 14; 3) \text{cm}
$$

Donc on prend  $\varphi = 10$ mm  $\Rightarrow$  A<sub>t</sub> = 4T10 = 3,14cm<sup>2</sup> (un cadre + un étrier)

#### **3) Calcul des espacements des armatures transversales :**

$$
S_{t1} \leq \frac{A_t \times f_e}{0.4 \times b} \Rightarrow S_{t1} \leq \frac{3.14 \times 10^{-4} \times 400}{0.4 \times 0.3} = 104,66 \text{cm}
$$
  
\n
$$
S_{t2} \leq \min(0.9h; 40) \text{cm} \Rightarrow S_{t2} \leq 36 \text{cm}
$$
  
\n
$$
S_{t3} \leq \frac{0.8 \times A_t \times f_e}{b_0(\tau_u - 0.3f_{t28})}
$$
  
\n
$$
\tau_u = \frac{V_u}{b_0 \times d} = \frac{18.35 \times 10^{-3}}{0.3 \times 0.36} = 0.17 \text{MPa}
$$
  
\n
$$
S_{t3} \leq \frac{0.8 \times A_t \times f_e}{b_0(\tau_u - 0.3f_{t28})} = \frac{0.8 \times 3.14 \times 10^{-4} \times 400}{0.3(0.17 - 0.3 \times 2.1)} \Rightarrow S_{t3} \leq -72.81 \text{cm}
$$

Et d'après l'**RPA99 version 2003** :

$$
S_t \le \frac{h}{2} = \frac{40}{2} = 20
$$
cm On adopte un éspacement de 20cm pour la zone courante.  
 $S_t = \min(\frac{h}{4}; 12 \times \varphi_1) = \min(10; 12)$ cm  $\Rightarrow S_t = 10$ cm

On adopte un espacement de 10cm pour la zone nodale sur une longueur de **l=2×h= 80cm.**

$$
A_{\min} = 0.003 \times S_t \times b = 0.003 \times 20 \times 37
$$
  
\n
$$
A_{\min} = 2.22 \text{cm}^2 < A_t = 3.14 \text{cm}^2
$$
\n
$$
V \text{erifiée}
$$

#### **VIII.2.3. Vérifications**

**a) Condition de non fragilité :**

$$
A = 3.14 \text{cm}^2 > A_{\text{min}} = 0.23 \times b \times d \times \frac{f_{t28}}{f_e} = 1.34 \text{cm}^2
$$

Donc la condition de non fragilité est vérifiée.

#### **b) Vérification des contraintes tangentielles :**

La vérification à faire vis-à-vis de la contrainte tangentielle maximale est :

$$
\tau_{\rm u} = \frac{V_{\rm u}}{b_0 \times d}
$$
 telle que :  $\bar{\tau} = \min(0.13 \times f_{c28}; 4\text{MPa})$  FPN **BAEL91 (Art H. III. 1)**

Les résultats de la vérification des contraintes tangentielles sont résumés dans le tableau suivant :

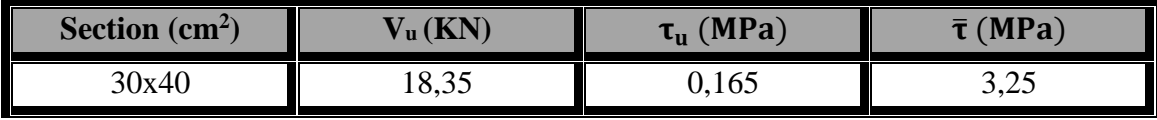

**Tableau VIII.6 : Vérification des contraintes tangentielles.**

 $\tau_u = 0.165 \text{MPa} < \bar{\tau} = 3.25 \text{MPa} \Rightarrow \text{Pas}$  de risque de cisaillement.

#### **c) Vérification des armatures longitudinales au cisaillement :**

**En appui de rive :**

$$
A_1 \ge \frac{V_u \times \gamma_s}{f_e}
$$

#### **En appui intermédiaire :**

$$
A_1 \ge \frac{\gamma_s}{f_e} \left( V_u + \frac{M_a}{0.9 \times d} \right)
$$

Les résultats de la vérification des armatures longitudinales au cisaillement sont résumés dans le tableau suivant :

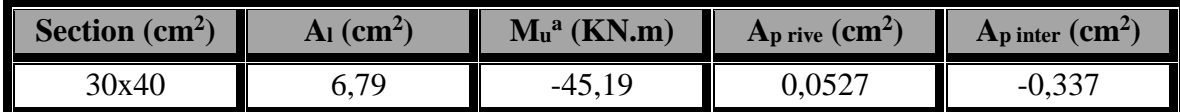

**Tableau VIII.7 : Vérification au cisaillement.**

#### **d) Vérification à l'ELS**

#### **A l'état limite d'ouvertures des fissures :**

Aucune vérification à faire car la fissuration est peu préjudiciable.

**Etat limite de compression du béton :**

$$
FPN \implies \sigma_{bc} = \frac{M_{ser}}{I} \times y \le \overline{\sigma}_{bc} = 0.6 \times f_{c28}
$$

**Calcul de y :**

$$
\frac{b \times y^2}{2} + 15(A_s + A'_s) \times y - 15(A_s \times d + A'_s \times d') = 0
$$
  
y = 14,64cm  

$$
I = \frac{b_0 \times h^3}{3} + 15 \times [A_s \times (d - y)^2 + A'_s \times (y - d')^2]
$$

$$
I = 11,45cm^4
$$

$$
\sigma_{bc} = \frac{M_{ser}}{I} \times y = \frac{12,626 \times 10^{-3}}{11,45 \times 10^{-4}} 0,1464
$$

$$
\sigma_{bc} = 1,57MPa < \overline{\sigma}_{bc} = 15MPa
$$
 *veirifie*

#### **Vérification de la flèche :**

Le calcul des déformations est effectué pour évaluer les flèches dans l'intention de fixer les contre-flèches à la construction ou de limiter les déformations de service. Nous allons évaluer la flèche selon les règles du **BAEL 91(Article B.6.5)** et **du CBA 93**.

Si l'une des conditions ci-dessous n'est pas satisfaite la vérification de la flèche devient nécessaire :

$$
\int_{\frac{1}{1}}^{\frac{1}{1}} \ge \frac{1}{16} \dots \dots \dots \dots \dots (1)
$$
\n
$$
\frac{h}{1} \ge \frac{M_t}{10M_0} \dots \dots \dots \dots (2)
$$
\n
$$
\frac{A}{b_0 \times d} \le \frac{4.2}{f_e} \dots \dots \dots \dots (3)
$$
\n
$$
(1) \Rightarrow \frac{40}{530} > \frac{1}{16} \Rightarrow 0.0754 > 0.0625 \qquad \text{veirifie}
$$
\n
$$
M_t = 7.61 \text{KN} \cdot \text{m}
$$
\n
$$
G = 19.44 \text{KN/m} \; ; \; G_0 = 25 \text{x} 0.3 \text{x} 0.4 = 3 \text{KN/m}
$$
\n
$$
q_u = 19.44 + 3 = 22.44 \text{KN/m}
$$
\n
$$
M_0 = \frac{q_u \times 1^2}{8} = \frac{22.44 \times 5.3^2}{8} = 78.80 \text{KN} \cdot \text{m}
$$
\n
$$
(2) \Rightarrow \frac{40}{530} = 0.0754 > \frac{7.61}{10 \times 78.80} = 0.0096 \qquad \text{veirifie}
$$
\n
$$
(3) \Rightarrow \frac{A}{b_0 \times d} = \frac{6.79 \times 10^{-4}}{0.3 \times 0.37} = 0.0061 < \frac{4.2}{f_e} = \frac{4.2}{400} = 0.0105 \qquad \text{veirifie}
$$

Dispositions constructives des poutres de chainages :

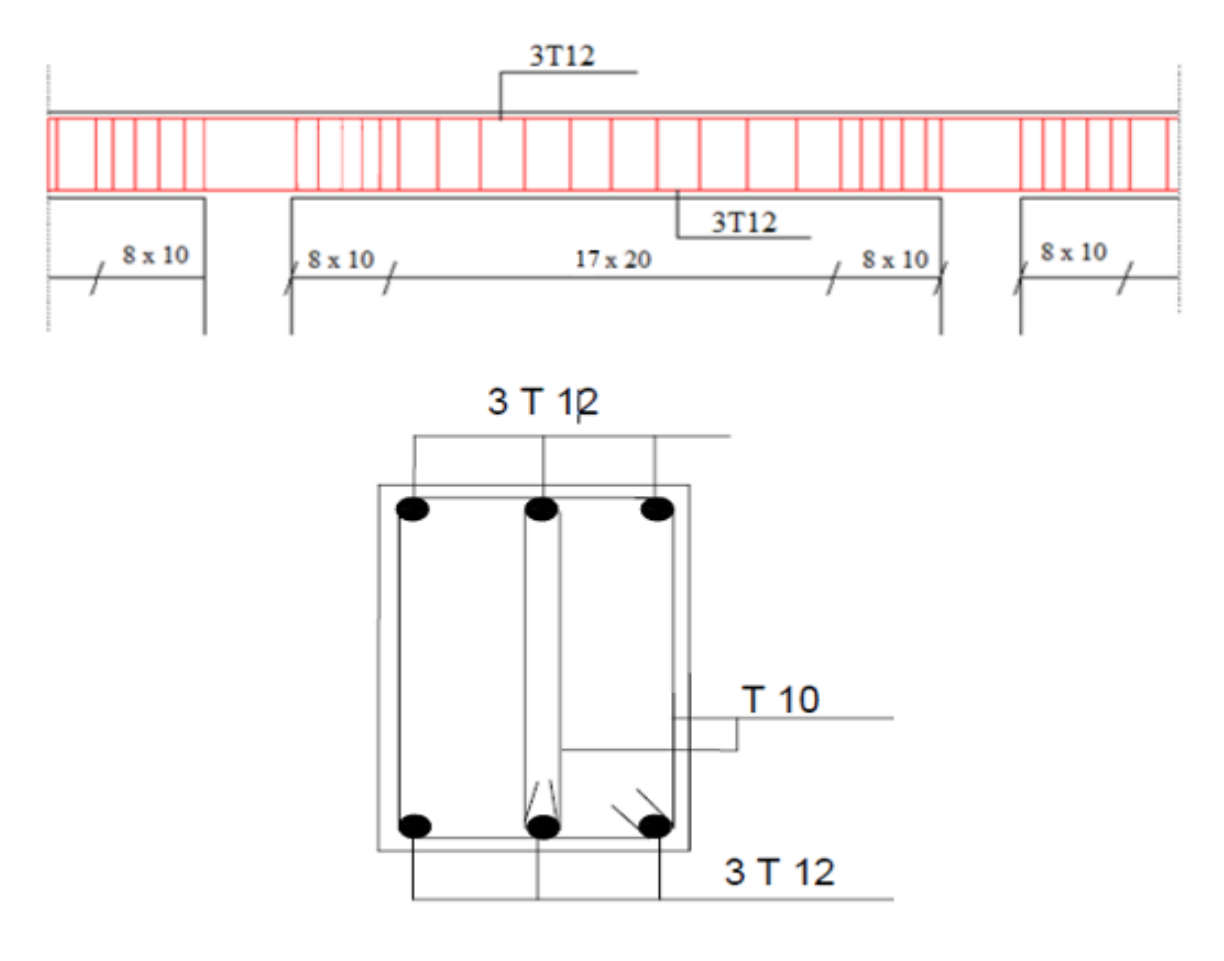

En travée et en appuis

**Figure VIII.2 : Schéma de ferraillage des poutres de chainages.**

## **Chapitre IX : Etude de**

## **l'infrastructure**

### **IX.1. Introduction**

L'infrastructure est l'ensemble des éléments, qui ont pour objectif de supporter les charges de la superstructure et les transmettre au sol, cette transmission peut être directe  $(semelles)$  posées directement sur le sol  $\Rightarrow$  fondations superficielles) ou indirecte (semelles  $sur pieux \implies$  fondations profondes) et cela de façon à limiter les tassements différentiels et les déplacements sous l'action des forces horizontales. Elle constitue donc la partie essentielle de l'ouvrage, puisque de sa bonne conception et réalisation découle la bonne tenue de l'ensemble.

La contrainte admissible du sol site  $S_2 \sigma_{sol} = 1,4$ bars. La profondeur d'ancrage : D =2,00m (Voir l'annexe).

#### **IX.2. Choix de type de fondation**

D'après le **RPA99 (Art 10.1.4.1)** les fondations superficielles sont dimensionnées selon les combinaisons d'actions suivantes :

- $G + O \mp E$
- $\blacksquare$  0,8G  $\overline{\smash{\mathsf{F}}}$  E

#### **XI.2.1. Détermination des sollicitations**

Les sollicitations les plus défavorables sont données par le **ROBOT** est sont regroupés dans le tableau ci-dessous :

|                      |                               | <b>Situation durable</b> |                                             |  |
|----------------------|-------------------------------|--------------------------|---------------------------------------------|--|
| <b>Sollicitation</b> | <b>Situation accidentelle</b> | <b>ELU</b>               | <b>ELS</b>                                  |  |
|                      | $G+Q+E$                       | $1,35(G+Q+N)$            | $\mathbf{G} + 0.9(\mathbf{Q} + \mathbf{S})$ |  |
| $Nmax$ (KN)          | 203,62                        | 342,60                   | 246,14                                      |  |
| $M_{y}$ (KN.m)       | 18,80                         | 28,31                    | 7.73                                        |  |
| $M_z$ (KN.m)         | 50,63                         | 55,6                     | 19,28                                       |  |
| $V_{y}$ (KN)         | 11,58                         | 10,98                    | 8,24                                        |  |
| $V_{z}$ (KN)         | 17,94                         | 24,16                    | 16,46                                       |  |

**Tableau IX.1 : Les sollicitations à la base des poteaux (40x50).**

#### **IX.2.2. Pré dimensionnement de la semelle**

Les poteaux de notre structure sont rectangulaires à la base (axb), donc les semelles sont rectangulaire (AxB). A et b : dimension du poteau considéré. Le poteau le plus sollicité a une section rectangulaire ( $a^*b$ ), donc :  $S = AxB$ .

**a** et **b** : dimension du poteau considéré.

**A** et **B** : dimension de la semelle.

 $h = d + c$ ; avec  $c = 5$  cm.

 $N<sup>max</sup> = 342,60$ KN

**d** : hauteur utile de la semelle est donnée par :

$$
d = \max \begin{cases} \frac{B - b}{4} \\ \frac{A - a}{4} \end{cases}
$$
 BAEL91 - ch15. III Art1.2

$$
\begin{array}{c|c|c}\n & B & \\
\hline\nA & b & \\
\hline\nC & & \n\end{array}
$$

**Figure IX.1 : Dimension de la semelle.**

N  $\frac{1}{\text{S}} \leq \sigma_{\text{sol}} \Rightarrow \text{A} \times \text{B} \geq$ N  $\sigma_{\rm sol}$ on a ∶ a A = b B (Semelle et poteau homothétique)

$$
\text{Donc}: \mathbf{B} \ge \sqrt{\frac{\mathbf{N} \times \mathbf{b}}{\mathbf{a} \times \sigma_{\text{sol}}}} = \sqrt{\frac{0.5 \times 0.3426}{0.4 \times 0.14}} \Rightarrow \mathbf{B} \ge 1.75 \text{m}
$$

D'ou : A = 
$$
\frac{a}{b}
$$
 × B =  $\frac{0.4}{0.5}$  × 1.75 = 1.40m

Soit :  $A = 1,50m \& B = 1,80m$ 

#### **Critère de non poinçonnement :**

On doit vérifier que :

 $\sigma_M \leq 2\sigma_{sol}$ : Situation accidentelle.

σ<sub>M</sub>  $\leq$  1,33σ<sub>sol</sub>: Situation durable.

∶ Contrainte maximale dans la semelle donnée par la formule suivante :

On a : 
$$
e_0 = \frac{M_y}{N}
$$
  
\n(1)  $\begin{cases} e < \frac{a}{6} \\ e < \frac{A}{24} \end{cases} \Rightarrow$  Sens A  
\n(2)  $\begin{cases} e < \frac{b}{6} \\ e < \frac{B}{24} \end{cases} \Rightarrow$  Sens B

*<sup>141</sup> 2013/2014*

*Chapitre IX Etude de l'infrastructure*

On conclura :

$$
\sigma_{\rm M} = \frac{\rm N}{\rm A \times \rm B} \left( 1 + \frac{6 \times \rm e_{0}}{\rm B} \right) \Rightarrow \text{sens B}
$$

$$
\sigma_{\rm M} = \frac{\rm N}{\rm A \times \rm B} \left( 1 + \frac{6 \times \rm e_{0}}{\rm A} \right) \Rightarrow \text{sens A}
$$

$$
\sigma_{\rm moy} = \frac{3\sigma_{\rm max} + \sigma_{\rm min}}{4}
$$

Si non :

$$
\sigma_{\text{max}} = \frac{2 \times N}{3\left(\frac{A}{2} - e_0\right)B} \qquad \qquad \sigma_M = \frac{3\sigma_{\text{max}}}{4}
$$

 $\sigma_{\text{sol}} = 1,4$ bars

#### **IX.2.3. Dimensionnement de la semelle :**

$$
d = \max \begin{cases} \frac{B - b}{4} \\ \frac{A - a}{4} \end{cases} \implies d = \max \begin{cases} \frac{1, 8 - 0.5}{4} = 32.5 \text{cm} \\ \frac{1, 5 - 0.4}{4} = 27.5 \text{cm} \end{cases}
$$

Soit :  $d = 35$ cm

$$
h = d + c = 35 + 5 = 40
$$
cm

**l<sup>1</sup>** : hauteur de l'amorce de poteau.

$$
l_1 = 2 - 0.4 = 1,60m
$$

**Poids de la semelle :**

 $P = 1.8 \times 1.5 \times 0.4 \times 25 = 27$ KN

**Les moments à la base :**

 $M_{\text{by}} = M_{y} + T_{z} \times (h + l_{1})$ 

$$
M_{bz} = M_z + T_y \times (h + l_1)
$$

Les sollicitations à la base de la semelle sont regroupées dans le tableau ci-dessous :

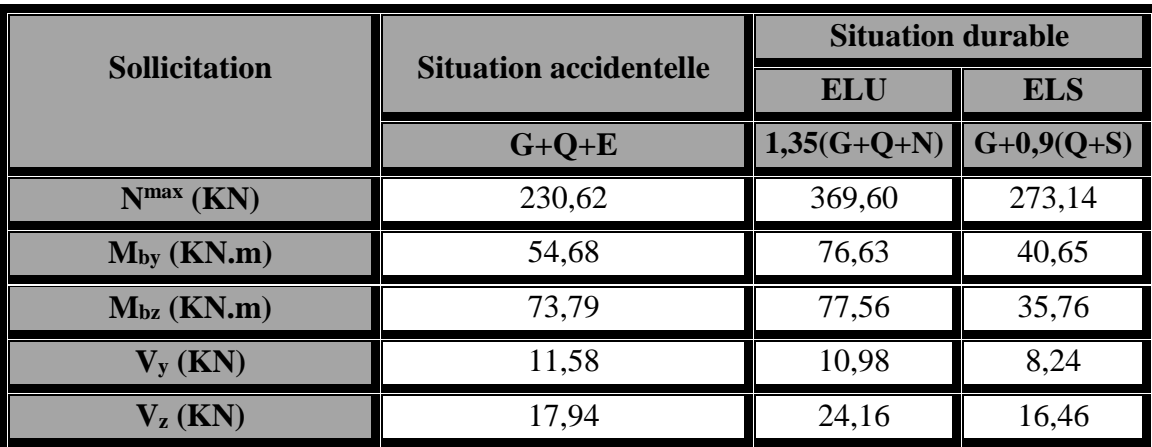

**Tableau IX.2 : Les sollicitations à la base de la semelle.**

#### **IX.2.4. Vérification des contraintes :**

On a : 
$$
e_0 = \frac{M_y}{N}
$$
  
On a :  $\begin{cases} \frac{A}{6} = 0.25 \implies \text{Sens A} \\ \frac{B}{6} = 0.30 \implies \text{Sens B} \end{cases}$ 

Condition vérifier sauf dans le cas accidentelle sens A, d'où le diagramme est trapézoïdale, les formule a utilisée est :

$$
\sigma_{\text{max}} = \frac{N}{A \times B} \left( 1 + \frac{6 \times e_0}{B} \right)
$$

$$
\sigma_{\text{min}} = \frac{N}{A \times B} \left( 1 - \frac{6 \times e_0}{B} \right)
$$

$$
\sigma_{\text{moy}} = \frac{3\sigma_{\text{max}} + \sigma_{\text{min}}}{4} \le \sigma_{\text{sol}}
$$

Les contraintes sont regroupées dans le tableau suivant :

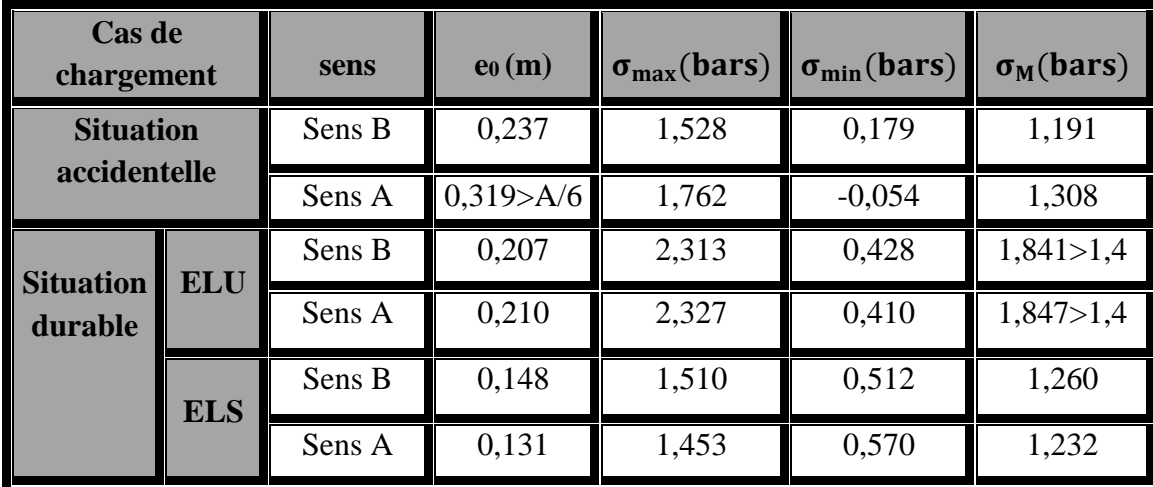

**Tableau IX.3 : Vérification des contraintes dans le sol.**

Les contraintes moyennes à la situation accidentelle et à l'ELU dans le sens B et A n'est pas vérifiée donc on augmente la section de la semelle à **A= 1,8m** et **B = 2,0m.**

$$
d = \max \begin{cases} \frac{B - b}{4} \\ \frac{A - a}{4} \end{cases} \implies d = \max \begin{cases} \frac{2, 0 - 0.5}{4} = 37.5 \text{cm} \\ \frac{1, 8 - 0.4}{4} = 35 \text{cm} \end{cases}
$$

Soit :  $d = 40cm$  $h = d + c = 40 + 5 = 45$ cm

### *Chapitre IX Etude de l'infrastructure*

**l<sup>1</sup>** : hauteur de l'amorce de poteau.

 $l_1 = 2 - 0.45 = 1.55$ m

**Poids de la semelle :**

 $P = 1.8 \times 2 \times 0.45 \times 25 = 40,5KN$ 

**Les moments à la base :**

 $M_{\text{by}} = M_{y} + T_{z} \times (h + l_{1})$ 

 $M_{\text{bz}} = M_{\text{z}} + T_{\text{y}} \times (h + l_{1})$ 

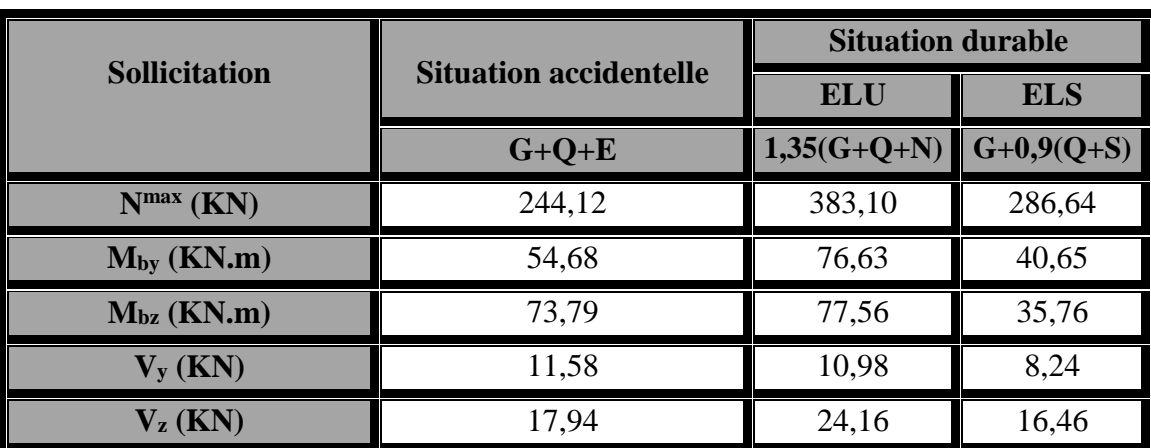

Les sollicitations à la base de la semelle sont regroupées dans le tableau ci-dessous :

**Tableau IX.4 : Les sollicitations à la base de la semelle type1.**

On a : 
$$
e_0 = \frac{M_y}{N}
$$
  
On a :  $\begin{cases} \frac{A}{6} = 0.30 \implies \text{Sens A} \\ \frac{B}{6} = 0.33 \implies \text{Sens B} \end{cases}$ 

Condition vérifier sauf dans le cas accidentelle sens A, d'où le diagramme est trapézoïdale, les formule a utilisée est :

$$
\sigma_{\text{max}} = \frac{N}{A \times B} \left( 1 + \frac{6 \times e_0}{B} \right)
$$

$$
\sigma_{\text{min}} = \frac{N}{A \times B} \left( 1 - \frac{6 \times e_0}{B} \right)
$$

$$
\sigma_{\text{mov}} = \frac{3\sigma_{\text{max}} + \sigma_{\text{min}}}{4} \le \sigma_{\text{sol}}
$$

Les contraintes sont regroupées dans le tableau suivant :

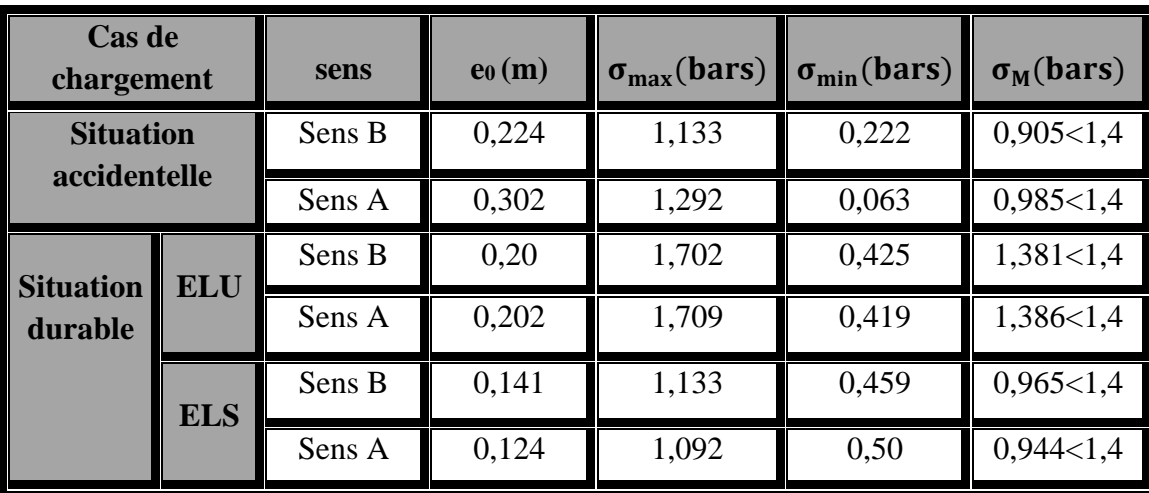

**Tableau IX.5 : Vérification des contraintes dans le sol.**

#### **IX.2.5. Vérification de la stabilité au renversement (RPA99 V2003 Art 10.1.5)**

Dans le cas accidentelle, il faut vérifier que :

$$
\begin{cases}\n\frac{A}{4} = \frac{1.8}{4} = 0.45 \text{m} \implies \text{Sens A} \\
\frac{B}{4} = \frac{2.0}{4} = 0.50 \text{m} \implies \text{Sens B} \\
\text{Sens A} := \frac{e}{20} = 0.302 \text{m} \\
\text{Sens B} := \frac{e}{20} = 0.224 \text{m}\n\end{cases}
$$
Donc : La vérification au renversement est vérifiée

#### **IX.2.6. Détermination des armatures de la semelle**

On a : deux conditions à vérifier :

$$
(1)\begin{cases} e < \frac{a}{6} \\ e < \frac{A}{24} \end{cases} \Rightarrow \text{Sens A}
$$

$$
(2)\begin{cases} e < \frac{b}{6} \\ e < \frac{B}{24} \end{cases} \Rightarrow \text{Sens B}
$$

 Si les deux conditions sont vérifiées, les armatures seront calculées sous un effort normal fictif :

$$
N' = N\left(1 + \frac{3 \times e_0}{A}\right) \to \text{SensA}
$$

$$
N' = N\left(1 + \frac{3 \times e_0}{B}\right) \to \text{SensB}
$$

 Si l'une des deux conditions n'est pas vérifiée, les armatures seront calculées sous un moment  $M_1$ :

$$
M_1 = (4 \times A + 0.3 \times a - 9e_0) \left( \frac{\frac{A}{2} - 0.3 \times a}{\frac{A}{2} - e_0} \right)^2 \frac{N}{27} \to \text{Sens A}
$$
  

$$
M_1 = (4 \times B + 0.3 \times b - 9e_0) \left( \frac{\frac{B}{2} - 0.3 \times b}{\frac{B}{2} - e_0} \right)^2 \frac{N}{27} \to \text{Sens B}
$$

- **a) Situation accidentelle :**
- **1. Armatures parallèle à B :**

$$
\begin{cases}\ne_0 = 0, & 224 > \frac{0,5}{6} = 0,083 \\
e_0 = 0, & 224 > \frac{2}{24} = 0,083\n\end{cases}
$$

$$
M_1 = (4 \times 2 + 0.3 \times 0.5 - 9 \times 0.224) \left( \frac{\frac{2}{2} - 0.3 \times 0.5}{\frac{2}{2} - 0.224} \right)^2 \frac{244,12}{27}
$$

### $M_1 = 86,225$ KN. m

$$
\begin{cases}\nA_s = \frac{M_1}{Z \times f_{st}} \text{ telle que}: f_{st} = \frac{\gamma_s}{f_e} \\
Z = 0.9 \times d_b = 0.9 \times 0.5 = 0.45 \text{m}\n\end{cases}\n\Rightarrow\n\begin{cases}\nA_s = \frac{86,225 \times 10^{-3}}{0.45 \times 348} = 5,506 \text{cm}^2 \\
A = 5,506 \text{cm}^2\n\end{cases}
$$

### **2. Armatures parallèle à A :**

$$
\begin{cases}\ne_0 = 0,302 > \frac{0,4}{6} = 0,066 \\
e_0 = 0,302 > \frac{1,8}{24} = 0,075\n\end{cases} \Rightarrow \text{calcul de } M_1
$$
\n
$$
M_1 = (4 \times 1,8 + 0,3 \times 0,4 - 9 \times 0,302) \left(\frac{\frac{1,8}{2} - 0,3 \times 0,4}{\frac{1,8}{2} - 0,302}\right)^2 \frac{244,12}{27}
$$
\n
$$
M_1 = 70,79 \text{KN.m}
$$

$$
\begin{cases}\nA_s = \frac{70,79 \times 10^{-3}}{0,36 \times 348} = 5,65 \text{cm}^2 \\
A = 5,65 \text{cm}^2\n\end{cases}
$$

### *Chapitre IX Etude de l'infrastructure*

- **b) Situation durable :**
- **1) A l'ELU :**
- **1. Armatures parallèle à B :**

$$
\begin{cases}\n\mathbf{e}_0 = 0.20 > \frac{0.5}{6} = 0.083 \\
\mathbf{e}_0 = 0.20 > \frac{2}{24} = 0.083\n\end{cases}
$$
\n
$$
\Rightarrow \text{calcul de } M_1
$$

$$
M_1 = (4 \times 2 + 0.3 \times 0.5 - 9 \times 0.2) \left( \frac{\frac{2}{2} - 0.3 \times 0.5}{\frac{2}{2} - 0.2} \right)^2 \frac{383.1}{27}
$$

$$
M_1 = 101,72 \text{KN}.\text{m}
$$
\n
$$
\begin{cases}\nA_s = \frac{101,72 \times 10^{-3}}{0,45 \times 348} = 6,49 \text{cm}^2 \\
A = 6,49 \text{cm}^2\n\end{cases}
$$

#### **2. Armatures parallèle à A :**

$$
\begin{cases}\ne_0 = 0,202 > \frac{0,4}{6} = 0,066 \\
e_0 = 0,202 > \frac{1,8}{24} = 0,075\n\end{cases} \Rightarrow \text{calcul de } M_1
$$
\n(1.8)

$$
M_1 = (4 \times 1,8 + 0,3 \times 0,4 - 9 \times 0,202) \left( \frac{1,8}{2} - 0,3 \times 0,4 \over 2 \right)^2 \frac{383,1}{27}
$$

$$
M_1 = 97,49 \text{KN} \cdot \text{m}
$$
\n
$$
\begin{cases}\nA_s = \frac{97,49 \times 10^{-3}}{0,36 \times 348} = 7,78 \text{cm}^2 \\
A = 7,78 \text{cm}^2\n\end{cases}
$$

**2) A l'ELS :**

**1. Armatures parallèle à B :**

$$
\begin{cases}\ne_0 = 0,141 > \frac{0,5}{6} = 0,083 \\
e_0 = 0,141 > \frac{2}{24} = 0,083\n\end{cases}
$$

$$
M_1 = (4 \times 2 + 0.3 \times 0.5 - 9 \times 0.141) \left( \frac{\frac{2}{2} - 0.3 \times 0.5}{\frac{2}{2} - 0.141} \right)^2 \frac{286.64}{27}
$$

 $M_1 = 71,528$ KN. m

### *Chapitre IX Etude de l'infrastructure*

$$
\begin{cases}\nA_s = \frac{71,528 \times 10^{-3}}{0,45 \times 348} = 4,56 \text{cm}^2 \\
A = 5,56 \text{cm}^2\n\end{cases}
$$

#### **2. Armatures parallèle à A :**

$$
\begin{cases}\ne_0 = 0,124 > \frac{0,4}{6} = 0,066 \\
e_0 = 0,124 > \frac{1,8}{24} = 0,075\n\end{cases}
$$
\nand the M<sub>1</sub>

$$
M_1 = (4 \times 1,8 + 0,3 \times 0,4 - 9 \times 0,124) \left( \frac{1,8}{2} - 0,3 \times 0,4 \right)^2 \frac{286,64}{27}
$$

$$
M_1 = 66,54 \text{KN} \cdot \text{m}
$$
\n
$$
\begin{cases}\nA_s = \frac{66,54 \times 10^{-3}}{0,36 \times 348} = 5,31 \text{cm}^2 \\
A = 5,31 \text{cm}^2\n\end{cases}
$$

#### **c) Condition de non fragilité :**

$$
A_{Amin} = 0.23 \times \frac{f_{t28}}{f_e} \times A \times h = 0.23 \times \frac{2.1}{400} \times 180 \times 45
$$
  
\n
$$
A_{Amin} = 9.78 \text{cm}^2
$$
  
\n
$$
A_{Bmin} = 0.23 \times \frac{f_{t28}}{f_e} \times B \times h = 0.23 \times \frac{2.1}{400} \times 200 \times 45
$$
  
\n
$$
A_{Bmin} = 10.87 \text{cm}^2
$$

#### **d) Dispositions constructives :**

Les armatures seront munies des crochets si :  $(l_s > B/4$  sens B et  $l_s > A/4$  sens A)

$$
l_s = \frac{\varphi \times f_e}{4 \times 0.6 \times \psi_s^2 \times f_{tj}}
$$

 $\bm{l}_{\bm{s}}$ : longueur de scellement.

$$
\psi_s = 1.5 \rightarrow HA
$$

Suivant B : On prend pour le sens B, des barres HA12

$$
l_s = \frac{1,2 \times 400}{4 \times 0.6 \times 1,5^2 \times 2,1} = 42,32 \text{cm} < \frac{200}{4} = 50 \text{cm}
$$

Suivant A : On prend pour le sens A, des barres HA12

$$
l_s = \frac{1,2 \times 400}{4 \times 0.6 \times 1.5^2 \times 2,1} = 42,32 \text{cm} < \frac{180}{4} = 45 \text{cm}
$$

D'après le **BAEL91** il faut prévoir des crochets d'ancrage.

Donc toutes les barres doivent être prolongées jusqu'à l'extrémité de la semelle, avec des crochets.

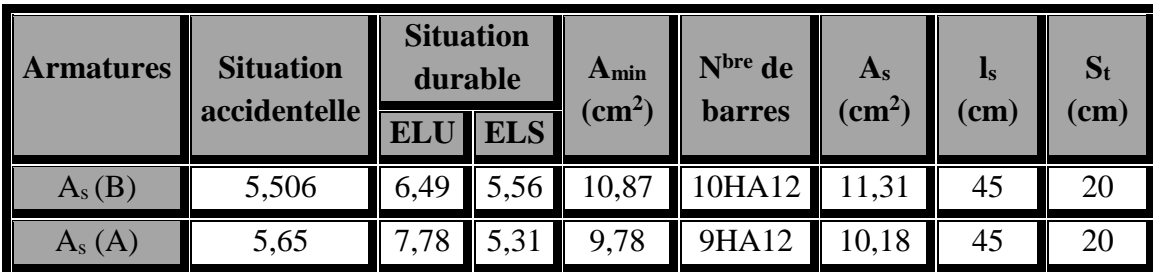

Tous les résultats sont regroupés dans le tableau suivant :

**Tableau IX.6 : Les armatures de la semelle.**

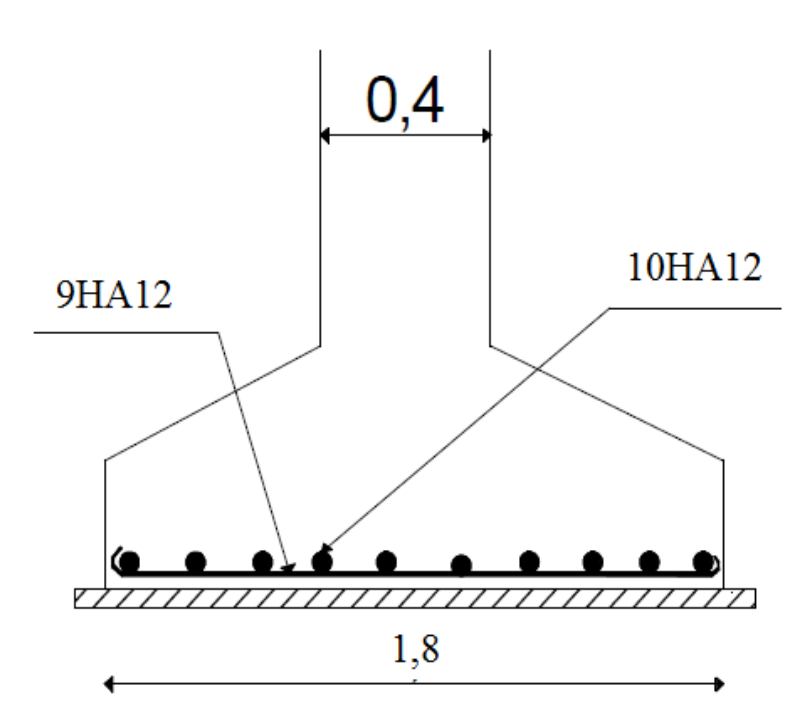

**Figure IX.2 : Schéma de ferraillage de la semelle.**

### **IX.3. Calcul des longrines**

#### **IX.3.1. Introduction**

Les longrines sont des éléments appartenant à l'infrastructure et qui servent à rigidifier l'ensemble des semelles. Et elles sont soumises à des forces axiales de traction.

#### **IX.3.2. Pré dimensionnement**

Les dimensions minimales de la section transversale des longrines sont :

 $25cmx30cm$ : sites de catégorie  $S_2$  et  $S_3$ 

30cmx30cm : site de catégorie S<sup>4</sup>

Pour notre cas on optera pour des longrines de section : (30x35) cm²

#### **IX.3.3. Ferraillages**

Les longrines doivent être calculées pour résister à l'action d'une forces de traction qui est égale à :

$$
N_t = \left(\frac{N}{\alpha}\right) \ge 20 \text{KN}
$$
 **RPA99 V2003 (Art 10.1.1.b)**

**α :** coefficient fonction de la zone sismique et de la catégorie de site considérée.

 $\alpha = 15$  (zone IIa, site S<sub>2</sub>)

**N<sup>u</sup> max :** L'effort normal ultime du poteau le plus sollicité.

$$
ELU \rightarrow N_t = \left(\frac{387,09}{15}\right) = 25,806 \text{KN}
$$
  
\n
$$
ELS \rightarrow N_t = \left(\frac{283,17}{15}\right) = 18,875 \text{KN}
$$
  
\n
$$
A_s = \frac{N_t}{\sigma_s} \Longrightarrow \begin{cases} ELU \rightarrow A_s = \frac{25,806 \times 10^{-3}}{348} = 0,74 \text{cm}^2\\ ELS \rightarrow A_s = \frac{18,875 \times 10^{-3}}{201} = 0,94 \text{cm}^2 \end{cases}
$$

 $A_{\text{min}} = 0.6\%B = 0.6 \times 10^{-2} \times 30 \times 35 \implies A_{\text{min}} = 6.3 \text{ cm}^2$ 

Donc : On ferraille avec **Amin.**

Soit : **6HA12**, avec :  $A_s = 6,79cm^2$ .

#### **a) Vérification de la condition de non fragilité :**

$$
A_s \ge \frac{B \times f_{t28}}{f_e} = \frac{30 \times 35 \times 2.1}{400}
$$
  

$$
A_s = 6{,}79 \text{cm}^2 > 5{,}51 \text{cm}^2
$$
 *veinifie*

#### **b) Vérification de la flèche :**

$$
q_s = \frac{283,17}{6} = 47,195 \text{KN/m}
$$

La plus grande portée est :  $L = 5,30m$ 

$$
f = \frac{5 \times q_s \times L^4}{384 \times E \times I} \le f_{adm} = \frac{L}{200} = \frac{530}{200} = 2,65 \text{cm}
$$
  
\n
$$
I = \frac{b \times h^3}{12} = \frac{30 \times 35^3}{12} = 107187,5 \text{cm}^4
$$
  
\n
$$
f = \frac{5 \times 47,195 \times 530^4}{384 \times 2,1 \times 10^5 \times 107187,5} = 2,15 \text{cm} < f_{adm} = 2,65 \text{cm}
$$
 verify the

#### **c) Armatures transversales**

Soit des cadres de diamètre 8mm dont l'espacement est inférieur à : min (20cm, 15Φ)  $S_t < (20cm; 15*0,8) = 12cm$ 

Les cadres sont espacés de 15 cm en travée et de 10cm en zone nodale.

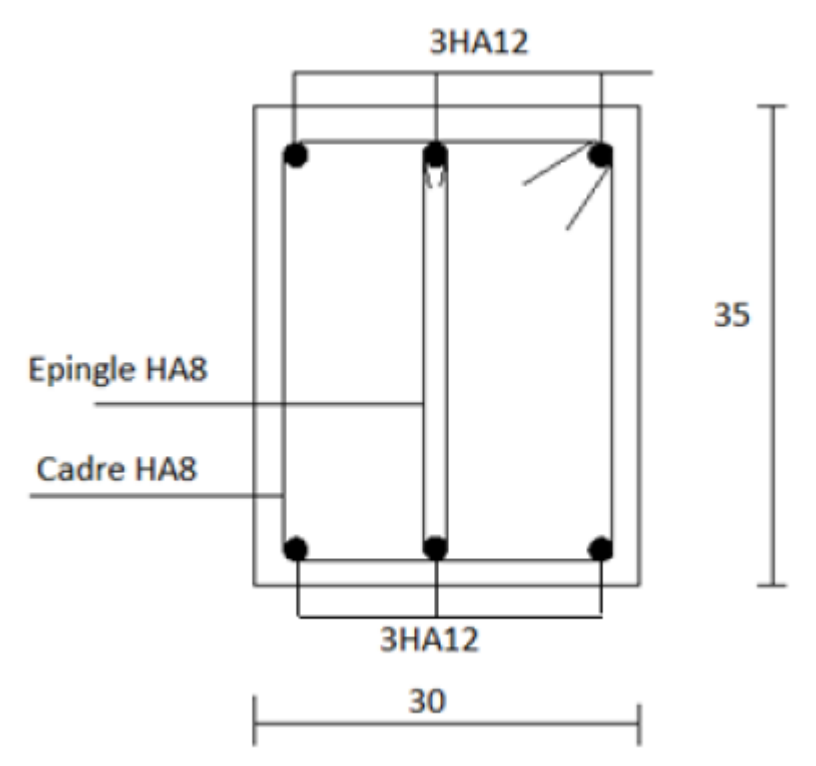

**Figure IX.3 : Schéma de ferraillage des longrines.**

## **Chapitre X : Vérification à la**

**stabilité d'ensemble**

### **X.1. Introduction**

Après le dimensionnement et la vérification des éléments de la structure à la résistance, et la stabilité, on doit vérifier la stabilité d'ensemble sous le vent et le séisme.

La stabilité de la structure est assurée si :

$$
\sum \text{Des moments résistants (stabilisateurs)} \ge \sum \text{Des moments renversants.}
$$
  

$$
\sum M_{st} \ge \sum M_R
$$

### **X.2. Détermination des moments renversants**

#### **X.2.1. Cas du vent**

L'action du vent est décomposée en deux composantes :

- Une composante horizontale (**).**
- Une composante verticale **(Fv**).

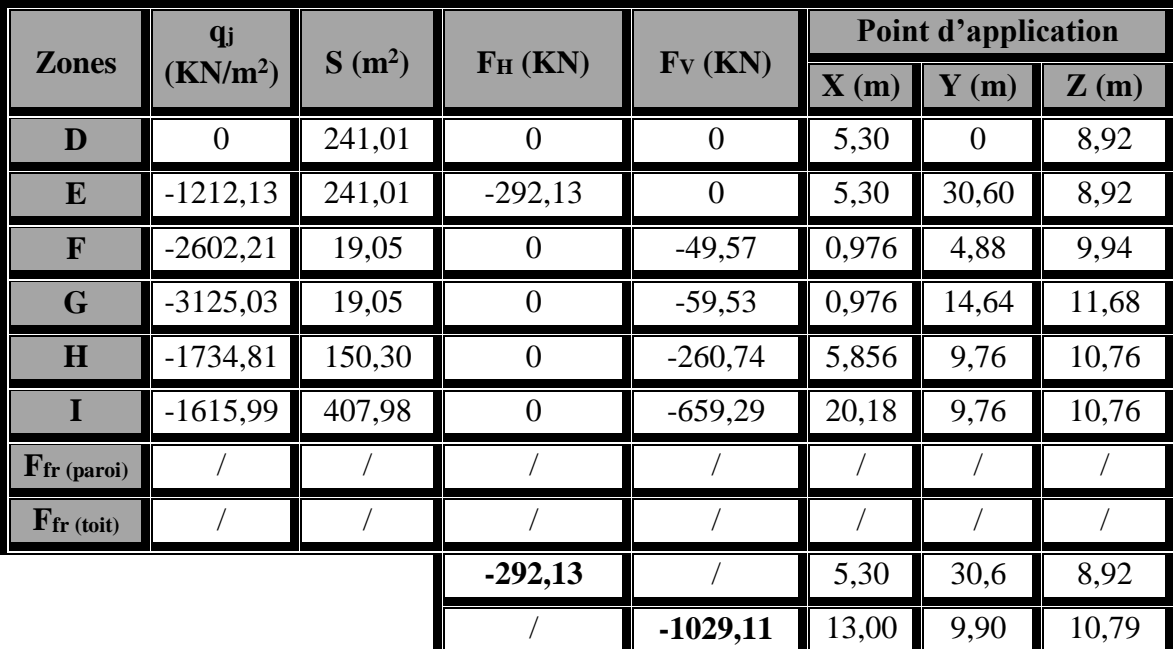

### **a) Vent sur la façade principale avec surpression intérieure Cpi = 0,8**

**Tableau X.1 : Vent sur la façade principale Cpi = 0,8.**

$$
X_{T} = \frac{\sum T_{i} x_{i}}{\sum T_{i}}; Y_{T} = \frac{\sum T_{i} y_{i}}{\sum T_{i}}; Z_{T} = \frac{\sum T_{i} z_{i}}{\sum T_{i}}
$$

$$
X_{U} = \frac{\sum U_{i i} x_{i}}{\sum U_{i}}; Y_{U} = \frac{\sum U_{i} y_{i}}{\sum U_{i}}; Z_{U} = \frac{\sum U_{i} z_{i}}{\sum U_{i}}
$$
**Vérification de la stabilité longitudinale (V1) :**

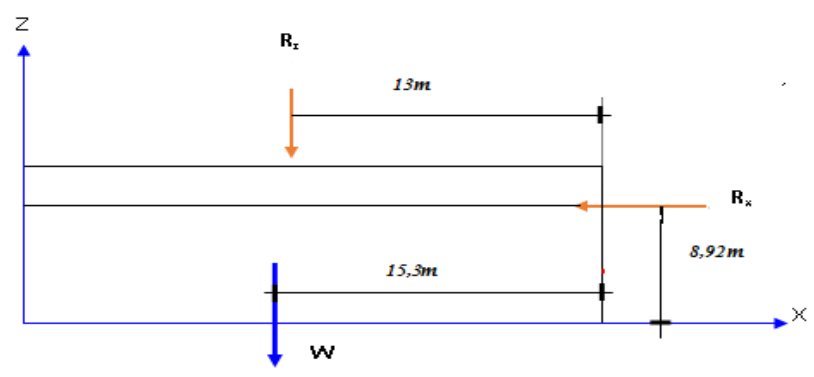

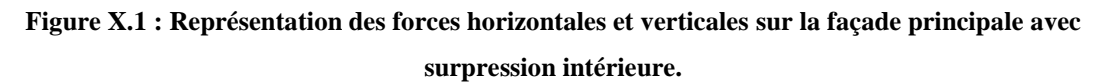

## **Calcul du moment de renversement :**

 $M_R = F_H \times 8.92 + F_Z \times (30.6 - 13) = -292.13 \times 8.92 - 1029.11 \times 17.6$  $M_R = -20.72 \times 10^3$  KN. m

## **Calcul du moment stabilisant :**

 $M_{st} = W \times 15.3$ 

Avec :

**w :** Poids approximatif totale du bâtiment.

 $M_{st} = 2213.6 \times 15.3 = 33.87 \times 10^3$  KN. m

 $M_{st} > M_R \Rightarrow$  La stabilité est verfiée.

**b) Vent sur la façade latérale avec surpression intérieure (Cpi =0,8)**

| <b>Zones</b>                          | $q_j$<br>(KN/m <sup>2</sup> ) | $S(m^2)$ | $F_H$ (KN)     | $F_V$ (KN) | Point d'application      |                  |                          |
|---------------------------------------|-------------------------------|----------|----------------|------------|--------------------------|------------------|--------------------------|
|                                       |                               |          |                |            | $\mathbf{X}(\mathbf{m})$ | $\mathbf{Y}$ (m) | $\mathbf{Z}(\mathbf{m})$ |
| D                                     | 0                             | 276,04   | $\theta$       | $\theta$   | $\theta$                 | 18,6             | 8,92                     |
| E                                     | $-1101,21$                    | 276,04   | $-303,98$      | $\theta$   | 15,3                     | 18,6             | 8,92                     |
| F <sub>1</sub>                        | $-2149,81$                    | 7,95     | $\theta$       | $-17,09$   | 0,892                    | 2,23             | 9,09                     |
| $\mathbf{F}_2$                        | $-2149,81$                    | 7,95     | $\theta$       | $-17,09$   | 0,892                    | 17,53            | 9,09                     |
| G                                     | $-1814,23$                    | 39,30    | $\overline{0}$ | $-71,17$   | 0,892                    | 15,3             | 9,09                     |
| H                                     | $-1247,96$                    | 440,57   | $\Omega$       | $-549,81$  | 10,51                    | 15,3             | 10,90                    |
| $\mathbf{F}_{\text{fr}}$ (paroi)      |                               |          |                |            |                          |                  |                          |
| $\mathbf{F}_{\text{fr}(\text{toit})}$ |                               |          |                |            |                          |                  |                          |
|                                       |                               |          | $-303,98$      |            | 15,30                    | 18,60            | 8,92                     |
|                                       |                               |          |                | $-655,16$  | 8,96                     | 11,00            | 10,61                    |

**Tableau X.2 : Vent sur la façade latérale Cpi = 0,8.**

**Vérification de la stabilité longitudinale (V2) :**

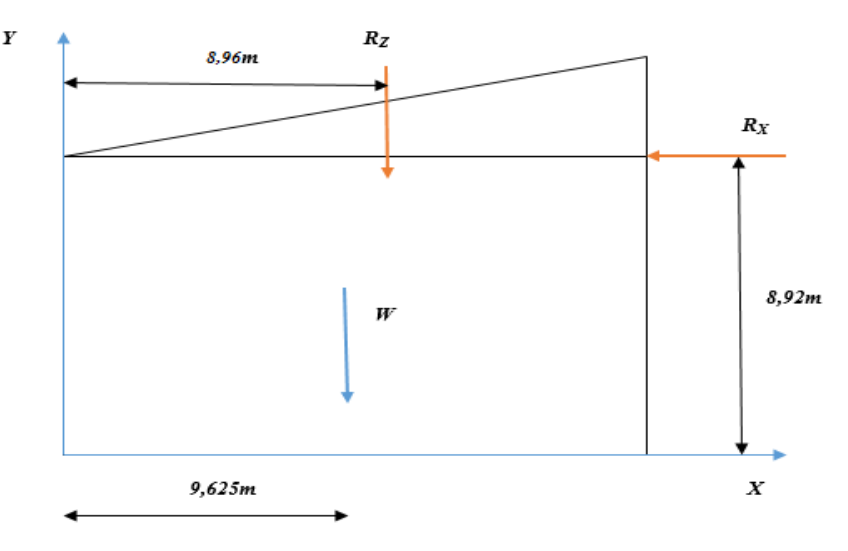

**Figure X.2 : Représentation des forces horizontales et verticales sur la façade latérale avec surpression intérieure.**

**Calcul du moment de renversement :**

 $M_R = F_H \times 8.92 + F_Z \times (19.25 - 8.96) = -303.98 \times 13 - 655.16 \times 10.33$  $M_R = -10,72 \times 10^3$  KN. m

## **Calcul du moment stabilisant :**

$$
M_{\rm st} = W \times 9{,}625
$$

Avec :

**w :** Poids approximatif totale du bâtiment.

 $M_{st} = 2213.6 \times 9.625 = 21.30 \times 10^{3}$  KN. m

 $M_{st} > M_R \implies$  La stabilité est verfiée.

## **X.2.2. Cas de séisme**

Le moment de renversement qui peut être par l'action causé par l'action sismique doit être calculé par rapport au niveau de contacte sol –fondation.

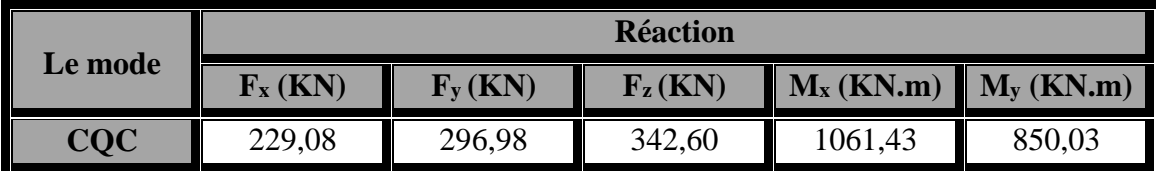

## **a) Réaction à la base :**

**Tableau X.3 : Réaction à la base due aux effets sismique.**

**CQC :** combinaison quadratique complète.

*Chapitre X Vérification à la stabilité d'ensemble*

 $M_{R/xx} = M_x + F_z \times Y_G = 1061,43 + (342,6 \times 15,302) = 6303,765$ KN. m  $M_{R/yy} = M_y + F_z \times X_G = 850,03 + (342,6 \times 6,917) = 3219,794$ KN. m

## **b) Calcul des moments résistants (stabilisateurs) :**

- Poids de la structure :

**P<sup>t</sup>** = 2213,6KN (Chapitre de l'étude sismique)

- Poids des fondations :

 $P_F = 20 \times 2 \times 1,8 \times 0,45 \times 25 = 810$ KN

- Poids des avants poteaux :

 $P_{AP} = 20 \times 0.5 \times 0.4 \times 1.55 \times 25 = 155$ KN

- Poids total de la structure :

**PTot = 3178,6KN**

## **Moments résistants :**

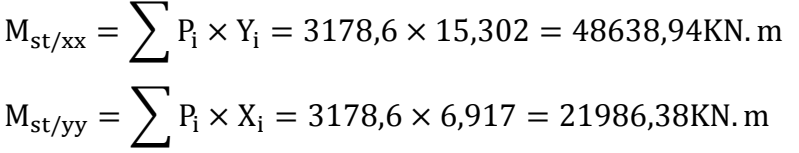

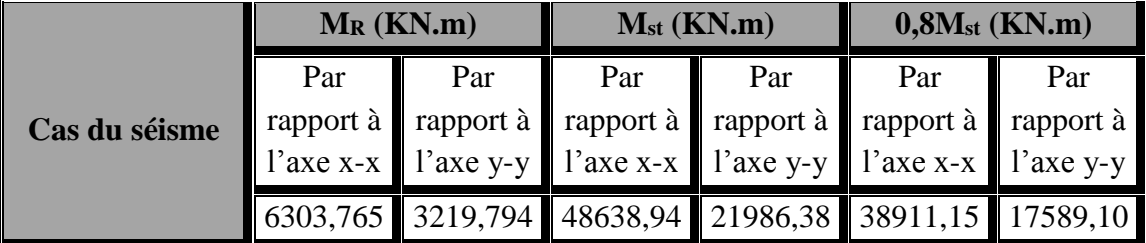

**Tableau X.4 : Vérification au renversement sous l'effet du séisme.**

Tous les moments résistants (stabilisateurs) sont supérieurs aux moments renversants, donc il n'y'a pas de risque au renversement et la stabilité d'ensemble est assurée.

## **Conclusion**

La stabilité d'ensemble vis-à-vis du vent et du séisme respectivement est vérifiée ; donc notre construction est stable.

# Conclusion général

Ce projet de fin d'étude est notre première expérience pour mettre en application les connaissances acquises durant notre cycle de formation. Il nous a permis de toucher aux véritables difficultés que peut rencontrer un concepteur pour le choix du modèle de calcul à considérer.

La complexité des calculs en génie civil fait inévitablement appel aux services d'outils numériques tels qu'**AUTODESK ROBOT STRUCTURAL ANALYSIS**, à qui on doit un gain en temps, en précision et en fiabilité.

Au cours de notre étude, nous sommes parvenus à un certain nombre de conclusions dont les plus importantes sont :

- La modélisation doit être aussi proche que possible de la réalité, afin d'approcher le comportement réel de la structure et obtenir de meilleurs résultats.
- Dans les structures métalliques les actions du vent sont souvent les plus défavorables.
- Le seul système de contreventement de la structure est celui de la poutre auvent de pignon sous la présence des poutres de chainages autour de l'ossature. .
- $\triangleright$  La stabilité de la structure est assurée par une minimisation des déplacements horizontaux ainsi qu'une stabilité de l'ensemble vis-à-vis du vent et du séisme.
- La jonction de la ferme avec le poteau en béton se fait par des tiges d'encrage et se calcule comme un pied de poteau encastré.
- Le ferraillage de tous les éléments de notre structure est effectué dans le souci de garantir à l'ouvrage une bonne résistance, et de faciliter l'exécution des travaux au chantier tout en respectant les sections minimales imposées par le règlement.
- $\triangleright$  Vu sa bonne rigidité et son poids léger, l'acier nous offre la possibilité de concevoir des éléments de grandes portées.
- Le projet s'est fixé comme objectif la prévention de tout risque afin de garantir la sécurité des vies et des biens, qui constituent la principale règle dans le domaine du génie civil.

#### *CONCLUSION ET RECOMMANDATIONS*

*Le terrain d'assise devant accueillir une salle de sport au profit de la D.J.S de la wilaya de Bejaia, au niveau de la commune de Beni Maouche, est constitue de sots de portance moyenne a foible jusqu'a - 4 <sup>m</sup> environ, de profondeur par rapport a la cote du terrain naturel.*

*Ce terrain est de constitution limoneuse tres graveleuse en surface, a limoneuse argileuse marneuse avec passage de pierres et blocs, en profondeur. Les sols sont imbibes d'eaux provenant d'une source souterraines douces (voir image annexee).*

*On a constate l'existence de plusieurs puits dons le versant. Ces puits sont quasiment pleins (niveau d'eau a environ - 6 <sup>m</sup> de la surface). Ces puits confirment l'existence d'eaux souterraines d'une part, et d'autre part, jouent un role dons l'absorption des charges et pressions hydrostatiques et interstitielles dons le sous sol, ce qui favorise une stabilite du versant.*

*De ce fait, nous suggérons :*

*L'emploi de fondations superficielles.*

#### *Zone 1:*

- o *L'ancrage des fondations sera à ou moins -2 <sup>m</sup>.0, par rapport à la cote de terrain naturel.*
- o *Le taux de travail à prendre en considération dans les calculs est σadm = 1.40 bars.*
- o *Tenir compte de la présance d'eaux souterrains.*

#### *Zone 2:*

- o *L'ancrage des fondations sera à ou moins -2 <sup>m</sup>.0, par rapport à la cote de terrain naturel.*
- o *Le taux de travail à prendre en considération dans les calculs est σadm = 1.40 bars.*
- *La réalisation d'ouvrages de soutènement essentiellement en aval de l'assiètte, avec un système de drainage draconian et très efficace.*
- *Les caractéristiques mécaniques des sols jusqu'à -2 <sup>m</sup>.0 de profondeur sont : C = 0.19 bars, φ = 15° et γ<sup>h</sup> = 18.7KN/m<sup>3</sup> .*

#### *Par ailleurs, il est préconiisé :*

- *L'étude et la réalisation d'un drainage rigoureux et éfficace autours du terrain d'assise.*
- *Ne pas laisser les fouilles trop longtemps ouvertes.*
- *Encourager la plantation d'arbres (eucalyptus par exemple).*

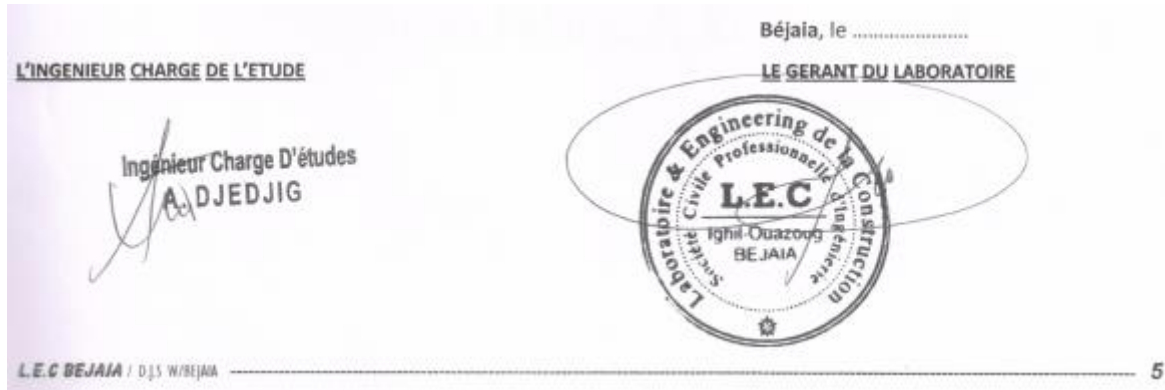

## **Annexe 1 :**

## **Section réelles d'armatures**

# **Section en cm<sup>2</sup>de N armatures de diamètre φ en mm**

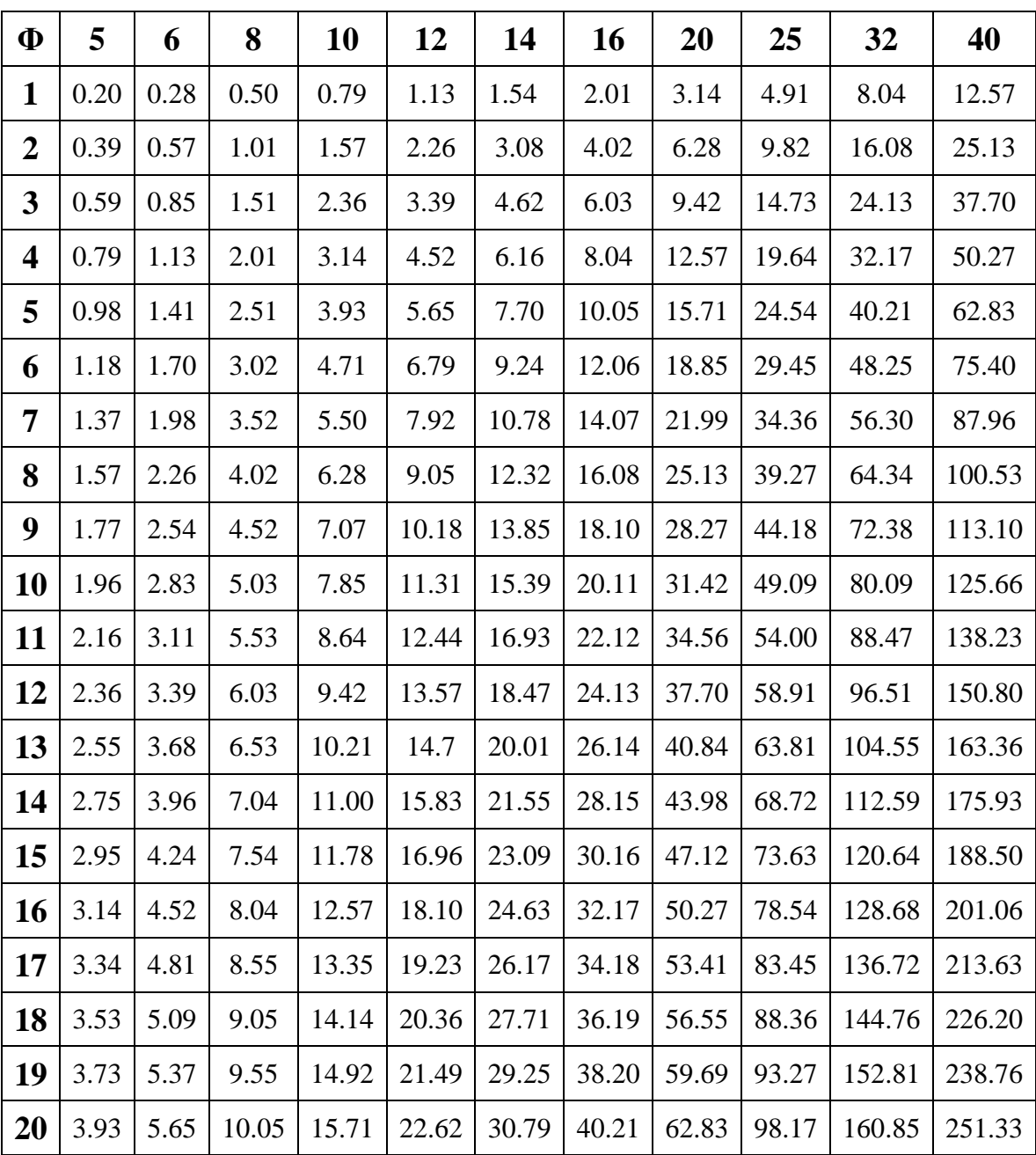

| Coefficients de réduction |                                               |             |              |             |  |  |  |  |
|---------------------------|-----------------------------------------------|-------------|--------------|-------------|--|--|--|--|
| $\bar{\lambda}$           | Valeur de $\chi$ pour la courbe de flambement |             |              |             |  |  |  |  |
|                           | $\rm{a}$                                      | $\mathbf b$ | $\mathbf{c}$ | $\mathbf d$ |  |  |  |  |
| $\overline{0,2}$          | 1,0000                                        | 1,0000      | 1,0000       | 1,0000      |  |  |  |  |
| 0,3                       | 0,9775                                        | 0,9641      | 0,9491       | 0,9235      |  |  |  |  |
| 0,4                       | 0,9528                                        | 0,9261      | 0,8973       | 0,8504      |  |  |  |  |
| 0,5                       | 0,9243                                        | 0,8842      | 0,8430       | 0,7793      |  |  |  |  |
| 0,6                       | 0,8900                                        | 0,8371      | 0,7854       | 0,7100      |  |  |  |  |
| 0,7                       | 0,8477                                        | 0,7837      | 0,7247       | 0,6431      |  |  |  |  |
| 0,8                       | 0,7957                                        | 0,7245      | 0,6622       | 0,5797      |  |  |  |  |
| 0,9                       | 0,7339                                        | 0,6612      | 0,5998       | 0,5208      |  |  |  |  |
| 1,0                       | 0,6656                                        | 0,5970      | 0,5399       | 0,4671      |  |  |  |  |
| 1,1                       | 0,5960                                        | 0,5352      | 0,4842       | 0,4189      |  |  |  |  |
| 1,2                       | 0,5300                                        | 0,4781      | 0,4338       | 0,3762      |  |  |  |  |
| 1,3                       | 0,4703                                        | 0,4269      | 0,3888       | 0,3385      |  |  |  |  |
| 1,4                       | 0,4179                                        | 0,3817      | 0,3492       | 0,3055      |  |  |  |  |
| 1,5                       | 0,3724                                        | 0,3422      | 0,3145       | 0,2766      |  |  |  |  |
| 1,6                       | 0,3332                                        | 0,3079      | 0,2842       | 0,2512      |  |  |  |  |
| 1,7                       | 0,2994                                        | 0,2781      | 0,2577       | 0,2289      |  |  |  |  |
| 1,8                       | 0,2702                                        | 0,2521      | 0,2345       | 0,2093      |  |  |  |  |
| 1,9                       | 0,2449                                        | 0,2294      | 0,2141       | 0,1920      |  |  |  |  |
| 2,0                       | 0,2229                                        | 0,2095      | 0,1962       | 0,1766      |  |  |  |  |
| 2,1                       | 0,2036                                        | 0,1920      | 0,1803       | 0,1630      |  |  |  |  |
| 2,2                       | 0,1867                                        | 0,1765      | 0,1662       | 0,1508      |  |  |  |  |
| 2,3                       | 0,1717                                        | 0,1628      | 0,1537       | 0,1399      |  |  |  |  |
| 2,4                       | 0,1585                                        | 0,1506      | 0,1425       | 0,1302      |  |  |  |  |
| 2,5                       | 0,1467                                        | 0,1397      | 0,1325       | 0,1214      |  |  |  |  |
| 2,6                       | 0,1362                                        | 0,1299      | 0,1234       | 0,1134      |  |  |  |  |
| 2,7                       | 0,1267                                        | 0,1211      | 0,1153       | 0,1062      |  |  |  |  |
| 2,8                       | 0,1182                                        | 0,1132      | 0,1079       | 0,0997      |  |  |  |  |
| 2,9                       | 0,1105                                        | 0,1060      | 0,1012       | 0,0937      |  |  |  |  |
| 3,0                       | 0,1036                                        | 0,0994      | 0,0951       | 0,0882      |  |  |  |  |

Annexe 2 **:** Valeur de en fonction de  $\chi$  en fonction de  $\bar{\lambda}$ 

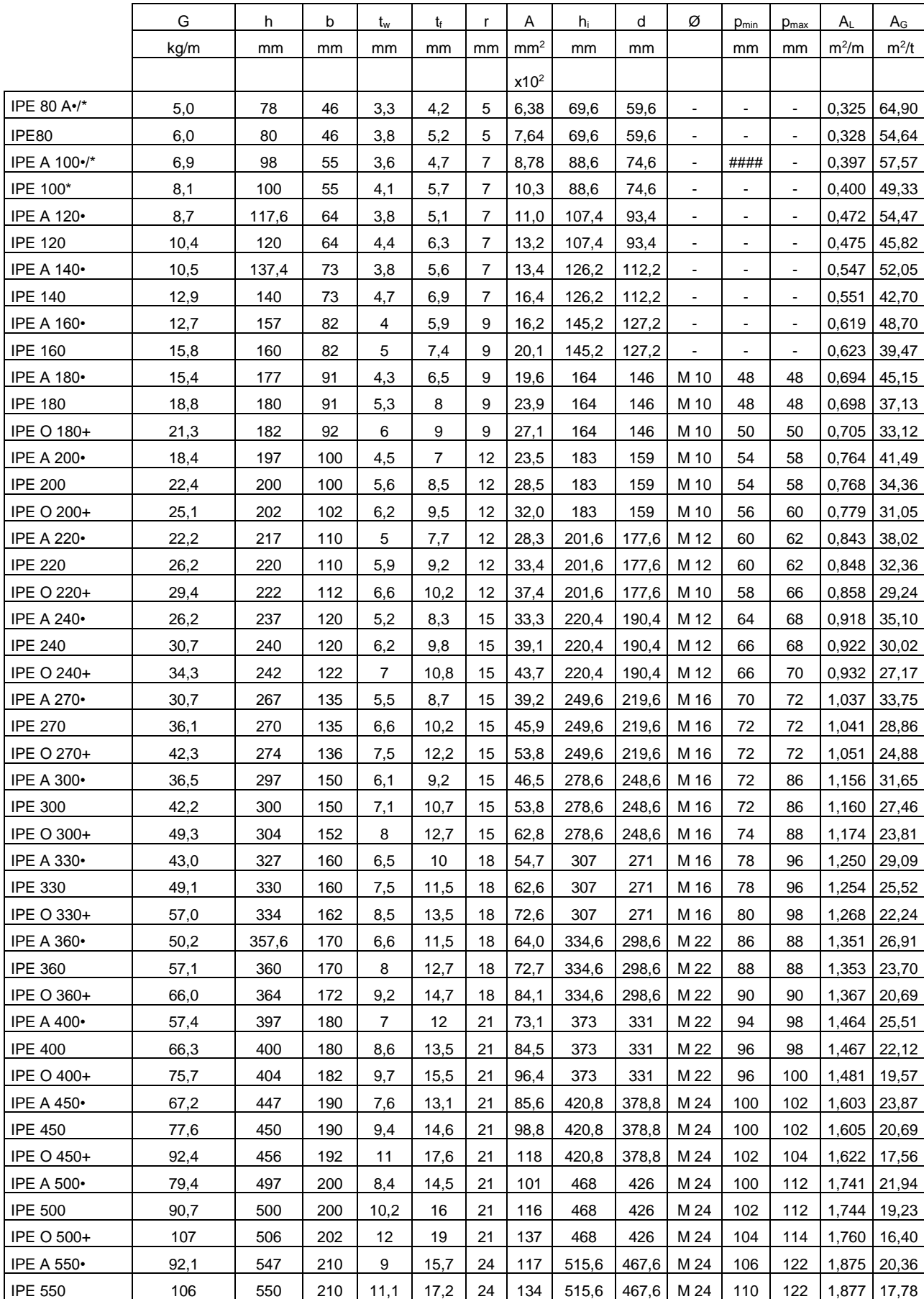

## **Annexe 3 : Caractéristiques des profiles**

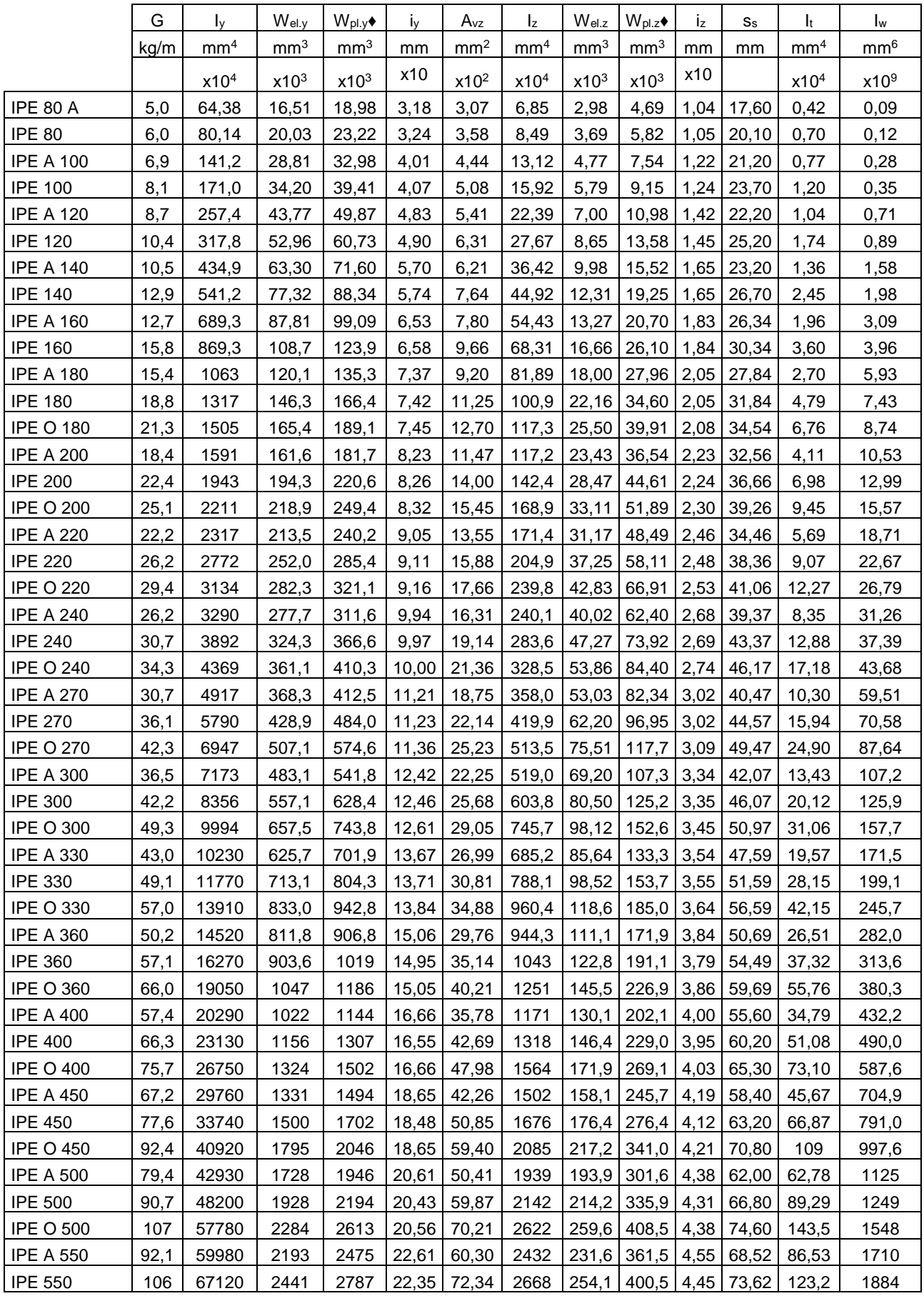

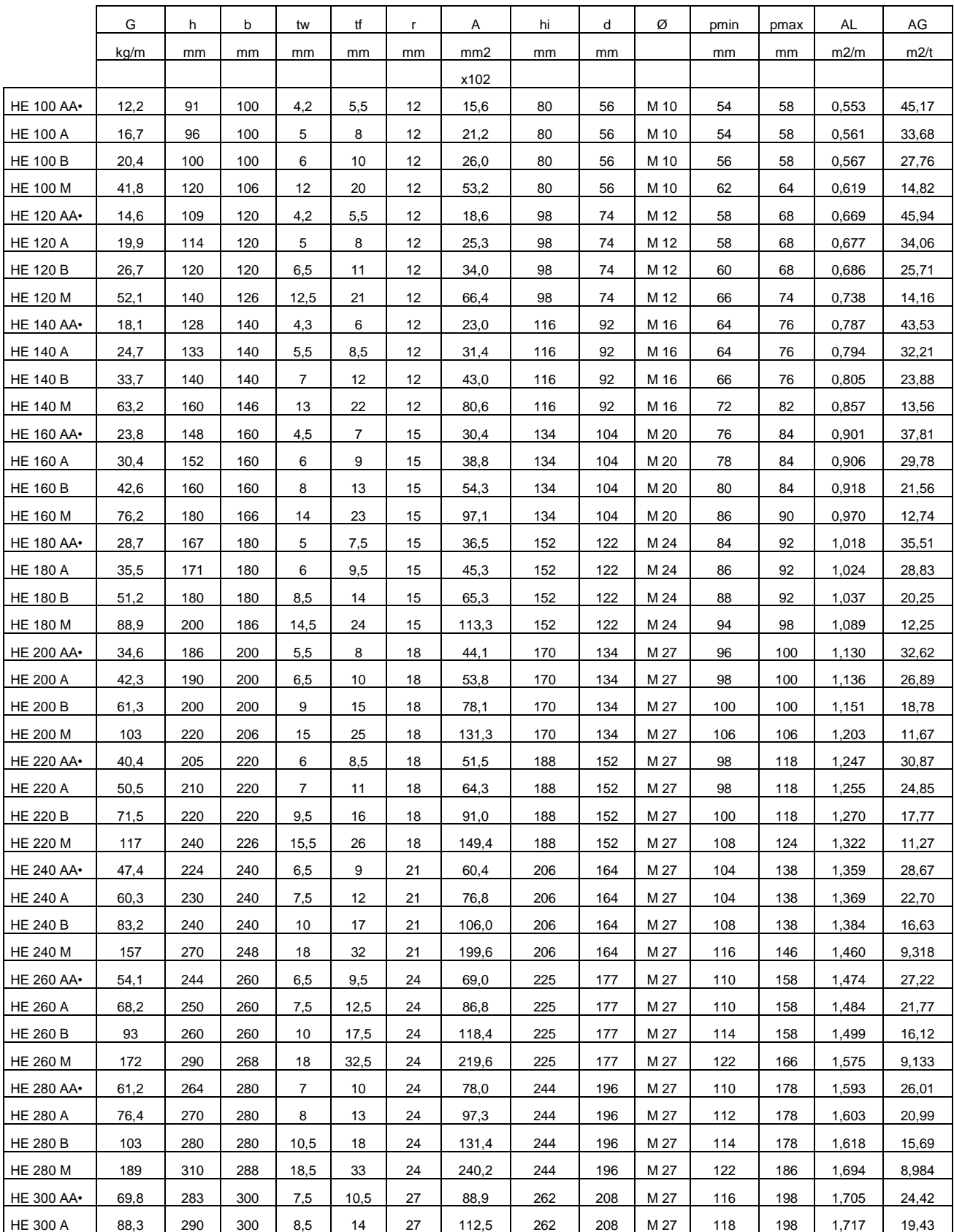

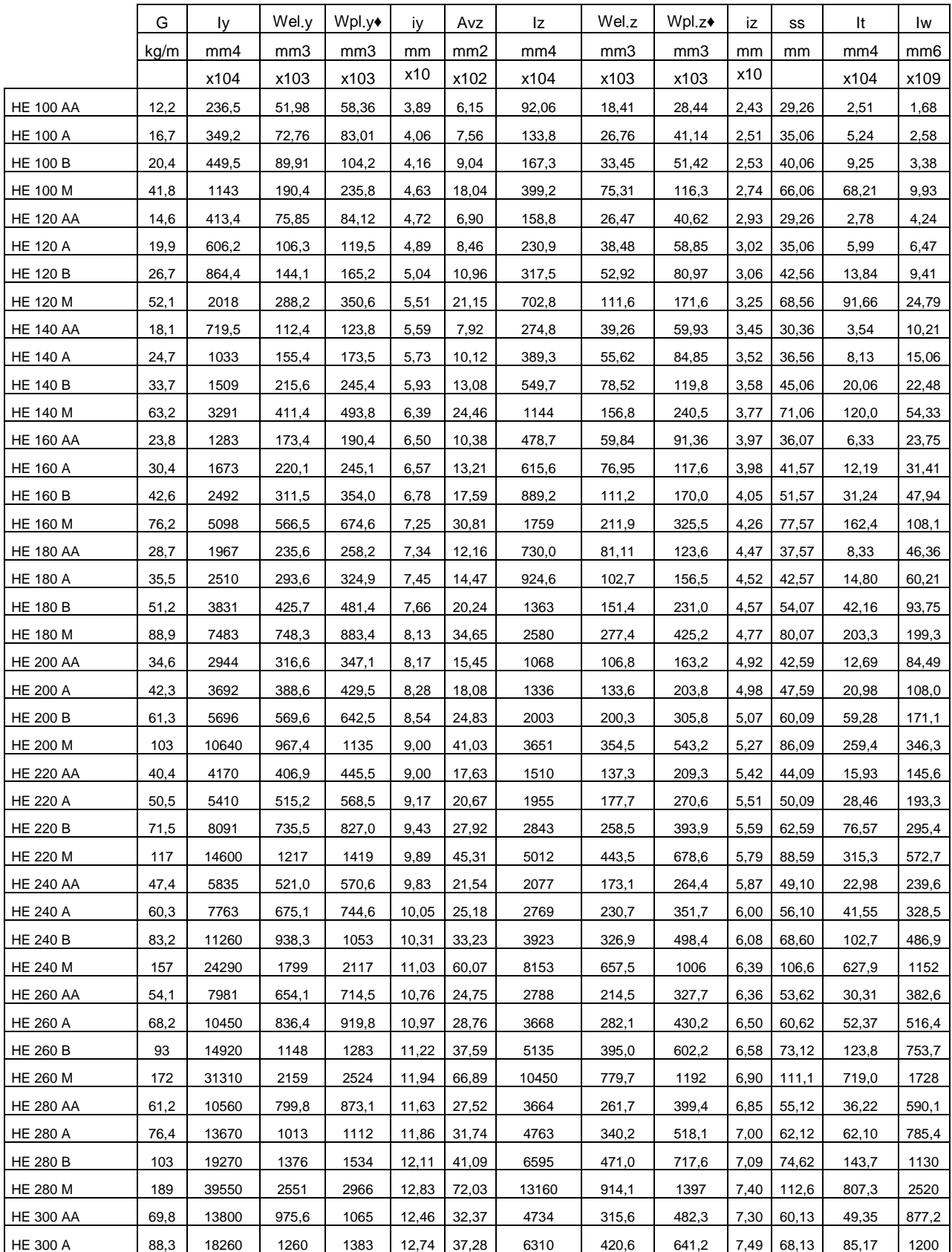

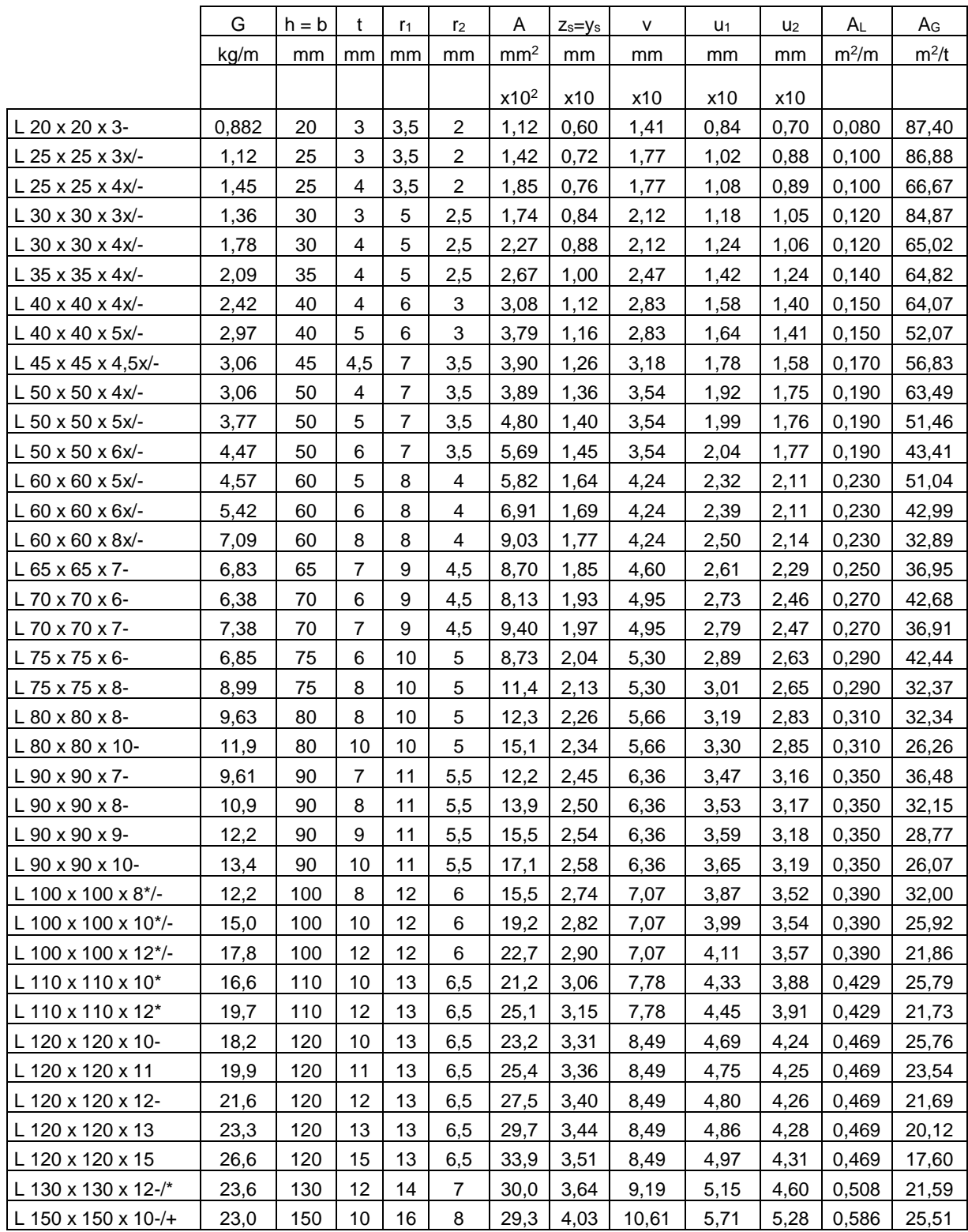

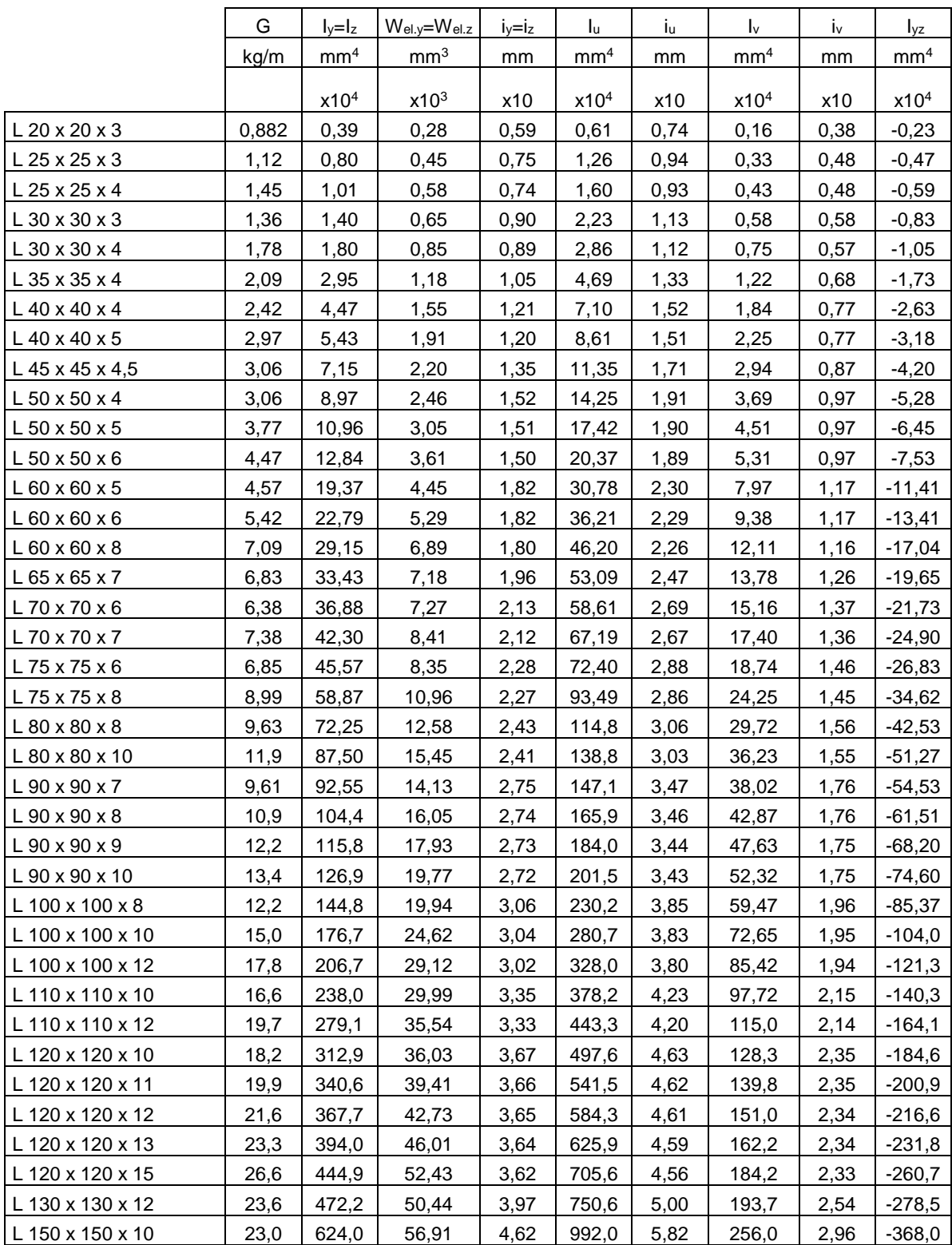